# UNIVERSIDAD DE EL SALVADOR FACULTAD DE INGENIERÍA Y ARQUITECTURA ESCUELA DE INGENIERÍA CIVIL

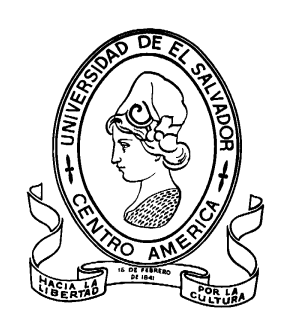

# **DISEÑO AUTOMATIZADO DE CONEXIONES EMPERNADAS**

# **EN MARCOS DE ACERO**

PRESENTADO POR:

**WILLIAM AL BARAKAT**

PARA OPTAR AL TÍTULO DE:

**INGENIERO CIVIL** 

CIUDAD UNIVERSITARIA, OCTUBRE 2021

### **UNIVERSIDAD DE EL SALVADOR**

RECTOR :

### **MSC. ROGER ARMANDO ARIAS ALVARADO**

SECRETARIO GENERAL:

# **ING. FRANCISCO ANTONIO ALARCÓN SANDOVAL**

# **FACULTAD DE INGENIERÍA Y ARQUITECTURA**

DECANO :

### **Ph.D. EDGAR ARMANDO PEÑA FIGUEROA**

SECRETARIO :

### **ING. JULIO ALBERTO PORTILLO**

**ESCUELA DE INGENIERÍA CIVIL**

DIRECTOR :

**ING. ANÍBAL RODOLFO ORTIZ**

## UNIVERSIDAD DE EL SALVADOR

# FACULTAD DE INGENIERÍA Y ARQUITECTURA

# ESCUELA DE INGENIERÍA CIVIL

Trabajo de Graduación previo a la opción al Grado de:

### **INGENIERO CIVIL**

Título :

# **DISEÑO AUTOMATIZADO DE CONEXIONES EMPERNADAS**

### **EN MARCOS DE ACERO**

Presentado por :

### **WILLIAM AL BARAKAT**

Trabajo de Graduación Aprobado por:

Docente Asesor :  $\qquad \qquad$  :

### **ING. FREDY FABRICIO ORELLANA CALDERÓN**

San Salvador, octubre 2021

Trabajo de Graduación Aprobado por:

Docente Asesor :

# **ING. FREDY FABRICIO ORELLANA CALDERÓN**

### **AGRADECIMIENTOS**

*A Dios, por permitirme estar vivo, por velar por mí y llevarme de la mano por todo el camino recorrido, brindándome tanto fuerza como fortaleza para afrontar cada reto o dificultad que apareciera, pudiendo así, culminar esta etapa de mi vida de manera satisfactoria.*

*A mi familia, que lucharon y me dieron la oportunidad de poder realizar uno de mis sueños, sin ellos nada de esto podría ser posible, su incondicional amor y apoyo han sido la energía que necesité para luchar incluso en los momentos más difíciles.*

*A la Universidad de El Salvador y todo su cuerpo de docentes, tanto del área básica como de la Escuela de Ingeniería Civil, compañeros y personal administrativo, por darnos la oportunidad de formarme como profesional, entregándome los conocimientos necesarios para desarrollarme dentro de mi carrera y poder tener una experiencia universitaria inolvidable.*

*A mi asesor Ing. Fredy Fabricio Orellana Calderón, no solo por acompañarme en el último peldaño de mi periodo universitario, sino por ver en mi un potencial para poder realizar este tema de manera efectiva, dedicando su tiempo y esfuerzo para brindarme consultoría, guía y conocimiento que hizo que pudiera concluir de manera satisfactoria este trabajo.*

### **DEDICATORIA**

*Dedico este trabajo a:*

*Dios padre, por la vida, guía, salud, protección y bendiciones brindadas a lo largo de mi vida, y permitirme concretar una de las metas de mi vida personal.*

*A mi padre y madre, Bassam y Angela, por su amor, apoyo, esfuerzo, lucha y consejo que me han brindado siempre, este logro es nuestro. A mi abuela, María, quien, aunque ya no está presente, la llevo siempre en mi corazón.*

*A la Universidad de El Salvador, por ser la institución que me brindó la oportunidad y formación necesaria para poder desarrollarme tanto como profesional como persona de bien.*

*A todo el cuerpo de docentes del área básica, a los docentes de la Escuela de Ingeniería Civil: Susan Campos, Lesly Mendoza, Fredy Orellana, Manuel Gutiérrez, Carlos Escobar, Herbert Coello, Mauricio Valencia, Jorge Flores, Joaquín Serrano, Roberto Berganza, José R. Cárcamo y los demás profesores que me compartieron sus conocimientos y experiencias en mi proceso de formación profesional.*

*A los amigos con los que viví las mejores experiencias a lo largo de la carrera, Fabiola, Laura, Nancy, Marlene, Alejandra, Ruth, Diana, Sandra, Gonzalo, Sergio, Douglas, José, Kevin, Jhosse, Carlos, Bryan, Nestor, Raúl, Luis.*

*A Jacqueline y Queren, por estar presentes en los momentos más duros de mi carrera, apoyándome e impulsándome a seguir adelante sin importar las circunstancias. Les estaré siempre agradecido.*

# ÍNDICE

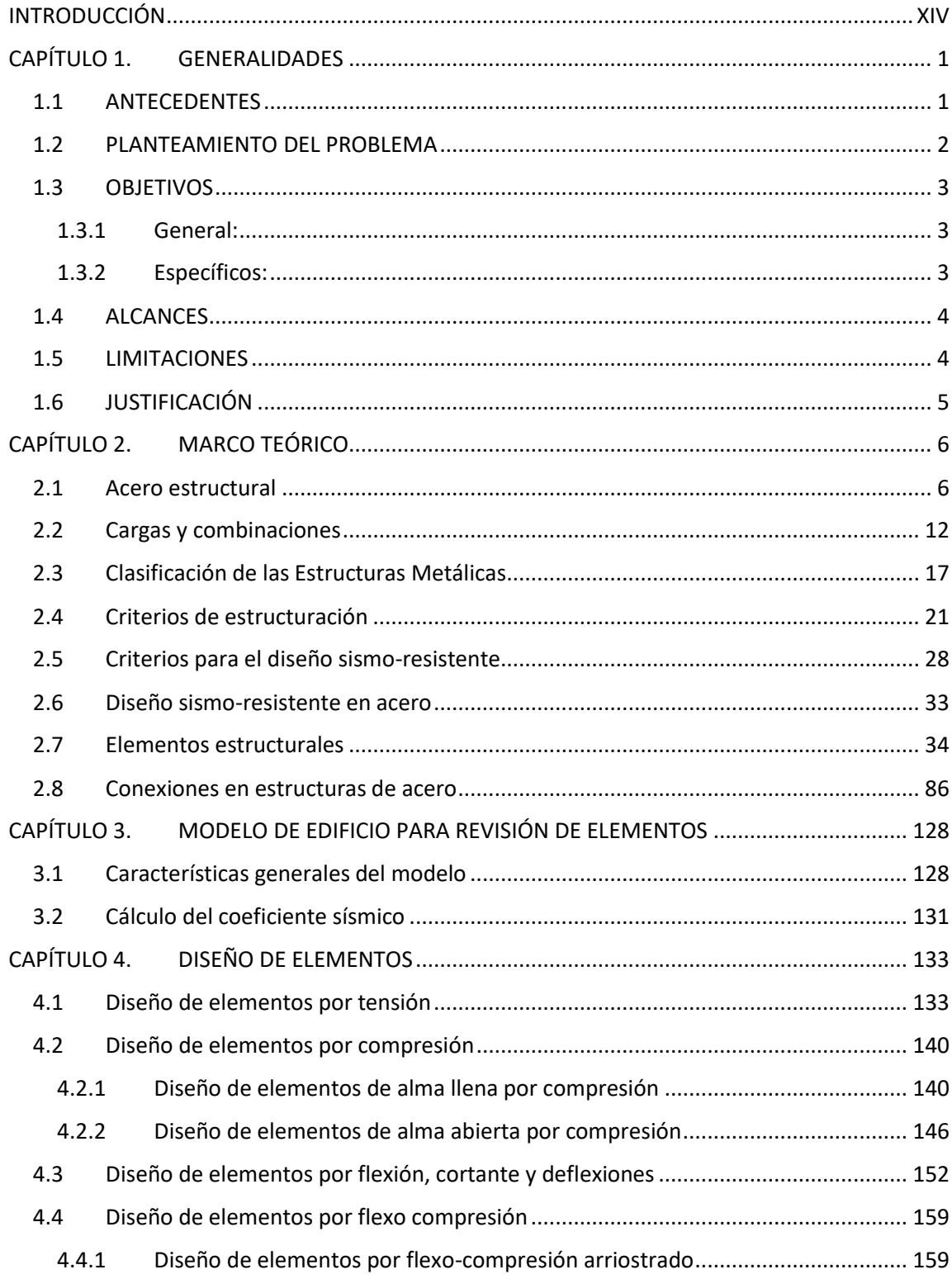

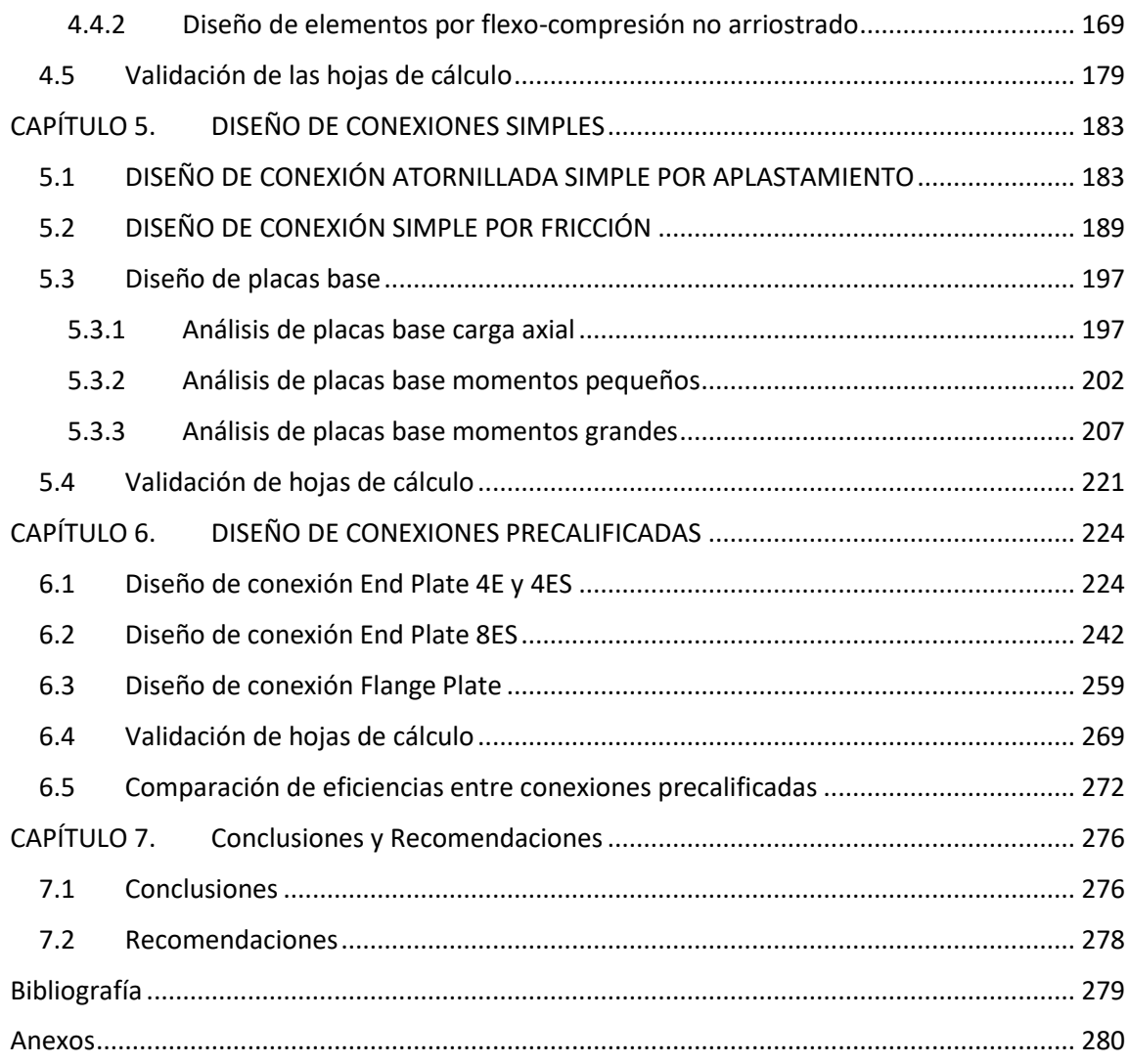

# **ÍNDICE DE ILUSTRACIONES**

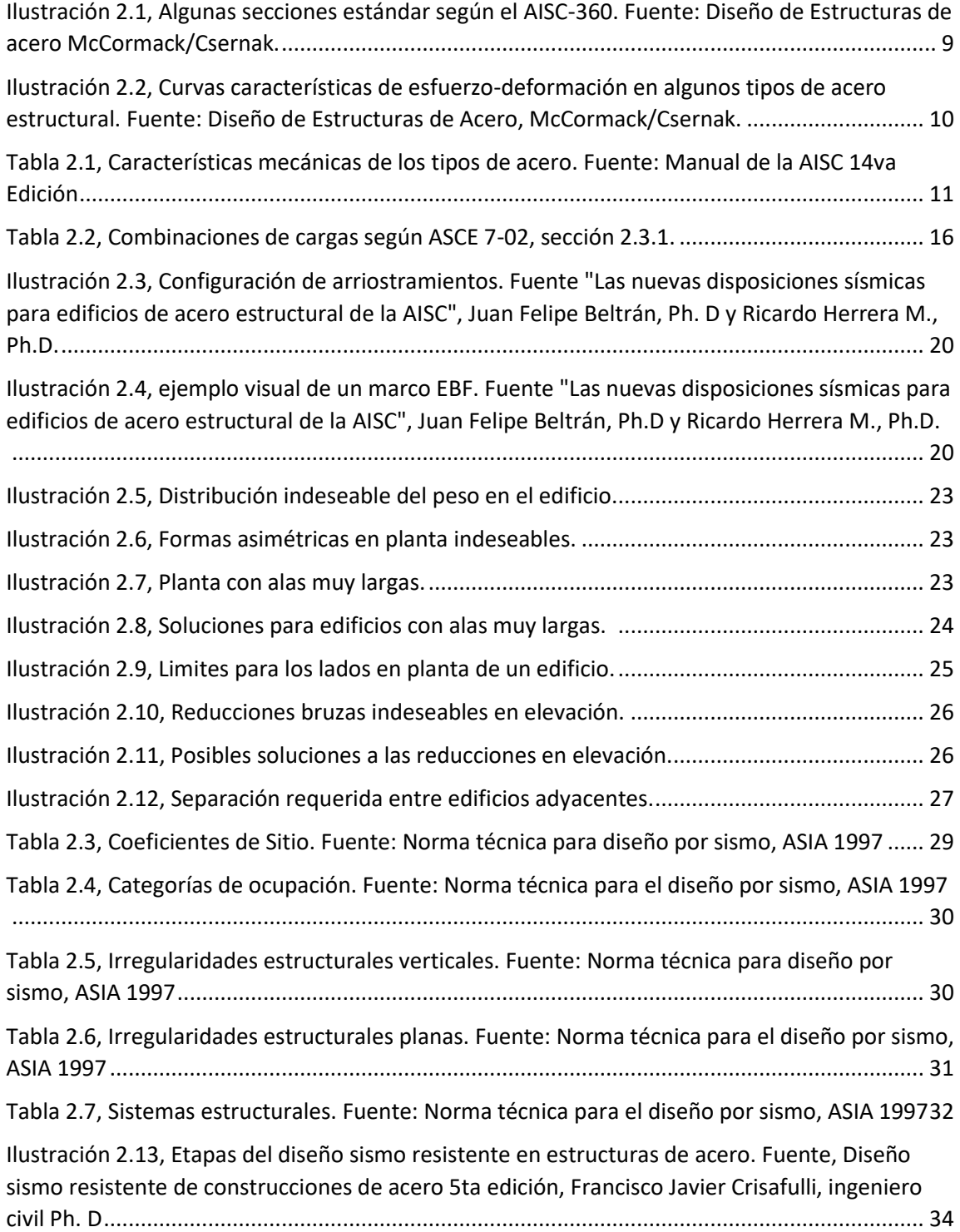

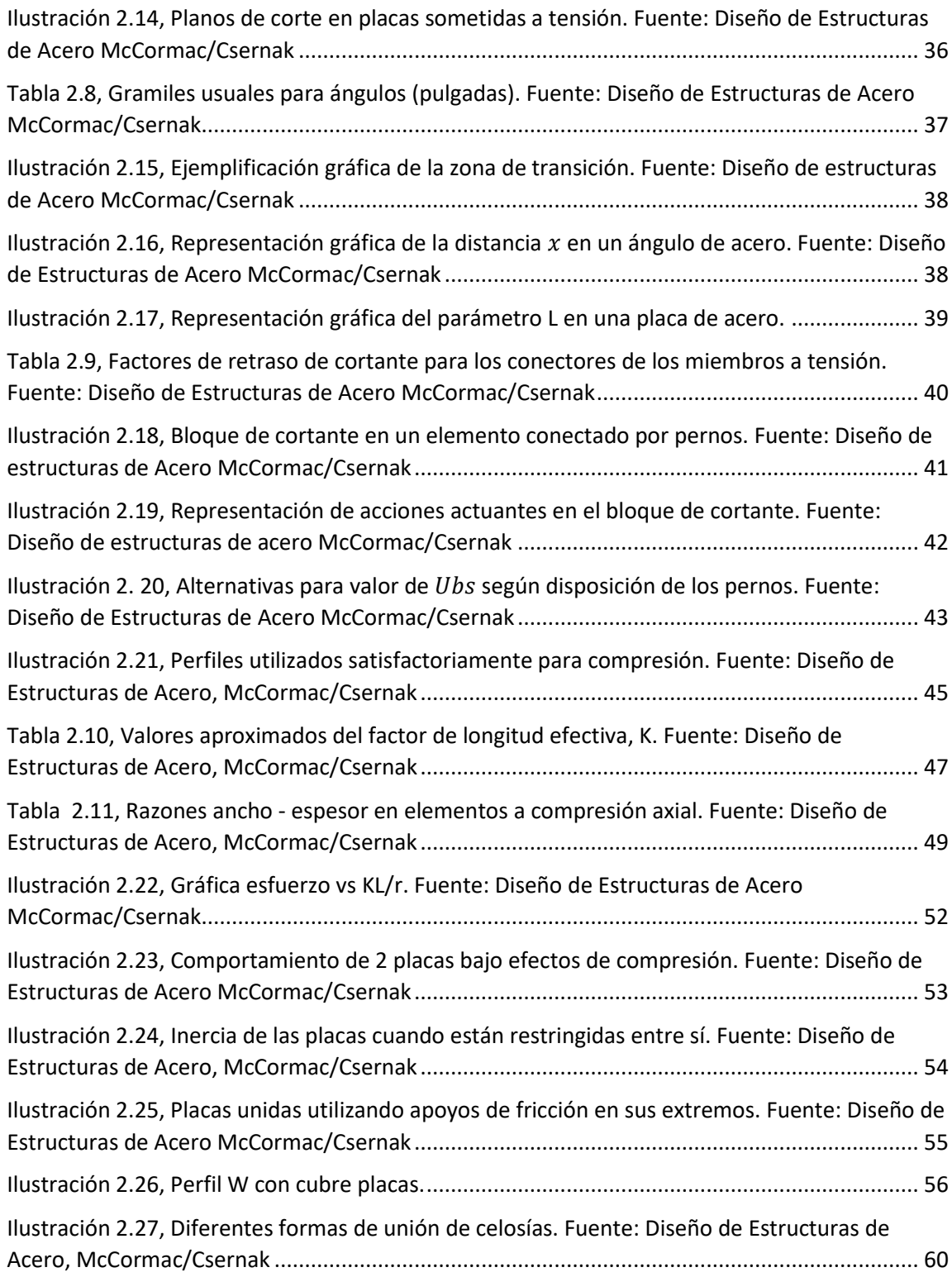

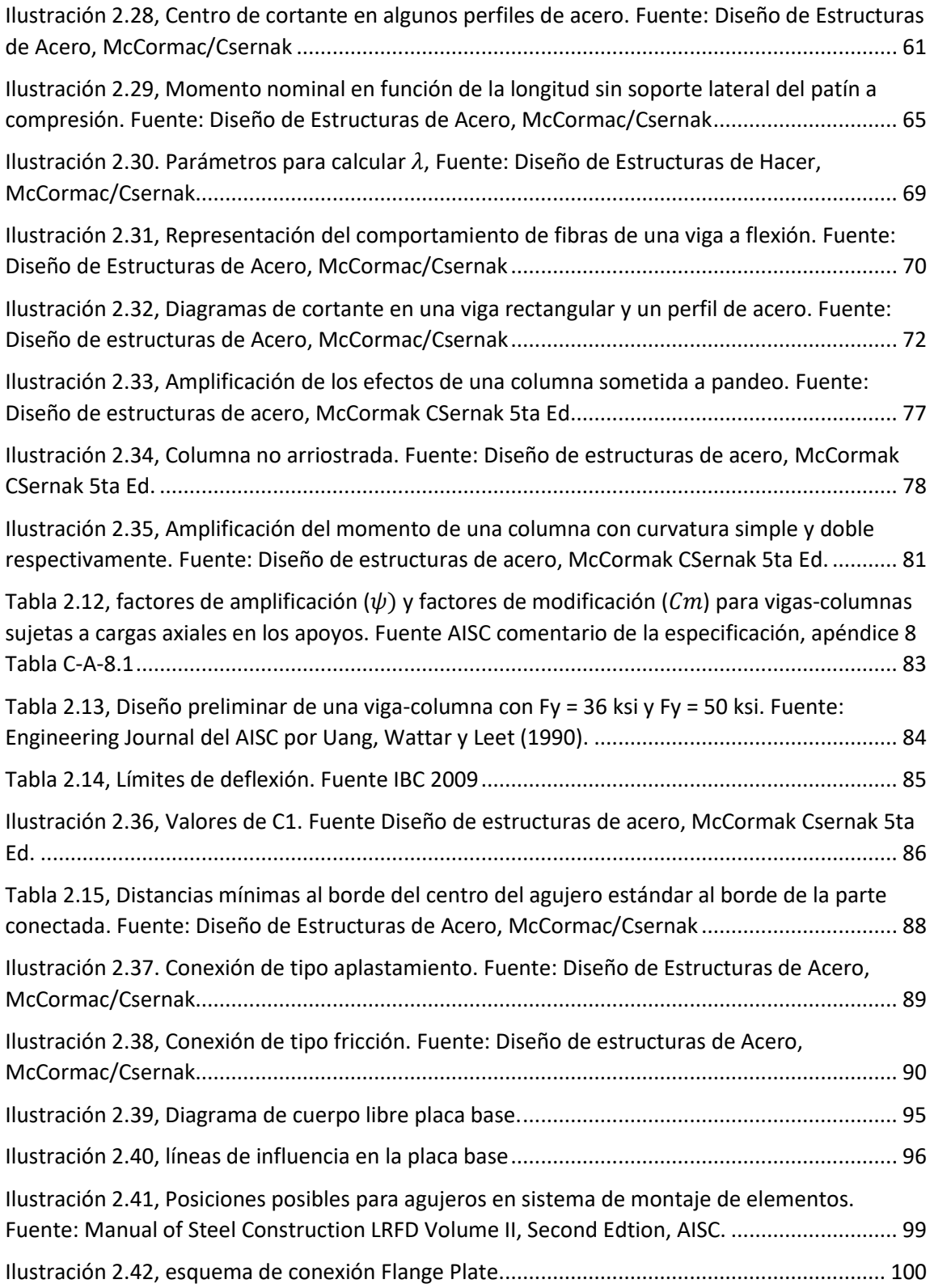

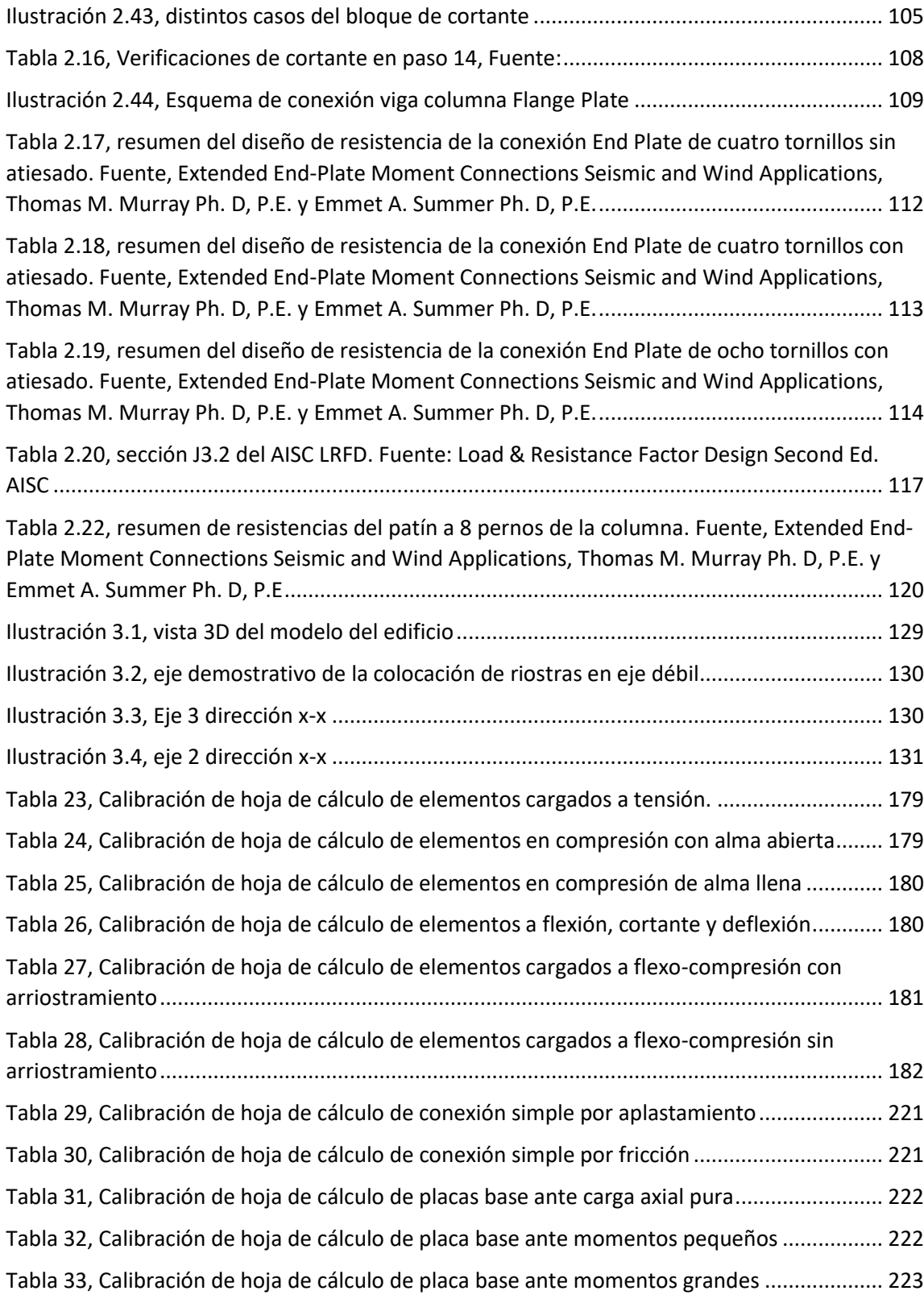

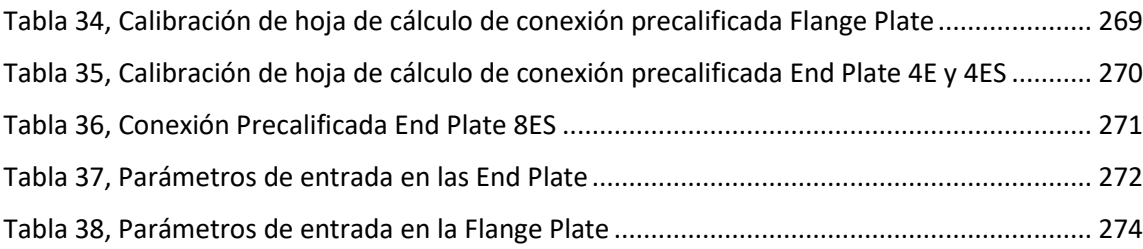

### <span id="page-13-0"></span>**INTRODUCCIÓN**

En el presente documento se hace una propuesta del contenido temático de la investigación, en primer lugar se explicaran todas las bases teóricas que rigen cada uno de los elementos que esta investigación ha seleccionado, para así darle al lector los fundamentos necesarios para utilizar las herramientas, de este modo, incluso habiendo pasado un tiempo y con nuevas disposiciones de los códigos rigentes, se podrá modificar y actualizar según sea el caso, posteriormente se planteará un método de calibración de las hojas de cálculo por medio de un software de análisis y diseño ya establecido para darles validez.

Como se presenta en este documento, la metodología para ejecutar la investigación se resume en revisar la literatura especializada disponible del tema, buscar asesoría de especialistas en el área y la utilización del software para el desarrollo de las herramientas de cálculo.

Además, se presenta una propuesta del cronograma de actividades y de la planificación de los recursos a utilizar; estos apartados serán de vital importancia para poder desarrollar el trabajo de una manera organizada y que no se presente ningún inconveniente en términos de agenda, planificación, o de índole económica.

# <span id="page-14-0"></span>**CAPÍTULO 1. GENERALIDADES**

#### <span id="page-14-1"></span>**1.1ANTECEDENTES**

La presente investigación toma como referente a los terremotos de Northridge, California, el 17 de enero de 1994, de magnitud 6.7 y Kobe, Japón el 17 de enero 1995 de magnitud 7.2 en la escala de Ritchter que fueron desastres naturales que provocaron pérdidas no solamente materiales sino también humanas. Las construcciones en muchos lugares no soportaron las cargas sísmicas y colapsaron, demostrando que las estructuras y principalmente las conexiones eran inadecuadas y muy vulnerables; lo que indicó que el diseño ideal de aquel entonces no alcanzó los objetivos principales del aseguramiento de infraestructura ni de la vida humana.Para 1960, en Estados Unidos se construyeron edificios con conexiones soldadas para pórticos resistentes a momento que se creía eran "invulnerables" a los sismos. Estas estructuras utilizaban las conexiones denominadas Pre-Northridge, las cuáles se limitaban a la fluencia dúctil de los elementos, pero no admitían el colapso de las edificaciones.Se realizaron investigaciones acerca de las causas de que dichas conexiones fallaran, los resultados dieron que las principales causas de falla de las conexiones fueron: baja tenacidad de la soldadura, mano de obra no calificada e inspección en la conexión, elevados esfuerzos de fluencia, concentraciones de esfuerzos, zonas de panel extremadamente débil, poco detalle en el diseño, falta de penetración de soldadura.Posteriormente se hacen modificaciones a los códigos de construcción, eliminando las conexiones denominadas Pre-Northridge, utilizando las conexiones precalificadas para pórticos resistentes a momento. El proyecto SAC (SAC es una empresa conjunta formada por: Structural Engineers Association of California, SEA; Aplied Technology Council, ATC y Consortium of Universities for Research in Earthquake Engineering) es el encargado de realizar estas modificaciones, publicando mediante FEMA (Federal Emergency Management Agency) normativas como la "The Interim Guidelines for Inspection, Evaluation, Repair, Modification and Design of Welded Moment-Resisting Steel Frames", que recomienda el uso de conexiones ensayadas.FEMA 350, adopta estas recomendaciones y precalifica 9 conexiones (soldadas y empernadas) y proporciona especificaciones, procedimientos de diseño y limitaciones para cada tipo de conexiones, algunas de las cuáles constan en los códigos actualizados del AISC 358 "Prequalified Connections for Special and Intermediate Steel Moment Frames for Seismic Applications".

#### <span id="page-15-0"></span>**1.2 PLANTEAMIENTO DEL PROBLEMA**

Como ya se mencionó, antes de 1994, las conexiones que se tenían no garantizaban un comportamiento dúctil en los elementos, esto se puede observar de manera más clara en los reportes del sismo de Northridge donde fallaron algunos perfiles que fueron utilizados como columnas, y no las vigas conectadas a estos. Como es evidente, esto genera un sobre dimensionamiento en las conexiones menos exigidas debido a que muchas veces las conexiones no son diseñadas estrictamente, sino que son dispuestas por la experiencia, pudiendo proponerse conexiones que pudieran resultar más económicas y eficientes.

Si bien es cierto, las estructuras de acero tienen ventajas estructurales en cuanto a su resistencia, uniformidad, ductilidad y tiempo de construcción respecto a las elaboradas con concreto reforzado; también tienen desventajas importantes a considerar, algunas de ellas son: Los costos de los perfiles de acero, el requerimiento de mano de obra calificada en la etapa de construcción y las dificultades que se presentan en el diseño de las conexiones. Las dos primeras desventajas pueden ser solventadas siempre y cuando el constructor y dueño del proyecto tengan la solvencia económica para cubrir los altos costos iniciales y la disposición de mano de obra de calidad que sepa ejecutar obras de gran envergadura de este material. Sin embargo, no existe actualmente un documento en el país que pueda facilitar el uso y selección de conexiones de manera que se solvente la tercera desventaja mencionada. La dificultad de poder diseñar las conexiones se debe, entre otros motivos, a su extensión y complejidad en su análisis, además del desconocimiento u omisión de los diferentes tipos de conexiones que han sido calificadas en el mundo, y que por medio de ensayos han demostrado tener buen comportamiento.

A raíz de este problema, es que surge la propuesta de elaborar un documento que recopile los diferentes tipos de conexiones precalificadas según las normativas internacionales (ANSI/AISC-360: Specification for Structural Steel Building y ANSI/ASIC-358: Prequalified Connections for Special and Intermediate Steel Moment Frames for Seismic Applications y FEMA-350: Federal Emergency Management Agency), de manera que, en conjunto con la elaboración de una guía que facilite el cálculo en un software conveniente, facilite el diseño y la selección de estas conexiones en El Salvador, y se utilicen adecuadamente en edificaciones que contengan pórticos de acero resistentes a momento.

#### <span id="page-16-0"></span>**1.3 OBJETIVOS**

#### <span id="page-16-1"></span>**1.3.1 General:**

Desarrollar herramientas de cálculo en software matemáticos que permitan tanto agilizar el proceso de diseño de conexiones empernadas en marcos de acero, así como facilitar la modificación de parámetros que cambien con futuras normativas.

#### <span id="page-16-2"></span>**1.3.2 Específicos:**

- Elaborar hoja de cálculo para el diseño de conexiones empernadas en pórticos especiales a momento usando AISC 358-16
- Elaborar hoja de cálculo para el diseño de elementos tipo en pórticos especiales a momento.
- Implementar software de última generación para validar resultados con procesos manuales.
- Analizar la relación viga columna para determinar cuál conexión resulta más eficiente, económica y estructuralmente, para el diseño de pórticos a momento.

#### <span id="page-17-0"></span>**1.4 ALCANCES**

- Este trabajo buscará establecer herramientas prácticas para el análisis y diseño de elementos estructurales de acero, así como conexiones empernadas y placas base.
- Para la investigación y desarrollo del trabajo se analizarán marcos de acero especiales a momento.
- Este trabajo abordará únicamente el proceso de análisis y diseño de las conexiones empernadas por procesos manuales y computacionales.
- Los tipos de conexión para sistema SMF (Special Moment Frame) a analizar serán "End-Plate" (conexiones de 4 tornillos sin atiesado, conexiones de 4 tornillos con atiesado y conexiones de 8 tornillos con atiesado) y "Flange Plate" (BFP) incluyendo también, conexiones simples.
- Se analizará un edificio para las conexiones a analizar, esto para poder validar el funcionamiento de las hojas de cálculo.
- Las hojas de cálculo que corresponden a los elementos tipo, solo se desarrollaran para los elementos más utilizados en la práctica, siendo estos vigas y columnas de alma abierta.

### <span id="page-17-1"></span>**1.5 LIMITACIONES**

- Este trabajo de investigación estará limitado a 9 meses como período máximo, para su finalización.
- El trabajo estará limitado a utilizar conexiones empernadas únicamente tanto para las simples como para las precalificadas.
- No se calibrará los resultados de diseño mediante métodos experimentales.

#### <span id="page-18-0"></span>**1.6 JUSTIFICACIÓN**

En una construcción de estructura metálica todos los elementos son importantes, el proceso de diseño de estos elementos si bien pueden ser relativamente sencillos, el tener una herramienta que agilice el proceso de diseño beneficiaría en gran medida al ingeniero estructurista, pero que, en contraste con los softwares del mercado actual, le brinde además al ingeniero el uso de su juicio para tomar una decisión.

Nuestro territorio está ubicado en zonas donde ocurren sismos constantes y significativos, por encontrarse en el cinturón de fuego del Pacifico. En un evento sísmico las zonas más susceptibles identificadas son las uniones debido a la concentración de esfuerzo.

Dentro del contexto técnico-científico, calcular la resistencia de las conexiones ante un evento sísmico, es de relevante importancia como también lo es el cálculo de la resistencia de la estructura, ya que de ello depende la integridad estructural de la misma.

Actualmente existe una normativa precisa sobre el diseño en detalle de una amplia gama de elementos estructurales, pero este diseño requiere de tiempo, esfuerzo y precisión, por ello, es importante el uso de ordenadores para generar resultados rápidos y precisos a través de softwares de última generación, que brinden al ingeniero seguridad y confianza; pero el uso de estos programas muchas veces omite la justificación de los resultados obtenidos, por lo cual se verificará estos resultados a través de procesos manuales según reglamentos vigentes.

# <span id="page-19-0"></span>**CAPÍTULO 2.MARCO TEÓRICO**

#### <span id="page-19-1"></span>**2.1 Acero estructural**

#### **2.1.1 Ventajas del acero estructural**

El acero estructural es un material que ha cobrado gran importancia en las últimas décadas ya que se ha pasado de construir obras de gran envergadura de concreto reforzado únicamente, a construirlas también de acero, siendo este un material que proporciona ciertas ventajas en sus propiedades, entre las cuales se pueden mencionar las siguientes:

#### **2.1.1.1 Alta resistencia**

El acero posee una alta resistencia en relación a su peso, haciendo que el peso global de la estructura sea menor que las estructuras de concreto. Esta característica puede ser ventajosa cuando se dispone de un suelo deficiente y las cimentaciones pueden cambiar radicalmente al ser la superestructura de acero y no de concreto.

#### **2.1.1.2 Uniformidad**

El acero posee propiedades uniformes a lo largo del tiempo, ya que estas se mantienen y no cambian con el paso de los años, a diferencia de las estructuras de concreto o mampostería. Para que esto sea así, es necesario darles a las estructuras de acero unas condiciones adecuadas respecto a su acondicionamiento y mantenimiento.

#### **2.1.1.3 Elasticidad**

El acero posee un comportamiento bastante congruente con la ley de Hooke, por lo que el comportamiento real del acero será más apegado a las hipótesis de diseño respecto a las hipótesis realizadas con cualquier otro material, como el concreto.

#### **2.1.1.4 Durabilidad**

El acero es un material sumamente duradero siempre y cuando se le dé un mantenimiento adecuado, por lo que puede decirse que su durabilidad es indefinida al darle los cuidados necesarios bajo condiciones normales.

#### **2.1.1.5 Ductilidad**

La ductilidad es la propiedad que tiene un material para soportar grandes deformaciones sin fallar bajo esfuerzos de tensión altos. Cuando se prueba a tensión un acero dulce o con bajo contenido de carbono, ocurre una reducción considerable de la sección transversal y un gran alargamiento en el punto de falla, antes de que se presente la fractura. Un material que no tenga esta propiedad por lo general es inaceptable y probablemente será duro y frágil y se romperá al someterlo a un golpe repentino.

#### **2.1.1.6 Tenacidad**

El acero estructural tiene la característica de ser resistente y dúctil, por lo que se dice que posee tenacidad. Es decir, que el acero es capaz de resistir grandes fuerzas, aunque esté presente grandes deformaciones. Esto es una ventaja a la hora de manipular el material, puesto que es posible doblarlo, cortarlo, taladrarlo y soldarlo sin que esté presente algún daño que afecte a su comportamiento y resistencia. Es un material capaz de absorber bastante energía.

#### **2.1.1.7 Ampliaciones de estructuras existentes**

Debido a las bondades que presenta el acero, es posible ampliar estructuras de acero con cierta y relativa facilidad, respecto a las estructuras de concreto. Por ejemplo, se puede dar el caso de una ampliación de un puente de acero y que este trabajo no sea complejo en relación a que será poco lo que se llegue a afectar a las propiedades del acero ya existente.

#### **2.1.1.8 Facilidad de unión de elementos**

Los elementos estructurales de acero pueden unirse entre sí utilizando conexiones empernadas y soldadas, esta ventaja será trabajada ampliamente de manera directa en este documento, puesto que se desarrollarán herramientas para diseñar diversos tipos de conexiones simples y precalificadas. Además, se puede concebir el diseño de una estructura de acero considerando la posibilidad de desmontar sus elementos y usarlos en el futuro en otra estructura, para eso, también debe concebirse localmente el tipo de conexión a utilizar.

#### **2.1.2 Desventajas del acero estructural**

#### **2.1.2.1 Corrosión**

Los aceros son susceptibles a la corrosión al estar expuestos al aire y al agua y, por consiguiente, deben pintarse periódicamente. Sin embargo, el uso de aceros intemperizados para ciertas aplicaciones, tiende a eliminar la consideración de la corrosión.

#### **2.1.2.2 Costo de la protección contra el fuego**

El acero es bastante susceptible a dañarse gravemente en un incendio respecto al concreto, ya que al estar en condiciones de altas temperaturas (como en los incendios) el acero pierde gran parte de sus propiedades, por lo que es importante que siempre que se construya una estructura de acero, se le proporcione su protección contra el fuego.

#### **2.1.2.3 Susceptibilidad al pandeo**

Cuanto más largos y esbeltos sean los miembros a compresión, mayor es el peligro de pandeo. Es común optar por columnas de acero, debido a que el acero posee una buena relación resistencia/peso, sin embargo, cuando se trata de columnas demasiado esbeltas, por ejemplo, es necesario considerar aportar elementos adicionales para rigidizarla y evitar el pandeo en esta.

#### **2.1.2.4 Fatiga**

Una característica negativa del acero es la fatiga, puesto que si la estructura o el elemento estructural de este material es sometido muchas veces a cambios en sus magnitudes de las cargas soportadas (y por ende a deformaciones recurrentes) perderá sus propiedades de resistencia y fallará.

#### **2.1.3 Perfiles de acero**

Una ventaja del acero es que puede moldearse en diversas formas y se pueden elaborar distintos tipos de perfiles. Generalmente los miembros estructurales más convenientes son aquellos con grandes momentos de inercia en relación con sus áreas. Los perfiles I, T, y C, que son de uso tan común, se sitúan en esta clase. Por lo general, los perfiles de acero se designan por la forma de sus secciones transversales mediante una letra y dos números (usualmente). Por ejemplo, un perfil W20X100 es una sección W con 20 pulgadas aproximadamente de peralte y peso de 100 lb/pie.

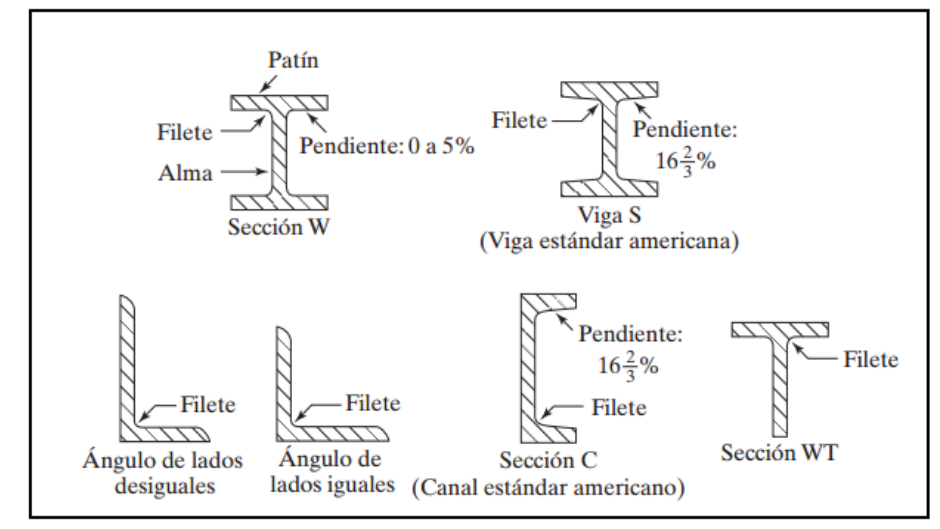

<span id="page-22-0"></span>*Ilustración 2.1, Algunas secciones estándar según el AISC-360. Fuente: Diseño de Estructuras de acero McCormack/Csernak.*

#### **2.1.4 Sistema de unidades**

Se puede diseñar y trabajar con el sistema métrico y el sistema inglés sin problemas, ya que en la mayoría de los casos el AISC ha considerado el cambio de unidades en sus ecuaciones, presentándolas para ambos sistemas. Además, en la sección 17 del Manual se presentan los perfiles en las unidades métricas, por si se llegasen a requerir en algún momento o si fuese necesario trabajar con esa nomenclatura.

#### **2.1.5 Relaciones esfuerzo-deformación en el acero estructural**

Las propiedades del acero son distintas según el tipo de acero considerado, por lo que los diagramas esfuerzo-deformación representan el comportamiento de cada acero.

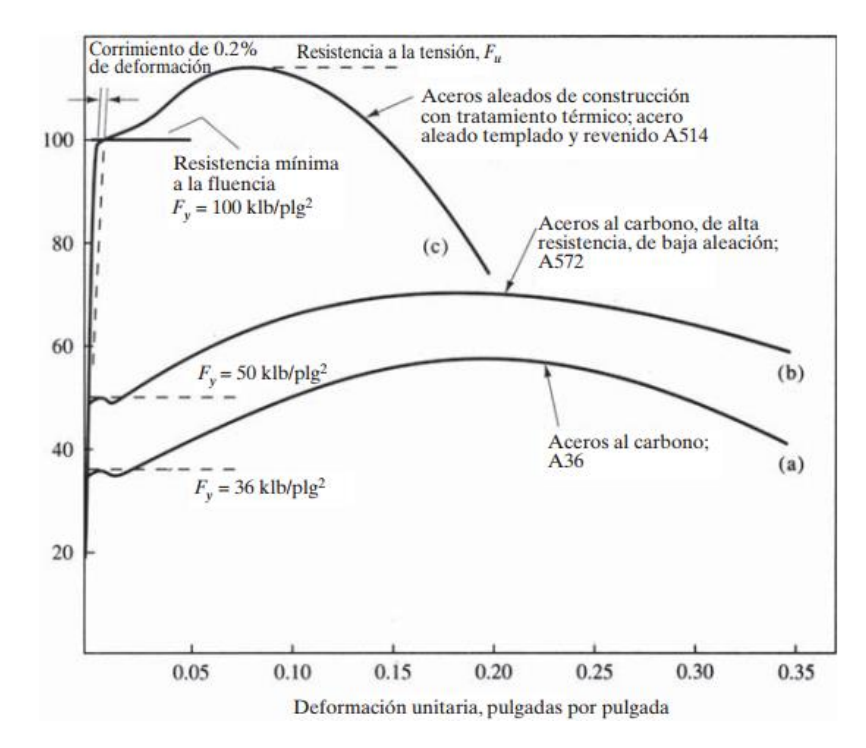

<span id="page-23-0"></span>*Ilustración 2.2, Curvas características de esfuerzo-deformación en algunos tipos de acero estructural. Fuente: Diseño de Estructuras de Acero, McCormack/Csernak.*

#### **2.1.6 Aceros estructurales modernos**

Los aceros de 50 klb/plg2 son los que predominan en uso actualmente. De hecho, algunas de las laminadoras de acero hacen un cargo extra por las secciones W si van a consistir de acero A36. Por otro lado, ocasionalmente ha sido difícil obtener los ángulos de 50 klb/plg2 sin pedidos especiales a las laminadoras de acero. Como resultado, todavía se usan con frecuencia los ángulos A36. Además, las placas de 50 klb/plg2 pueden costar más que el acero A36.

En la actualidad, cada vez se van requiriendo aceros más fuertes y con más resistencia a la corrosión, además de ser más beneficiosos a la hora de realizarles soldaduras y cortes. Actualmente existe una gran cantidad de aceros clasificados por la ASTM e incluidos en la especificación AISC.Los aceros estructurales generalmente se agrupan en varias clasificaciones principales de la ASTM: los aceros al carbono A36, A53, A500, A501 y A529; los aceros de baja aleación y de alta resistencia A572, A618, A913 y A992, y los aceros de baja aleación y alta resistencia y resistentes a la corrosión A242, A588 y A847.

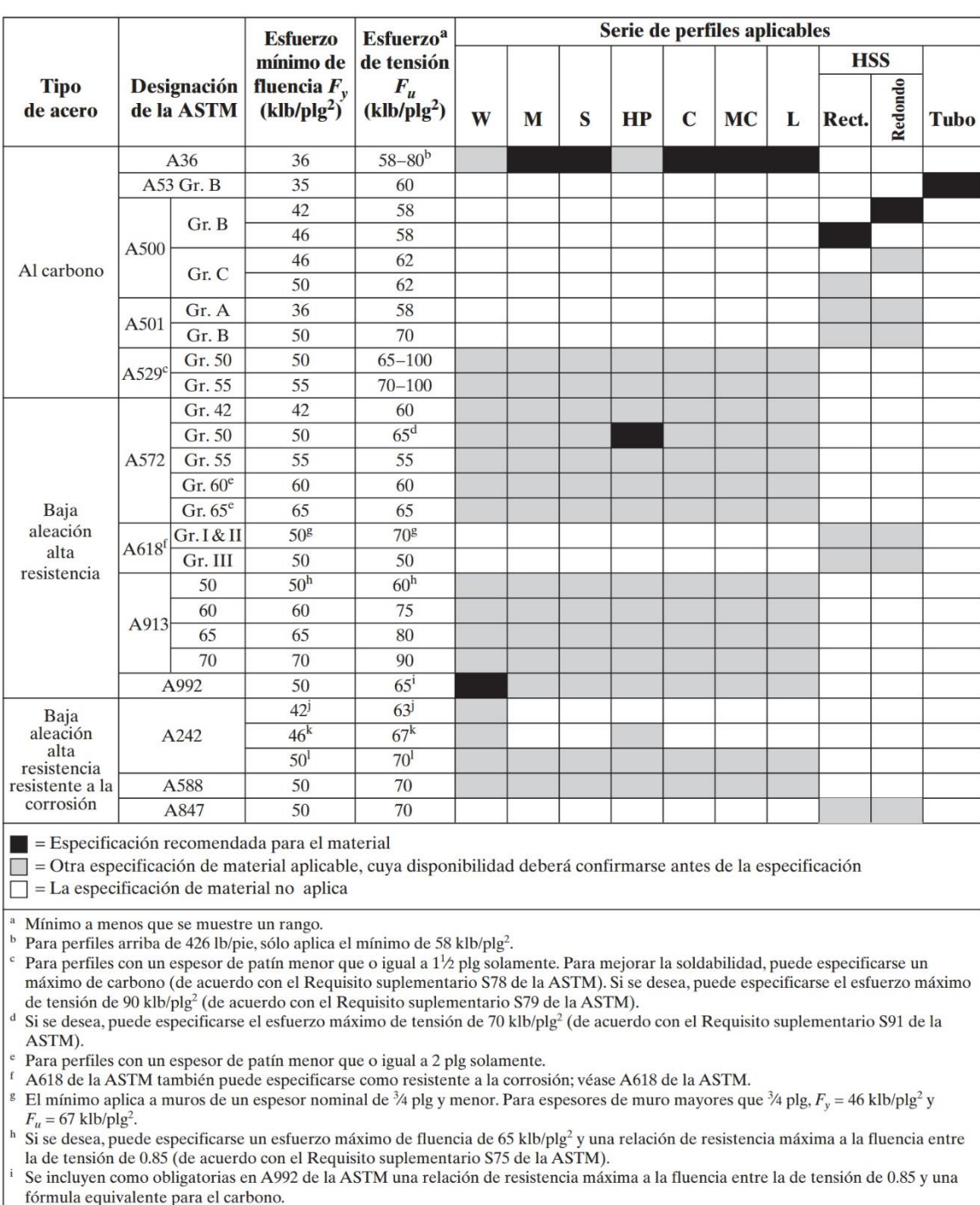

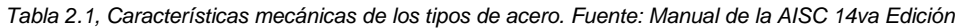

Formula equivalente para et carbono.<br>
Para perfiles con un espesor de patín mayor que 2 plg solamente.<br>
<sup>k</sup> Para perfiles con un espesor de patín mayor que  $1\frac{1}{2}$  plg y menor que o igual a 2 plg solamente.<br>
<sup>1</sup> Para p

#### <span id="page-25-0"></span>**2.2 Cargas y combinaciones**

La determinación de las cargas que una estructura va a soportar es una tarea de suma importancia que lleva a cabo el ingeniero estructurista. No debe desconsiderarse ninguna carga que llegue a ser representativa y que se pueda presentar en ciertas condiciones. Luego de haber considerado cuales son las cargas que podrían llegar a actuar, es necesario determinar cuáles serán las combinaciones de las mismas que lleguen a ser más desfavorables.

La Sección B2 de la Especificación AISC establece que las cargas nominales que van a usarse para el diseño estructural deberán ser las estipuladas por el reglamento aplicable bajo el cual se esté diseñando la estructura o como lo determinen las condiciones involucradas. Si no hay reglamento, las cargas de diseño serán las provistas en una publicación de la American Society of Civil Engineers titulada Minimum Design Loads for Buildings and Other Structures. Comúnmente se conoce a esta publicación como *ASCE 7***.**

#### **2.2.1 Cargas**

En general, las cargas se clasifican de acuerdo con su naturaleza y duración de la aplicación. Como tales, se les denomina cargas muertas, cargas vivas y cargas ambientales. En las secciones que siguen se expone un poco de cada tipo de carga.

#### **2.2.1.1 Cargas muertas**

Estas cargas son de gran magnitud, y son las que están en el lugar de forma permanente, como por ejemplo el peso propio de la estructura y otros elementos fijos.

#### **2.2.1.2 Cargas vivas**

Las cargas vivas son aquellas que pueden cambiar de lugar y magnitud. Son causadas cuando una estructura se ocupa, se usa y se mantiene. En ASCE 7 se presenta una gran cantidad de información sobre la magnitud de estas diversas cargas, junto con los valores mínimos especificados.

 Cargas de piso: Las cargas vivas mínimas por gravedad que deben usarse en el diseño de pisos de edificios se especifican claramente en los códigos de construcción. Desafortunadamente, sin embargo, los valores dados en

esos códigos varían de ciudad a ciudad y el proyectista debe estar seguro de que sus diseños cumplen con los requisitos de la localidad.

- Cargas de tránsito en puentes: Los puentes están sujetos a una serie de cargas concentradas de magnitud variable causadas por grupos de camiones o ruedas de trenes.
- Cargas de impacto: Las cargas de impacto son causadas por la vibración de las cargas móviles o movibles. Es obvio que un bulto arrojado al piso de un almacén o un camión que rebota sobre el pavimento irregular de un puente, causan mayores fuerzas que las que se presentarían si las cargas se aplicaran suave y gradualmente.
- Otras cargas vivas: Hay cargas que también son importantes y deben considerarse, tales como las presiones de suelos, presiones hidrostáticas, cargas de explosiones, fuerzas térmicas, fuerzas centrífugas, etc.

#### **2.2.1.3 Cargas ambientales**

Las cargas ambientales, de forma estricta, son en realidad cargas vivas, sin embargo, se clasifican de ambientales debido a que son atribuidas al medio ambiente en el cual se localiza la estructura. En el caso de edificaciones, estas cargas son las causadas por la lluvia, la nieve, cambios de temperatura, y los sismos.

Los tipos principales de cargas ambientales son los siguientes:

- Nieve.
- Lluvia.
- Cargas de viento.
- Cargas sísmicas: Muchas áreas del mundo están situadas en "territorio sísmico", como es el caso de El Salvador, y en esas áreas es necesario considerar fuerzas sísmicas en el diseño de todo tipo de estructuras. Las estructuras de acero pueden diseñarse y construirse económicamente para resistir las fuerzas causadas durante la mayoría de los sismos. Por otra parte, el costo de proporcionar resistencia sísmica a estructuras existentes (llamado remodelación) puede ser extremadamente alto. Ciertamente este tipo de carga es de los tipos más importantes a considerar en El Salvador.

### **2.2.2 Diseño con factores de carga y resistencia (LRFD) y diseño por esfuerzos permisibles (ASD)**

Las especificaciones para construcciones de acero vigentes en los Estados Unidos de América bajo la normativa del AISC (American Institute of Steel Construction) considera 2 métodos generales de diseño sismo-resistente, estos son: Diseño por Esfuerzos Permisibles ASD (Allowable Strength Design) y Diseño por Factores de Carga y Resistencia LRFD (Load and Resistance Factor Design).

El primer método se basa en verificar que los esfuerzos inducidos en los elementos estructurales no excedan una tensión permisible, que resulta de el cociente de la resistencia del material (en la mayoría de los casos el Fy) entre un factor de seguridad (Ω), este procedimiento es muy conocido por los ingenieros estructuristas y ha sido utilizado por mucho tiempo en los diseños de estructuras de diferentes materiales.

A diferencia del anterior método, el LRFD es más reciente, muchos países han adoptado el uso de este método para el diseño de sus estructuras, no obstante, aún existen países que utilizan el método ASD. El método LRFD se basa en la evaluación de una serie de estados límite que pueden definirse como la condición aplicable a una estructura o parte de ella en que más allá de ese punto, no queda satisfecho el comportamiento requerido para el cual fue previsto dicho elemento. Existen dos tipologías de estados límite: estado límite de resistencia (o últimos) y el estado límite de servicio.

El estado límite de servicio es aquel ligado a las condiciones de funcionamiento de una estructura, el cual, al sobrepasar esta condición, puede afectar el normal uso de la construcción.

El estado límite de resistencia es aquel relacionado con la capacidad resistente ante cargas últimas y está ligado directamente a la seguridad estructural para prevenir el daño y colapso de esta. Estos estados varían según los efectos actuantes en una estructura, la solicitación y uso, usualmente se requiere la verificación de varios de ellos para un mismo elemento para definir cuál de ellos genere la mayor exigencia y por tanto que haga regir el diseño del elemento. Algunos de estos estados son los siguientes: fluencia, rotura, pandeo local, pandeo lateral y torsional.

#### **2.2.2.1 Cálculo de las cargas para el método ASD**

Los valores esperados de las cargas individuales (carga muerta, viva, viento, sismo, etc.), se estiman según lo indique la especificación, a estas cargas se les denomina cargas de servicio o de trabajo.

Las diversas combinaciones de cargas que posiblemente ocurran simultáneamente se agrupan y el grupo de estas que genere la mayor combinación lineal de cargas son las que se utilizaran para el análisis y posterior diseño.

En este método las cargas no se amplifican, se toman tal cual se presenten, se acumulan y los mayores valores de estos se utilizan para el cálculo de las acciones en los miembros. Estas acciones no deben ser mayores que las resistencias nominales de los elementos, divididas por un factor de seguridad adecuado. A manera de una mejor visualización de lo descrito anteriormente, se detalla la siguiente ecuación:

Resistencia nominal del miembro

 $\frac{1}{100}$   $\frac{1}{200}$   $\frac{1}{200}$   $\frac{1}{200}$   $\frac{1}{200}$   $\geq$  Mayor fuerza calculada en el miembro

$$
\frac{R_n}{\Omega} \ge R_a
$$

#### **2.2.2.2 Cálculo de las cargas para el método LRFD**

Con el método LRFD se generan agrupaciones de cargas a las cuales se les afecta por un valor amplificativo (mayor a 1), esto dependerá de la incertidumbre que la carga genere. La combinación de carga agrupada que, habiendo sido afectada por su respectivo factor de amplificación se llama carga factorizada. Los mayores valores de esta, son los que se utilizan para calcular momentos, cortantes y otras acciones que afecten la estructura, estos valores deberán ser menores que la resistencia nominal de los elementos que además serán afectados por un valor de reducción (menor a 1) φ, por tanto, la relación quedaría de la siguiente forma:

 $\varphi$ Rn: Factor de reduccion  $\times$  Resistencia nominal del elemento

Ru: Fuerza factorizada calculada para el elemento.

#### $\varphi Rn \geq Ru$

#### **2.2.2.3 Cálculo de combinaciones de cargas con las expresiones del método LRFD**

En la sección 2.3 del ASCE7 (American Society of Civil Engineers) titulada Combining Factored Loads Using Strength Design, se presentan los factores para

usarse en las combinaciones de cargas. El objeto de estas es ponderar la incertidumbre que genera una carga cuando la construcción está en uso, para hacer una idea al respecto podemos detenernos a pensar y hacer la siguiente pregunta: ¿Cuál es el porcentaje con el que usted puede prever la carga más desfavorable que se aplicara a la construcción una vez que esté en uso?, a medida que se piensan los efectos y las magnitudes de estos comenzaran a incrementar los valores de los factores para las cargas.

La resistencia de un elemento estructural requerido usando el método LRFD, se calcula utilizando las disposiciones de los reglamentos aplicables, en caso de no existir estas, se recomienda utilizar las dispuestas en el ASCE7. Los valores que este recomienda utilizar son los siguientes:

<span id="page-29-0"></span>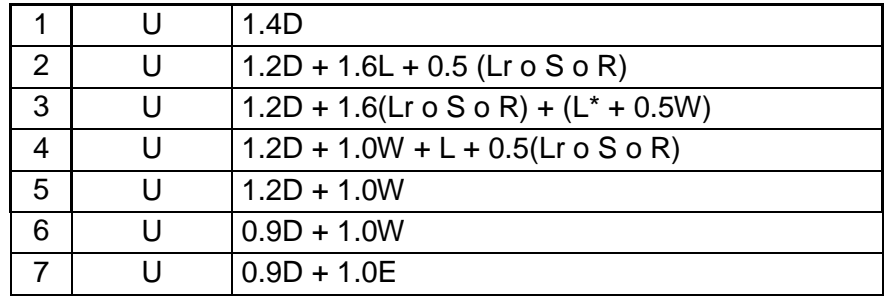

*Tabla 2.2, Combinaciones de cargas según ASCE 7-02, sección 2.3.1.*

#### Donde:

- U: Carga de diseño o factorizada.
- D: Carga Muerta.
- L: Carga viva debida a la ocupación.
- Lr: Carga viva debida al techo.
- S: Carga de nieve.
- R: carga nominal debida a la precipitación pluvial o al hielo iniciales, independiente del encharcamiento.
- W: Carga de viento.
- E: Carga de sismo.

Cometarios acerca de las ecuaciones:

- Debe observarse que, al seleccionar las cargas de diseño, debe darse cierta holgura a las condiciones de impacto antes de que las cargas se sustituyan en las expresiones de las combinaciones.
- Debe tenerse claro que tanto las fuerzas eólicas como las sísmicas tienen signo, es decir, que pueden generar efectos de compresión y tensión, por tanto, deben tomarse en cuenta los signos para sustituirlos en las combinaciones. El trasfondo de los signos va más allá al simple hecho de los efectos de compresión y tensión, esto es un indicador que las fuerzas eólicas y sísmicas pueden tener una orientación horizontal y vertical en ocasiones.
- Las magnitudes de las cargas deberán obtenerse del reglamento de construcción vigente o del ASCE7.

#### <span id="page-30-0"></span>**2.3 Clasificación de las Estructuras Metálicas**

Las estructuras metálicas se dividen en 2 grupos principalmente, estructuras de cascarón y estructuras reticulares.

- Las estructuras de cascaron están constituidas principalmente por placas o láminas, estas son usadas en tanques de almacenamiento, silos, cascos de buques, carros de ferrocarril, aeroplanos, cubiertas de cascaron para edificios grandes, etc. Estos cascarones juegan un doble papel ya que fungen como cubierta funcional y elemento portante de carga. A estos se les rigidiza mediante bastidores que pueden o no soportar cargas principales.
- Las estructuras reticulares son las que se caracterizan por estar constituidas por conjuntos de elementos alargados tales como armaduras, marcos rígidos, trabes tetraedros o estructuras reticulares tridimensionales. Como se podrá imaginar, esta categoría tiene una funcionalidad limitada ya que los elementos se enfocan en soportar las

cargas, y para garantizar la funcionalidad de la estructura se deben agregar otros elementos que suplan esta demanda como pueden ser paredes, pisos, techos, etc.

Dada la naturaleza de nuestra investigación, se hará especial énfasis en esta categoría, por lo tanto, presentaremos las tipologías de estructuras reticulares según las especificaciones del AISC:

**Marco Especial (**Special Moment Frame –SMF–), los marcos comprendidos dentro de esta categoría generan cantidades significativas de deformaciones inelásticas cuando las fuerzas resultantes de la consideración del sismo actúan sobre estos formándose así rotulas en la viga. Las conexiones viga-columna en esta categoría deberán cumplir con los siguientes requerimientos.

- La conexión deberá ser capaz de desarrollar una rotación debido al desplazamiento entre niveles de al menos 0.04 radianes.
- La capacidad a flexión de la conexión, medida en la cara de la columna, deberá ser al menos de 0.8 veces el momento plástico de la viga conectada debido al desplazamiento de entre pisos de 0.04 radianes
- La capacidad al corte requerido por la conexión debe ser determinada a partir de la siguiente expresión:

$$
E = \frac{2[1.1R_yM_P]}{L_h}
$$

Siendo,

Mp: Momento plástico nominal.

Ry: Razón entre la tensión de fluencia esperada y la mínima tensión de fluencia especificada Fy. (N-mm)

Lh: Distancia ente rotulas plásticas. (mm)

**Marcos Intermedios** (Intemediate Moment Frame –IMF–), al igual que en la categoría anterior, se espera que, en los marcos intermedios, se genere una cantidad de deformación inelástica, pero que, en contraste con el antes mencionado, esta deformación es limitada, esto de igual medida, debido a la inclusión del sismo de diseño. Las conexiones viga-columna de esta tipología deberán cumplir los siguientes requerimientos:

 La conexión deberá ser capaz de desarrollar una rotación debido al desplazamiento de entre pisos de al menos 0.02 radianes.

 La capacidad al corte requerido por la conexión deberá ser determinada reduciendo los valores de Vu si el análisis así lo permite.

**Marcos Comunes** (Ordinary Moment Frame –OMF–), como es de esperarse, esta tipología de marcos deberá desarrollar una deformación inelástica mínima al ser sometidos a fuerzas generadas por el sismo de diseño. Las conexiones deberán ser soldadas o empernadas, utilizando pernos de alta resistencia. Los requerimientos que deben cumplir son los siguientes:

Conexiones de momento totalmente restringidas (FR).

- Si son utilizados apoyos de acero en conexiones soldadas de ranura de penetración completa del ala de la viga, los mismo deben ser removidos, excepto que el apoyo del ala superior esté conectado a la columna por una soldadura de filete continuo.
- La capacidad requerida de una soldadura de doble ranura de penetración parcial y soldadura de doble filete que resisten fuerzas de tracción debe ser igual a 1.1RyFyAg (LRFD). Soldaduras simples de ranura de penetración parcial y simple filete no deben ser usadas en conexiones que resisten fuerzas de tracción.
- Para conexiones tipo FR, la capacidad al corte requerido, Vu (LRFD), se debe determinar usando la expresión utilizada en los marcos SMF.

Conexiones a momento parcialmente restringidas (PR).

- La conexión debe ser diseñada para una capacidad requerida por una conexión tipo FR.
- La capacidad a flexión nominal, Mn, do debe ser menor a 0.5Mp del menor valor a momento de la viga o columna conectada.
- La rigidez y capacidad de la conexión de momento PR debe ser considerada en el diseño, incluyéndole en el análisis de la estabilidad general del marco.
- Los valores de Vu (LRFD), deben ser determinados por la combinación de carga que controla más la inclusión del corte que resulte del máximo momento que la conexión es capaz de resistir.

**Marcos Especiales Arriostrados Concéntricamente**, (Special Concentrically Braced Frames -SCBF-), de esta tipología de marcos se

espera una cantidad significativa de deformación inelástica al ser sometido a fuerzas que resultan de la consideración del sismo de diseño, las configuraciones de arriostramientos permitidas en esta tipología de marcos son las V y V invertida, siendo descartada la configuración K como se muestra en la siguiente figura.

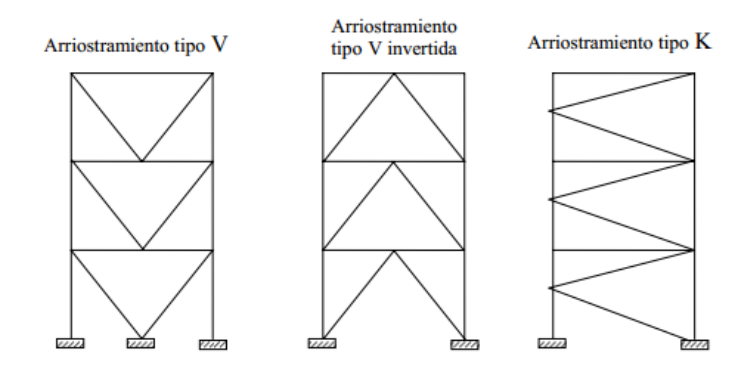

<span id="page-33-0"></span>*Ilustración 2.3, Configuración de arriostramientos. Fuente "Las nuevas disposiciones sísmicas para edificios de acero estructural de la AISC", Juan Felipe Beltrán, Ph. D y Ricardo Herrera M., Ph.D.*

**Marcos Arriostrados Excéntricamente** (Eccentrycally Braced Frames – EBF-), al igual que en el caso anterior, se espera que estos marcos tengan una cantidad significativa de deformación inelástica en la viga de acople al ser sometido a fuerzas que resultan de la consideración del sismo de diseño. Los arriostramientos diagonales, columnas y segmentos de viga ubicados fuera de la zona de la viga de acople se diseñan para permanecer esencialmente en el rango elástico, las vigas de acople en los marcos EBF son zonas protegidas.

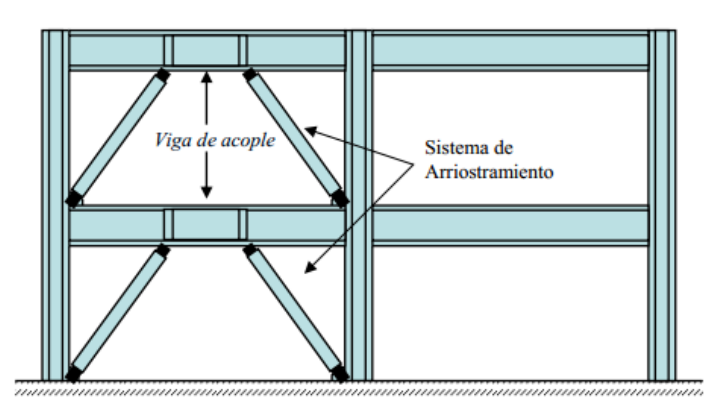

*Ilustración 2.4, ejemplo visual de un marco EBF. Fuente "Las nuevas disposiciones sísmicas para edificios de acero estructural de la AISC", Juan Felipe Beltrán, Ph.D y Ricardo Herrera M., Ph.D.*

Otras clasificaciones.

- Estructuras abovedadas, formadas por arcos, cúpulas y bóvedas que permiten cubrir espacios mayores, aumentar los huecos en estructuras y equilibrar el peso de la construcción. Los arcos y bóvedas están formados por piezas llamadas dovelas y estas se encargan de resistir las fuerzas que reciben y luego transmitirlas.
- Estructuras entramadas, constituidas por barras de madera, concreto o acero unidas de manera rígida formando un emparrillado. Los edificios son un ejemplo de este tipo de estructura, compuesto por vigas columnas y cimentaciones.
- Estructuras trianguladas, formadas por elementos lineales de poca sección denominadas barras, que crean superficies estructurales planas o tridimensionales mediante la repetición de formas triangulares, se caracterizan por la posición de las barras formando triángulos. Una de las ventajas de este tipo de estructuras, es que resultan ser muy resistentes y ligeras a la vez, muy utilizadas en la construcción de puentes y torres industriales.
- Estructuras colgantes, se basan en la utilización de cables o tirantes unidos a soportes muy resistentes, funcionando a tracción para aguantar el peso de otros elementos. Los tirantes estabilizan la estructura y son mayormente empleados para la construcción de diferentes tipos de puentes.

#### <span id="page-34-0"></span>**2.4 Criterios de estructuración**

Es frecuente en la práctica que la mayoría del tiempo que se dedica al diseño estructural de edificaciones, este se invierte en los procesos de análisis y dimensionamiento de la estructura, y muchas veces deja de lado o se les da poco interés a los aspectos del diseño conceptual y de estructuración de la edificación. Desde el punto de vista del diseño sísmico esta costumbre es muy peligrosa, ya que no se puede lograr que un edificio mal estructurado se comporte satisfactoriamente ante eventos sísmicos, por mucho que se refinen los procedimientos de análisis y dimensionamiento.

A continuación, se expondrán diferentes recomendaciones para la correcta selección de la configuración estructural de un edificio. En esto se incluye la forma de la construcción, en planta y elevación, así como la distribución y arreglo de los elementos estructurales que constituyen el esqueleto sismo-resistente del edificio.

La configuración estructural queda en buena parte definida por el proyecto arquitectónico, por ello es necesario que esta etapa se desarrolle de la mano con el responsable del proyecto arquitectónico y el responsable del estructural. Es cierto que la mayoría de recomendaciones de estructuración para zonas sísmicas tienden a definir edificios regulares y robustos, por lo que se limita considerablemente la posibilidad de edificaciones más "originales" como también la libertad del uso del espacio interno del edificio.

Los lineamientos presentados en este apartado para la configuración estructural, no constituyen un requisito estrictamente obligatorio. No obstante, en lo posible se debe evitar salir de los límites recomendados; de no ser así, el edificio debe ser materia de análisis más refinados que los usuales, para tomar en cuenta los efectos más desfavorables de la forma o configuración estructural adoptada.

#### **2.4.1 Características relevantes del edificio para el comportamiento sísmico**

#### **2.4.1.1 Peso**

Debido a que las fuerzas de inercia son proporcionales a la masa y, en consecuencia, al peso del edificio; debe procurarse que este sea lo más ligero posible. Una parte importante del peso de la construcción proviene de los revestimientos de los elementos divisorios no estructurales. Es allí donde más fácilmente se pueden lograr reducciones.

Considerando que las aceleraciones inducidas al edificio crecen con la altura, es importante evitar masas excesivas en las partes superiores del edificio. Por tal motivo es importante que en el proceso del anteproyecto arquitectónico se considere en los pisos bajos las áreas donde se espera que habrá mayores concentraciones de peso y así evitar pesos excesivos en la punta del edificio. Pero también es importante evitar las fuertes diferencias en los pesos en pisos sucesivos, porque generan variaciones bruscas en las fuerzas inerciales y en la forma de vibrar de la edificación.

Hay que procurar que el peso del edificio este distribuido simétricamente en la planta de cada piso; una posición fuertemente asimétrica generaría vibraciones torsionales.
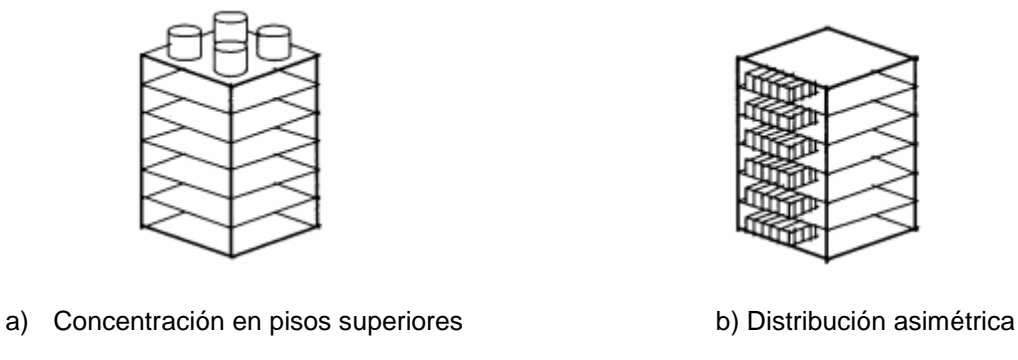

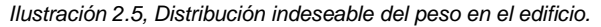

#### **2.4.1.2 Formas del edificio en planta**

Algunos aspectos de la forma en planta del edificio propician una respuesta sísmica poco conveniente y deben evitarse. Entre estos aspectos lo principal es la asimetría de la planta, la que tiende a provocar vibraciones torsionales del edificio; por ello, deben evitarse formas como las indicadas en la siguiente imagen:

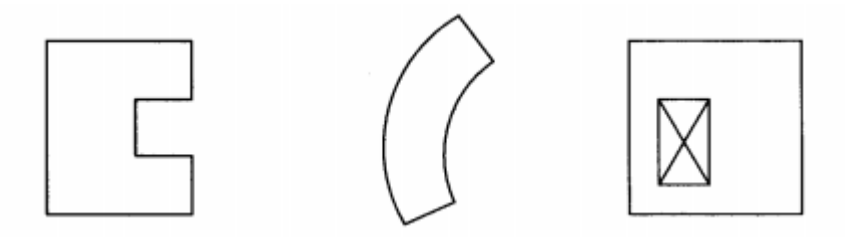

*Ilustración 2.6, Formas asimétricas en planta indeseables.*

Otro aspecto que hay que evitar en planta es la presencia de alas muy alargadas como se ilustra en la imagen siguiente:

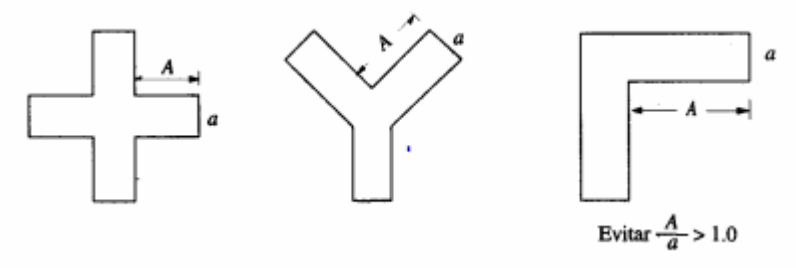

*Ilustración 2.7, Planta con alas muy largas.*

Estos tienden a producir que las alas vibren en direcciones diferentes, con lo que se producen fuertes concentraciones de solicitaciones en las esquinas interiores de la planta. Pero como se hizo mención anteriormente, estos no son requisitos obligatorios, sino recomendaciones, ya que si el proyecto arquitectónico demanda dicha configuración estructural se puede plantear soluciones, como lo es, recurrir a la subdivisión de la planta en cuerpos independientes y cortos o debe proporcionarse gran rigidez a los extremos de las alas y reforzamiento de las esquinas interiores, como se muestra en la siguiente imagen.

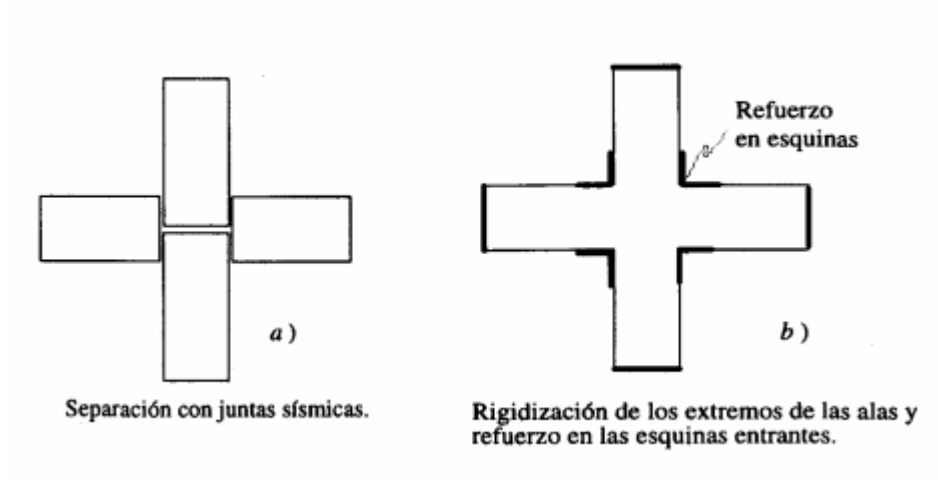

*Ilustración 2.8, Soluciones para edificios con alas muy largas.*

También es recomendable procurar que las plantas no sean muy alargadas, ya que mientras mayor es la longitud del edificio, mayor es la probabilidad de que actúen sobre su base movimientos que difieren en un extremo y otro de la planta, aunque realmente el problema principal de plantas alargadas es que la flexibilidad del sistema de piso puede provocar vibraciones importantes en planta, las que incrementan sustancialmente las solicitaciones en la parte central del edificio. Por lo que se hace las siguientes recomendaciones, que la relación largoancho del edificio sea menor a 4, el lado más largo del vano debe ser menor al espesor menor del edificio y que el área de vano sea menor al 25% del área en planta de la edificación.

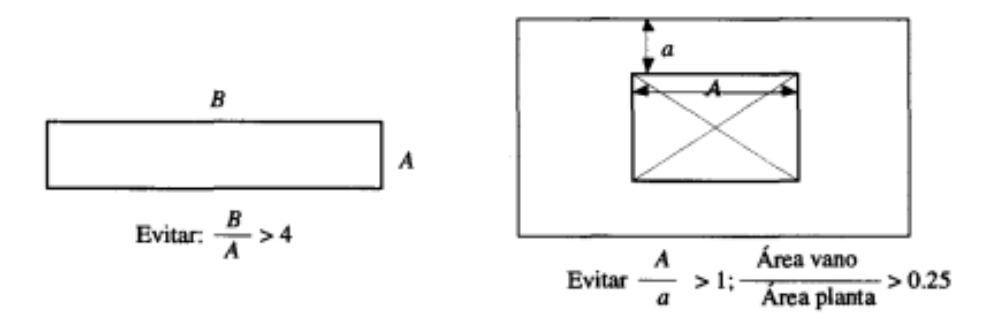

*Ilustración 2.9, Limites para los lados en planta de un edificio.*

En caso de no ser posible seguir dichas recomendaciones, se pueden sugerir las siguientes soluciones:

- a) Separación con juntas sísmicas
- b) Distribución uniforme de elementos resistentes transversales y sistema de piso rígido en planta.
- c) Reforzar zonas débiles, en particular las esquinas.

#### **2.4.1.3 Formas del edificio en elevación.**

La sencillez, regularidad y simetría son deseables también en la elevación del edificio para evitar que se produzcan concentraciones de esfuerzos en ciertos pisos o amplificaciones de la vibración en las partes superiores del edificio.

En la ilustración 2.10 se muestra algunas reducciones bruscas en el tamaño de la planta de los pisos superiores, las que son indeseables por las razones antes mencionadas. Conviene evitarlas y seguir las precauciones indicadas en la ilustración 11.

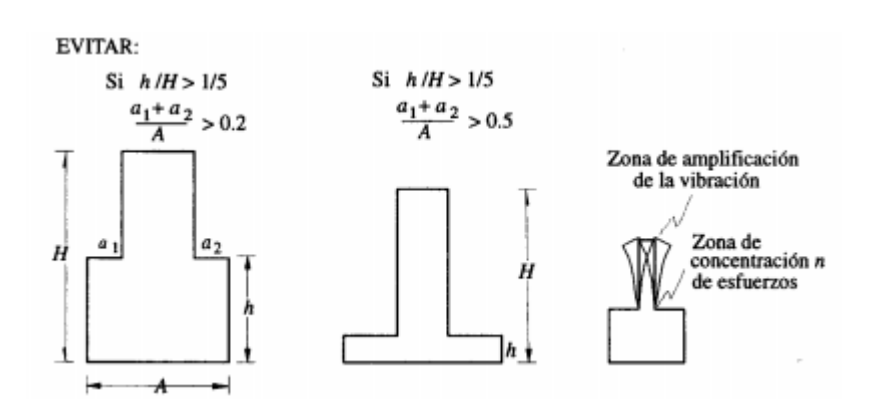

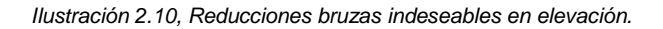

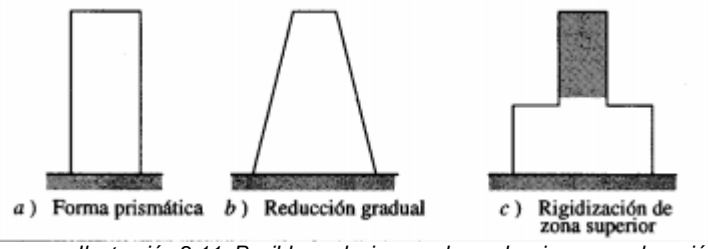

*Ilustración 2.11, Posibles soluciones a las reducciones en elevación.*

La esbeltez excesiva de la construcción puede provocar problemas de volteo, de inestabilidad (efecto P-∆) y de transmisión de cargas elevadas a la cimentación y el subsuelo. Estos problemas se pueden solucionar haciendo análisis dinámico refinado de la estructura y cuidando de proporcionar una elevada rigidez lateral en la dirección más esbelta del edificio y de recurrir a una cimentación rígida. La mayoría de las recomendaciones de estructuración aconsejan que la relación de esbeltez sea menor a cuatro; según la norma RCDF, del Distrito Federal de México, recomienda una relación de esbeltez menor a 2.5.

#### **2.4.1.4 Separación entre edificios adyacentes**

Al ubicar la posición exacta del edificio dentro del terreno correspondiente, es importante guardad una separación que sea suficiente con respecto a edificios adyacentes, para evitar que los distintos cuerpos se golpeen al vibrar fuera de fase durante un sismo. El daño puede ser particularmente grave cuando los pisos de los cuerpos adyacentes no coinciden en las mismas alturas, de manera que, durante la vibración, las losas de piso de un edificio pueden golpear a media altura las columnas del otro.

El problema es crítico cuando ya se cuenta con los edificios y estos han mostrado ya tener problemas de choque. Se puede en estos casos rigidizar los edificios para limitar sus movimientos laterales, ligarlos para que vibren en fase, o colocar entre ellos dispositivos que amortigüen el impacto.

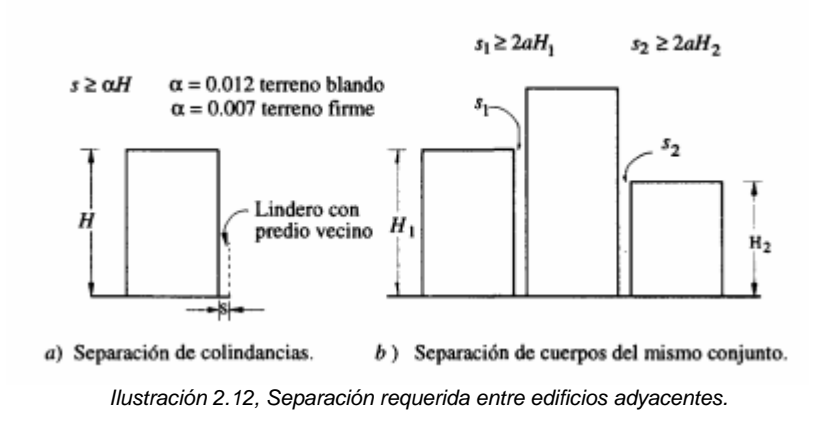

### **2.4.2 Requisitos básicos de estructuración**

En términos generales, se puede establecer cuatro requisitos para el sistema estructural del edificio en zona sísmica:

- 1) El edificio debe poseer una configuración de elementos estructurales que le confiera resistencia y rigidez a cargas laterales en cualquier dirección. Esto se logra generalmente, proporcionando sistemas resistentes en dos direcciones ortogonales.
- 2) La configuración de los elementos estructurales debe permitir un flujo continuo, regular y eficiente de las fuerzas sísmicas desde el punto en que estas se generan, o sea, de todo punto donde haya una masa que produzca fuerzas de inercia, hasta el terreno.
- 3) Hay que evitar las amplificaciones de las vibraciones, las concentraciones de solicitaciones y las vibraciones torsionales que pueden producirse por la distribución irregular de masas o rigideces en planta o en elevación. Para tal fin conviene que la estructura sea lo más posible:
	- a) Sencilla
	- b) Regular
	- c) Simétrica
	- d) Continua

4) Los sistemas estructurales deben disponer de redundancia y de capacidad de deformación inelástica que les permitan disipar la energía introducida por sismos de excepcional intensidad, mediante elevado amortiguamiento inelástico y sin la presencia de fallas frágiles locales y globales.

## **2.4.3 Sistemas de piso y techo, diafragmas horizontales**

En los análisis es usual considerar como hipótesis básica la existencia de una losa rígida en su plano, que permite la idealización de la estructura como una unidad, donde las fuerzas horizontales aplicadas pueden distribuirse en las columnas y paredes de corte de acuerdo a su rigidez lateral, manteniendo todas, una misma deformación lateral para un determinado nivel.

Debe tenerse especial cuidado en las reducciones de planta con zonas tipo puente. Las estructuras alargadas en planta tienen mayor probabilidad de sufrir diferentes movimientos sísmicos aplicados en sus extremos, situación que puede producir resultados indeseables.

# **2.4.4 Cimentaciones**

El cometido de una cimentación durante un evento sísmico es proporcionar al edificio una base rígida capaz de transmitir adecuadamente las acciones que se producen por la interacción entre el movimiento del suelo y el de la estructura, sin que se generen fallas o deformaciones excesivas en el suelo de apoyo.

## **2.5 Criterios para el diseño sismo-resistente**

En este apartado se mostrarán criterios generales necesarios para el diseño de edificios y otras estructuras sometidas a movimientos sísmicos. Las cargas sísmicas específicas son basadas en los métodos de disipación post-elástico, debido a esto los requerimientos de diseño, detallado y posterior construcción serán satisfechos incluso si estos no están sometidos a cargas sísmicas. Según el ASCE 7 – 16, toda estructura o porción de la misma deberá estar diseñada para resistir el efecto sísmico.

## 2.5.1 Zonificación sísmica

De acuerdo a la ubicación de la estructura en nuestro país, se deberá escoger el Factor A. El país está dividido en dos zonas sísmicas a lo largo de una línea noroeste a sudeste paralela al litoral del Pacífico y aproximadamente 70 Km alejada de éste, que va de San Antonio Pajonal en la frontera con Guatemala al

río Goascorán en la frontera con Honduras. Se asigna un factor de 0.40 a la Zona I y corre entre el litoral costero y la división interna. Se asigna un factor de 0.30 a la Zona II.

## 2.5.2 Geología del lugar

Se han establecido 4 tipologías de suelo a lo largo de nuestro país obtenidos a partir de datos geotécnicos cuando no se tenga información del lugar, se seleccionará suelo tipo  $S_3$ , y cuando la profundidad exceda los límites establecidos en cada opción, se tomará suelo tipo  $S_{1(a)}$ . La tabla 2.3 muestra lo descrito a continuación.

*Tabla 2.3, Coeficientes de Sitio. Fuente: Norma técnica para diseño por sismo, ASIA 1997*

| Tipo  | <b>Descripción</b>                                                                                                    | $C_0$ | Τ0  |
|-------|----------------------------------------------------------------------------------------------------|-------|-----|
| $S_4$ | Un perfil de suelo con:                                                                                                    | 25    | 03  |
|       | (a) Un material similar a la roca caracterizado por una velocidad de onda de<br>sismorresistencia mayor de 500 m/s.                                                     |       |     |
|       | O<br>(b) Condición de suelo rígido o denso donde la profundidad del suelo es menor<br>$de 30 m$ .                                                                       |       |     |
| $S_2$ | Un perfil de suelo con:<br>(a) Condiciones de suelo rígido o denso, donde la profundidad del suelo excede<br>$30 m$ ,                                                   | 2.75  | 0.5 |
|       | O<br>(b) Condiciones de suelo rígido, muy rígido o medianamente denso, donde la<br>profundidad del suelo es menor de 30 m.                                              |       |     |
| $S_3$ | Un perfil de suelo que contiene de 4 a 12 m de espesor o arcillas suaves a<br>medianamente rígidas con o sin capas intermedias de suelos no cohesivos                   | 3.0   | 0.6 |
| $S_4$ | Un perfil de suelo, caracterizado por una velocidad de onda de sismorresistencia<br>menor de 150 m/s, que contiene más de 12 m de arcilla suave o suelo no<br>cohesivo. | 3.0   | 0.9 |

# 2.5.3 Categorías de ocupación

A cada construcción se le asignará dentro de una de las categorías de ocupación. La tabla 2.4, muestra las 4 clasificaciones para el factor de importancia.

Factores de importancia:

- Facilidades esenciales y de alto riesgo.  $(I = 1.5)$
- Estructuras de ocupación especial.  $(II = 1.2)$
- Estructuras de ocupación normal  $(III = 1.0)$

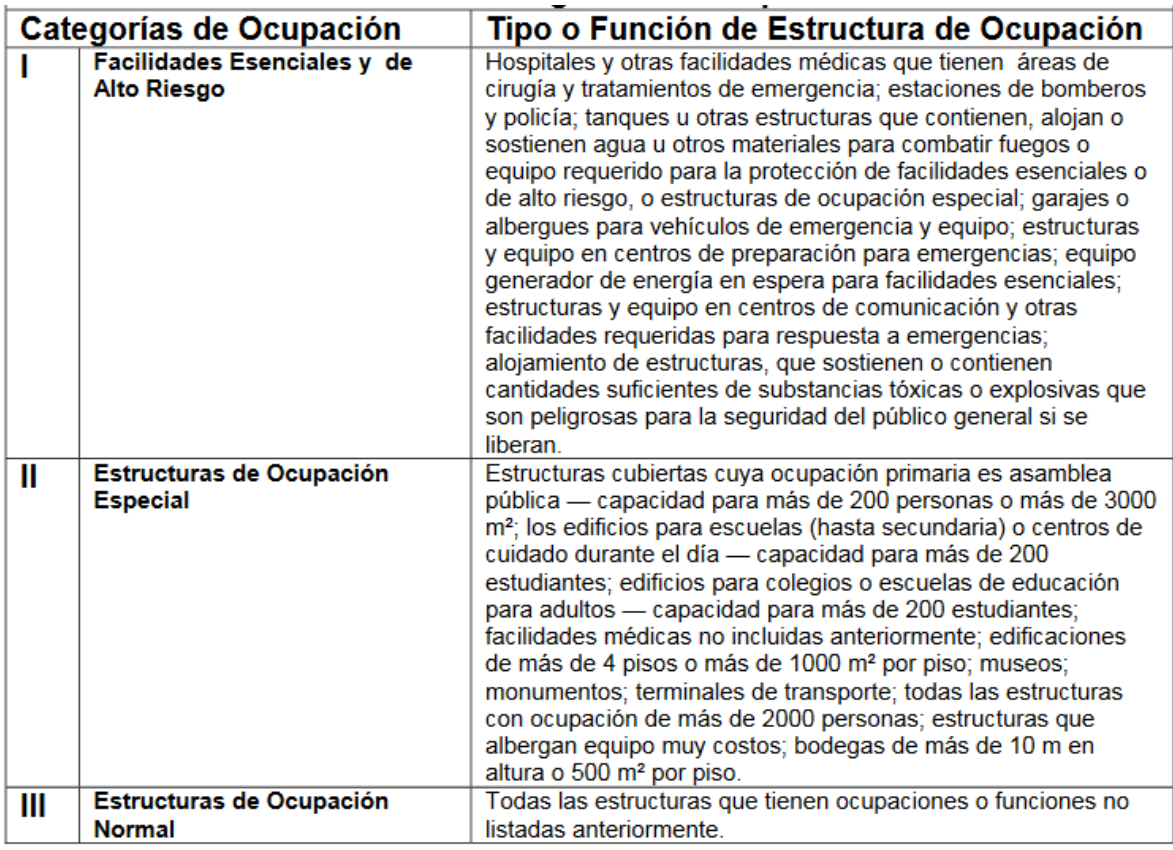

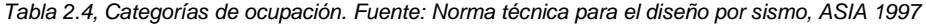

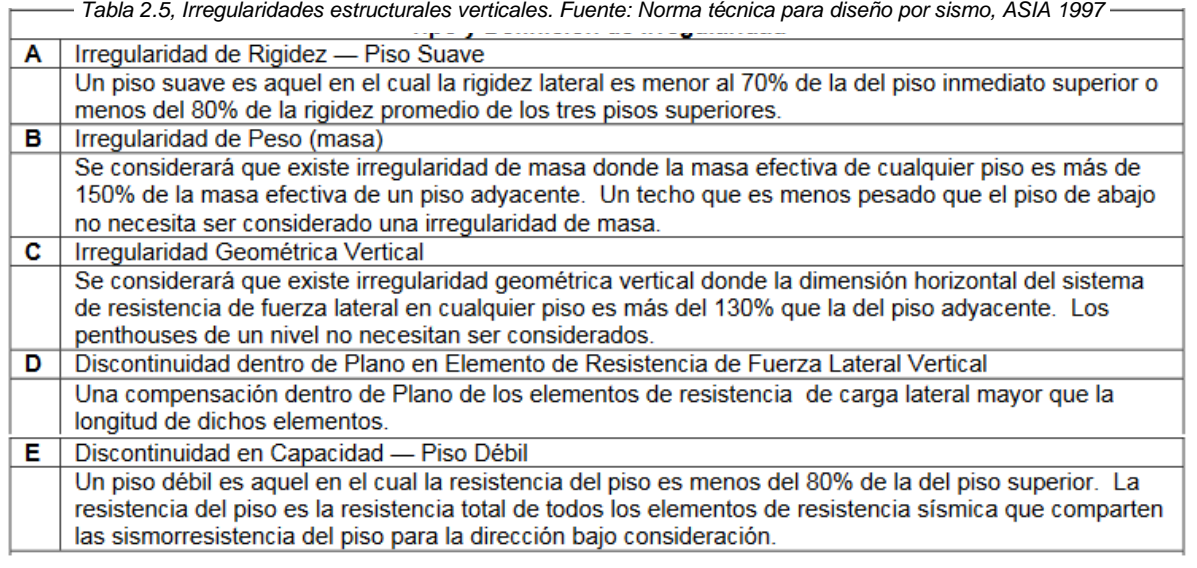

## 2.5.4 Regularidad estructural

Se define como estructuras regulares a aquellas que carecen de discontinuidades físicas considerables en la configuración plana o vertical, o en sus sistemas de resistencia a fuerzas laterales.

*Tabla 2.6, Irregularidades estructurales planas. Fuente: Norma técnica para el diseño por sismo, ASIA 1997*

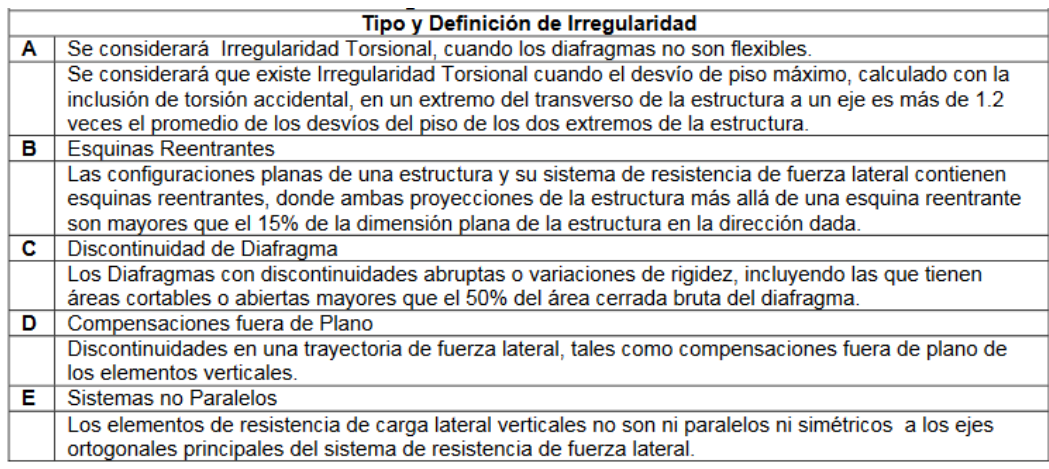

#### 2.5.5 Sistemas estructurales

Se definen 5 tipologías estructurales a los cuales se les asigna un valor de  $R$ , el cual está definido como factor de calidad del sistema que identifica el nivel aceptable de demanda de deformación inelástica. Además se le asignará un límite de altura H y, un factor de desvío  $C_d$ .

*Tabla 2.7, Sistemas estructurales. Fuente: Norma técnica para el diseño por sismo, ASIA 1997*

| Sistema Estructural Básico                    | Sistema de Resistencia de Fuerza Lateral-Descripción               | $\mathbf{C}_{\mathbf{d}}$ | R  | н    |
|-----------------------------------------------|--------------------------------------------------------------------|---------------------------|----|------|
| A (Marco de Resistencia de<br><b>Momento)</b> | Marcos de Resistencia de Momento Especiales de Acero<br>(SMRF)     | 8                         | 12 | N.L. |
|                                               | Marcos de Resistencia de Momento Intermedios de<br>Concreto (IMRF) | 5                         | 5  | 15   |
|                                               | Marcos de Resistencia de Momento Ordinarios de Acero<br>(OMRF)     | 6                         | 7  | 30   |
| <b>B (Marco de Construcción)</b>              | <b>Muros Sismorresistentes</b>                                     |                           |    |      |
|                                               | a Concreto                                                         | 7                         | 8  | 50   |
|                                               | b. Mampostería                                                     | 6                         | 7  | 35   |
|                                               | Marcos Reforzados (acero)                                          |                           |    |      |
|                                               | a. Reforzados Excéntricamente (EBF)                                | 6                         | 10 | 50   |
|                                               | b. Reforzados Concéntricamente (CBF)                               | 7                         | 8  | 50   |
| C (Doble) Los Marcos de                       | Muros Sismorresistentes (concreto)                                 |                           |    |      |
| Resistencia de Momento                        | a. Con SMRF (acero o concreto)                                     | 9                         | 12 | N.L. |
| serán diseñados para                          | b. Con IMRF (concreto) o con OMRF (acero)                          |                           | 8  | N.L. |
| resistir                                      | Muros Sismorresistentes (mampostería)                              |                           |    |      |
| independientemente un                         | a. Con SMRF (acero o concreto))                                    | 6                         | 7  | 50   |
| mínimo de 25% de la                           | b. Con IMRF (concreto) o con OMRF (acero)                          | 5                         | 6  | 30   |
| Sismorresistencia Base                        | Marcos Reforzados                                                  |                           |    |      |
|                                               | a. EBF con SMRF (acero o concreto)                                 | 6                         | 12 | N.L. |
|                                               | b. CBF con SMRF (acero o concreto)                                 | 7                         | 10 | N.L. |
| D (Muro de Carga)                             | <b>Muros Sismorresistentes</b>                                     | 6                         |    |      |
|                                               | a Concreto                                                         |                           | 7  | 35   |
|                                               | b. Mampostería                                                     | 5                         | 6  | 25   |
|                                               | Marcos reforzados de acero                                         | 5                         | 6  | 50   |
| E (Indefinido)                                | Péndulo Invertido                                                  | 3                         | 3  |      |
|                                               | Masa Distribuida                                                   | 4                         | 4  |      |

2.5.6 Espectros de respuesta elásticos (horizontales y verticales)

Las estructuras están definidas a partir de su masa y rigidez, por tanto, existen 2 métodos para su cálculo, el primero de estos, se fundamenta en la aplicación de una fuerza lateral estática que define un espectro de respuesta elástico, el segundo método se describe como un procedimiento dinámico.

Para el primer método, el espectro de respuesta está supuesto a representar los requerimientos mínimos para estructuras que satisfacen las siguientes condiciones:

- 1. Estructuras regulares de no más de 70 m de altura, con resistencia de fuerza lateral provista en la tabla 5, excepto para estructuras en suelos categoría  $S_4$  que generan períodos mayores a 0.7 s.
- 2. Estructuras irregulares de máximo 5 pisos o 20 m de altura.
- 3. Estructuras que tienen rigidez, peso o irregularidad vertical geométrica de tipo A, B o C según se definió en la tabla 5, o estructuras irregulares no descritas en las tablas 5 y 6.

La fuerza lateral estática consiste en la definición de una sismo-resistencia base diseño que, posteriormente es distribuida a lo largo de toda la altura de la estructura, está definida como:  $V = C_s W$ , donde W es el pero total de la estructura y,  $C_s$  es el coeficiente sísmico, calculado por la siguiente expresión:

$$
C_s = \frac{AIC_o}{R} \left(\frac{T_o}{T}\right)^{2/3}
$$
   
 Ecuador 2.5.1

Donde  $T_o < T < 6T_o$ , además, el coeficiente sísmico mínimo permitido debe ser 0.303 del máximo.

### **2.6 Diseño sismo-resistente en acero**

En Estados Unidos se hace uso de las normativas SEI/ASCE 7, en conjunto con ANSI/AISC para estructuras de acero, muchos países en Latinoamérica también hacen uso de este, estas normas definen un procedimiento de diseño que toma como base un método basado en fuerzas y que incluye la aplicación del diseño por capacidad.

El procedimiento que se explica en la ilustración 2.13 se considera dos etapas bien definidas: I. Etapa conceptual y etapa reglamentaria. La primera depende de la experiencia y conocimientos que el profesional tenga, es de suma importancia definir los materiales que se usaran, así como el sistema estructural que mejor se adapte al particular caso. Al ser una etapa conceptual se define como una etapa de "lápiz y papel", la imaginación juega un papel importante ya que será necesario la evaluación de las distintas alternativas y optar por la que mejor se adecúe a las necesidades planteadas.

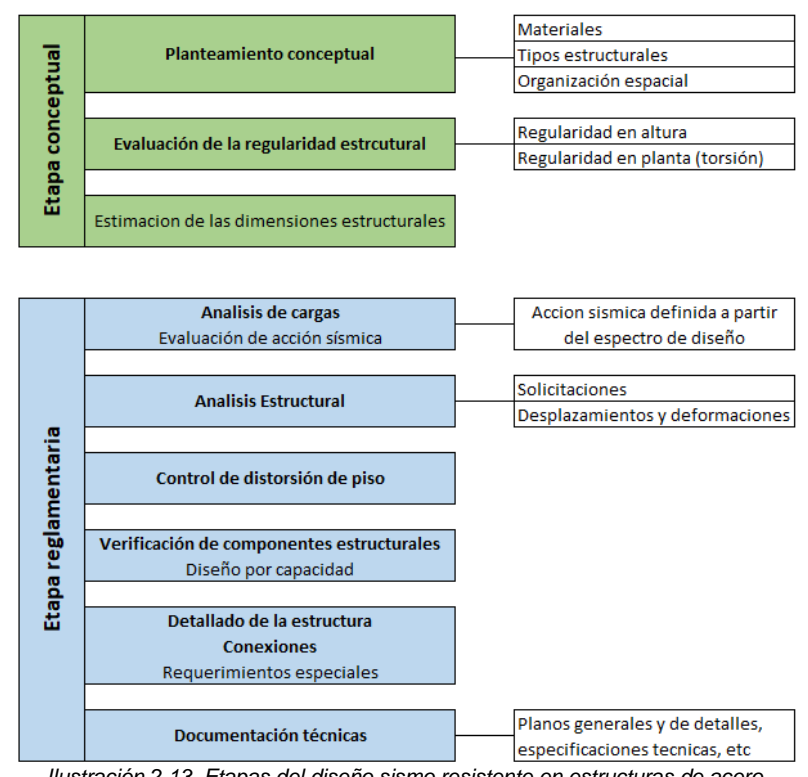

*Ilustración 2.13, Etapas del diseño sismo resistente en estructuras de acero. Fuente, Diseño sismo resistente de construcciones de acero 5ta edición, Francisco Javier Crisafulli, ingeniero civil Ph. D*

La segunda etapa abarca los distintos pasos que aseguran que la estructura cumple los requisitos de seguridad y funcionalidad, de acuerdo con las reglamentaciones vigentes. Esta etapa es una analítica, donde se necesitará de procedimientos que puedan verificar las funcionalidades estructurales: análisis estructurales para dimensionar, cálculo de conexiones, fundaciones, etc. Herramientas computacionales juegan un papel importante tanto para facilitar cálculos como para agilizar el proceso.

Es importante destacar, sin embargo, que las herramientas computacionales deben utilizarse en forma racional, se debe tener un conocimiento previo de con que fundamentos teóricos estas trabajan, ya que es necesario que, al ingresar los datos necesarios para el proceso sean los adecuados, una vez procesados los datos de entrada las herramientas realizan un proceso de simulación que arrojaría una gran cantidad de datos, el profesional deberá comprender el comportamiento de la estructura y además usar su propio juicio para verificar que los resultados arrojados sean lógicos.

#### **2.7 Elementos estructurales**

### 2.7.1 Diseño de miembros a tensión

Son encontrados mayormente en armaduras, puentes, techos, torres sistemas de arriostramiento o utilizados particularmente como tirantes, debido a que la susceptibilidad de sufrir pandeo es nula, el calculista solo se debe enfocar esfuerzos en calcular el área requerida para el elemento tomando en cuenta la carga que se debe sustentar.

Un elemento a tensión puede soportar más carga que para la que fue diseñado (producto del área transversal y el esfuerzo de fluencia) debido al endurecimiento por deformación, pero en este estado se generan deformaciones considerables y se deben tener en cuenta. Ahora bien, si dicho elemento contiene algún tipo de ranura y/o agujero para tornillos, este fallará por fractura en la sección neta que contiene a los agujeros, debido a esto podemos concluir que la carga del elemento con el área transversal reducida con los agujeros será menor que la carga que llevaría a la plastificación del mismo elemento sin agujeros.

A partir de lo mencionado anteriormente, el AISC ha definido que, la resistencia nominal de un determinado elemento a tensión  $P_n$ , será el menor valor obtenido de las siguientes ecuaciones:

Para el estado límite de una sección bruta:

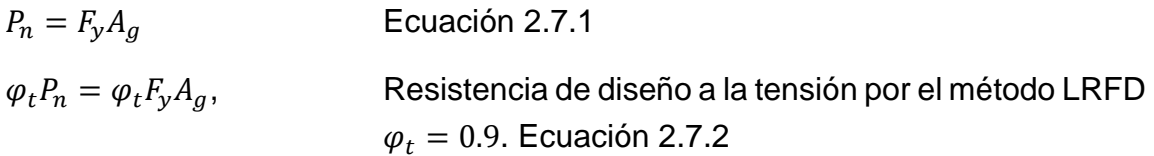

Para el estado limite en sección neta:

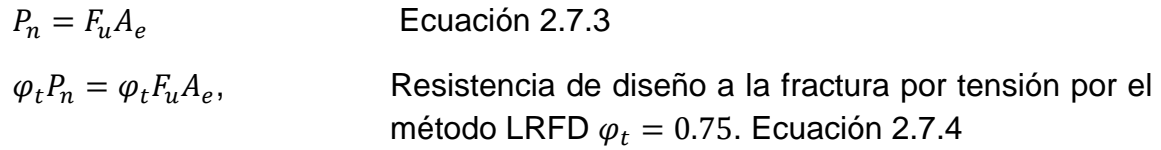

En las expresiones anteriores,  $F_y$  y  $F_u$  son los esfuerzos de fluencia y ultimo respectivamente,  $A_g$ , es el área transversal bruta del elemento,  $A_e$ , en contraste con el termino anterior, es el área neta efectiva que resiste la tensión en la sección transversal que involucre a los agujeros, pero, hemos de destacar que  $A_e$ , de hecho puede tener un valor menor a el área neta,  $A_n$ , esto debido a concentraciones de esfuerzo y a demás efectos que se explicaran más adelante.

En el particular caso de los perfiles laminados de acero, existe un tercer punto que debe analizarse, este es el *bloque de cortante,* que también se ahondara posteriormente.

Hemos de destacar que, estos criterios no son aplicables para barras de acero enroscadas o barras de ojo (barras con agujeros para pasadores).

Ahora bien, enfocándonos específicamente en las áreas de los elementos, es conocido por el lector que, la presencia de un agujero conduce a una reducción de área, incluso si este está siendo ocupado por un tornillo. Una de las simplificaciones y/o suposición que se hará para el análisis, los esfuerzos que se considerarán en la sección neta del elemento serán uniformemente distribuidos, para materiales dúctiles es factible la consideración antes mencionada.

Este análisis es aplicable para cargas relativamente estáticas, la fatiga no está considerada.

El termino de área neta, hace alusión a la reducción del área de los agujeros, ranuras, al área bruta, etc. Al proceso de montaje de los elementos se generan ciertos daños al agujero, por tanto, se tomó la medida de aumentar 1/8 de pulgada para los agujeros, evitando así el problema.

La existencia de más de una hilera de agujeros para tornillos o remaches presenta dos tipos de arreglo, colocarlos en línea recta o en líneas quebradas (zigzag), esta última presenta la ventaja de poder optimizar el área en cualquier punto del elemento. Anteriormente se supuso que la falla se daría de forma transversal a lo largo de la línea AB como se muestra en la ilustración 2.14 (a) y (b), pero cuando la disposición de los tronillos es alternada, se generan dos posibles rutas para la fractura como se observa en la ilustración 2.14 (c),

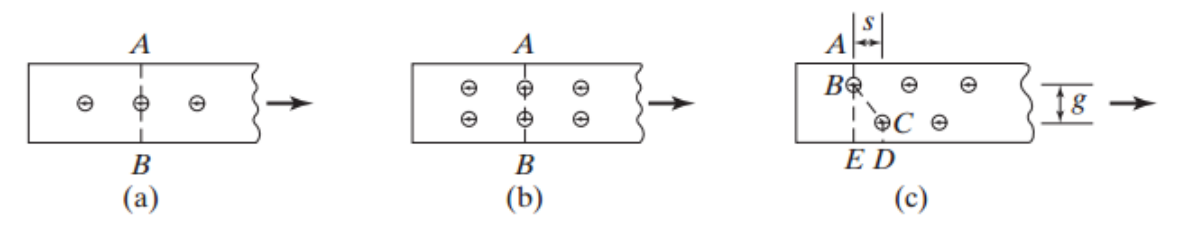

*Ilustración 2.14, Planos de corte en placas sometidas a tensión. Fuente: Diseño de Estructuras de Acero McCormac/Csernak*

Para la determinación del área critica de este último caso, la especificación del ASIC (B4.3B) utiliza un método muy simple para calcular el ancho neto de un miembro a lo largo de una sección en zigzag, este método consiste en considerar el ancho total del miembro sin tomar en cuenta la línea a lo largo de la cual podría ocurrir la falla, y sustraer el diámetro de los agujeros a lo largo de la sección en zigzag considerada y añadir por cada diagonal una cantidad dada por la expresión:

 $s^2$  $\frac{s}{4g}$ , en la expresión, s, es el espaciamiento longitudinal (paso) entre dos agüeros cualesquiera y g, es el espaciamiento transversal (gramil) de los mismo huecos.

Mientras más líneas de agujeros se encuentren, mayor será el número de rutas posibles de la falla, deben considerarse todas y cada una de ellas y se utilizará la que arroje el menor valor.

*Tabla 2.8, Gramiles usuales para ángulos (pulgadas). Fuente: Diseño de Estructuras de Acero McCormac/Csernak*

| $\leftarrow g \rightarrow$                                                                                                    | Largo 8 7 6 5 4 $3\frac{1}{2}$ 3 $2\frac{1}{2}$ 2 $1\frac{3}{4}$ $1\frac{1}{2}$ $1\frac{3}{8}$ $1\frac{1}{4}$ 1 |                                   |  |  |  |  |  |  |
|----------------------------------------------------------------------------------------------------|----------------------------------------------------------------------------------------------------|-----------------------------------|--|--|--|--|--|--|
| $\frac{1}{\sqrt{3}} \frac{1}{\sqrt{3}} \frac{1}{\sqrt{3}}$ |                                                                                                    |                                   |  |  |  |  |  |  |
| $\sqrt[3]{g_2}$ $g_1$ 3 $2\frac{1}{2}$ $2\frac{1}{4}$ 2                                                                                                    |                                                                                                    |                                   |  |  |  |  |  |  |
|                                                                                                    | $g_2$                                                                                                    | 3 3 $2\frac{1}{2}$ $1\frac{3}{4}$ |  |  |  |  |  |  |

Luego de haber descrito el área neta, es momento de estudiar el área neta

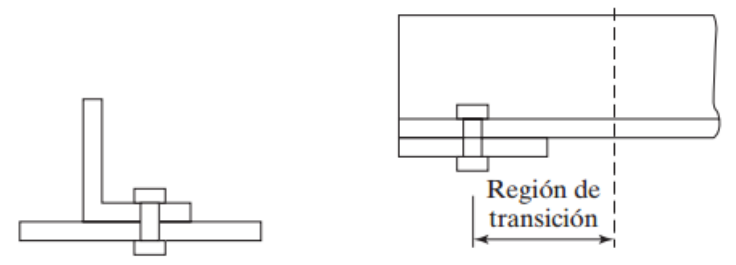

(a) Ángulo conectado por una sola ala. (b) Esfuerzo en la región de transición  $>F_v$ .

efectiva, el esfuerzo puede considerarse uniforme en una placa o barra si diversas partes del mismo están conectadas entre sí, pero no siempre es el caso, y, por consiguiente, el esfuerzo real de la falla es menor que el obtenido de una probeta, si estas fuerzas no se transmiten uniformemente a través de la sección transversal de un elemento, existirá una zona de transición de esfuerzo no

uniforme que ira de la conexión al miembro a lo largo de cierta distancia. Esta situación es mostrada en la ilustración 2.15.

Como se puede observar un miembro angular está conectado por una de sus alas, en la conexión, la mayor parte de la carga es soportada por el ala conectada y es necesaria la región de transición mostrada en la parte (b) de la figura, para que así, el esfuerzo pueda ser redistribuido y se vuelva uniforme.

Es muy probable la ocurrencia de la falla en la región de transición si se excede el  $F_v$ , por consiguiente, entra al rango de endurecimiento por deformación, a menos que la carga se reduzca, el miembro podrá fracturarse prematuramente.

*Ilustración 2.15, Ejemplificación gráfica de la zona de transición. Fuente: Diseño de estructuras de Acero McCormac/Csernak*

Mientras más nos alejamos de la conexión, el esfuerzo se uniformiza, en la región de transición el esfuerzo cortante se ve "retrasado" y este fenómeno se conoce como *retraso de cortante.*

En esta situación el flujo del esfuerzo de tensión entre la sección transversal del miembro principal y el miembro más pequeño conectado a este no es 100% efectivo, en consecuencia, el AISC (D.3 específicamente) estipula que el área neta efectiva,  $A_e$ , se determine bajo el producto del área A (que es el área neta) y un factor de reducción U, la utilización de este factor, realizará la consideración de la distribución no uniforme de manera más sencilla.

$$
A_e = A_n U
$$
 (Ecuación D3-1 del AISC) Ec. 2.7.1.5

El valor del coeficiente de reducción, U, es afectado por la sección transversal del elemento y por la longitud de su conexión, en la ilustración 2.16 se muestra de mejor manera lo expuesto.

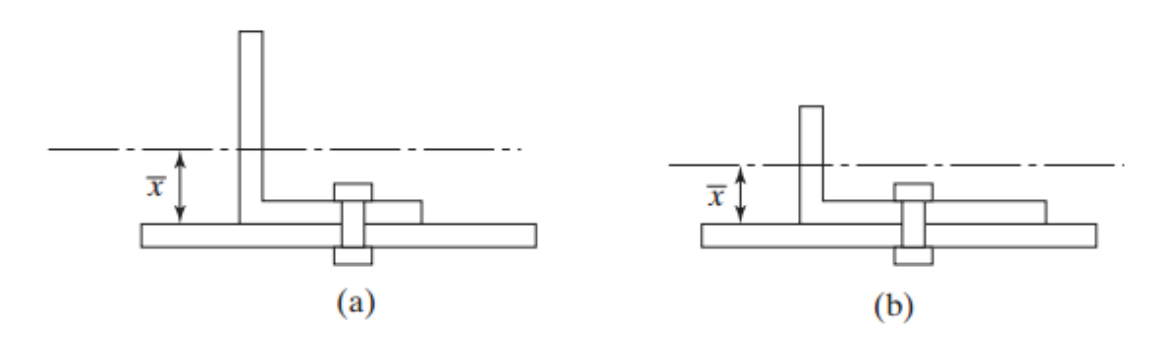

*Ilustración 2.16, Representación gráfica de la distancia* ̅*en un ángulo de acero. Fuente: Diseño de Estructuras de Acero McCormac/Csernak*

El ángulo mostrado en la ilustración 2.16, está conectado por una de sus alas únicamente, puede notarse además que su área efectiva para resistir a tensión puede incrementarse considerablemente reduciendo el ancho del ala no conectada y ampliando el ala conectada.

Investigadores concluyeron que una medida de efectividad de un miembro, como en el caso anterior, un ángulo conectado por uno de sus miembros, es el valor del  $\bar{x}$ , entre el plano de la conexión y el centroide del área de la sección total, entre mayor sea el valor de  $\bar{x}$ , menor será el área efectiva del miembro, y por ende es mayor la resistencia del diseño del miembro. El parámetro restante L, es la medida de efectividad del elemento es, entre mayor sea este valor, será más uniforme la transferencia de esfuerzos de la conexión a las partes sin conectar del elemento (en la ilustración 2.16 podrá notar el parámetro L tanto para tornillos en disposición lineal como alternada).

El párrafo anterior que relacionaba los términos  $\bar{x}$  y L se vera mejor ilustrado en la siguiente ecuación:

$$
U = 1 - \frac{\bar{x}}{L}
$$
 *Ecuación 2.7.1.6*

El AISC en la sección D, muestra los criterios para valores para el retraso de cortante.

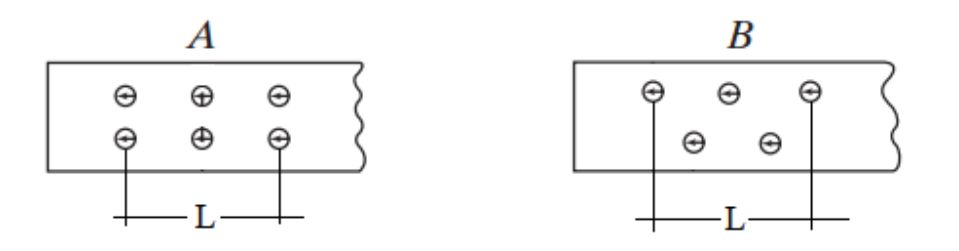

*Ilustración 2.17, Representación gráfica del parámetro L en una placa de acero.*

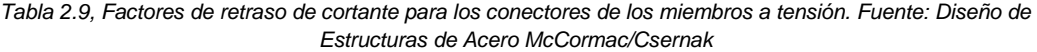

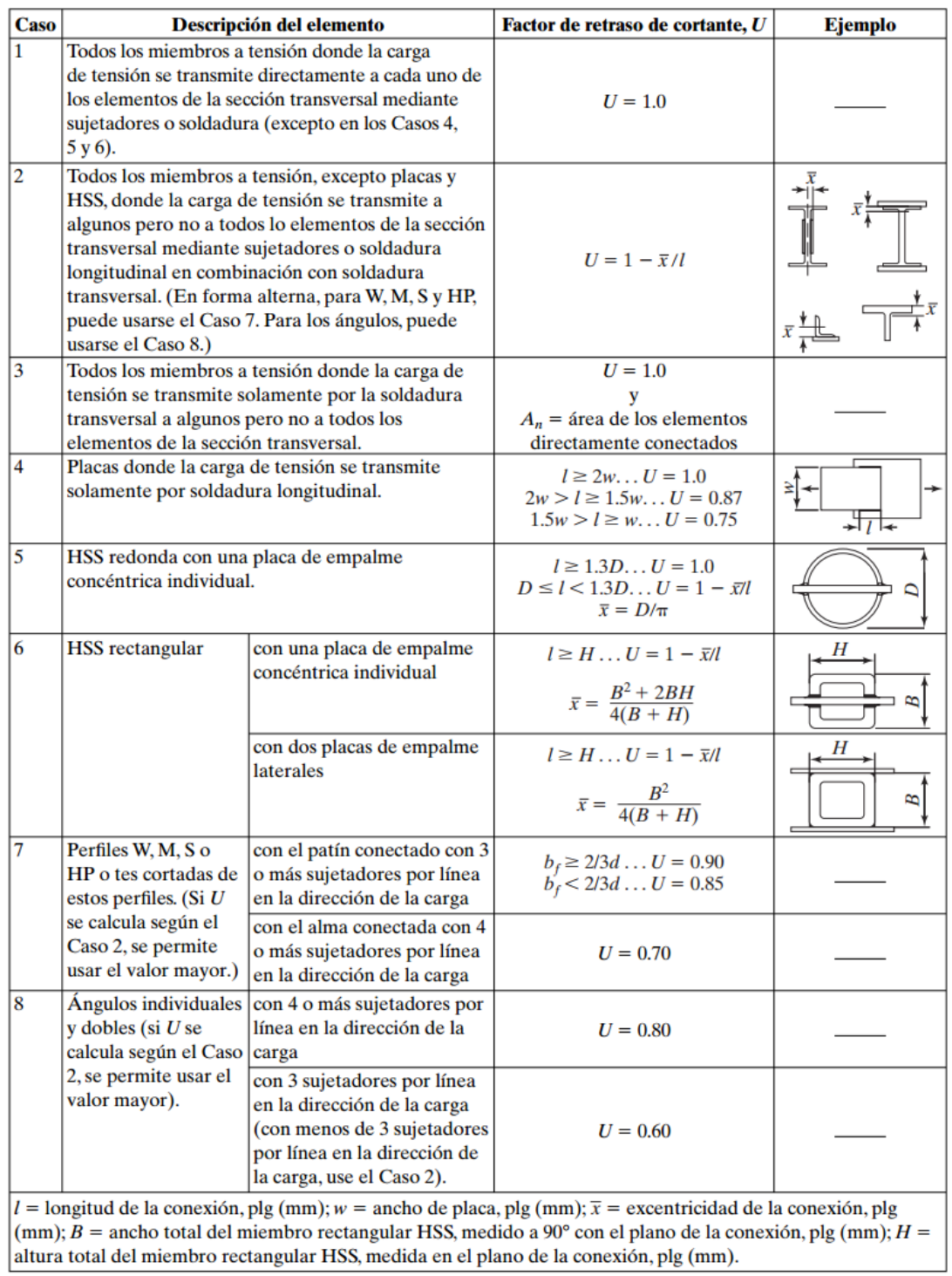

El valor que tomara L, será de la longitud total que haya entre el primer tornillo y el ultimo en la línea, si existiesen más de una línea de pernos, se tomara la línea que contenga el mayor número de estos de estar alineados, en el caso que, se encuentren en un arreglo alternado, L será la dimensión fuera a fuera entre los tornillos extremos en una línea. Se puede notar que L es el factor que determina cuán grande puede ser el valor del retraso de cortante, a mayor L, mayor será U.

El tercer punto del análisis por tensión que estudiaremos a continuación será el *bloque de cortante*, esto involucra las fallas a tensión en un plano y fallas a cortante en otro plano perpendicular al anterior puede verse mejor en la ilustración 2.18:

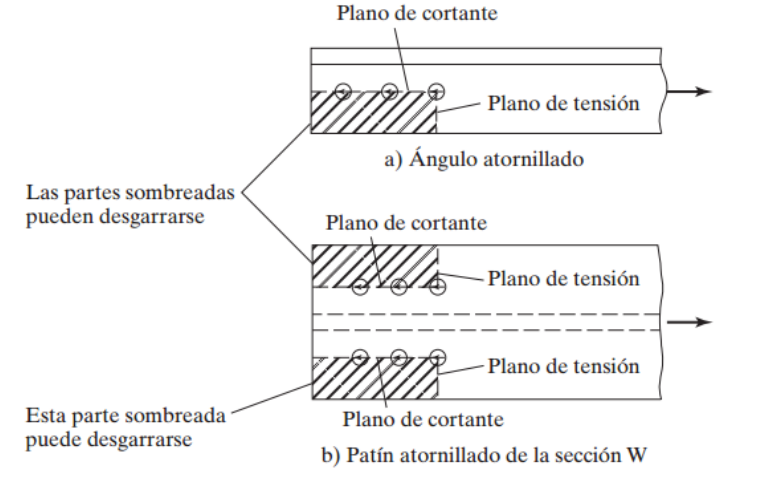

*Ilustración 2.18, Bloque de cortante en un elemento conectado por pernos. Fuente: Diseño de estructuras de Acero McCormac/Csernak*

Si en una conexión se tiene una carga a tensión y esta a su vez es incrementada, el plano más débil de la conexión tenderá a fracturarse, pero este a su vez no fallará, debido a que el plano más fuerte contribuye en resistir la carga, pero, de seguir incrementando esta carga, evidentemente la resistencia a la fractura del segmento más fuerte también será alcanzada, en ese punto el segmento más débil se encontrará fluyendo.

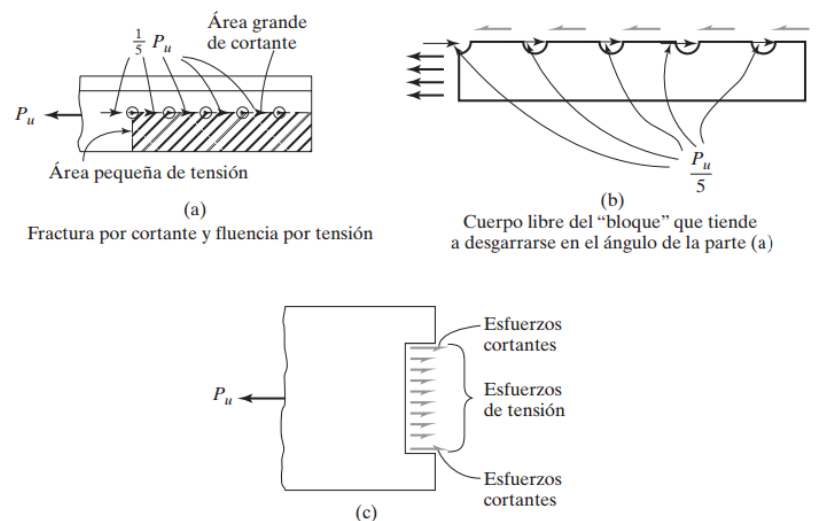

Fractura por tensión y fluencia por cortante

*Ilustración 2.19, Representación de acciones actuantes en el bloque de cortante. Fuente: Diseño de estructuras de acero McCormac/Csernak*

En conclusión, la resistencia de la conexión a la fractura será la suma de la resistencia por fractura del plano más fuerte y la resistencia de fluencia del plano más débil.

En la ilustración 2.19, se puede notar diferentes casos en que el bloque de cortante puede darse, el elemento mostrado en la parte (a) de la ilustración 2.19 muestra, el diagrama de fuerzas del bloque que podría desprenderse, en ella se nota una considerable diferencia entre los efectos del cortante y la fluencia por tensión, siendo este último menor en comparación con el cortante, teniendo en cuenta eso el AISC propone que es lógico el pensar que cuando la resistencia a cortante se alcance y falle, la zona que trabaja a tensión ya habrá fluido. En la parte (b) de la ilustración 2.19, con el posible trozo desprendido del elemento, tenemos un acercamiento al diagrama de fuerzas, de manera que pueda notarse en mejor medida lo que se explicó con anterioridad, puede notarse como el bloque de cortante es causado por el aplastamiento que generan los pernos al apoyarse sobre los agujeros. En la parte (c) en contraste con la (b), se muestra un caso en donde, el efecto fuerte de la conexión es la zona a tensión, teniendo unas pequeñas zonas a cortante, por lo tanto, la principal fuerza resistente será la resistencia a tensión.

Basado en el análisis anterior el AISC en la sección J4.3, establece la resistencia de diseño por el efecto del bloque de cortante, siendo esta determinada en dos puntos

- 1. Calculando la resistencia por fractura a tensión en la sección neta en una dirección y sumando a ese valor la fluencia por cortante del área total del segmento perpendicular.
- 2. Calculando la resistencia a la fractura por cortante en el área total a tensión y sumando a ese valor la resistencia a fluencia del área neta sujeta a cortante en el segmento perpendicular.

La especificación (J4.3) del AISC establece que la resistencia disponible  $R_n$ , para la resistencia de diseño a la fractura por bloque de cortante es la siguiente:

```
R_n = 0.6 F_u A_{nv} + U_{bs} F_u A_{nt} \le 0.6 F_v A_{av} + U_{bs} F_u A_{nt} (Ecuación J4-5 del AISC)
Ecuación 2.7.1.7
```
Donde:

 $A_{gv}$ : Área total sujeta a cortante, pulg $^2$  (mm $^2$ ).

 $A_{nv}$ : Área neta sujeta a cortante, pulg $^2$  (mm $^2$ ).

 $A_{nt}$ : Área neta sujeta a tensión, pulg $^2$  (mm $^2$ ).

El valor de φ será de 0.75 para el método LRFD.

En la ecuación anterior hizo su aparición el termino  $U_{bs}$  del cual explicaremos cual es su propósito, este término, es un valor de reducción con el objetivo de considerar la distribución de esfuerzos en la conexión, si esta es uniforme el valor que  $\mathit{U_{bs}}$  tomará será de 1.0, generalmente se considera que la distribución

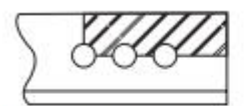

Angulo de extremo

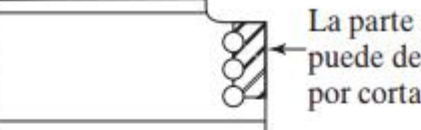

La parte sombreada puede desprenderse por cortante

Conexión de viga de una sola fila

(a) 
$$
U_{bs} = 1.0
$$

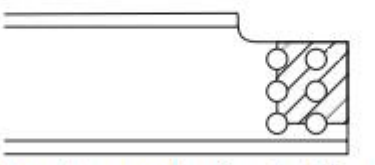

Conexión de extremo de viga de filas múltiples *Ilustración 2. 20, Alternativas para valor de según disposición de los pernos. Fuente: Diseño de Estructuras de Acero McCormac/Csernak*

de esfuerzos para placas de conexión o empalme, ángulos y vigas recortadas. Si el esfuerzo no es uniforme,  $U_{bs}$ , debe tomar el valor de 0.5.

En la parte (a) de la ilustración 2.20, las conexiones mostradas se sitúan dentro del primer caso ( $U_{bs} = 1$ ), cuando existen dos líneas de pernos como es el caso de la parte (b) de la ilustración 2.20, los tornillos internos (más cercanos al extremo de la viga), están absorbiendo una porción mayor de la carga de cortante, en vigas recortadas si no se siguen las especificaciones para las distancias de colocación de líneas de pernos se genera una situación en la que el esfuerzo de tensión no es uniforme, por tanto se tendrá el segundo caso que mencionamos ( $U_{bs} = 0.5$ ).

## **2.7.2 Diseño de miembros a compresión**

Como es del conocimiento del lector, existen una variedad de elementos que trabajan bajo el efecto de la compresión, siendo el más conocido la *columna*, pero, además de este podemos encontrar con algunos elementos de armaduras que de igual manera trabajan a compresión, al igual que los patines a compresión de una viga bajo los efectos de la flexión.

Las columnas son elementos estructurales verticales rectos que su longitud es mucho mayor a la de su ancho, los elementos con una longitud menor e igualmente sujetos a compresión son llamados puntales o simplemente miembros a compresión.

McCormac/Csernak (2013): "Existen tres modos generales de fallas en las que pueden fallar debido a cargas axiales de compresión, siendo estos: *pandeo flexionante, pandeo local y pandeo torsionante,* para un mejor entendimiento se brinda una breve definición de cada uno de ellos.

- 1. Pandeo flexionante, llamado también pandeo de Euler, es el tipo primario de pandeo analizado en este apartado, los miembros están sometidos a flexión cuando se vuelven inestables.
- 2. Pandeo local, ocurre cuando una parte o partes de la sección transversal de na columna son tan delgadas que se pandean localmente en compresión antes que otros modos de pandeo puedan ocurrir. La susceptibilidad de una columna a este efecto se define por la relación de ancho a espesor de cada una de las partes de su sección transversal.

3. Pandeo torsionante, puede ocurrir en columnas que tienen ciertas configuraciones en su sección transversal. Estas pueden fallar por torsión o una combinación de torsión y flexión."

El acero como se ha mencionado anteriormente, brinda una forma segura de resistir las cargas impuestas, y además se tiene una variedad de perfiles, pero desde el punto de vista práctico, el número de soluciones posibles se ve limitado por el tipo de secciones disponibles, por problemas de conexión y el tipo de estructura donde se van a colocar.

En la ilustración 2.21, se muestra las secciones de perfiles que han resultado satisfactorias para ciertas condiciones:

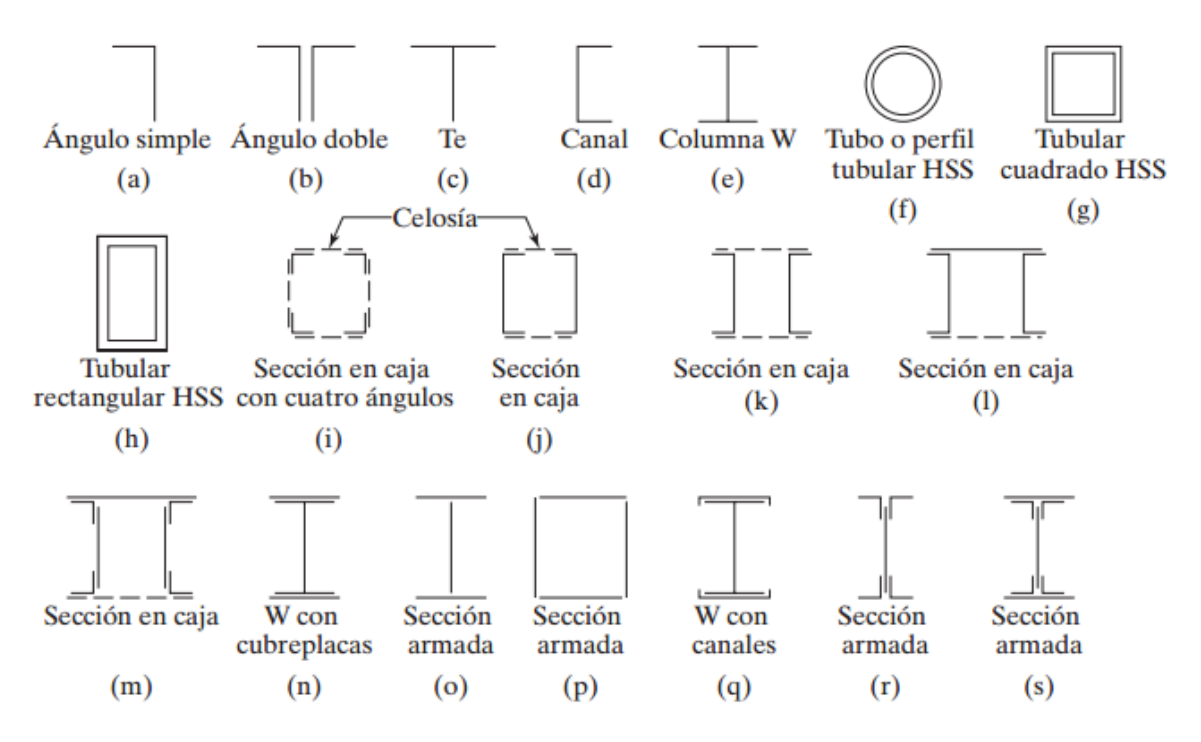

*Ilustración 2.21, Perfiles utilizados satisfactoriamente para compresión. Fuente: Diseño de Estructuras de Acero, McCormac/Csernak*

Las fórmulas para el diseño de columnas se basan en teorías formuladas y luego ensayadas en experimentos para validarse o modificarse según sea el caso.

Formula de Euler.

El esfuerzo bajo el cual una columna se pandea, obviamente decrece conforme la columna se hace más y más larga. Después de que ésta alcance cierta

longitud, ese esfuerzo se habrá reducido al límite proporcional del acero, para esa y longitudes mayores, el esfuerzo de pandeo será elástico.

Para que la columna se pandee elásticamente, deberá ser larga y esbelta. Su carga de pandeo se puede calcular con la fórmula de Euler siguiente:

$$
P = \frac{\pi^2 EI}{L^2}
$$
 *Ecuación 2.7.2.1*

Generalmente esta ecuación se presenta de un modo distinto que implica la relación de esbeltez de la columna, como  $r = \sqrt{I/A}$ , podemos decir que  $I = Ar^2$ . Sustituyendo en la formula anterior y además dividiendo ambos lados entre el área transversal del elemento, de la ecuación pasaríamos a obtener el esfuerzo de pandeo de Euler:

 = = 2 ( ) <sup>2</sup> Ecuación 2.7.2.2

En ambas ecuaciones podemos notar como tanto la carga como el esfuerzo de pandeo son independientes de la resistencia del acero utilizado.

Cabe aclarar que, para la utilidad de la ecuación de Euler, los apoyos tienen una consideración muy particular, si bien es cierto que los resultados de la ecuación y la de los experimentos hechos en un laboratorio son muy similares, sin embargo, en la realidad no podremos tener columnas ideales con condiciones de apoyos idealmente articulados.

Entonces para hacer un buen uso de la fórmula, el valor de L que se tomará, será la distancia entre los puntos de inflexión de la elástica pandeada, esta longitud recibe el nombre de *longitud efectiva* de la columna. Para columnas articuladas en los extremos, los puntos de inflexión o de momento nulo se localizan en los extremos, separados por una distancia L y para condiciones diferentes de apoyos se estudiará a continuación.

Como se definió anteriormente, la longitud efectiva de una columna es la distancia que separa dos puntos con momento nulo, es decir, la distancia entre puntos de inflexión, en las especificaciones de acero la longitud efectiva se denomina KL, en donde K, es el *factor de longitud efectiva*. K es el numero por el que deber afectarse la longitud de la columna para obtener la longitud efectiva, y la magnitud depende de la restricción rotacional en los extremos de la columna y la resistencia al movimiento lateral de ésta. En síntesis, el proceso que el factor

K nos ofrece es el transformar las condiciones reales a una condición articulada idealizada equivalente.

En el ASIC, la tabla C-C2.2 del comentario, se muestra una tabla con los posibles valores de K según sea la condición de apoyos.

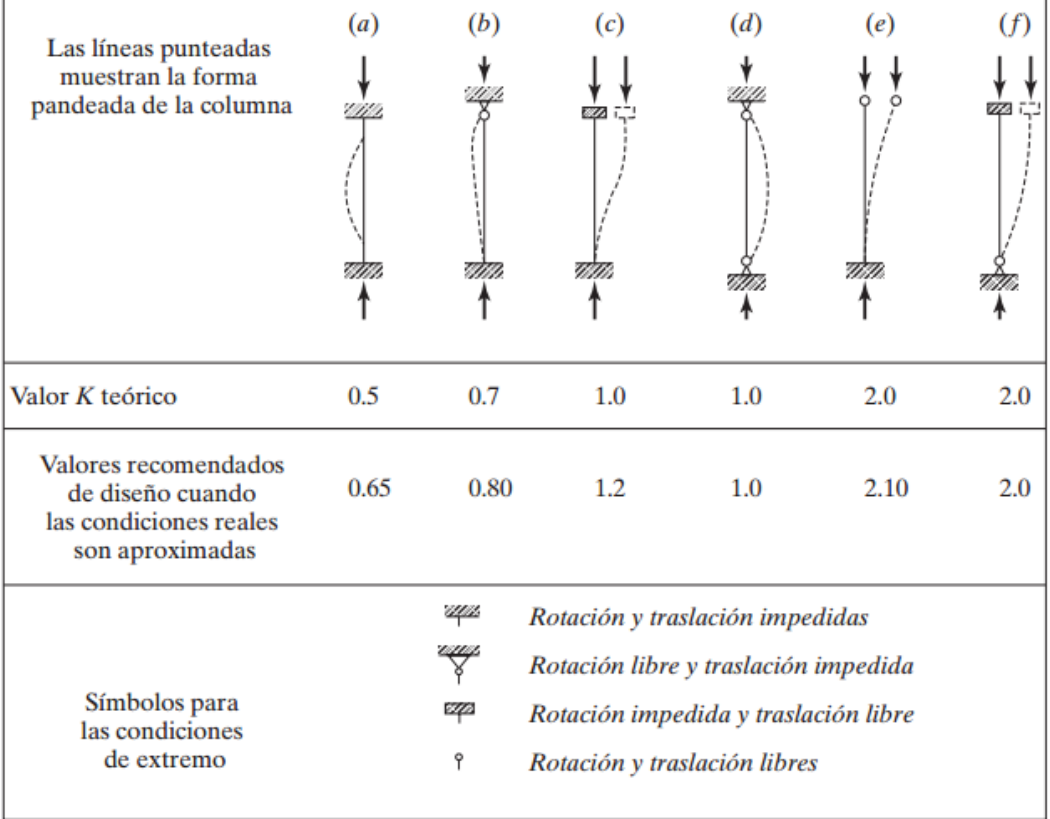

*Tabla 2.10, Valores aproximados del factor de longitud efectiva, K. Fuente: Diseño de Estructuras de Acero, McCormac/Csernak*

 $\mathbf{L}$ 

Hasta este momento se ha hablado de la estabilidad del elemento, pero es del conocimiento del lector que un perfil utilizado como una columna, si bien es un único elemento, este a su vez, está constituido por diferentes partes, entonces podría darse el caso donde el elemento sea estable, pero sus patines y/o alma no lo sean, por lo tanto, debemos verificar que estos también cumplan con valores

 $\mathbf{I}$ 

estipulados en las especificaciones de los reglamentos. El AISC en su sección B4 proporciona valores límite para partes.

De ahí que surgió la clasificación de estas secciones a compresión, estas se clasifican en no esbeltos y esbeltos. Un elemento no esbelto es aquel en el cual la relación de ancho espesor de sus elementos a compresión no excede a  $\lambda_r$  de la tabla que se muestra en la tabla 2.12, tomada del AISC (tabla B4.1a).

*Tabla 2.11, Razones ancho - espesor en elementos a compresión axial. Fuente: Diseño de Estructuras de Acero, McCormac/Csernak*

|                          | $\cos$         | <b>Descripción</b><br>del elemento                                                                                                    | Razón<br>ancho-<br>espesor | Relación límite ancho-espesor<br>λ,<br>(no esbelto/esbelto) | <b>Ejemplos</b>                                                                                                    |
|--------------------------|----------------|----------------------------------------------------------------------------------------------------|----------------------------|-------------------------------------------------------------|----------------------------------------------------------------------------------------------------|
|                          | $\mathbf{1}$   | Patines de<br>perfiles<br>laminados<br>I, placas<br>salientes<br>de perfiles<br>laminados I.<br>lados salientes<br>de pares<br>de ángulos<br>conectados<br>con contacto<br>continuo,<br>patines de<br>canales, y<br>patines de tes | blt                        | $0.56\sqrt{\frac{E}{F_v}}$                                  |                                                                                                    |
| Elementos no rigidizados | $\overline{2}$ | Patines de<br>perfiles<br>compuestos I y<br>placas o lados<br>de ángulos<br>salientes<br>de perfiles<br>compuestos I                                                                                                    | blt                        | $0.64\sqrt{\frac{k_c E}{F_v}}$                              |                                                                                                    |
|                          | 3              | Lados de<br>ángulos<br>simples, lados<br>de ángulos<br>dobles con<br>separadores,<br>v todos<br>los demás<br>elementos no<br>rigidizados                                                                                           | blt                        | $0.45\sqrt{\frac{E}{F_v}}$                                  | $\frac{\sqrt{\frac{b}{a^{2}}} + \sqrt{\frac{b}{a^{2}}} + \sqrt$ |
|                          | 4              | Almas de tes                                                                                                    | d/t                        | $0.75\sqrt{\frac{E}{F}}$                                    | $\prod_{i=1}^{\infty} d_i$                                                                                                    |

(Continúa)

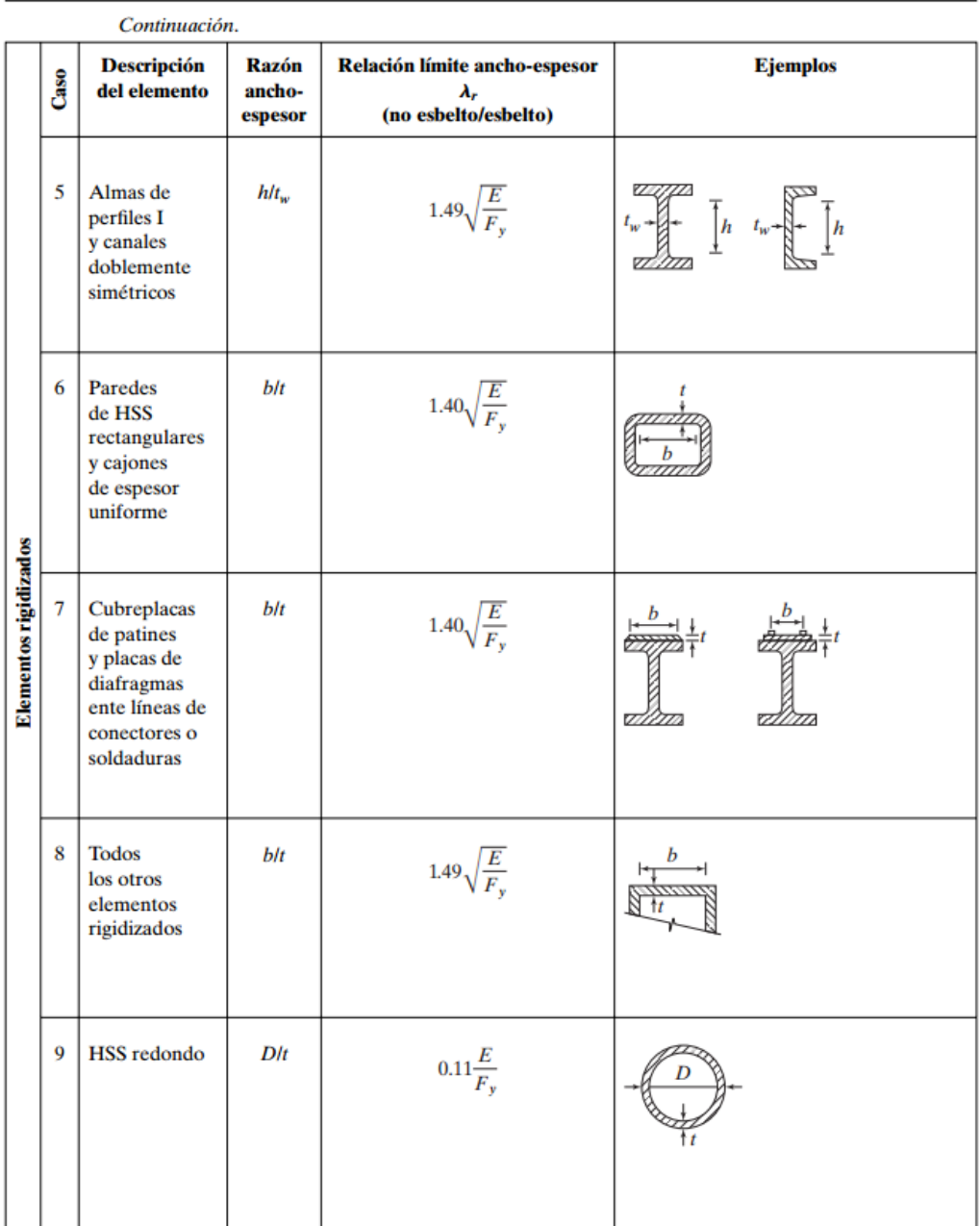

La fórmula de Euler predice muy bien la resistencia en columnas largas, en las que el esfuerzo axial de pandeo permanece por debajo del límite proporcional, por lo tanto, estas columnas se pandean *elásticamente.* En columnas muy cortas el esfuerzo de falla será igual al esfuerzo de fluencia y no ocurrirá el pandeo, esta condición no es muy aplicable debido a que no es práctico, ya que debe ser lo suficientemente corta para entrar en esta categoría. En columnas intermedias,

algunas fibras alcanzaran el esfuerzo de fluencia y otras no, los miembros fallaran tanto por pandeo como por fluencia y su comportamiento se denomina *inelástico.*  En la mayoría de los casos, las columnas caen en esta categoría.

En el AISC se proporciona una ecuación (basada en la ecuación de Euler) para columnas largas con pandeo elástico y una ecuación empírica para columnas cortas e intermedias, con estas ecuaciones se determina un esfuerzo de pandeo a flexión,  $F_{cr}$ , para un miembro a compresión. Una vez calculado este esfuerzo para un miembro en particular, se multiplica por el área de la sección transversal para obtener sus resistencia nominal  $P_n$ , la resistencia de diseño se puede calcular de la manera siguiente:

$$
P_n = F_{cr} A_g
$$
 (Ecuación e3-1 del AISC) Ecuación 2.7.2.3

 $\varphi_c P_n = \varphi_c F_{cr} A_g$  Resistencia a la compresión LRFD ( $\varphi_c = 0.9$ ) Ecuación 2.7.2.4

Para determinar el  $F_{cr}$ , se deben localizar en cuál de los siguientes 2 casos se encuentra nuestra sección, válida para miembros sin elementos esbeltos:

1. Si  $\frac{KL}{r} \leq 4.71 \sqrt{\frac{E}{F_1}}$  $\frac{E}{F_y}$  o bien,  $\frac{F_y}{F_e} \leq 2.25$ Entonces:  $F_{cr} = (0.658)$  $F_{y}$  $\overline{^{Fe}}$   $\left| F_{y} \right\rangle$  (Ecuación E3-2 del AISC) Ecuación 2.7.2.5 2. Si  $\frac{KL}{r}$  > 4.71  $\sqrt{\frac{E}{F_1}}$  $\frac{E}{F_y}$  o bien,  $\frac{F_y}{F_e}$  > 2.25 Entonces:  $F_{cr} = 0.877 F_e$ (Ecuación E3-3 del AISC) Ecuación

En las expresiones anteriores el  $F_e$ , es el esfuerzo de pandeo crítico elástico, es decir, el esfuerzo de Euler, calculado con la longitud efectiva de la columna KL:

$$
F_e = \frac{\pi^2 E}{\left(\frac{KL}{r}\right)^2}
$$
   
 Ecuación 2.7.2.7

2.7.2.6

En la ilustración 2.22 podremos observar gráficamente cada uno de los puntos mencionados en párrafos anteriores.

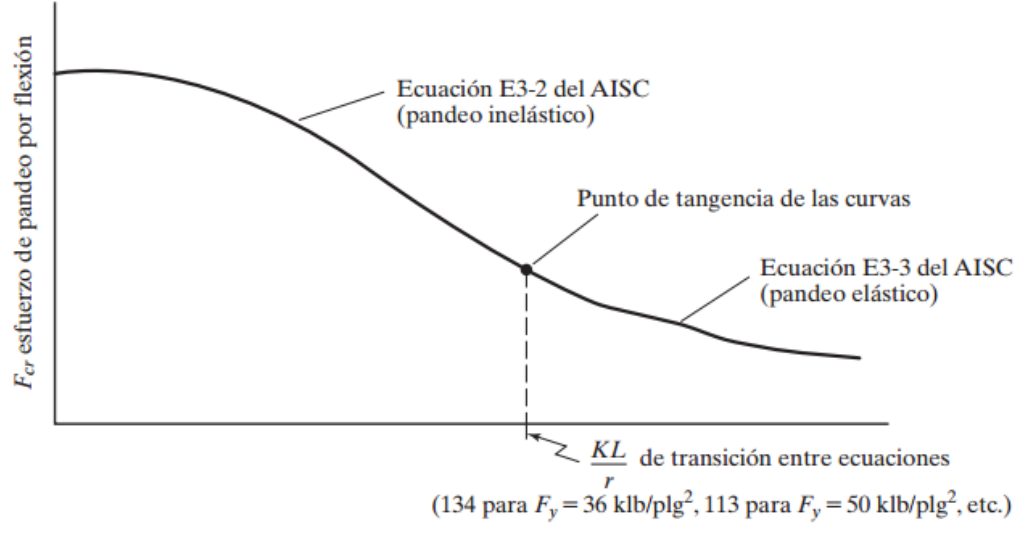

*Ilustración 2.22, Gráfica esfuerzo vs KL/r. Fuente: Diseño de Estructuras de Acero McCormac/Csernak*

El Manual del AISC presenta valores calculados para los esfuerzos críticos  $\varphi_c F_{cr}$ , en su tabla 4-22, los valores ahí mostrados corresponden a aceros con resistencias de  $F_{y}$  de 35, 36, 42, 46 y 50 KSI, con valores  $\frac{KL}{r}$ , de 0 (cero) a 200.

#### Proceso de diseño

El proceso de diseño para columnas cargadas axialmente por medio de fórmulas, es un proceso de ensayo y error, el esfuerzo de diseño  $\varphi_c F_{cr}$  (LRFD) no se conoce hasta que el perfil sea haya seleccionado, ya escogido, se calculan los valores de r (radio de giro) y se calcula el esfuerzo de diseño por sustitución en la fórmula para columnas (para cada caso en particular), de cumplir con los solicitado, el perfil seleccionado será aceptado, caso contrario deberá repetirse el proceso utilizando un perfil mayor o menor según sea el caso.

El calculista puede suponer un esfuerzo de diseño, encontrando el área necesaria, seleccionando un perfil que cumpla con ese requerimiento y luego verificando con las características geométricas y mecánicas del perfil para validar o descartarlo, en cuyo caso habría que repetir dicho proceso hasta que se cumpla.

A manera de facilitar al lector la estimación de un perfil para iniciar con el proceso de iteración, se proporcionan tips para la selección inicial de estos.

La relación efectiva de  $(\frac{KL}{L})$  $\frac{dL}{dr}$ ) de una columna promedio de 10 a 15 pies de longitud será aproximadamente de entre 40 y 60, para una columna particular, se supone un  $\frac{KL}{L}$  $\frac{dL}{dr}$  en este intervalo aproximado y se sustituye en le ecuación apropiada de la columna para obtener el esfuerzo de diseño. Para estimar la relación de esbeltez efectiva para una columna particular, el calculista puede escoger un valor mayor que los intervalos (40-60) si la columna es mayor de 10 a 15 pies, y viceversa. Una columna con una carga grande, entre 750 y 1000 klb o incluso mayor, requerirá un radio de giro grande, por lo tanto, un valor de esbeltez efectiva menor. Para miembros de soporte lateral ligeramente cargados pueden escoger relaciones de esbeltez mayores de 100.

#### **Columnas compuestas**

Los miembros a compresión pueden construirse con dos o más perfiles compuestos en un solo miembro, estos, pueden estar en contacto unos con otras como es el caso de los perfiles tipo I, con cubre placas en los patines del mismo, o bien estar separados por una distancia pequeña igual al espesor de las conexiones de extremos o placas de nudo.

#### **Columnas compuestas con contacto entre sí**

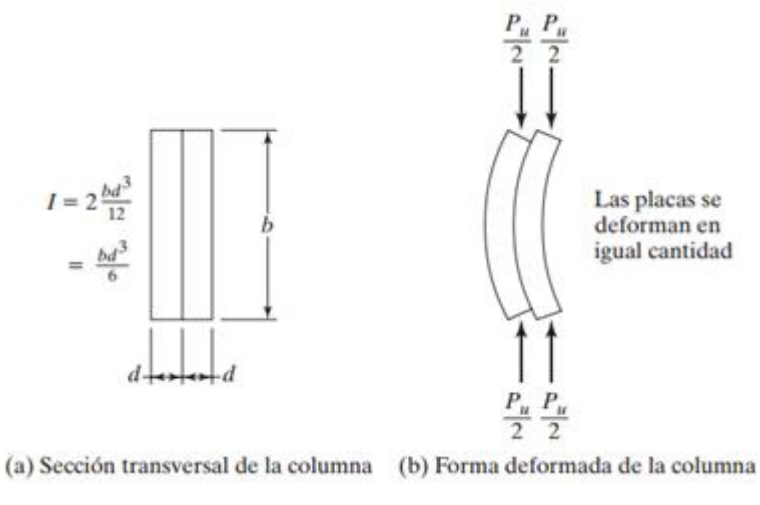

*Ilustración 2.23, Comportamiento de 2 placas bajo efectos de compresión. Fuente: Diseño de Estructuras de Acero McCormac/Csernak*

En la ilustración 2.23 se muestra dos placas de igual tamaño sin estar conectadas entre sí, cada placa actuará como una sola columna aislada que resistirá aproximadamente la mitad de la carga total de la columna. Diciéndolo de otra

manera, el momento inercial de la columna será el doble, por tanto, las dos columnas se comportarán de igual manera y tendrán deformaciones iguales, como se muestra en la parte (b) de la ilustración 2.23. Puede observarse también que, el desplazamiento máximo ocurre en los extremos y el mínimo a la mitad de la altura de la columna, en consecuencia, las conexiones situadas en los

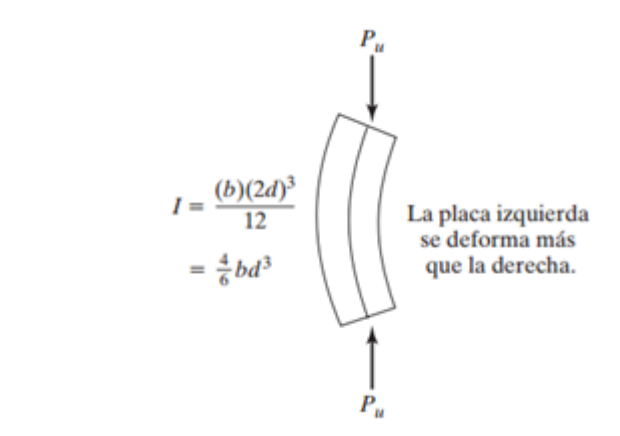

*Ilustración 2.24, Inercia de las placas cuando están restringidas entre sí. Fuente: Diseño de Estructuras de Acero, McCormac/Csernak*

extremos de la columna que impiden el deslizamiento entre las partes, tienen el máximo efecto resistente, mientras que las que fuesen colocadas a la mitad de la altura de la misma, tendrán menor efecto que el descrito anteriormente.

En cambio, si estas dos placas se encuentran conectadas entre sí, tal que el deslizamiento entre estas está impedido. Como se muestra en la ilustración 2.24, trabajarán como una unidad, su momento de inercia se calculará para todo el conjunto armado de la sección y será cuatro veces más grande de lo que era la columna de la que se habló en el párrafo anterior, en la ilustración 2.25 se muestra como las placas tendrán deformaciones distintas al flexionarse lateralmente.

Si se diera el caso en que las placas estuvieran conectadas en solo unos puntos de esta y no en toda su longitud, se observa que el desplazamiento será un promedio de los dos casos mencionados anteriormente.

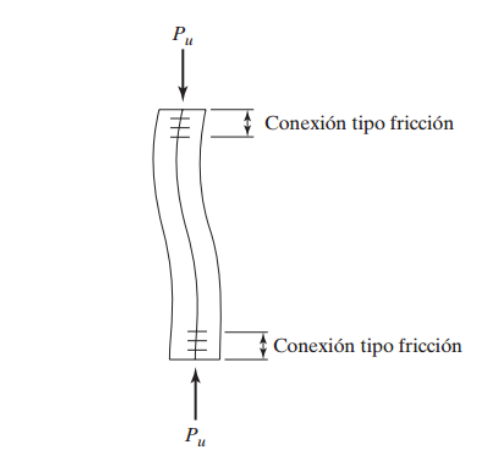

*Ilustración 2.25, Placas unidas utilizando apoyos de fricción en sus extremos. Fuente: Diseño de Estructuras de Acero McCormac/Csernak*

Si las placas se conectan en sus extremos con conectores tipo fricción, esos conectores se deformarán conjuntamente y adoptara la forma deformada que se muestra en la ilustración 2.25, al mantenerse unidos en los extremos de la columna ésta se deformara en forma de S.

Si la columna se flexiona en forma de S, su factor K será teóricamente igual a 0.5 y su valor de  $\frac{KL}{r}$  será el mismo que el de la columna conectada en forma continua por toda su longitud.

$$
\frac{\kappa L}{r} para la columna conectada de forma continua = \frac{(1)L}{\sqrt{\frac{4}{\epsilon b d^3}}} = 1.732L
$$
  
Ecuación 2.7.2.7  

$$
\frac{\kappa L}{r} para la columna conectada en sus extremos = \frac{(0.5)L}{\sqrt{\frac{1}{\epsilon b d^3}}} = 1.732L
$$
  
Ecuación 2.7.2.8

Entonces, los esfuerzos de diseño son iguales para los dos casos y las columnas resistirán las mismas cargas, esto es cierto para el caso particular descrito aquí,

pero no es aplicable para el caso común donde las partes de la columna comienzan a separarse.

# **Requisitos de conexión en columnas armadas cuyas componentes están en contacto**

La especificación E6 del AISC presenta varios requisitos respecto a las columnas armadas, cuando estas columnas constan de componentes diferentes que están en contacto y que se apoyan en placas base o superficies laminadas, éstas deben conectarse por pernos o bien soldadura, si se usan pernos, no deben tener un espaciamiento mayor a 4 veces sus diámetros medidos de centro a centro entre pernos y no debe ser menor a 1.5 veces el ancho máximo del miembro, si se usa soldadura, las longitudes de los cordones deben ser iguales o mayores al ancho máximo del miembro. De igual forma se utilizarán estas conexiones cuando únicamente estén conectados en los extremos.

Cuando la columna armada consta de una placa exterior, la especificación del AISC estipula un espaciamiento especifico máximo para los conectores. Si se usan cordones intermitentes a lo largo de los bordes de los componentes, o si se usan tornillos a lo largo de las líneas de gramil, su separación máxima no debe ser mayor a  $0.75\sqrt{E/F_v}$ , veces el espesor de la placa exterior más delgada ni mayor a 12 pulgadas. Si se disponen tornillos en forma escalonada, no debe ser mayor a 1.12 $\sqrt{E/F_v}$ , veces el espesor de la placa más delgada ni mayor a 18 pulgadas sobre cada línea.

En el análisis siguiente, la letra a representa la distancia entre conectores y  $r_i$  es el radio de giro mínimo de una componente individual, de la columna. Si se usan miembros de compresión que constan de dos o más perfiles, deben conectarse

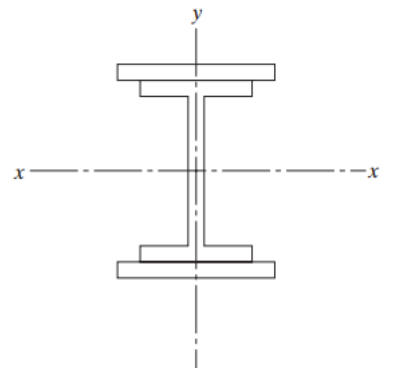

*Ilustración 2.26, Perfil W con cubre placas.*

entre sí a intervalos de modo que,  $\frac{Ka}{r_i}$  de cada uno de los perfiles componentes entre los conectores no sea mayor de ¾ veces la relación de esbeltez gobernante de todo el miembro compuesto (comentario E6.1 del AISC). La resistencia de miembros en compresión compuestos de dos o más perfiles en contacto entre sí, será determinada por las secciones E3, E4 o E7 del ASIC usualmente aplicables con la excepción que, si la columna tiende a pandearse de manera que las deformaciones relativas en las diferentes partes cause fuerzas cortantes en los conectores entre las partes, será necesario modificar el  $\frac{KL}{r}$  para ese eje de pandeo. La sección E6 de la especificación del AISC requiere esta modificación.

En la ilustración 2.26, podremos notar un perfil W con dos cubre placas; si esta sección tiende a pandearse con respecto a su eje y, los conectores entre el perfil W y las placas, no están sometidos a ninguna carga calculable, en cambio, si se pandea respecto a su eje x, los conectores estarán afectados por esfuerzos cortantes. Los patines de la sección W y las cubre placas tendrán esfuerzos diferentes y, por consiguiente, deformaciones diferentes.

El resultado será la aparición de esfuerzos cortantes en la conexión entre esas partes y la  $\left(\frac{KL}{\pi}\right)$  $\frac{d^{2n}}{r}$ tendrá que modificarse según las ecuaciones E6-1, E6-2a o E6- 2b (La ecuación E6-1, se basa en resultados que toman en cuenta las deformaciones por cortante en los conectores, la ecuación E6-2a y E6-2b, se basan en consideraciones teóricas y fue revisada por medio de ensayos.

1. Para conectores intermedios que están atornillados sin holgura:

 $\left(\frac{KL}{r}\right)$  $\left(\frac{KL}{r}\right)_m = \sqrt{\left(\frac{KL}{r}\right)^2}$  $\frac{d^{2n}}{r}$ 2  $+\left(\frac{a}{x}\right)$  $\frac{u}{r_i}$  $\overline{\text{2}}$  (Ecuación E6-1 del AISC) Ecuación 2.7.2.9

2. Para conectores intermedios soldados o que tienen tornillos pretensionados, como se requiere para las juntas de deslizamiento crítico:

a. 
$$
\frac{a}{r_i} \le 40
$$
,  $\left(\frac{KL}{r}\right)_m = \left(\frac{KL}{r}\right)_0$  (Ecuación E6-2a del AISC)  
Ecuación 2.2.7.10

b. 
$$
\frac{a}{r_i} > 40, \left(\frac{KL}{r}\right)_m = \sqrt{\left(\frac{KL}{r}\right)_0^2 + \left(\frac{K_i a}{r_i}\right)^2}
$$
 (Ecuación E6-2b del AISC)  
Ecuación 2.2.7.11

Donde:

 $\left(\frac{KL}{L}\right)$  $\frac{dL}{r}$ <sub>0</sub> : relación de esbeltez de la columna del miembro compuesto actuando como una unidad en la dirección del pandeo.

 $\left(\frac{KL}{r}\right)$  $\frac{n}{r}\big)_{m}$ : relación de esbeltez modificada del miembro compuesto causada por el cortante.

a: distancias entre conectores, (pulg).

 $\mathit{r}_i$ : radio de giro mínimo de una componente individual, (pulg).

 $K_{\dot{t}}$ : 0.5 para ángulos dobles, 0.75 para canales dobles y 0.86 para todos los otros casos.

En el caso en que, la columna tienda a pandearse respecto a un eje tal que se genere cortante en la conexión entre las partes de la columna, será necesario calcular una relación de esbeltez modificada  $\binom{KL}{L}$  $\frac{n}{r}\big)_{m}$ , para ese eje y revisar si ese valor ocasionará un cambio en la resistencia de diseño del miembro, de ser así, puede ser necesario el revisar las dimensiones y realizar nuevamente los cálculos previos.

La ecuación sección E6 del comentario del AISC establece que, basándose en el criterio y la experiencia, la separación longitudinal de los conectores para miembros compuestos a compresión debe ser tal que las relaciones de esbelteces de las partes individuales de los miembros no excedan de ¾ de la relación de esbeltez de todo el miembro.

## **Columnas compuestas con componentes sin contacto entre sí**

Los lados abiertos de los miembros a compresión fabricados con placas o perfiles, puede ser conectados entre sí por medio de cubre placas continuas con agujeros perforados para fines de acceso, o bien por medio de celosía y placas de unión.

El propósito de las cubre placas o celosías, es el de garantizar que la distancia que separación los elementos del miembro se mantenga, además de distribuir el esfuerzo entre las partes. Utilizando un ejemplo de un miembro compuesto de
cuatro ángulos, la cual está siendo afectada por una carga a compresión, cada uno de los elementos que la constituyen, tenderá a deformarse de manera individual, la celosía será la encargada de hacer que esto no suceda, haciendo que todas las partes trabajen conjuntamente para soportar la carga impuesta.

Además de la celosía, es necesario el uso de placas de unión o placas de apoyo o de celosía, tan cerca de los extremos del miembro como sea posible, y en los puntos intermedios si la celosía es interrumpida. Las partes (a) y (b) de la ilustración 2.27, se muestran arreglos de celosías, en las partes (c) y (d) se muestran otras alternativas.

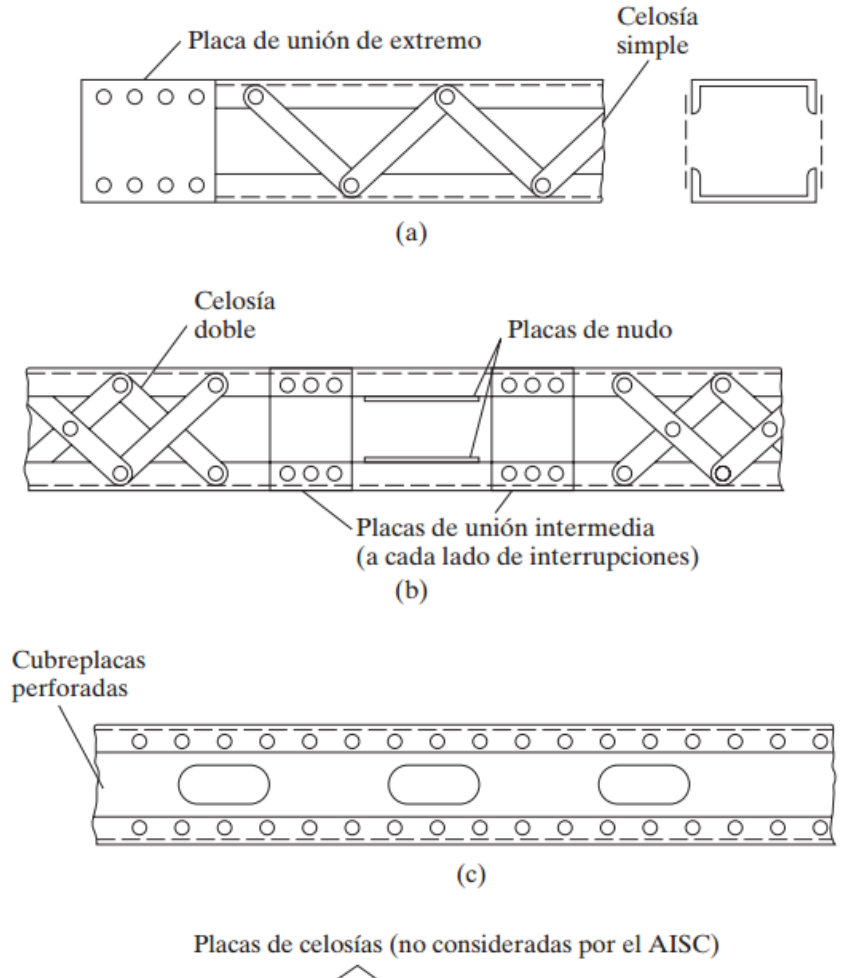

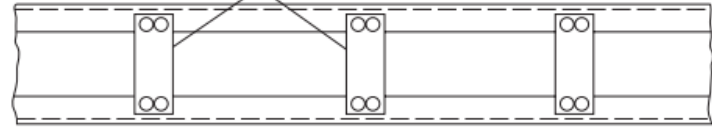

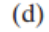

*Ilustración 2.27, Diferentes formas de unión de celosías. Fuente: Diseño de Estructuras de Acero, McCormac/Csernak*

Si se usan cubre placas continuas perforadas con agujeros de acceso para unir los miembros entre sí, la Especificación E6.2 del AISC nos dicta: a) éstas deben satisfacer las razones límite de ancho a espesor especificadas para elementos en compresión por la Sección B4.1 de la Especificación AISC; b) la razón de la longitud del agujero de acceso (en la dirección del esfuerzo) al ancho del agujero no debe exceder de 2; c) la distancia libre entre los agujeros en la dirección del esfuerzo no debe ser menor que la distancia transversal entre las líneas más cercanas de conectores o soldaduras; y d) la periferia de los agujeros en todos los puntos debe tener un radio no menor de 1.5 pulg. Las concentraciones de esfuerzo y los esfuerzos por flexión secundaria generalmente se desprecian, pero deben revisarse las fuerzas cortantes laterales, así como se hace para otros tipos de celosía. (Se supone que el ancho no soportado de tales placas en los agujeros de acceso contribuye a la resistencia de diseño  $\varphi_c P_n$  del miembro si se cumplen las condiciones en las medidas, razones de ancho a espesor, etc., mostradas en la Especificación E6 del AISC.) Las cubre placas perforadas son atractivas para muchos diseñadores debido a varias ventajas que poseen:

- 1. Son fáciles de fabricar con los métodos modernos de corte con gas.
- 2. Algunas especificaciones permiten la inclusión de sus áreas netas en la sección efectiva de los miembros principales, siempre y cuando los agujeros estén hechos de acuerdo con los requerimientos empíricos de los cuales se han desarrollado basándose en extensas investigaciones.
- 3. Probablemente se simplifica el pintado de los miembros, si se compara con las barras de celosía ordinaria.

Las dimensiones de la placa de unión y de la celosía son controladas por las especificaciones, la sección E6 del AISC. Establece que las placas de unión deben tener un espesor por lo menos igual a 1/50 veces la distancia entre las líneas de soldaduras u otros sujetadores.

La celosía puede consistir de barras planas, ángulos, canales u otras secciones roladas, estas piezas deben estar espaciadas de tal manera que las partes individuales conectadas no tengan valores que sobrepasen  $\frac{L}{r}$ , entre las conexiones que excedan ¾ de los valores que rigen para el miembro compuesto. Se supone que la celosía está sometida a una fuerza cortante perpendicular al miembro, igual a no menos del 2% de la resistencia de diseño de compresión

 $\varphi_c P_n$  del miembro. Se usan fórmulas para columnas de AISC para diseñar la celosía de manera habitual, las relaciones de esbeltez se limitan a 140 para celosía simple y 200 para celosía doble.

#### **Pandeo flexotorsional de miembros a compresión**

Los miembros simétricos, por lo general. Se usan como columnas, como lo son comúnmente los perfiles W, no habrá torsión en estos perfiles si las líneas de acción de las cargas laterales pasan por sus centros de cortante. Los centros de cortante de los miembros doblemente simétricos usados comúnmente ocurren en sus centroides, ahora bien, no es así para los perfiles angulares y canales. En la ilustración 2.28 se muestran algunos perfiles con sus centros de cortante y sus coordenadas de este mismo respecto a su centroide.

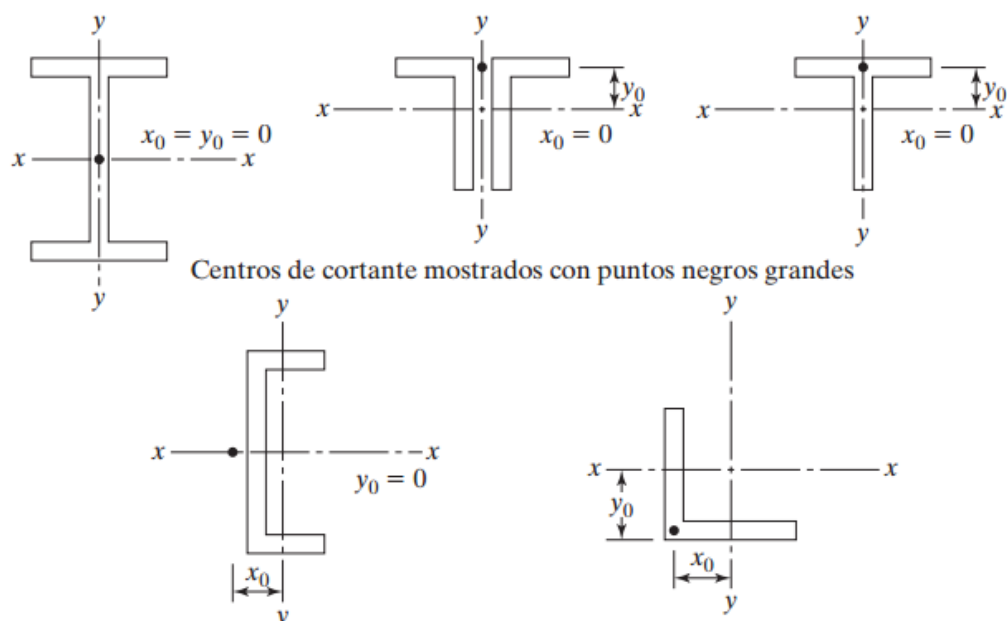

*Ilustración 2.28, Centro de cortante en algunos perfiles de acero. Fuente: Diseño de Estructuras de Acero, McCormac/Csernak*

Aun cuando las cargas pasen por los puntos del centro de cortante, aún es posible la ocurrencia del pandeo a torsión, si se carga cualquier perfil a través de su centro de cortante no se presentará la torsión, pero, aun así, se calcula la resistencia al pandeo por torsión en estos miembros, esto debido a que la carga de pandeo no depende de la naturaleza de la carga axial o transversal, sino de

las propiedades de la sección transversal, de la longitud de la columna y de las condiciones de apoyo.

Los miembros a compresión fallan por cuatro maneras diferentes: por pandeo local de los elementos que conforman la sección transversal, pandeo por flexión, pandeo por torsión y pandeo flexotorsionante. Debido a que el pandeo por torsión puede llegar a ser muy complicado en su análisis, es muy recomendable el evitar que esto pase, colocando suficientes soportes en la longitud de la columna que impidan la torcedura y con esto obligar a que la falla predominante sea la flexión.

Las resistencias de diseño de columnas dadas en el AISC para perfiles W, M, S, Tubos y secciones de tubería, se basan en el pandeo a flexión. Las secciones abiertas W, M y canales, tienen poca resistencia a la torsión, pero no así las vigas en cajón, entonces si se presenta un caso de torsión, es recomendable el uso de secciones en caja o bien construir secciones W las cuales al incorporársele placas laterales forman un miembro encajonado.

Los perfiles con simetría simple como una te o ángulos dobles, el pandeo de Euler puede ocurrir respecto a los ejes x o y, para ángulos simples de lados iguales, el pandeo de Euler puede ocurrir alrededor del eje z.

La sección E4 del AISC aborda pandeo de torsión o flexotrosional de las columnas de acero. La parte (b) de la sección presenta un método general para manejar el problema que es aplicable a todos los perfiles, la parte (a) de la misma sección es una modificación del procedimiento presentado en la parte (b) y es aplicable específicamente a ángulos dobles y perfiles te que se usan como columnas.

El procedimiento (b) hace uso de las ecuaciones E4-9, E4-10 y E4-11 del AISC para la determinación del esfuerzo de pandeo por torsión elástica,  $F_{ex}$ .

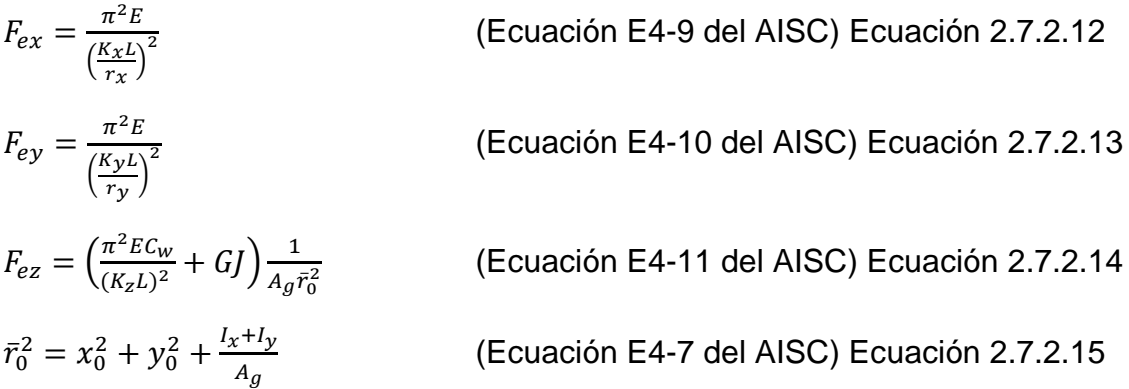

Después de determinado este valor se utiliza según sea el particular caso, la ecuación E4-4, E4-5 o E4-6 del AISC para la determinación del esfuerzo crítico,  $F_{cr}$ , de acuerdo con la ecuación E3-2 o E3-3.

Para elementos con doble simetría:

$$
F_e = \left[\frac{\pi^2 E C_w}{(K_z L)^2} + G J\right] \frac{1}{I_x + I_y}
$$
 (Ecuación E-4 del AISC) Ecuador  
2.7.2.16

Para elementos con simetría simple:

$$
F_e = \left(\frac{F_{ey} + F_{ez}}{2H}\right) \left[1 - \sqrt{1 - \frac{4F_{ey}F_{ez}H}{(F_{ey} + F_{ez})^2}}\right]
$$
 (Ecuación E-5 del AISC) Ecuador  
2.7.2.17

Para elementos asimétricos,  $F_e$ , será el menor valor de la raíz de la ecuación cubica siguiente:

$$
(F_e - F_{ex})(F_e - F_{ey})(F_e - F_{ez}) - F_e^2 (F_e - F_{ey}) \left(\frac{x_0}{\overline{r_0}}\right)^2 - F_e^2 (F_e - F_{ex}) \left(\frac{y_0}{\overline{r_0}}\right)^2 = 0
$$

(Ecuación E4-6 del AISC) Ecuación 2.7.2.18

$$
H = 1 - \frac{x_0^2 + y_0^2}{\bar{r}_0^2}
$$
 (Ecuación E4-8 del AISC) Ecuación 2.7.2.19

 $C_w$ : Constante de pandeo, in<sup>6</sup> (mm<sup>6</sup>)

: Módulo de cortante del acero, 11200 KSI

*J*: Constante de torsión, in<sup>4</sup> (mm<sup>4</sup>)

 $I_x, I_y$ : Momentos de inercia en los ejes principales, in $^4$  (mm $^4)$ 

 $\mathit{K}_{z}$ : Factor de longitud efectiva para pandeo torsional

 $x_0, y_0$ : coordenadas del centro de cortante, in (mm)

 $\bar{r}_0$ : Radio de giro polar desde el centro de cortante, in (mm)

 $r_{\rm v}$ : Radio de giro y desde el eje x, in (mm)

### **2.7.3 Diseño de elementos a flexión**

Si se aplican cargas de gravedad a una viga simplemente apoyada de gran longitud, la viga se flexionará hacia abajo, y su parte superior estará en compresión y se comportará como un miembro a compresión. La sección transversal de esta "columna" consistirá en la porción de la sección transversal de la viga arriba del eje neutro. Para la viga usual, la "columna" tendrá un momento de inercia mucho menor respecto a su eje y o eje vertical que respecto a su eje x. Si no se hace nada para arriostrarla perpendicularmente al eje y, la viga se pandeará lateralmente bajo una carga mucho menor que la que se requeriría para producir una falla vertical. (Usted puede verificar esto tratando de flexionar verticalmente una revista mantenida en posición de canto. La revista tenderá siempre, igual que una viga de acero, a pandearse lateralmente, a menos que se soporte en esa dirección.)

El pandeo lateral no ocurrirá si el patín de compresión de un miembro se soporta lateralmente o si se impide el torcimiento de la viga a intervalos frecuentes.

Las vigas tienen tres distintos intervalos o zonas de pandeo, dependientes de sus condiciones de soporte lateral. Si se tiene un soporte lateral continuo o estrechamente espaciado, las vigas se pandearán plásticamente y quedarán en lo que se ha clasificado como zona 1 de pandeo. Conforme se incrementa la separación entre los soportes laterales, las vigas empezarán a fallar inelásticamente bajo momentos menores y quedarán en la zona 2. Finalmente, con longitudes aún mayores sin soporte lateral, las vigas fallarán elásticamente y quedarán en la zona 3.

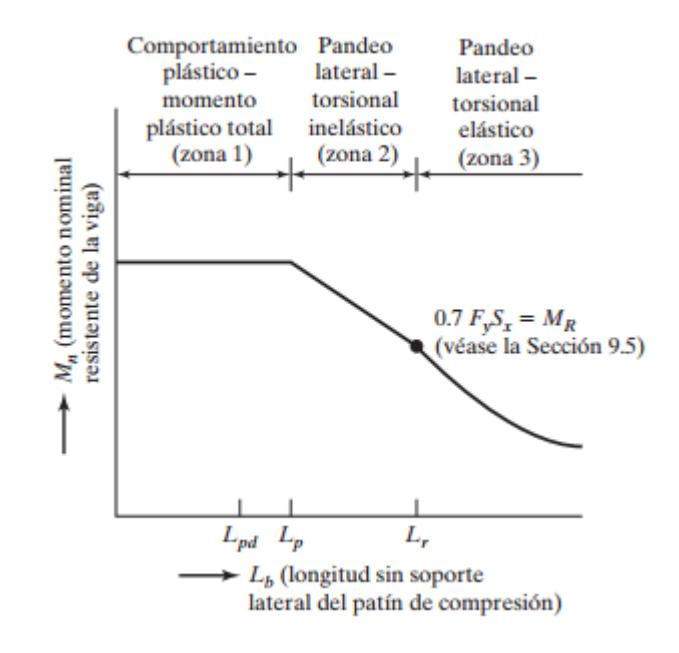

*Ilustración 2.29, Momento nominal en función de la longitud sin soporte lateral del patín a compresión. Fuente: Diseño de Estructuras de Acero, McCormac/Csernak*

#### 2.7.3.1 Comportamiento plástico, zona 1.

 $\phi = 0.90$ 

Si la longitud sin soporte lateral Lb del patín de compresión de un perfil compacto I o C, incluyendo los miembros híbridos, no excede a Lp (si se usa análisis elástico) o a Lpd (si se usa análisis plástico), entonces la resistencia a la flexión del miembro con respecto a su eje mayor se puede determinar como sigue:

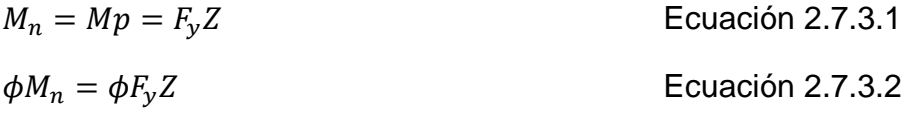

Si se usa un enfoque de análisis elástico convencional para establecer las fuerzas en los miembros, Lb no deberá exceder el valor de Lp que sigue si Mn va a ser igual a FyZ.

$$
L_p = 1.76r_y \sqrt{\frac{E}{F_y}}
$$
 *Ecuación 2.7.3.3*

### 2.7.3.2.1 Capacidad a flexión

Cuando ocurre un momento constante a lo largo de la longitud sin soporte lateral, o a medida que esta longitud en el patín de compresión de una viga o la distancia entre los puntos de arriostramiento de torsión aumentan más allá de Lp, la capacidad por momento de la sección se reduce cada vez más. Por último, para una longitud sin soporte Lr, la sección se pandeará elásticamente tan pronto como se alcance el esfuerzo de fluencia. Sin embargo, debido al proceso de laminación, se tiene en la sección un esfuerzo residual igual a Fr. En consecuencia, el esfuerzo por flexión calculado elásticamente sólo puede alcanzar el valor Fy - Fr = 0.7Fy. La resistencia nominal de momento para las longitudes sin soporte lateral entre Lp y Lr se calcula con la siguiente ecuación:

$$
M_n = C_b \left[ M_p - (M_p - 0.7F_y S_x) \left( \frac{L_b - L_p}{L_r - L_p} \right) \right] \le M_p
$$
   
 Ecuador 2.7.3.4

Lr, es una función de varias propiedades de la sección, tales como su área transversal, módulo de elasticidad, esfuerzo de fluencia y sus propiedades por torsión y alabeo. La forma de su determinación, según la especificación del apartado F1 del AISC, es la siguiente:

$$
L_r = 1.95r_{ts} \left(\frac{E}{0.7F_y}\right) \sqrt{\frac{Jc}{s_x h_o} \left(\sqrt{1 + \sqrt{1 + 6.76 \left(\frac{0.7F_y S_x h_o}{E J c}\right)}}\right)}
$$
 *Ecuación 2.7.3.5*

2.7.3.2 Pandeo inelástico, zona 2.

El soporte lateral es insuficiente para permitir que el miembro alcance una distribución plástica total de deformación antes de que ocurra el pandeo.

El término Cb se denomina el factor de modificación de pandeo torsional lateral para diagramas de momento no uniformes, cuando ambos extremos del segmento sin soporte están arriostrados. Éste es un coeficiente de momentos que se incluye en las fórmulas para tomar en cuenta el efecto de diferentes gradientes de momento sobre el pandeo de torsión lateral. En otras palabras, el pandeo lateral puede verse afectado considerablemente por las restricciones en los extremos y las condiciones de carga del miembro.

El valor de Cb para miembros de simetría simple en curvatura sencilla y todos los miembros de simetría doble se determina con la siguiente expresión en la que Mmáx es el momento más grande en un segmento no soportado de una viga, en tanto que M<sub>A</sub>, M<sub>B</sub> y M<sub>c</sub> son, respectivamente, los momentos en los puntos  $\frac{1}{4}$ ,  $\frac{1}{2}$ y ¾ del segmento:

$$
C_b = \frac{12.5M_{max}}{2.5M_{max} + 3M_A + 4M_B + 3M_c}
$$
 *Ecuación 2.7.3.6*

En miembros de simetría simple sujetos a la flexión de curvatura doble, la resistencia de torsión lateral debe revisarse para ambos patines superior e inferior. En el Comentario F1, Disposiciones Generales del AISC, se presenta un análisis más detallado de Cb para miembros de simetría simple.

Cb es igual a 1.0 para voladizos o ménsulas donde el extremo libre no está soportado lateralmente. Algunos de estos valores evaluados en la ecuación también se dan en la Tabla 3-1 del Manual del AISC.

# 2.7.3.3 Pandeo elástico, zona 3

Cuando la longitud sin soporte de una viga es mayor que Lr, ésta estará situada en la zona 3. Este miembro puede fallar por pandeo de la parte de compresión de la sección transversal lateralmente respecto al eje más débil, con torcimiento de toda la sección transversal con respecto al eje longitudinal de la viga entre los puntos de soporte lateral. Esto ocurrirá, aunque la viga esté cargada de manera que supuestamente debería flexionarse respecto al eje fuerte. La viga se flexionará inicialmente respecto al eje fuerte hasta que se alcance un cierto momento crítico Mcr. En ese instante se pandeará lateralmente respecto a su eje débil.

Conforme se flexiona lateralmente, la tensión en el otro patín tratará de mantener la viga recta. Como resultado, el pandeo de la viga será una combinación de una flexión lateral y una torcedura (o torsión) de la sección transversal de la viga.

El momento crítico o momento flexotorsionante Mcr en una viga estará formado de la resistencia de torsión (llamada comúnmente torsión de St. Venant) más la resistencia al alabeo de la sección.

Si la longitud sin soporte del patín de compresión de una sección de viga o la distancia entre los puntos que impiden el torcimiento de toda la sección transversal es mayor que Lr, la sección se pandeará elásticamente antes de que se alcance el esfuerzo de fluencia en cualquier parte de la sección. En la Sección F2.2 de la Especificación del AISC, el esfuerzo de pandeo para miembros de sección I con doble simetría se calcula con la siguiente expresión:

$$
M_n = F_{cr} S_x < M_p \qquad \text{Ecuación 2.7.3.7}
$$
\n
$$
F_{cr} = \frac{c_b \pi^2 E}{\left(\frac{L_b}{r_{ts}}\right)^2} \sqrt{1 + 0.0078 \frac{J^c}{S_x h_o} \left(\frac{L_b}{r_{ts}}\right)^2} \qquad \text{Ecuación 2.7.3.8}
$$

Donde:

 $r_{ts}$ : radio de giro efectivo

J: constante de torsión

 $c = 1$  para perfiles I de doble simetría

 $ho = distance$  entre los centroides del patín

No es posible que ocurra el pandeo lateral de torsión si el momento de inercia de la sección respecto al eje de flexión es igual o menor que el momento de inercia fuera del plano.

# 2.7.3.4 Secciones no compactas

Una sección compacta es una sección que tiene un perfil suficientemente robusto, de manera que tiene la capacidad de desarrollar una distribución plena de esfuerzo plástico antes de que se presente el pandeo local (alma o patín). El término plástico implica que está sujeta en todos los puntos al esfuerzo de fluencia. Para que una sección sea compacta, la relación ancho a espesor, b/t, de los patines de perfiles W o I no debe exceder un valor  $\lambda p = 0.38 \sqrt{E/Fy}$ . Similarmente, la h/tw de las almas de flexo-compresión tampoco debe exceder un valor  $\lambda$ p = 3.76  $\sqrt{E/Fv}$ .

Una sección no compacta es una en la que el esfuerzo de fluencia puede alcanzarse en algunos, pero no en todos, sus elementos en compresión antes de que ocurra el pandeo.

Tal sección no es capaz de alcanzar una distribución de esfuerzo totalmente plástico. Las secciones no compactas tienen razones ancho a espesor mayores que  $λ$ p, pero no mayores que  $λ$ r.

Para el rango no compacto, las razones ancho a espesor de los patines o de las secciones W o de otras secciones laminadas de forma I, no deben exceder de  $\lambda r = 1.2 \sqrt{E/Fy}$ , y las de las almas no deben exceder a  $\lambda r = 5.7 \sqrt{E/Fy}$ . Se

proporcionan otros valores en la Tabla B4.1b del AISC para λp y λr para otros perfiles.

Para vigas no compactas, la resistencia nominal por flexión Mn es la menor de las resistencias, por pandeo lateral de torsión, por pandeo local del patín de compresión o por pandeo local del alma.

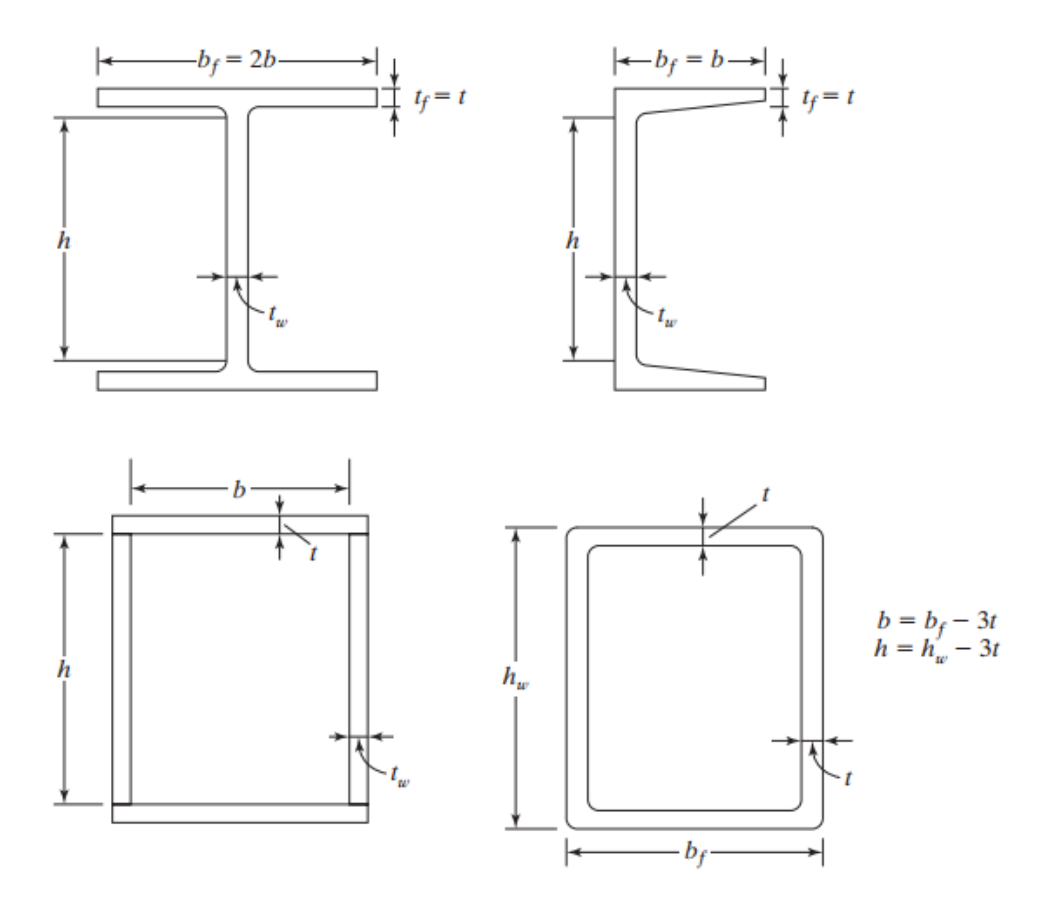

*Ilustración 2.30. Parámetros para calcular , Fuente: Diseño de Estructuras de Hacer, McCormac/Csernak*

Si tenemos una sección con patines no compactos, es decir, una con  $\lambda p < \lambda <$  $\lambda r$ , el valor de Mn está dado por la siguiente ecuación, en la cual:

$$
kc = 4/\sqrt{\frac{h}{tw}} \ge 0.35 \le 0.76
$$
  

$$
M_n = \left[ M_p - \left( M_p - 0.7F_y S_x \right) \left( \frac{\lambda - \lambda_{pf}}{\lambda_{rf} - \lambda_{pf}} \right) \right]
$$
 Ec. 2.7.3.9

Casi todos los perfiles estándar laminados en caliente W, M, S y C listados en el Manual del AISC son compactos, y ninguno de ellos se sitúa en la clasificación

esbelta. Todos estos perfiles tienen almas compactas, pero algunos tienen patines no compactos. Debemos ser especialmente cuidadosos cuando se trabaja con secciones compuestas, ya que pueden ser no compactas o esbeltas.

Para secciones compuestas con patines esbeltos:

$$
M_n = \frac{0.9 E K_c S_x}{\lambda^2}
$$
 EC. 2.7.3.10

### **2.7.4 Diseño de elementos a cortante**

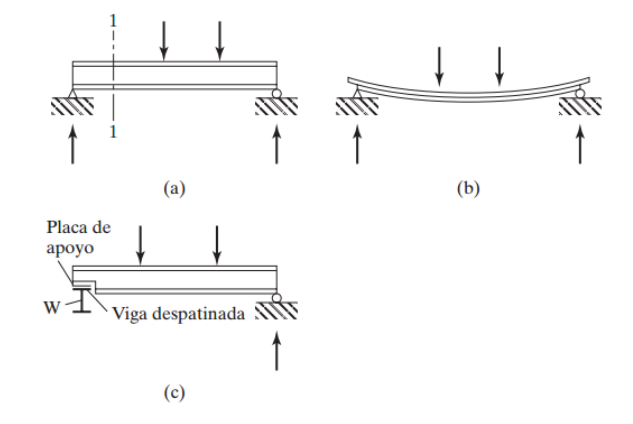

*Ilustración 2.31, Representación del comportamiento de fibras de una viga a flexión. Fuente: Diseño de Estructuras de Acero, McCormac/Csernak*

Para el análisis, partiremos de la consideración de una viga como se muestra en la ilustración 2.31 parte (a), al cargar esa viga, esta se flexiona, al flexionarse ciertas fibras de la viga estarán bajo compresión y otras en tensión, además, existirá una fibra dentro de la viga que no estará sufriendo ninguno de esos efectos pero que al generar deformaciones debido a los efectos de la tensión y compresión, en esa fibra se generaran fuerzas de cortante para ver mejor este efecto ver la parte (b) de la ilustración 2.31, si se tuviera una viga de madera corta con grandes fuerzas cortantes aplicadas perpendicular a su eje longitudinal, se presentarán grietas a lo largo de los planos horizontales.

La anterior presentación del problema, podría ser engañosa, si muestra por separado el cortante vertical y horizontal, pero en realidad los esfuerzos horizontal y vertical son iguales en cualquier punto, siempre que la sección crítica en la cual se evalué el esfuerzo cortante se tome paralela al eje de simetría.

Usualmente, el cortante no presenta un problema en las vigas de acero porque las almas de los perfiles laminados son capaces de soportar grandes fuerzas cortantes, pero se citarán algunos casos en los que estos podrían ser excesivos y sobrepasar la resistencia del perfil.

- 1. Si se colocan grandes cargas concentradas cerca de los apoyos de una viga, esto generará grandes fuerzas internas sin incrementos correspondientes en los momentos a flexión. Un ejemplo práctico se puede ver en un edificio alto con columnas con cierto desfase (fuera de eje) respecto a las columnas del piso inferior.
- 2. Cuando una columna y una viga están rígidamente conectados entre sí, este es uno de los problemas más comunes, esto ocurre generalmente en la unión de largueros con las columnas de marcos rígidos.
- 3. Cuando la viga ha sido removida de parte de su patín, como se observa en la ilustración 30 parte (c), en este caso el cortante debe ser considerado en el patín reducido de la viga, esto también puede darse cuando en las almas se encuentran agujeros para ductos o para fines diversos.
- 4. Vigas de corta longitud y muy cargadas pueden generar cortantes altos, esto no es muy frecuente, pero podría presentarse por ejemplo en el caso 1 presentado.
- 5. El cortante puede ser un problema aun para cargas ordinarias si se usan almas muy delgadas en trabes armadas o en los miembros de acero doblados en frio de pared delgada.

En el estudio de mecánica de materiales, se dio a conocer la fórmula del esfuerzo cortante,  $f_v = \frac{v_Q}{h}$  $\frac{VQ}{Ib}$ , donde V es la fuerza cortante externa, Q es el momento estático respecto al eje neutro de la parte de la sección situada fuera de la línea en la cual  $f_\nu$  desee calcularse, y b es el ancho de la sección donde se desea el esfuerzo cortante.

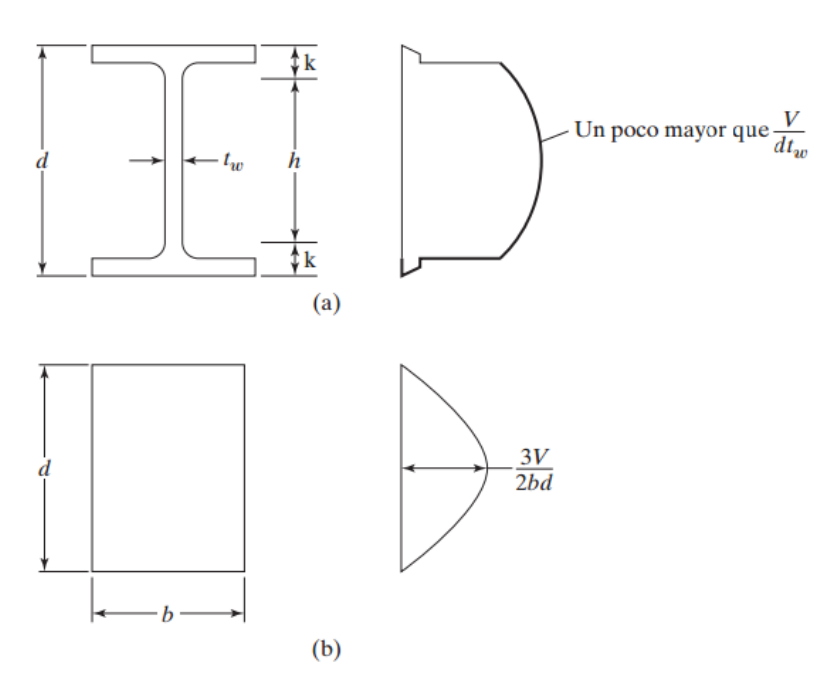

*Ilustración 2.32, Diagramas de cortante en una viga rectangular y un perfil de acero. Fuente: Diseño de estructuras de Acero, McCormac/Csernak*

En la ilustración 2.32 se muestra la variación del esfuerzo cortante estudiado en mecánica de materiales y el esfuerzo cortante que, es aplicado en nuestro estudio en la perfilaría de acero.

Si se incrementa la carga en un elemento tipo I hasta que este alcance el esfuerzo de fluencia por flexión en el patín, éste no tendrá capacidad de resistir los cortantes que deberán ser soportados por el alma, si esta carga continúa incrementándose, el esfuerzo de fluencia penetrara el alma, reduciendo aún más la capacidad de resistir cortante en el alma, debido a esto la especificación del AISC supone un esfuerzo cortante reducido resistido por el área total del alma, esta área del alma  $A_w$ , es igual al peralte de la sección,  $d$ , por el espesor del alma,  $t_w$ .

Las expresiones para la resistencia por cortante están dadas en la especificación G2 del AISC, en estas expresiones, h, es la distancia libre entre las puntas de los filetes del alma en los perfiles laminados, mientras que, para las secciones compuestas soldadas, es la distancia libre entre patines. Para secciones compuestas atornilladas, h, es la distancia entre líneas adyacentes de pernos del

alma. Se dan expresiones diferentes para las distintas relaciones de  $\frac{h}{t_w}$ , según la falla por cortante sea plástica, inelástica o elástica.

La resistencia nominal al cortante de un alma sin rigidizar o rigidizada se especifica como:

$$
V_n = 0.6 F_y A_w C_v
$$
 \tEc. 2.7.4.1

Usando esta ecuación para las almas de miembros tipo I cuando:

$$
\frac{h}{t_w} \le 2.24 \sqrt{\frac{E}{F_y}}
$$
 \tEc 2.7.4.2

Encontramos que,  $C_v = 1.0$ ,  $\varphi_v = 1.00$ , para casi todos los perfiles W, S y HP, las excepciones están citadas en la especificación G2 de la especificación del AISC.

Para las almas de todos los perfiles con simetría doble, simple y canales, excepto el perfil redondo HSS, se usan  $\varphi_v = 0.90$  para determinar la resistencia de diseño al cortante  $\varphi_v V_n$ , el coeficiente de cortante del alma, se determina a partir de las siguiente situaciones y se sustituye en la ecuación G2-1 del AISC.

- 1. Para $\frac{h}{t_w} \leq 1.10 \sqrt{\frac{k_v E}{F_y}}$  $\frac{f_\text{v} \nu}{F_\text{y}}$ ,  $\mathcal{C}_v = 1.0$  (Ecuación G2-3 del AISC) Ec. 2.7.4.3
- 2. Para 1.10  $\frac{k_v E}{F}$  $\frac{c_v E}{F_y} < \frac{h}{t_w}$  $\frac{h}{t_w} \leq 1.37 \sqrt{\frac{k_v E}{F_y}}$  $\frac{C_{vE}}{F_{y}}, C_{v} =$ 1.10 $\frac{k_v E}{E}$  $F_{y}$ ℎ  $t_W$ (Ecuación G2-4 del AISC) Ec. 2.7.4.4
- 3. Para $\frac{h}{t_w}$  > 1.37 $\sqrt{\frac{k_v E}{F_y}}$  $\frac{\kappa_{v}E}{F_{y}}, C_{v} = \frac{1.51k_{v}E}{\left(\frac{h}{m}\right)^{2}F_{y}}$  $\left(\frac{h}{t_{\rm{tot}}}\right)^2 F_y$  $t_W$ (Ecuación G2-5 del AISC) Ec. 2.7.4.5

En las partes (i) e (ii) de la especificación G2.1b del AISC se especifica el coeficiente de pandeo por cortante de la placa del alma,  $k_v$ , para las almas sin atiesadores transversales y con  $\frac{h}{t_w}$  < 260:  $k_v$  = 5, este es el caso para la mayoría de los miembros laminados de perfil I diseñados por los ingenieros.

Si  $V_u$ , para una viga particular excede la resistencia especificada por el AISC por cortante del miembro, procedimiento es cambiar el perfil por otro ligeramente más pesado de manera que se pueda sustentar el  $V_u$ , pero si no se desea cambiar por una sección más pesada, puede optarse por soldar placas dobles de refuerzo al alma de la viga, o pueden conectarse atiesadores a las almas en la zonas de alto

cortante, las almas dobles deben cumplir con lo especificado en la sección B4 del AISC y deben ser soldados suficientemente en el alma para que puedan desarrollar su parte proporcional de su cometido.

La resistencia especificada del AISC para cortante de una viga o una trabe se basa en el área entera del alma. Sin embargo, a veces una conexión se hace a sólo una pequeña porción o altura del alma. En tal caso, el ingeniero puede suponer que el cortante está repartido sobre sólo una parte de la altura del alma para fines de cálculo de la resistencia por cortante. Puede entonces calcular  $A_w$ , como igual  $t_w$  veces la menor altura y usarla así en la expresión para la resistencia por cortante.

# **2.7.5 Flexo-compresión**

Generalmente asociamos los efectos de compresión pura a las columnas y flexión a las vigas, cuando realmente eso no ocurre, en la mayoría de los casos, en una columna, cuando se tiene una pequeña excentricidad que genera un momento flexionante en esta, se desprecia, ya que su valor de influencia es tan pequeño que no se considera un efecto dominante en el diseño, de igual manera en las vigas se genera el mismo efecto, en este caso, con la carga axial. No obstante, existen miembros donde ambas cargas tienen generan un significativo efecto en los elementos estructurales, a estos elementos se les denomina *vigacolumna*.

La relación entre la fuerza requerida y la fuerza aplicada se expresa de la forma siguiente

Fuerza aplicada Fuerza requerida Ecuación 2.7.5.1

Para miembros en compresión esta expresión puede ser representada de la siguiente manera

$$
\frac{P_u}{\varphi P_n} \le 1.0
$$
 *Ecuación 2.7.5.2*

De manera general se pueden expresar así:

 $P_r$  $P_{\mathcal{C}}$ ≤ 1.0 Ecuación 2.7.5.3

 $\mathit{P}_{r}$ : Fuerza axial aplicada

# $P_c$ : Fuerza axial requerida

Si más de un tipo de efecto está aplicado al elemento, entonces, la ecuación 2.7.5.1, deberá ser tomada como base de interacción del efecto axial y la flexión, la suma de ambas debe limitarse a la unidad, por consiguiente, si ambos efectos están aplicados al elemento tendremos:

$$
\frac{P_r}{P_c} + \frac{M_r}{M_c} \le 1.0
$$
   
Equación 2.7.5.4

Donde:

 $M_r$ : Momento aplicado ( $M_u$  en LRFD)

 $M_c$ : Momento requerido ( $\varphi M_n$  en LRFD)

Modificando esta expresión para flexión biaxial tendremos:

$$
\frac{P_r}{P_c} + \left(\frac{M_{rx}}{M_{cx}} + \frac{M_{ry}}{M_{cy}}\right) \le 1.0
$$
   
 Ecuador 2.7.5.5

La expresión anterior es la fórmula base que el AISC presenta para elementos que están sometidos tanto a cargas axiales como flexionantes, además, 2 formulas son dadas por la especificación para 2 casos diferentes, si la carga axial es pequeña y si esta es mayor:

$$
\text{Para } \frac{P_r}{P_c} \ge 0.2, \frac{P_r}{P_c} + \frac{8}{9} \left( \frac{M_{rx}}{M_{cx}} + \frac{M_{ry}}{M_{cy}} \right) \le 1.0 \quad \text{Ecuación 2.7.5.6}
$$
\n
$$
\text{Para } \frac{P_r}{P_c} < 0.2, \frac{P_r}{2P_c} + \left( \frac{M_{rx}}{M_{cx}} + \frac{M_{ry}}{M_{cy}} \right) \le 1.0 \quad \text{Ecuación 2.7.5.7}
$$

Ecuaciones H1-1a y H1-1b del Manual del AISC, respetivamente.

Sustituyendo para método LRFD tenemos:

$$
\text{Para } \frac{P_u}{\varphi P_n} \ge 0.2, \frac{P_u}{\varphi P_n} + \frac{8}{9} \left( \frac{M_{ux}}{\varphi M_{nx}} + \frac{M_{uy}}{\varphi M_{ny}} \right) \le 1.0 \qquad \text{Ecuación 2.7.5.8}
$$

$$
\text{Para } \frac{P}{\varphi P_n} < 0.2, \frac{P_u}{2\varphi P_n} + \left(\frac{M_{ux}}{\varphi M_{nx}} + \frac{M_{uy}}{\varphi M_{ny}}\right) \le 1.0 \qquad \text{Ecuación 2.7.5.9}
$$

# 2.7.5.1 Método del análisis directo

Este método presenta muchas ventajas para su uso, no existe diferencia entre distintos sistemas estructurales, utilizables en todo tipo de estructuras, no se necesita calcular el factor de longitud efectiva, es decir,  $K = 1.0$ .

# 2.7.5.1.1 Efectos de segundo orden

La resistencia requerida  $P_r$ , puede calcularse por un análisis de segundo orden. Este proceso se podría determinar por una serie de iteraciones computacionales del modelo o utilizar un método aproximado, amplificando el análisis de primer orden usando factores que la especificación del AISC dispone en el apéndice 8.

# 2.7.5.1.2 Reducción de rigidez.

El método reduce la rigidez del elemento a los efectos axiales y flexionantes, esto con el fin de considerar la inelasticidad e incertidumbre de la resistencia y rigidez en los efectos de segundo orden, el factor EI, se reemplaza por  $0.8\tau_h E I$  y EA, se reemplaza por  $0.8EA$ .

El factor  $\tau_b$  varía según la magnitud de la fuerza axial aplicada al elemento, implicando que el módulo de elasticidad se reduce conforme el elemento se plastifica, la variación define de la siguiente manera:

Si 
$$
\frac{\alpha P_r}{P_y} \leq 0.5
$$
,  $\tau_b = 1.0$ 

Si 
$$
\alpha \frac{P_r}{P_y} > 0.5
$$
,  $\tau_b = 4 \left( \frac{\alpha P_r}{P_y} \right) \left( 1 - \frac{\alpha P_r}{P_y} \right)$ 

Donde:

 $\alpha$ : para LRFD, constante con valor de 1.0

 $P_r$ : Resistencia axial requerida del elemento, klb

 $P_v$ : Resistencia a la fluencia axial, klb

# 2.7.5.1.3 Cargas nocionales

El método directo dicta que debe hacerse un análisis de cargas nocionales, las cargas nocionales tienen como objetivo el simular que la columna posee imperfecciones geométricas que causan que la misma no se encuentre centrada, por tanto, las cargas nocionales se aplican como cargas laterales a un modelo de estructura que se basa en su geometría nominal definida por:

 $N_i = 0.002 \alpha Y_i$  Ecuación 2.7.5.10

Donde:

 $\alpha$ : 1.0 para LRFD

 $N_i$ : Carga nocional aplicada al nivel  $i$ , klb

 $Y_i$ : Carga por gravedad aplicada al nivel  $i$  a partir de una combinación de cargas, klb

El termino 0.002, viene del AISC Code for Standard Practice for Steel Buildings and Bridges, que nos dice que este es el valor para una deriva de 1/500, que es la tolerancia máxima permitida en la verticalidad de una columna.

La carga nocional se suma a las otras cargas laterales aplicadas en la estructura esto exceptuando lo indicado en la sección C2.2b de la especificación del AISC, esta nos dice que la deriva del análisis de segundo orden entre la deriva del análisis de primer orden debe ser menor o igual a 1.7:

 $B_2=\frac{\Delta_{segundo\,orden}}{\Delta_{eq}$  $\Delta$ primer orden

≤ 1.7 Ecuación 2.7.5.11

Para las estructuras que cumplan con esta condición, será aplicable la carga nocional,  $N_i$ , solo a las cargas gravitacionales y no combinaciones que incluyan otras categorías de cargas laterales.

2.7.5.2 Cálculo de momentos de primer y segundo orden en elementos cargados a carga axial y flexión.

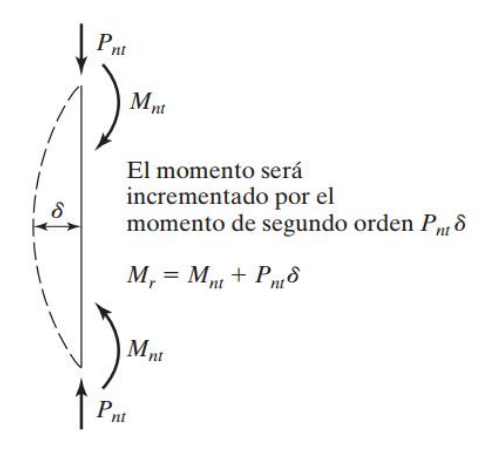

*Ilustración 2.33, Amplificación de los efectos de una columna sometida a pandeo. Fuente: Diseño de estructuras de acero, McCormak CSernak 5ta Ed.*

En la ilustración 2.33, podemos ver de manera exagerada, el efecto del pandeo de una columna cuando es sometidas a cargas flexionantes, como se puede observar, esta al deformarse, genera una excentricidad que, combinada con las cargas axiales genera un nuevo momento que incrementa el efecto de flexión inicial, y por consiguiente la deformación, este proceso se ira superponiendo hasta que se alcance el equilibrio. El momento amplificador se define como  $P_{nt}\delta$ , donde  $P_{nt}$  es la carga axial determinada por un análisis de primer orden,  $M_r$  es la resistencia requerida a los momentos del miembro y  $M_{nt}$  es el momento de primer orden, suponiendo que no hay traslación lateral del marco. Cuando se tiene desplazamiento lateral de los extremos, se generarán momentos secundarios, y estos están definidos por  $P_{nt}\Delta$ , como se puede observar en la ilustración 2.34. El AISC define e termino  $M_{lt}$  como el momento debido a las cargas laterales y, la suma de ambos efectos es el momento  $M_{r^\star}$ 

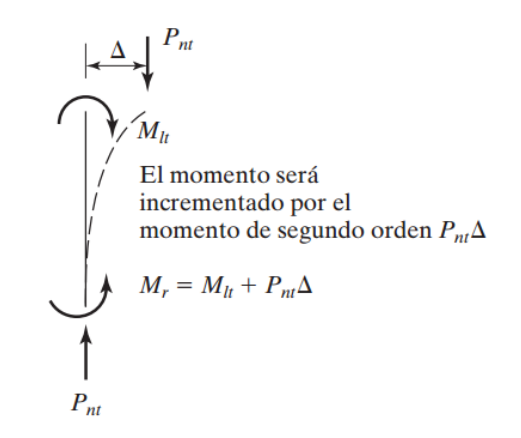

*Ilustración 2.34, Columna no arriostrada. Fuente: Diseño de estructuras de acero, McCormak CSernak 5ta Ed.*

La resistencia a flexión total entonces, deberá ser la suma de los momentos de primer y segundo orden; existen varios métodos para el cálculo de este efecto, que van desde cálculos muy complejos hasta aproximaciones muy acertadas. No obstante, no se pueden calcular los efectos por separado y superponerlos ya que este es un efecto no linear, es decir, debemos resolverlo con ambos eventos ocurriendo al mismo tiempo. El AISC, establece que se puede utilizar cualquier método que cumpla con los requerimientos siguientes:

- 1. Deformación del elemento por flexión, fuerza cortante, y fuerza axial, además de todas las otras deformaciones que contribuyan al desplazamiento de la estructura.
- 2. Efectos de segundo orden (ambos:  $P_{lt} \Delta y P_{nt} \delta$ )
- 3. Imperfecciones geométricas
- 4. Reducciones de rigidez debido a inelasticidad
- 5. Incertidumbre de la rigidez

# 2.7.5.3 Método aproximado de segundo orden

Comenzaremos realizando un análisis elástico de primer orden, y en este, no se permitirá el desplazamiento de los extremos, se amplificará con un factor  $B_1$ , y a este momento lo nombraremos  $M_{nt}$ , luego repetiremos el mismo proceso pero esta vez se permitirá el desplazamiento lateral de la columna, y llamaremos a este momento  $M_{lt}$ , al cual a diferencia del primer caso, este será multiplicado por un factor  $B_2$ , quedando de la siguiente manera.

$$
M_r = B_1 M_{nt} + B_2 M_{lt}
$$
   
 Ecuación 2.7.5.12

En el caso de la resistencia axial quedará como

$$
P_r = P_{nt} + B_2 P_{lt}
$$
   
 Ecuador  $2.7.5.13$ 

Con el factor  $B_1$ , se intenta estimar el efecto generado por  $P_{nt}\delta$  y,  $B_2$ , es la amplificación aplicada para emular el efecto de  $P_{lt} \Delta$ . Estos factores pueden ser utilizados solo si la unión está restringida completamente o sino tiene restricción alguna.

 $B_1$ , se calculará usando la expresión siguiente

$$
B_1 = \frac{c_m}{1 - \alpha \frac{P_r}{P_{e1}}} \ge 1.0
$$
   
 Ecuación 2.7.5.14

Donde:

 $\alpha$ : Constante de 1.0 para el método LRFD (1.60 ASD)

 $\mathit{P}_{r}$ : Resistencia axial requerida del elemento

 $P_{e1}$ : Resistencia al pandeo de Euler, calculado sin desplazamiento lateral

Al calcular el factor  $B_1$ , la especificación del AISC permite el uso de la expresión  $P_r = P_{nt} + P_{lt}$ , el factor de longitud efectiva K, será igual a 1.0, bajo el principio que no se permite el desplazamiento lateral (el valor de K puede cambiar si el caso particular así lo requiriera, en cuyo caso se informará su valor).

$$
P_{e1} = \frac{EI}{(KL)^2}
$$
\nEcuación 2.7.5.15

 $B<sub>2</sub>$ , se calculará usando la expresión siguiente

$$
B_2 = \frac{1}{1 - \frac{P_{piso}}{P_{episo}}}
$$
 *Ecuación 2.7.5.16*

 $P_{e \; piso}$ : resistencia al pandeo por ladeo, esta se puede calcular por la siguiente expresión:

$$
P_{e \; \text{piso}} = \sum \frac{\pi^2 EI}{(K_2 L)^2}
$$
 *Ecuación 2.7.5.17*

Done el Σ, hace referencia a la sumatoria de todas las columnas del nivel,  $K_2L$ , es la longitud efectiva, calculada por el efecto de pandeo por ladeo, las cargas  $P_{e\;piso}$  y  $P_{piso}$ , son para todas las columnas del piso, esto se hace debido a que el factor  $B_2$ , está bajo el supuesto que hay desplazamiento lateral y, para que esto suceda, todas las columnas del piso se deben desplazar de manera simultánea.

## 2.7.5.3 Factores de modificación de momento,  $C_m$

En una de las expresiones anteriores, concretamente en la fórmula para el cálculo de  $B_1$ , un elemento dentro de la fórmula quedó pendiente de su definición, siendo este  $C_m$ , al cual denominaremos como factor de modificación. Este factor de modificación, tiene como función limitar el valor de  $B_1$ , como se mencionó,  $B_1$ , se definió para el máximo desplazamiento lateral, pero esto no se cumple a totalidad y en la gran mayoría de casos, al desplazamiento no ser tan grande, el factor de amplificación termina por sobre-amplificar el momento en la columna, incurriendo así en secciones no tan óptimas.

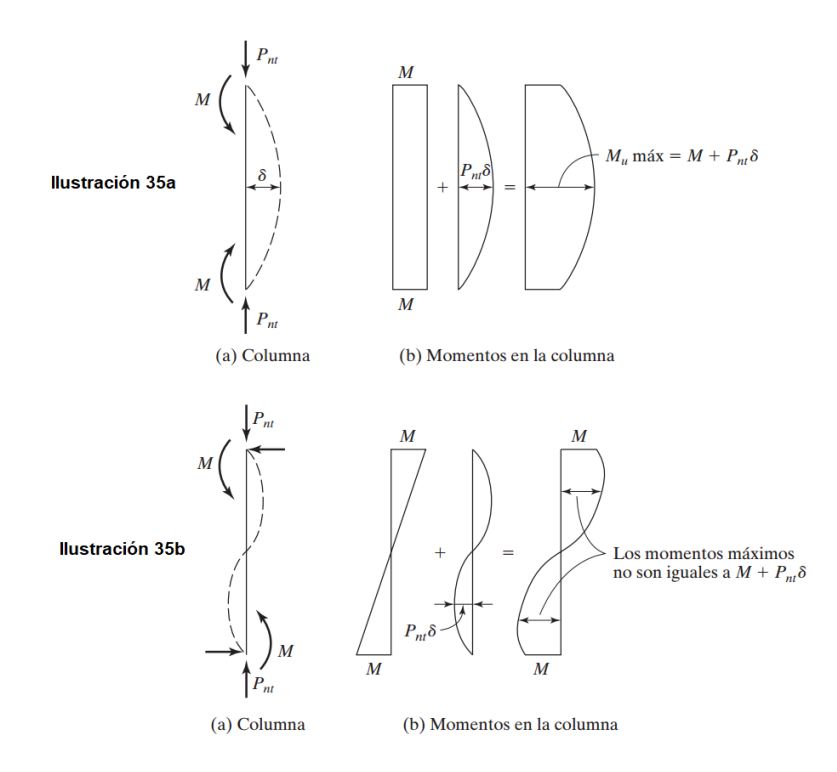

*Ilustración 2.35, Amplificación del momento de una columna con curvatura simple y doble respectivamente. Fuente: Diseño de estructuras de acero, McCormak CSernak 5ta Ed.*

Debido a esto, es que el factor de amplificación  $B_1$ , debe reducirse pero, no en todos los casos, en la ilustración 2.35 tenemos 2 columnas con configuraciones diferentes de cargas, las cuales veremos a continuación. En la ilustración 2.35a, tenemos una columna con curvatura simple debido a las cargas aplicadas, en este caso, es visible que el momento máximo ocurrirá en el centro del claro siendo que, el momento ultimo será la sumatoria del momento  $M$ , y el efecto del pandeo  $P_{nt} \delta$  y, como consecuencia, el factor  $C_m$  tendrá un valor igual a 1.0, ya que no se requiere modificación, ahora bien, en el caso presentado en la ilustración 2.35b, tenemos la misma columna pero con diferente configuración de momentos, los cuales generan que la curvatura de la columna sea diferente, al estar aplicados de esta manera, el momento máximo ya no ocurrirá en el centro del claro, sino en los extremos, por lo tanto si nosotros amplificamos el momento último con el factor  $P_{nt} \delta$ , estaríamos no solo exagerando los efectos, también estaríamos suponiendo el mismo efecto que en el caso de la ilustración 2.35a.

Dicho esto, el lector habrá notado que, el propósito del factor  $C_m$ , es el de disminuir el o alterar el momento amplificado en los casos en que la variación de los momentos sea tal que el factor  $B_1$ , sea demasiado grande, basado en la restricción de rotacional de los miembros en los extremos y en los gradientes de momento en el miembro.

El AISC (Apéndice 8) presenta 2 categorías de  $C_m$ , las cuales abordaremos a continuación.

# 2.7.5.3.1 Categoría I

Los miembros que están restringidos a movimientos laterales y que a su vez no están sujetos a cargas transversales entre sus extremos, se utilizara un análisis de elástico de primer orden de la siguiente manera:

 $C_m = 0.6 - 0.4 \frac{M_1}{M_2}$  $M<sub>2</sub>$ Ecuación 2.7.5.18

En la ecuación, el término  ${}^{M_1}\!/\!_{M_2}$ , define como la relación del momento menor al mayor, en los extremos de la longitud sin soporte lateral del plano en que la flexión se está analizando. Para miembros con curvatura simple la relación será negativa, en miembros con curvatura simple se generan deflexiones laterales mayores que en una curvatura doble, por lo tanto, los momentos debido a las cargas axiales serán mayores.

# 2.7.5.3.1 Categoría II

Esta se aplica a miembros que están sometidos a cargas transversales entre los apoyos, la cuerda en compresión de una armadura es un claro ejemplo de esta categoría, el AISC especifica que el valor de  $C_m$ , puede calcularse mediante un análisis racional o conservadoramente se le asigna el valor de 1.0, no obstante, el AISC nos brinda una tabla en la cual se presentan varias condiciones de cargas en las cuales cada una de las condiciones tiene su particular método de cálculo (ver tabla 2.12).

En la tabla 2.12, el termino  $P_r$ , es la carga axial de la columna requerida,  $P_{e1}$ , es la carga de pandeo elástico de una columna arriostrada en el eje de análisis, se puede calcular usando la ecuación 2.7.5.11.

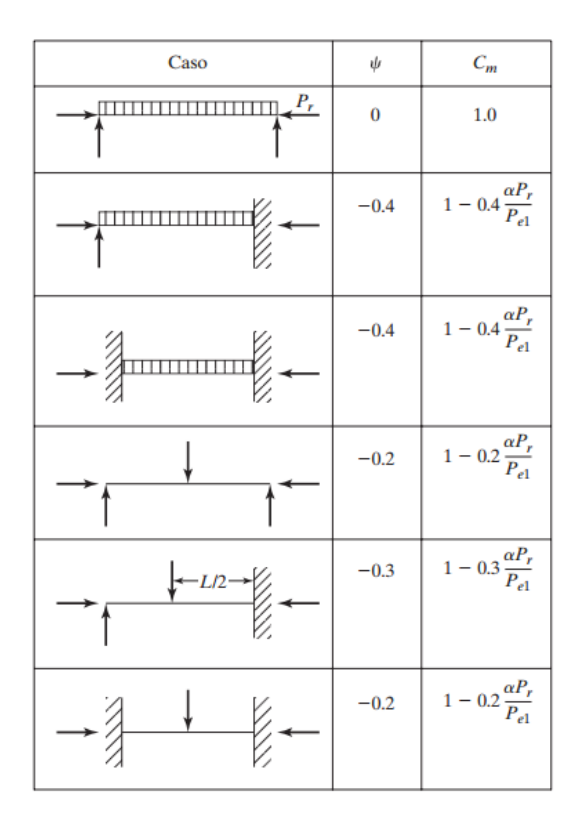

*Tabla 2.12, factores de amplificación (* $\psi$ *) y factores de modificación (* $C_m$ *) para vigas-columnas sujetas a cargas axiales en los apoyos. Fuente AISC comentario de la especificación, apéndice 8 Tabla C-A-8.1*

## 2.7.5.4 Metodología de diseño

Debido a la existencia de numerosas variables en las fórmulas de análisis, el proceso de diseño se vuelve un método de ensayo y error, tomar una sección aplicar el análisis y revisar si cumple con los requerido, si la sección lo satisface los requerimientos, se toma una nueva sección y se repite el proceso; como es evidente, el proceso es repetitivo y se hará una y otra vez hasta que se encuentre una sección que satisfaga los requerimientos e incluso al encontrar una sección que cumpla los requerimientos, se puede optar por continuar iterando hasta encontrar una sección que no solo cumpla los requerimientos, sino que además sea la sección más óptima en cuanto a peso que, se traduce en un menor precio.

Un método para determinar la sección con la que iniciar las iteraciones es el *método de la carga axial equivalente* donde las cargas requeridas y momentos actuantes se reemplazan por una carga axial equivalente pero, el lector debe comprender que no existe una carga equivalente que se aproxime lo suficiente a todos los casos particulares para que se seleccione la sección adecuada al primer intento, este método nos da un punto de partida para iniciar la iteración y dependerá de nuestro juicio el seleccionar la sección adecuada.

La ecuación para el método de la carga axial equivalente para el método LRFD es la siguiente:

 $P_{ueq} = P_u + M_{ux}m + M_{uv}mu$  Ecuación 2.7.5.19

Donde:

 $m$ : es un factor que se obtiene en la tabla 2.13

 $u:$  se supone igual a 2.0 para poder usar la tabla 2.13

Los momentos deben ingresarse en unidades de klb-pie.

*Tabla 2.13, Diseño preliminar de una viga-columna con Fy = 36 ksi y Fy = 50 ksi. Fuente: Engineering Journal del AISC por Uang, Wattar y Leet (1990).*

|                            |                           |     |     |     |     |     | Valores de m   |     |                 |     |     |     |     |                |  |
|----------------------------|---------------------------|-----|-----|-----|-----|-----|----------------|-----|-----------------|-----|-----|-----|-----|----------------|--|
| $F_{v}$                    | $36$ klb/plg <sup>2</sup> |     |     |     |     |     |                |     | 50 klb/pl $g^2$ |     |     |     |     |                |  |
| KL(pies)                   | 10                        | 12  | 14  | 16  | 18  | 20  | 22y<br>mayores | 10  | 12              | 14  | 16  | 18  | 20  | 22y<br>mayores |  |
| 1a. aproximación           |                           |     |     |     |     |     |                |     |                 |     |     |     |     |                |  |
| <b>Todas</b> las<br>formas | 2.0                       | 1.9 | 1.8 | 1.7 | 1.6 | 1.5 | 1.3            | 1.9 | 1.8             | 1.7 | 1.6 | 1.4 | 1.3 | 1.2            |  |
| Aproximación subsiguiente  |                           |     |     |     |     |     |                |     |                 |     |     |     |     |                |  |
| W <sub>4</sub>             | 3.1                       | 2.3 | 1.7 | 1.4 | 1.1 | 1.0 | 0.8            | 2.4 | 1.8             | 1.4 | 1.1 | 1.0 | 0.9 | 0.8            |  |
| W <sub>5</sub>             | 3.2                       | 2.7 | 2.1 | 1.7 | 1.4 | 1.2 | 1.0            | 2.8 | 2.2             | 1.7 | 1.4 | 1.1 | 1.0 | 0.9            |  |
| W <sub>6</sub>             | 2.8                       | 2.5 | 2.1 | 1.8 | 1.5 | 1.3 | 1.1            | 2.5 | 2.2             | 1.8 | 1.5 | 1.3 | 1.2 | 1.1            |  |
| W <sub>8</sub>             | 2.5                       | 2.3 | 2.2 | 2.0 | 1.8 | 1.6 | 1.4            | 2.4 | 2.2             | 2.0 | 1.7 | 1.5 | 1.3 | 1.2            |  |
| W <sub>10</sub>            | 2.1                       | 2.0 | 1.9 | 1.8 | 1.7 | 1.6 | 1.4            | 2.0 | 1.9             | 1.8 | 1.7 | 1.5 | 1.4 | 1.3            |  |
| W12                        | 1.7                       | 1.7 | 1.6 | 1.5 | 1.5 | 1.4 | 1.3            | 1.7 | 1.6             | 1.5 | 1.5 | 1.4 | 1.3 | 1.2            |  |
| W14                        | 1.5                       | 1.5 | 1.4 | 1.4 | 1.3 | 1.3 | 1.2            | 1.5 | 1.4             | 1.4 | 1.3 | 1.3 | 1.2 | 1.2            |  |

## **2.7.6 Deflexiones**

Una estructura además de ser segura debe ser útil, entenderemos como útil, a aquella que se desempeña de manera satisfactoria, siendo incapaz de generar algún sentimiento de inconformidad o inseguridad. Si tomamos como ejemplo una viga, usualmente asociamos lo "útil" al efecto de las deformaciones, principalmente a l pandeo vertical, es debido a este motivo que esta debe limitarse. Generalmente si se tienen deformaciones excesivas en las vigas, de ser este el caso, estamos frente a una viga muy flexible, la cual no solo puede generar problemas de vibraciones, además puede causar daños a los elementos a los que estas están unidas, comprometiendo así la seguridad de la estructura.

La práctica estandarizada americana ha limitado las deflexiones máximas por carga viva a 1/360 de la longitud del claro, este valor de deflexión es el supuesto para que las losas unidas a las vigas no presenten grietas por el pandeo, no obstante, este valor no es el único límite máximo, es decir, este valor no puede ser utilizado de forma universal para todos los casos, por ejemplo, el valor de deflexión máximo cuando se tiene que soportar maquinarias delicadas el valor de deflexión debe ser de 1/1500 o 1/1200 del claro.

La AISC no especifica límites máximos para las deflexiones, existen diferentes tipos de materiales, estructuras y cargas, y no existe un límite máximo común para todas, por consiguiente, se recomienda que el diseñador defina el límite de deflexión máxima basado en experiencias previas, propias o de terceros expertos en la materia, teniendo en cuenta las disposiciones de seguridad y utilidad en la estructura.

A continuación, se muestra una tabla con diferentes límites para el cálculo de las deflexiones máximas en diferentes tipos de miembros y cargas.

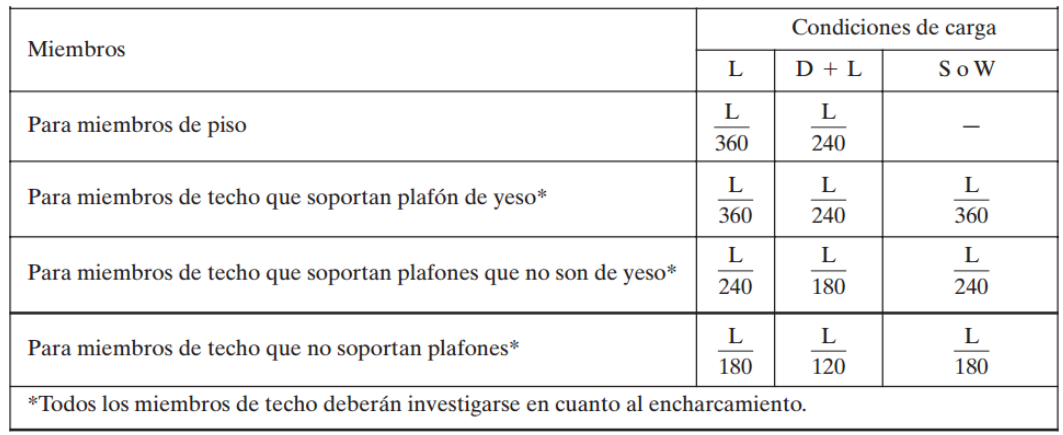

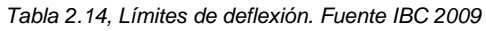

En el Manual del AISC, se presenta una ecuación para calcular la deflexión máxima de una viga, esta se cumple para perfiles W, HP, M, C, S y MC, la cual es la siguiente:

$$
\Delta = \frac{ML^2}{c_1 I_x}
$$
   
Equación 2.7.6.1

Donde M es el momento máximo efectuado por la carga de servicio (klb-pie), la cual es debida a 4 condiciones de carga,  $C_1$ , corresponde a una constante que varía dependiendo la configuración de cargas, en la ilustración 2.33, L es la longitud de la viga e  $I_x$  es el momento de inercia (pulg<sup>4</sup>).

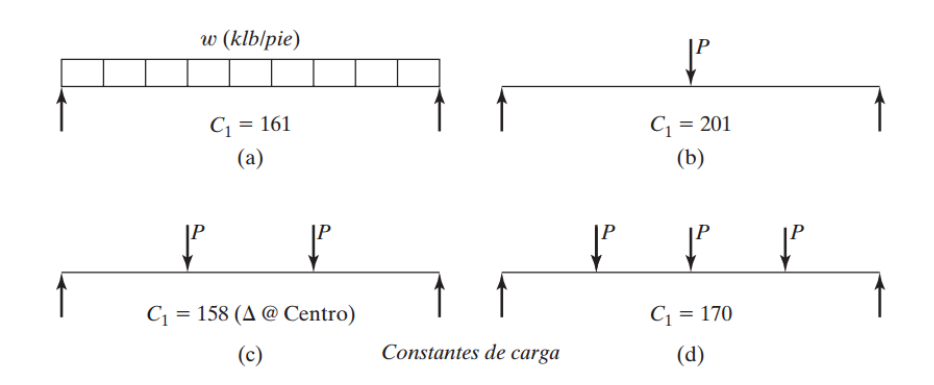

*Ilustración 2.36, Valores de C1. Fuente Diseño de estructuras de acero, McCormak Csernak 5ta Ed.*

### **2.8 Conexiones en estructuras de acero**

2.8.1 Introducción teórica a conexiones empernadas

El procedimiento de montaje de estructuras de acero utilizando conexiones empernadas, requiere una mano de obra un tanto menos calificada que la requerida con el proceso de soldadura.

Existen ciertas ventajas que proporcionan los tornillos de alta resistencia, entre las cuales se pueden mencionar las siguientes:

- 1. El número de hombres necesarios para realizar un montaje atornillado es menor que el necesario para un montaje de remaches.
- 2. La experiencia y la calificación necesaria para realizar montajes atornillados es menor.
- 3. Es un procedimiento menos ruidoso que el remachado, por lo que puede implementarse durante turnos de noche en zonas bastante urbanizadas donde la contaminación sonora puede ser un problema.
- 4. El equipo necesario para montar estructuras atornilladas es más barato.
- 5. Las conexiones atornilladas presentan mayor resistencia a la fatiga que las remachadas.

Cuando los tornillos de alta resistencia se tensan por completo, las partes conectadas quedan abrazadas fuertemente entre sí. El resultado es una considerable resistencia al deslizamiento en la superficie de contacto. Esta resistencia es igual a la fuerza al apretar multiplicada por el coeficiente de fricción.

Si la fuerza cortante es menor que la resistencia permisible por fricción, la conexión se denomina tipo fricción. Si la carga excede a la resistencia por fricción, habrá un deslizamiento entre los miembros con un posible degollamiento de los tornillos; y al mismo tiempo las partes conectadas empujarán sobre los tornillos.

### Separación mínima

Los tornillos deben estar espaciados a una distancia que permita la instalación eficiente de los mismos, estas distancias están estipuladas en la especificación J3.3 del AISC, la cual establece que la distancia mínima de centro a centro no debe ser menor a 2 2/3 diámetros. Las resistencias por aplastamiento son directamente proporcionales a la separación centro a centro hasta un máximo de 3 diámetros, la resistencia no se incrementa si la separación se incrementa más allá de 3 diámetros, por lo que usar mayores separaciones no es eficiente.

## Distancias mínimas al borde:

Existen motivos de peso por los cuales no deben colocarse los agujeros y tornillos muy cerca del borde de las placas o elementos a conectar. Uno de esos motivos contempla que, si se colocan los tornillos muy cerca del borde, el efecto de punzonamiento puede ocasionar que el acero se agriete. Por otro lado, también puede darse el caso que el sujetador pueda desgarrar al acero. Comúnmente se recomienda colocar los agujeros a una distancia de por lo menos 1.5 o 2.0 veces el diámetro del mismo, estás distancias están estipuladas en la especificación J3.4 del AISC.

| Diámetro del tornillo (plg) | Distancia mínima al borde (plg) |
|-----------------------------|---------------------------------|
|                             | $^{3}/_{4}$                     |
| $\frac{5}{8}$               | $^{7}_{/8}$                     |
| $^{3}/_{4}$                 |                                 |
| $\frac{7}{8}$               | $1\frac{1}{8}$                  |
|                             | $1\frac{1}{4}$                  |
| $1\frac{1}{8}$              | $1\frac{1}{2}$                  |
| $1\frac{1}{4}$              | $1^{5}/_{8}$                    |
| Mayores de $1\frac{1}{4}$   | $1\frac{1}{4} \times$ Diámeter  |

*Tabla 2.15, Distancias mínimas al borde del centro del agujero estándar al borde de la parte conectada. Fuente: Diseño de Estructuras de Acero, McCormac/Csernak*

[a] Si es necesario, se permiten distancias al borde menores, siempre que se satisfagan las disposiciones apropiadas de las Secciones J3.10 y J4, pero las distancias al borde menores que un diámetro de tornillo no se permiten sin la aprobación del ingeniero de campo.

[b] Para los agujeros agrandados o de ranura, véase la Tabla J3.5.

# 2.8.2.1 Conexiones tipo aplastamiento

En las conexiones tipo aplastamiento se supone que las cargas por transmitirse son mayores que la resistencia a la fricción generada al apretar los tornillos, como consecuencia se presenta un pequeño deslizamiento entre los miembros conectados, quedando los tornillos sometidos a corte y aplastamiento. La resistencia de diseño o LRFD de un tornillo en cortante simple es igual a f veces la resistencia nominal a cortante en klb/plg2 del tornillo multiplicada por el área de su sección transversal.

Resistencia al aplastamiento:

La resistencia al aplastamiento de una conexión atornillada no se determina, como podría esperarse, a partir de la resistencia de los tornillos mismos; más bien, se basa en la resistencia de las partes conectadas y del arreglo de los tornillos. Específicamente, su resistencia calculada depende de la separación entre los tornillos y de su distancia a los bordes, de la resistencia Fu especificada a tensión de las partes conectadas, así como de sus espesores.

En la sección J3.10 de la Especificación del AISC se proporcionan expresiones para las resistencias nominales al aplastamiento (valores Rn) para los agujeros de tornillos.

Las diversas expresiones que se listan ahí incluyen diámetros nominales de tornillos (d), espesores de miembros que aplastan a los tornillos (t), y distancias libres (lc) entre los bordes de agujeros y los bordes de los agujeros contiguos o bordes del material en la dirección de la fuerza. Finalmente, Fu es la resistencia mínima especificada a la tensión del material conectado.

Las expresiones que siguen se usan para calcular las resistencias nominales al aplastamiento de tornillos que se usan en conexiones que tienen agujeros estándar, holgados o de ranura corta, independientemente de la dirección de la carga. También son aplicables a las conexiones con agujeros de ranura larga si las ranuras son paralelas a la dirección de las fuerzas de aplastamiento.

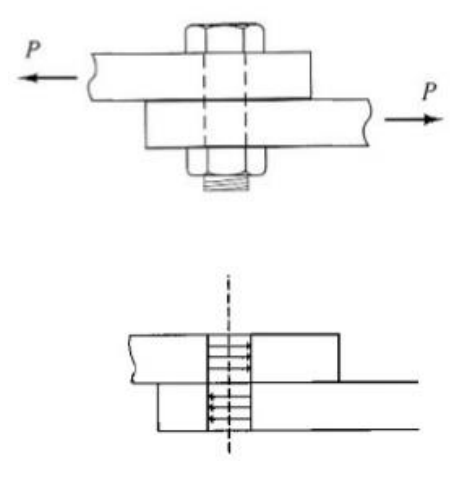

*Ilustración 2.37. Conexión de tipo aplastamiento. Fuente: Diseño de Estructuras de Acero, McCormac/Csernak*

#### 2.8.2.2 Conexiones tipo fricción

Casi todas las conexiones atornilladas con agujeros de tamaño estándar se diseñan como conexiones del tipo aplastamiento. Sin embargo, en algunas ocasiones, especialmente en puentes, se piensa que debe impedirse el deslizamiento. Pueden diseñarse conexiones atornilladas de alta resistencia tales que se impida el deslizamiento, ya sea para el estado límite de la carga de servicio o para el estado límite de resistencia. A éstas se les denomina conexiones tipo fricción.

La Especificación J3.8 del AISC estipula que la resistencia nominal al deslizamiento

de una conexión (Rn) se determinará con la expresión:

 $R_n = \mu D_u h_f T_h n_s$  Ecuación 2.8.2.2.1

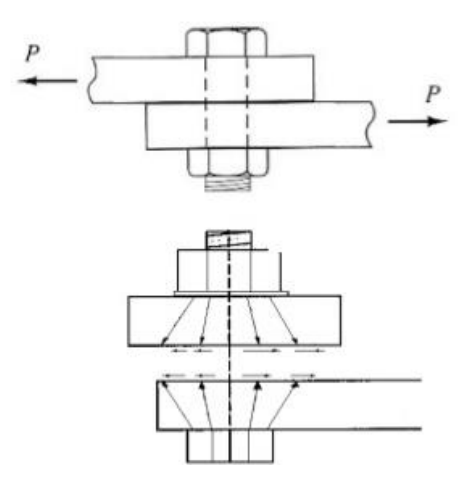

*Ilustración 2.38, Conexión de tipo fricción. Fuente: Diseño de estructuras de Acero, McCormac/Csernak*

## 2.8.2.3 Placa base

## 2.8.2.3.1 Generalidades

#### a) Anclajes

Las columnas transmiten las cargas al terreno de fundación a través de macizos de concreto reforzado. Como el concreto es un material que su resistencia a la tensión es inferior a la del acero, es necesario realizar el enlace entre la columna y la zapata utilizando placas de asiento, con rigidez suficiente para repartir las cargas de manera que la presión sobre el concreto no rebase el valor límite que puede aceptar este material.

La unión con la zapata se efectúa mediante pernos de anclaje embebidos en el concreto que transmiten su carga al cimento por adherencia, si resisten esfuerzos de tracción. La columna con su placa base ya soldada, descansa provisionalmente sobre tuercas de nivelación, contratuercas, una vez plomeada la columna, se vierte una capa de 25 a 60 mm de concreto autonivelante para generar una superficie uniforme de contacto entre la placa base y la fundación, garantizando así una distribución adecuada de los esfuerzos a la fundación.

El anclaje puede realizarse a través de pernos A325 o A490, aunque también se presenta una alternativa más económica, es anclaje a través de perno de varilla A706 roscada en torno.

Según el reglamento de OSHA para el montaje de seguridad en el acero estructural, requiere de al menos cuatro pernos de anclaje para cada columna. De preferencia, estos pernos deberán colocarse en las esquinas de la placa base.

## b) Placas

El conjunto de placas y cartelas, de ser requeridas, debe ser lo suficientemente rígido para asegurar una correcta transmisión de la carga que recibe de la columna. Si predominan los esfuerzos de compresión ante los de flexión, es decir que la excentricidad, e, es reducida, toda la base queda comprimida y los pernos de anclaje o soportaría carga alguna.

## 2.8.2.3.2 Cálculo

El cálculo para el diseño de placa base está en función de tipo de marco que se esté diseñando; en este capítulo consideraremos el diseño de placas base para Marcos Especiales a Momento (SMF) y para Marco Arriostrado (BRB).

2.8.2.3.2.1 Diseño de placa base para Marco Especial a Momento (SMF)

Para dicho procedimiento se considerará la transferencia de cargas para ser resistidas completamente por la placa base, las barras de anclaje en tensión y la resistencia a la compresión por el Grout autonivelante. Cuando se esperan grandes momentos de volteo o fuerzas de tracción en la base de la estructura, generalmente en edificios de gran altura, las columnas se pueden embeber en el concreto para proporcionar resistencia adicional, dicha alternativa no está planteada en el siguiente proceso de diseño.

El siguiente paso a paso para el diseño de conexión de placa base, se basa principalmente en la siguiente fuente: *AISC Design Guide 1 – Base Plate and*  *Anchor Rod Design.* (Fisher and Kloiber, 2010) junto con el ACI 318 Apéndice A para el diseño de anclaje.

- I. Determinación de esfuerzo requerido en la placa base.
	- a) Combinación de cargas.
	- b) Determinar la fuerza axial requerida.

La sección D2.6a del AISC 341 requiere que la resistencia axial sea la carga calculada utilizando las combinaciones de carga del código de construcción aplicable, incluida la carga sísmica amplificada de la siguiente manera:

$$
P_u = 0.7D + \Omega_0 Q_E
$$
   
Equación 2.8.2.3.1

c) Determinar la fuerza de cortante requerida.

La sección E3.6d del AISC 341, requiere que la resistencia al corte de la conexión de placa base, se base en las combinaciones de carga vigentes del código de construcción vigente, incluida la carga sísmica amplificada. La carga sísmica factorizada, Emh, se determinada por aproximación a la esperada fuerza de cortante correspondiente a la capacidad del momento plástico de la columna. Ry, se obtiene de la tabla A3.1 del AISC 341, que para perfiles A992 y A572, el valor es de 1.1.  $M_p$  es el momento plástico de la columna, y  $L_H$  es la distancia desde la base de la columna hasta la distancia media del peralte de la viga superior.

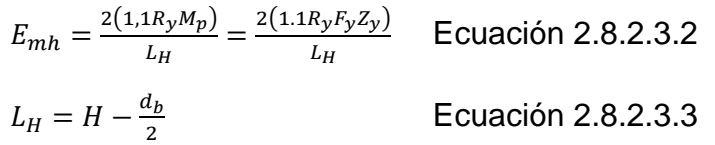

Por lo tanto,  $V_u = 0.7D + E_{mh}$  Ecuación 2.8.2.3.4 d) Determinar momento flexionante requerido.

La sección D2.6c requiere que la resistencia a la flexión de la conexión base sea al menos igual a la menor de 1.1  $R_vF_vZ_x$  o el momento calculado utilizando las combinaciones de carga del código de construcción aplicable, incluida la carga sísmica amplificada. Suponiendo que la columna está diseñada adecuadamente para resistir todas las combinaciones de carga, la resistencia a la flexión requerida se calcula de la siguiente manera:

 $M_u = 0.7D + \Omega_0 Q_E$  Ecuación 2.8.2.3.5

II. Diseño de placa base y barra de anclaje.

### 2.1 Predimensionamiento

Las dimensiones de la placa base se seleccionan para que sean lo suficientemente grandes como para la instalación de al menos cuatro barras de anclaje, según lo exige la Administración de Seguridad y Salud Ocupacional (OSHA, 2001). Se selecciona una distancia al borde de 4 pulgadas para todos los lados. Se agregan 4 pulgadas adicionales en todos los lados para proporcionar espacio adecuado entre la columna y las arandelas de anclaje para la instalación del ancla. En base a estas restricciones prácticas, la longitud requerida en la dirección a lo largo del alma de la columna, N, y el ancho requerido, B, de la placa base se estiman de la siguiente manera:

 $N > d + 2(4 \text{ in}) + 2(4 \text{ in})$  Ecuación 2.8.2.3.6

 $B> b_f + 2(4 \text{ in}) + 2(4 \text{ in})$  Ecuación 2.8.2.3.7

2.2 Determinar espesor de placa base y selección de perno de anclaje.

La resistencia de diseño de contacto del concreto debajo de la placa base debe ser por lo menos igual a la carga soportada. Cuando la placa base cubre el área total del concreto, la resistencia nominal de contacto del concreto es:

$$
f_{p(max)} = \phi_c(0.85f'_c); \phi_c = 0.65
$$
  Ecuación 2.8.2.3.8

Si el área total del soporte de concreto no es cubierta por la placa, el concreto debajo de la placa, rodeado por el concreto exterior, será algo más fuerte. Para esta situación, el AISC permite que la resistencia nominal f<sub>p(max)</sub>, se incremente multiplicándola por el factor  $\sqrt{A_2/A_1}$ . Donde A1 es el área de la placa base y A2 es el área máxima de la porción de concreto soportante, que es geométricamente similar y concéntrica con el área cargada, el favor está limitado a un valor máximo de 2.

$$
f_{p(max)} = \phi_c(0.85f'_c)\sqrt{\frac{A_2}{A_1}} \le 1.7f'_c
$$
 *Ecuación 2.8.2.3.9*

Determinar la intensidad de carga en la dirección de la longitud del alma de la columna:

$$
q_{max} = f_{p(max)}B
$$
  
\n
$$
e = \frac{M_u}{P_u}
$$
  
\n
$$
e_{crit} = \frac{N}{2} - \frac{P_u}{2q_{max}}
$$
  
\n
$$
Equación 2.8.2.3.11
$$
  
\n
$$
Ecuación 2.8.2.3.12
$$

Para el siguiente planteamiento se tiene dos casos:

1)  $e$   $\epsilon$ <sub>crit</sub>

 $2)$  e> $e<sub>crit</sub>$ 

 $\mathbb{R}^2$ 

En este apartado explicara el proceso 2) e>ecrit, que generalmente ocurre en edificios altos.

Determinar la distancia desde la línea central hasta la línea de la barra de anclaje, f, como sigue:

$$
f = \frac{N}{2} - \text{distanceial} \text{ a} \text{ l} \text{ b} \text{ or } \text{d} \text{ e } (4 \text{ in}) \text{ f}
$$
   
 **Ecuación 2.8.2.3.13**

Determine si las dimensiones de la placa base son adecuadas para resistir las cargas aplicadas de la siguiente manera:
$$
\left(f + \frac{N}{2}\right)^2 \ge \frac{2(M_u + P_u f)}{q_{max}}
$$
 *Ecuación 2.8.2.3.14*

2.3 Revisión de fuerza de compresión en placa base.

Determine la longitud de carga, Y, y la tensión en las barras de anclaje debido a la elevación de la placa base, Tu:

$$
Y = \left(f + \frac{N}{2}\right) \pm \sqrt{\left(F + \frac{N}{2}\right)^2 - \frac{2(M_u + P_u f)}{q_{max}}}
$$
   
 Ecuador 2.8.2.3.15

$$
T_u = q_{max}Y - P_u
$$

Ecuación 2.8.2.3.16

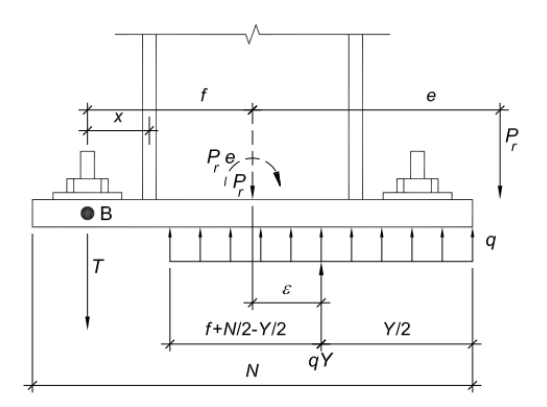

*Ilustración 2.39, Diagrama de cuerpo libre placa base.*

El AISC considera líneas de fluencia paralelas al borde del patín de la columna para la compresión y la tensión lateral. Un examen de los patrones de daño durante los experimentos sugiere que las líneas de fluencia pueden formarse en ángulo con el patín de la columna cuando las barras de anclaje se colocan cerca de las esquinas de la placa base solamente (Gómez et al., 2010). La aparición de líneas de fluencia inclinadas puede actuar para reducir la capacidad de la placa.

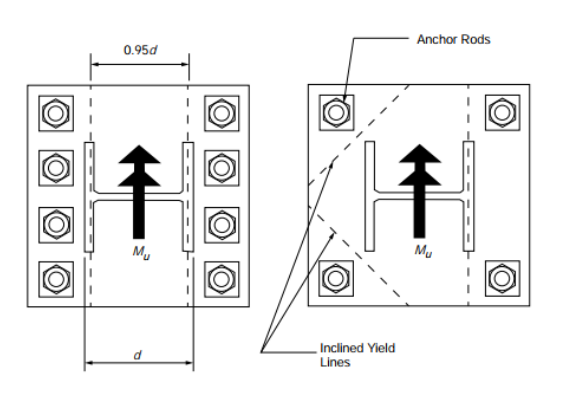

*Ilustración 2.40, líneas de influencia en la placa base*

La tensión en cada barra, Ti, está dada por, donde n es el número de pernos:

$$
T_i = \frac{T_u}{n}
$$
 **Ecuación 2.8.2.3.17**

Cálculo del espesor de placa:

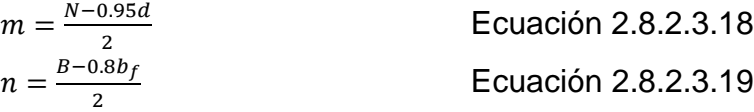

Si Y ≥ m:  
\n
$$
t_{p (req)} = 1.5 m \sqrt{\frac{f_{p (max)}}{F_y}}
$$
  Ecuación 2.8.2.3.20

Si Y < m:  

$$
t_{p (req)} = 2.11 \sqrt{\frac{f_{p (max)} Y (m - \frac{Y}{2})}{F_{y}}}
$$

Ecuación 2.8.2.3.21

Cuando n es mayor que m, el espesor se regirá por n. Para determinar el espesor requerido, sustituya n por m.

La resistencia disponible por unidad de longitud para la placa, establecer la resistencia igual al momento aplicado, proporciona una expresión para el espesor de placa requerido:

$$
t_{p (req)} = 2.11 \sqrt{\frac{T_u x}{BF_y}}
$$
 *Ecuación 2.8.2.3.22*

### III. Diseño por cortante

Hay tres formas principales de transferir la cizalla de las placas base de la columna al concreto:

- i. Fricción entre la placa base y la lechada o la superficie de concreto.
- ii. Cojinete de la columna y placa base, y/o, orejeta de corte, contra una superficie de concreto.
- iii. Corte en las varillas de anclaje.
- i. Resistencia al corte por fricción.

En situaciones típicas de placa base, la fuerza de compresión entre la placa base y el concreto generalmente desarrollará una resistencia al corte suficiente para resistir las fuerzas laterales. La contribución del cortante debe basarse en la disposición más desfavorable de las cargas de compresión factorizadas, Pu, que es consistente con la fuerza lateral que se evalúa, Vu. La resistencia al corte se puede calcular de acuerdo con los criterios ACI

$$
\phi V_n = \phi \mu P_u \le 0.2 f'_c A_c
$$
 *Ecuación 2.8.2.3.23*

El coeficiente de fricción  $\mu$  es 0.55 para acero en Grout y 0.7 para acero en concreto.

ii. Resistencia al corte de los pernos de anclaje.

La resistencia al corte de diseño de cada varilla de anclaje es la siguiente:  $\phi R_n = \phi F_{nv} A_b; \; \phi = 0.75$  Ecuación 2.8.2.3.24

Donde Fnv es el esfuerzo cortante nominal cuando, los hilos no están excluidos del plano de corte, obtenido de la Tabla J3.2, y A<sub>b</sub> es el área nominal del cuerpo sin rosca de la varilla de anclaje.

 $F_{ny} = 0.45 F_y$  Ecuación 2.8.2.3.25

### **2.8.2.4 Empalmes en columnas**

Sea el caso que sea, en muy raras ocasiones nos encontraremos con la situación en que un perfil que será utilizado como columna sea suficiente para toda la longitud de la edificación, debido a esto, en la mayoría de los casos habrá que solventar la diferencia de longitudes con la unión de dos o más perfiles para que la columna sea de la longitud establecida, por tanto, los empalmes entre columnas son necesarios en la planificación y diseño de estructuras metálicas.

En la especificación LRFD sección M2.6, nos dice que, en un empalme de columnas, las terminaciones de estas deberán estar conectadas de tal manera que compartan el mismo plano de contacto esto para poder transferir de manera óptima las fuerzas axiales, en teoría si esto se hiciera, garantizando, además, que los elementos están perfectamente a plomo, esto originaria que habría un contacto total entre los elementos, no obstante, no en todos los casos es posible. Debido a esto, la especificación da ciertos valores de tolerancia en aberturas o espacios en que no haya contacto entre los elementos, debido a cualquier tipo de imperfección del elemento o de la colocación.

Si se tiene una separación de  $\frac{1}{16}$  de pulgada, no se necesitara hacer reparación o relleno alguno, si la separación esta entre  $\frac{1}{16}$  y  $\frac{1}{4}$  $\frac{1}{4}$  de pulgada ser vera en la necesidad de usar cuñas no cónicas para rellenar la zona que no tiene contacto, acero suave es permitido para hacer esto rellenos sin importar el grado del acero del que estén hechas las columnas, en la especificación del LRFD, no existe una disposición para una separación mayor a  $\frac{1}{4}$  de pulgada, en tal caso la especificación dicta que se debe hacer una análisis basado en las cargas que van a ser transferidas por el empalme.

### **Dispositivos de elevación**

Los dispositivos de elevación son utilizados para facilitar el montaje de los elementos, cuando se utilizan placas de empalme en el alma o en el patín, para perfiles W en columnas, es muy usual el uso de agujeros para hacer que el levantamiento de estos elementos sea más fácil de hacer, lo que ayuda en el montaje de estos, en el caso del uso de columnas en forma de cajón, se utilizaran placas auxiliares con un agujero para el erguimiento del elemento. En la ilustración 2.41, se muestran unos ejemplos de esto, además, en la especificación del LRFD se menciona detalle el uso de estas placas para los dispositivos de levantamiento y perfiles más utilizados en columnas.

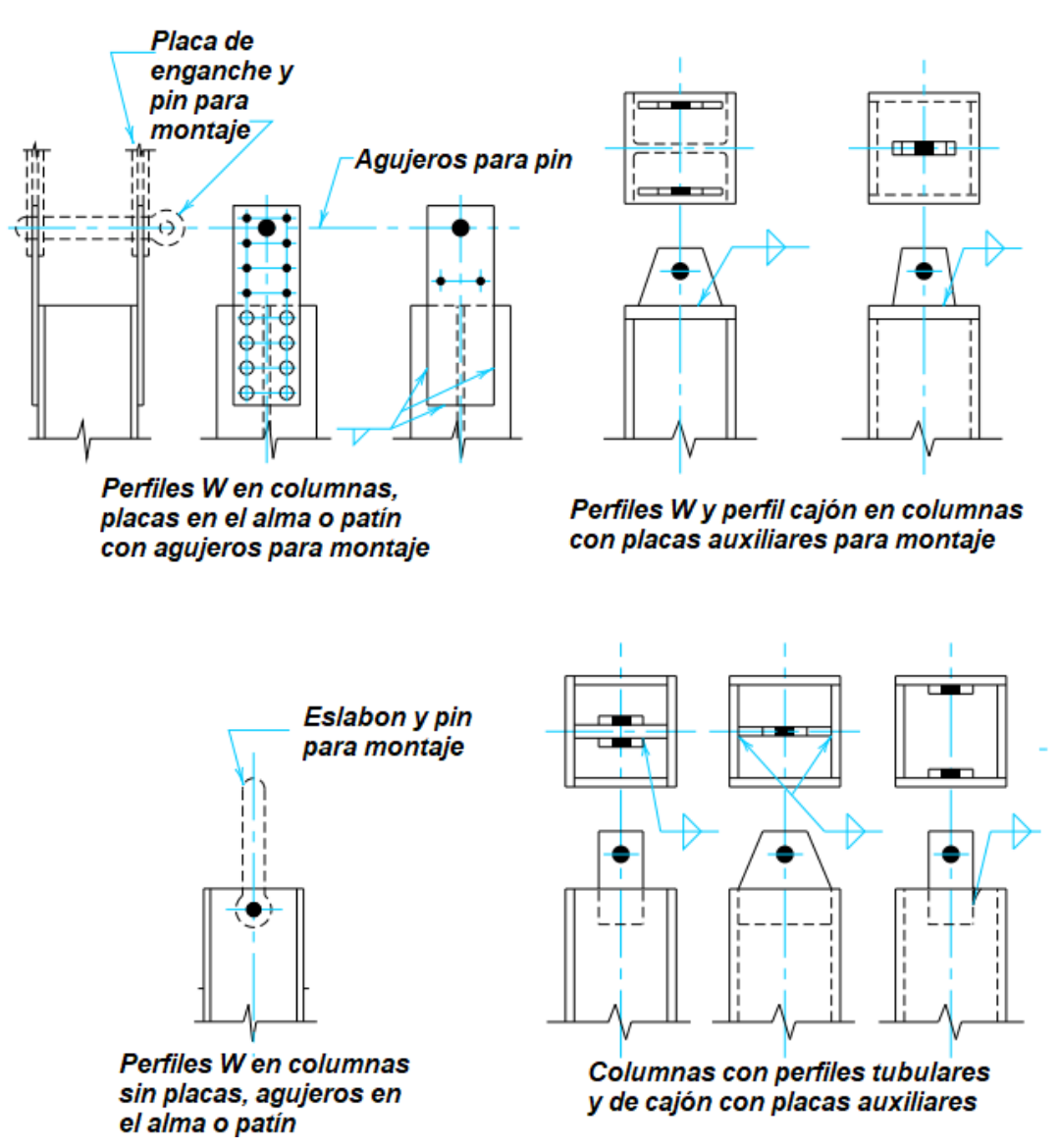

*Ilustración 2.41, Posiciones posibles para agujeros en sistema de montaje de elementos. Fuente: Manual of Steel Construction LRFD Volume II, Second Edtion, AISC.*

#### **Alineamiento y estabilización.**

Los empalmes de columnas están predispuestos para seguridad y estabilidad en el montaje, debido a que las columnas puedes estar sometidos a cargas de viento, de construcción o accidentales, antes de que sean colocados los sistemas de pisos. Generalmente en el momento del montaje, para asegurar la estabilidad y alineamiento, se utilizan agarraderos temporales, el espesor del material, diámetro de pernos o espesor de soldadura para estos, estarán en función de las cargas, un brazo de momento conservador es tomado desde el extremo del patín en compresión hasta la línea donde el agarradero está situado, el momento de volcamiento deberá ser revisado en ambos ejes, el espesor mínimo de la placa será de al menos $\frac{1}{2}$  pulgada. Cabe destacar que estos dispositivos temporales, no son utilizados como mecanismo de levantamiento en el montaje.

### **2.8.3.1 Conexión** *Bolted Flange Plate (BFP)*

### **2.8.3.1.1 Generalidades**

Las conexiones de momento de *Bolted Flange Plate* (BFP) utilizan placas soldadas al patín de columna y atornilladas al patín de viga. Las placas superior e inferior deben ser idénticas. Las placas se sueldan al patín de la columna utilizando soldaduras de tipo CJP (Complete Joint Penetration) y las conexiones del patín de la viga se hacen con pernos de alta resistencia. Los detalles para este tipo de conexión se muestran en la ilustración 2.42. La producción inicial y la formación de articulaciones plásticas están destinadas a ocurrir en la viga en la región cerca del final de las placas de patín.

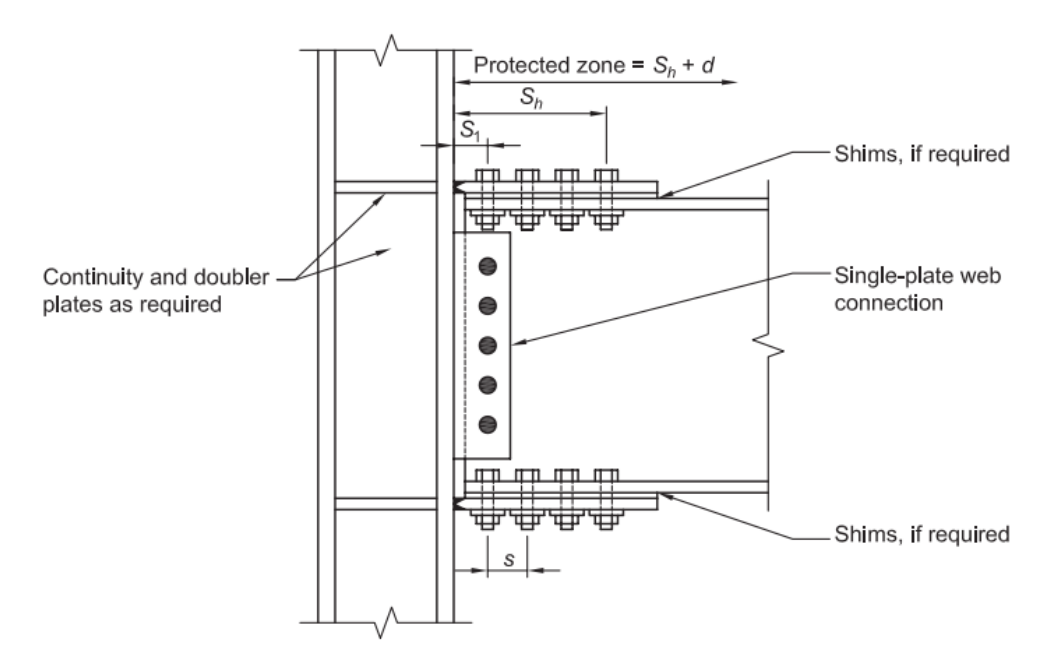

*Ilustración 2.42, esquema de conexión Flange Plate.*

# **2.8.3.1.2 Sistemas estructurales**

La conexión *Bolted Flange Plate* está precalificada para su uso en sistemas de marco especiales a momento (SMF) y de marco de momento intermedio (IMF) dentro de las limitaciones de estas disposiciones.

Excepción: las conexiones *Bolted Flange Plate* en sistemas SMF con losas estructurales de concreto solo se precalifican si la losa estructural se mantiene al menos a 1 pulgada (25 mm) de ambos lados de ambos patines de la columna. Está permitido colocar material compresible en el espacio entre los patines de la columna y la losa.

# **2.8.3.1.3 Limites de precalificación.**

# **2.8.3.1.3.1 Limitaciones en la viga**

Las vigas deberán satisfacer las siguientes limitaciones:

- 1) El peralte de la viga será limitado a un máximo de W36.
- 2) El peso de la viga se limitará a un máximo de 150 lb / ft (223 kg / m).
- 3) El espesor del patín de viga se limitará a un máximo de 1 pulg (25mm).
- 4) La relación claro a peralte de la viga se limitará de la siguiente manera:
	- (a) Para sistemas SMF, 9 o superior.
	- (b) Para los sistemas del FMI, 7 o superior.

5) Las relaciones de ancho a espesor para el patín y el alma de la viga deben cumplir con los requisitos de las Disposiciones sísmicas AISC 341.

6) El refuerzo lateral de las vigas se proporcionará de la siguiente manera:

El arriostramiento lateral de las vigas debe cumplir con los requisitos de las Disposiciones sísmicas AISC. Para satisfacer los requisitos del Capítulo E de las Disposiciones sísmicas de AISC para arriostramiento lateral en la articulación plástica, se proporcionará arriostramiento lateral suplementario en los patines de la viga superior e inferior, y se ubicará a una distancia de d a 1.5d del perno más alejado de la cara de la columna. No se realizarán fijaciones de arriostramiento lateral dentro de la zona confiada.

Excepción: tanto para sistemas SMF como IMF, donde la viga soporta una losa estructural de concreto que está conectada a lo largo del tramo de la viga entre zonas protegidas con conectores de corte soldados a una distancia máxima de 300 mm (12 pulg.) En el centro, superior e inferior suplementarios no se requiere refuerzo del patín en la articulación plástica.

7) La zona protegida consiste en las placas de patín y la porción de la viga entre la cara de la columna y una distancia igual al peralte de la viga, d, más allá del perno más alejado de la cara de la columna.

# **2.8.3.1.3.2 Limitaciones en la columna.**

Las columnas deberán cumplir las siguientes limitaciones:

- 1) La viga se conectará al patín de la columna.
- 2) No hay límite de peso por pie de columnas.
- 3) No hay requisitos adicionales para el grosor del patín.
- 4) Las relaciones de ancho a espesor para los patines y el alma de las columnas deben cumplir con los requisitos de las Disposiciones sísmicas del AISC.

# **2.8.3.1.3.3 Limitación en la relación viga-columna.**

Las conexiones de viga a columna deben cumplir las siguientes limitaciones:

- 1) Las zonas de panel deben cumplir con los requisitos de las Disposiciones sísmicas de AISC.
- 2) Las relaciones de momento de viga-columna deben cumplir con los requisitos de las Disposiciones sísmicas AISC.

# **2.8.3.1.3.4 Proceso de diseño.**

**Paso 1**. Calcule el momento máximo probable en la rótula plástica, Mpr.

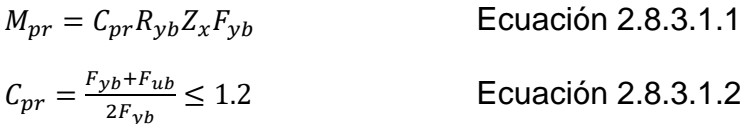

Donde; Fyb; Fub son esfuerzos de fluencia del acero de la revista y que el esfuerzo último del acero de la viga.  $R_{\nu b}$ , es la relación de esfuerzos cedentes de la viga  $(R<sub>yb</sub>=1.5)$  de acuerdo al AIC 341-10 Tabla A3.1;  $Z<sub>x</sub>$  es el módulo plástico de la sección. En definitiva, Mpr es la capacidad a flexión que tiene la viga, en base a esta capacidad se determina posteriormente el cortante, de tal manera que se desea que la falla se por flexión en lugar de corte.

**Paso 2.** Calcular el máximo diámetro del perno, d<sub>b</sub>, para prevenir la ruptura por tensión del ala de la viga. Para agujeros estándar con do filas se tiene:

$$
d_b \le \frac{b_{bf}}{2} \left( 1 - \frac{R_{yb} F_{yb}}{R_{tb} F_{ub}} \right) - (1/8")
$$
   
 Ecuador 2.8.3.1.3

Las variables todavía no definidas son: b<sub>bf</sub> es el ancho del ala de la viga; R<sub>tb</sub> es la relación de esfuerzos a tracción del acero utilizando en la viga ( $R<sub>tb</sub>=1.2$ ) de acuerdo al AISC 341-10 Tabla 1. Para un acero A36, Fyb=2530 kg/cm2; Fub=4080 kg/cm2. Al reemplazar estos valores el máximo diámetro del perno a utilizar es:

$$
d_b \le 0.19b_{bf} - (1/8")
$$
 **Ecuación 2.8.3.1.4**

**Paso 3.** Determinación de las dimensiones de las placas horizontales (Tentativo). Por lo tanto, se debe asumir un grosor de la placa  $t_p$ , estimar el ancho b $t_p$  teniendo en cuenta el ancho de los patines, el diámetro de los pernos y la distancia a los bordes Lc. El largo de la placa se encuentra en función del número de pernos que se necesitan. En este punto también se determina el cortante nominal por perno r<sup>n</sup> considerando la falla por cortante y aplastamiento, como el menor valor que se halla de las tres siguientes ecuaciones:

$$
r_n = min \begin{Bmatrix} 1.0F_{nv}A_b \\ 2.4F_{ub}d_b t_f \\ 2.4F_{up}d_b t_p \end{Bmatrix}
$$
 Ecuador 2.8.3.1.5

Donde:

 $A_b$ : área nominal del perno sin la parte roscada (cm<sup>2</sup>).

 $F_{\text{nv}}$ : resistencia nominal al corte del perno.

**Paso 4.** Determinación del número de pernos en las placas horizontales.

$$
n \ge \frac{1.25M_{pr}}{\phi_n r_n (d + t_p)}
$$
 **Equation 2.8.3.1.6**

**Paso 5.** Localización de la rótula plástica, Sh.

$$
S_h = S_1 + s(\frac{n}{2} - 1)
$$
   
Equación 2.8.3.1.6

Donde:

S: espaciamiento entre pernos

S1: distancia del perno al borde del ala de la columna.

n: número de pernos en la placa horizontal

S0: distancia libre entre la columna y la viga

S2: distancia al borde del patín de viga y la placa del patín,

La longitud de la placa,  $L_p$ , se puede estimar en función de  $S_h$ , más la distancia al borde y una cierta holgura.

**Paso 6.** Se encuentra el cortante ultimo V<sub>h</sub> en la rótula plástica, en cada extremo.

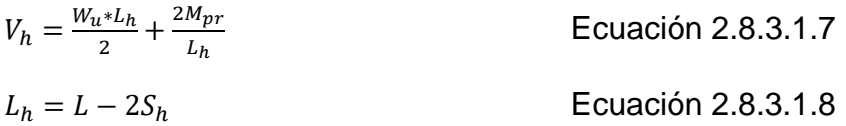

Donde:

Wu: carga uniforme por unidad de longitud.

L: luz libre.

Lh: distancia entre rotulas plásticas.

Mpr: momento plástico.

Con esta ecuación se espera que primero se dé la falla de flexión que es dúctil.

**Paso 7.** Se obtiene el momento esperado en la cara de la columna, Mf.

 $M_f = M_{pr} + V_h S_h$  Ecuación 2.8.3.1.9

Paso 8. Fuerzas en el ala, F<sub>pr</sub>, bajo la acción del momento Mf.

$$
F_{pr} = \frac{f}{(d+t_p)}
$$
 **Ecuación 2.8.3.1.10**

**Paso 9.** Confirmación del número de pernos del paso 4 es el adecuado.

$$
n = \frac{F_{pr}}{\phi_n r_n}; \ \phi_n = 0.9
$$
 **Equation 2.8.3.1.11**

**Paso 10.** Verificación que el espesor de la placa calculado en el paso 3, sea el adecuado.

$$
t_p = \frac{F_{pr}}{\phi_d F_y b_{fp}}; \ \phi_d = 1.0
$$
 *Ecuación 2.8.3.1.12*

Recordando que bfp es el ancho de la placa horizontal de acero.

**Paso 11.** Verificación de que la placa horizontal no falle por ruptura por tensión.

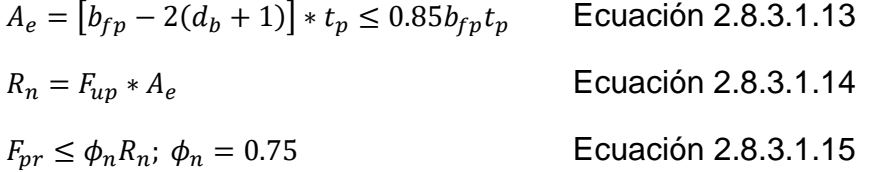

Donde:

db: es el diámetro del perno.

Fup: esfuerzo ultimo de acero de placa.

**Paso 12.** Verificación por bloque de cortante.

Se verifica si se va a producir un desgarramiento de una porción del elemento conectado.

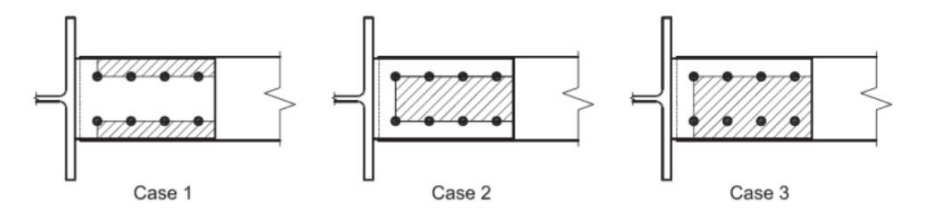

*Ilustración 2.43, distintos casos del bloque de cortante*

Fluencia a cortante y fractura a tensión:

$$
R_n = 0.6F_y A_{gv} + F_u A_{nt}
$$
   
Euación 2.8.3.1.16

Fluencia a tensión y fractura a cortante:

$$
R_n = 0.6F_u A_{nv} + F_y A_{gt}
$$
   
Euación 2.8.3.1.17

Donde:

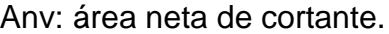

Agv: área gruesa de corte.  $A_{gt}=L_{p}*t_{p}$ 

Ant: área neta de tracción.  $A_{nt}=b_{fp}t_{bp}$ 

El valor de Rn es el menor valor que se calcula de las dos ecuaciones.

Finalmente se debe verificar:

$$
F_{pr} \le \phi_n R_n; \ \phi_n = 0.75
$$
 **Ecuación 2.8.3.1.18**

**Paso 13.** Verificación de la placa bajo estado límite de pandeo a compresión.

Se debe verificar que  $\frac{KL}{r} \le 25$ . Si no lo es, se debe incrementar dimensiones de la placa.

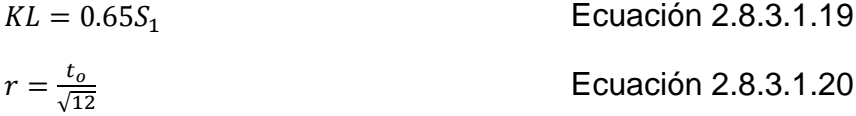

$$
R_n = F_{yp}A_g = F_{yp}b_{fp}t_p
$$
  
\n
$$
F_{rp} \le \phi_n R_n
$$
  
\nEcuación 2.8.3.1.21

Donde:

S<sub>1</sub>: distancia al primer perno.

Fyp: límite de fluencia del acero de la placa horizontal.

bfp: ancho de la placa.

tp: espesor de la placa.

Frp: fuerza lateral que actúa en la placa.

**Paso 14.** Se determina el cortante requerido en la viga, Vu, y el de la conexión entre el alma de la viga y la columna. Este cortante deberá ser menor que la capacidad  $\phi_n V_n$ .

$$
V_u = \frac{2M_{pr}}{L_h} + \frac{W_u L_h}{2}
$$
\nEcuación 2.8.3.1.22

\n
$$
V_u \le \phi_v V_n
$$
\nEcuación 2.8.3.1.23

Para calcular la capacidad a cortante nominal V<sub>n</sub>, se debe verificar que:

$$
\frac{h}{t} \le \frac{418}{\sqrt{F_{yb}}}
$$
\nEcuación 2.8.3.1.24

\n
$$
\frac{h}{t} = \frac{d - 2t_{bf}}{t_{bw}}
$$
\nEcuación 2.8.3.1.25

Dado que la relación h/t es función del peralte de la viga, d, del espesor del patín, tbf, y del espesor del alma, tbw.

Por lo que:

Si: 
$$
\frac{h}{t} \le \frac{418}{\sqrt{F_{yb}}}
$$
, entonces:  
 $V_n = 0.6F_{yb}A_w$    
Ecuación 2.8.3.1.26

Si: 
$$
\frac{418}{\sqrt{F_{yb}}} < \frac{h}{t} \leq \frac{523}{\sqrt{F_{yb}}}
$$
, entonces:

\n $V_n = \frac{0.6F_{yb}A_w * 418h * t_{bw}}{\sqrt{F_{yb}}}$ 

\nEuación 2.8.3.1.27

\n $A_w = (d - 2 * t_{bf}) * t_{bw}$ 

\nEcuación 2.8.3.1.28

Si: 
$$
\frac{523}{\sqrt{F_{yb}}} < \frac{h}{t} \leq 260
$$
, entonces:  $V_n = \frac{13200A_w}{(h * t_{bw})^2}$  **Ecuación 2.8.3.1.29**

Cabe destacar que para el correcto uso de las fórmulas se deberá trabajar en unidades imperiales.

**Paso 15.** Diseño de la conexión simple a corte.

En la tabla 2.16 se indican todos los controles que se deben realizar con el cortante último, Vu, calculado en el paso 14.

*Tabla 2.16, Verificaciones de cortante en paso 14, Fuente:*

| <b>Estados Límites</b>                                                                                                    | <b>Ecuación</b>                                                                                         |  |
|----------------------------------------------------------------------------------------------------|----------------------------------------------------------------------------------------------------|--|
| Resistencia cortante de                                                                                                    | $R_n = n_v F_{nv} A_h$                                                                                  |  |
| perno                                                                                                    |                                                                                                    |  |
| Aplastamiento del agujero                                                                                                    | $\emptyset R_n > V_u;$ $\emptyset = 1$<br>$R_n = \min(1.2 L_c t_{ps} F_{up}; 2.4 d_{bw} t_{ps} F_{up})$ |  |
| (Ver Nota 1)                                                                                                    |                                                                                                    |  |
| Plastificación por corte en:                                                                                                    | $\phi R_n > V_u;$ $\phi = 0.75$<br>$R_n = 0.6 F_{yb} * A_{gplaca} = 0.6 F_{yb} L_p t_{ps}$              |  |
| • Placa vertical                                                                                                    |                                                                                                    |  |
| • Alma de la viga                                                                                                    | $R_n = 0.6 F_{yb} * A_{galma} = 0.6 F_{yb} (d - 2t_{bf}) t_{bw}$                                        |  |
|                                                                                                    | $\frac{\emptyset R_n > V_u;}{R_n = 0.6 * F_{ub} * A_{nv}}$                                              |  |
| Ruptura de placa                                                                                                    |                                                                                                    |  |
|                                                                                                    | $A_{nv} = A_{gplaca} - n_v d_{hw} t_{ps}$                                                               |  |
|                                                                                                    | $\emptyset R_n > V_u;$ $\emptyset = 0.75$                                                               |  |
| Bloque de Corte en placa<br>vertical                                                                                                    | $R_n = 0.6F_{ub}A_{nv} + F_{ub}A_{nt} \leq 0.6F_{yb}A_{gv} + F_{ub}A_{nt}$                              |  |
|                                                                                                    | $N_{tw} = L_{eh} - \frac{d_{hw}}{2} \qquad \rightarrow A_{nt} = N_{tw} * t_{ps}$                        |  |
|                                                                                                    | $N_{sl} = L_c + L_c' (n_v + 1)$ $\rightarrow A_{nv} = N_{sl} * t_{ps}$                                  |  |
|                                                                                                    | $N_{gl} = d_e + s_p(n_v - 1)$ $\rightarrow$ $A_{gv} = N_{gl} * t_{ps}$                                  |  |
|                                                                                                    | $\phi R_n > V_u$ ; $\phi = 0.75$<br>Las ecuaciones son las mismas de Bloque de                          |  |
| Bloque de corte en alma de                                                                                                    |                                                                                                    |  |
| viga                                                                                                    | Corte en placa vertical cambia $t_{ps}$ por $t_{bw}$                                                    |  |
|                                                                                                    | $\phi R_n > V_{\mu}$ ; $\phi = 0.75$                                                                    |  |
| Donde: $n_v$ es el número de pernos en la placa vertical; $F_{nv}$ es la resistencia al<br>corte de los pernos; $A_b$ es el área de cada perno; $L_c$ es la distancia del orificio<br>al borde o la distancia entre orificios; $t_{ps}$ es el espesor de la placa vertical; $F_{up}$<br>es el esfuerzo último del acero de la placa; $d_{bw}$ es el diámetro del perno en la<br>placa vertical; $L_p$ es la longitud de la placa vertical; $t_{bf}$ , $t_{bw}$ , espesor del ala y<br>alma de IPE; $F_{yb}F_{ub}$ es la fluencia y esfuerzo último de acero de placa; $d_{hw}$ es<br>el diámetro del perno; L <sub>eh</sub> es la longitud horizontal al borde, desde un perno; |                                                                                                    |  |
| $N_{tw}$ es el ancho neto a tracción; $N_{sl}$ es la longitud neta al corte; $N_{gl}$ es la                                                                                                    |                                                                                                    |  |
| longitud gruesa al corte; $d_e$ es la distancia mínima al borde; $s_p$ es la separación                                                                                                    |                                                                                                    |  |
| entre pernos; $L_c$ es distancia del orificio al borde; $L_c$ es la distancia entre<br>orificios                                                                                                    |                                                                                                    |  |
| Nota 1.- La ecuación indicada de $R_n$ reporta la resistencia de un solo perno,                                                                                                    |                                                                                                    |  |

debe evaluarse por separado un perno interior y un perno exterior. La resistencia total es la suma de la resistencia de cada perno.

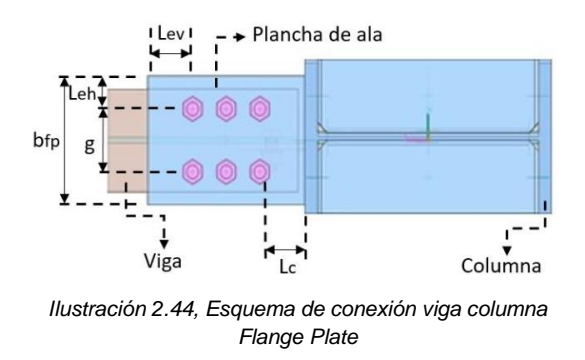

# **2.8.3.2 Conexión End Plate 4 tornillos con y sin atiesado y End Plate de 8 tornillos con atiesado.**

Los siguientes pasos para el diseño de las conexiones empernadas End Plate so para condiciones de cargas cíclicas o de sismo, para condiciones de carga distintas a estas el momento requerido de la conexión  $M_{\text{uc}}$ , deberá ser obtenido por análisis de los elementos a conectar. Alternativamente, el procedimiento de diseño planteado por AISC/MBMA (Metal Building Manufacturers Assosiation) Serie 16 (Murray & Shoemaker 2002) puede ser usado.

Paso 1

Determinación de los tamaños de los elementos fijados a la conexión (viga columna), y calcular el momento al rostro de la columna.

$$
M_{uc} = M_{pe} + V_u L_p
$$

Ecuación 2.8.3.2.1

Donde:

 $M_{pe}: 1.1R_{\nu}F_{\nu}Z_{\chi}$ 

 $V_u$ : Cortante en la rótula plástica

 $L_p$ : Distancia desde el rostro de la columna hasta la rótula plástica

Sin atiesado(4E): el mínimo valor entre $\frac{d}{2}$  y 3 $b_f$ 

Con atiesado (4ES, 8ES):  $L_{st} + t_p$ 

 $R_v$ : Razón entre el límite de elasticidad esperado y el límite de elasticidad mínimo especificado, 1.1 para  $F_y = 50$  ksi y 1.5 para  $F_y = 36$  ksi

- d: Peralte de la viga a conectar
- $b_f$ : Ancho del patín de la viga a conectar
- $L_{st}$ : Longitud del atiesador de la End Plate
- $t_p$ : espesor de la End Plate

Seleccione una de las 3 configuraciones de las conexiones End Plate a momento, además de las características geométricas a utilizar ( $g, p_{fi}, p_{fo}, p_b$ , etc).

#### Paso 3

Determine los diámetros de los pernos requeridos, haciendo uso de una de las siguientes formulas:

 $d_{b \text{ }req} = \frac{2M_{uc}}{\pi \Delta E_c(h_{cd})}$  $\pi \phi F_t(h_o + h_1)$ para conexiones de 4 tornillos (4E y 4ES), Ecuación 2.8.3.2.2

 $d_{b \text{ }req} = \frac{2M_{uc}}{\pi \phi E_c (h_c + h_{c})}$  $\pi \phi F_t(h_1 + h_2 + h_3 + h_4)$ para conexiones de 8 tornillos 8(ES). Ecuación 2.8.3.2.3

Donde:

 $\phi = 0.75$ 

 $F_t$ : Resistencia a la tensión de los pernos especificada por LRFD, 90 ksi para pernos ASTM325 y 113 ksi para pernos ASTM490

 $\mathcal{h}_l$ : Distancia desde la línea central del patín a compresión hacia la línea de pernos particular en tensión.

Nota: estas ecuaciones son derivadas de la ecuación del  $M_{uc}$ , igual al momento del perno sin fuerza de palanca  $M_{np}$ , y resolviendo para los diámetros requeridos.

Selección de un diámetro tentativo para los pernos  $d_b$ , sea igual o mayor que el calculado en el paso anterior y calcule el momento de fuerza de palanca,  $M_{np}$ .

 $M_{np} = 2P_t(h_o + h_1)$  Conexiones de 4 pernos (4E y 4ES), Ecuación 2.8.3.2.4  $M_{np} = 2P_t(h_1 + h_2 + h_3 + h_4)$  Conexión de 8 pernos (8ES), Ecuación 2.8.3.2.5

Donde:

 $P_t$ : Resistencia a la tensión del perno,  $P_t=F_tA_b=F_t\frac{\pi d_b^2}{4}$ 4

 $A_b$ : Área transversal del perno con el diámetro seleccionado

 $d_b$ : diámetro nominal del perno seleccionado

#### Paso 5

Determinar el espesor requerido de la End Plate,  $t_{\textit{v} \textit{read}}$ .

$$
t_{p\,req\,rd} = \sqrt{\frac{1.1\phi M_{np}}{\phi_b F_{yp} Y_p}}
$$
\nEcuación 2.8.3.2.6

Donde:

 $\phi = 0.75$ 

 $\phi_h = 0.9$ 

 $F_{\nu p}$ : Esfuerzo de fluencia del material de la End Plate

 $Y_p$ : Parámetro del mecanismo de fluencia en la End Plate, de tabla 16, 17 o 18.

*Tabla 2.17, resumen del diseño de resistencia de la conexión End Plate de cuatro tornillos sin atiesado. Fuente, Extended End-Plate Moment Connections Seismic and Wind Applications, Thomas M. Murray Ph. D, P.E. y Emmet A. Summer Ph. D, P.E.*

|                     | End Plate Geometry and Yield Line Pattern                                                                                                    | <b>Bolt Force Model</b>                        |
|---------------------|----------------------------------------------------------------------------------------------------|------------------------------------------------|
|                     | d,<br>Pro<br>Pa<br>$\mathbf{s}$<br>$\hbar_0$<br>$h_1$                                                                                                    | $2P_t$<br>$2P_t$<br>$h_0$<br>$M_{np}$<br>$h_1$ |
| End Plate           | $\oint M_{pl} = \oint_b F_{yp} t_p^2 Y_p$<br>$Y_p = \left.\frac{b_p}{2}\right[h\left(\frac{1}{p_\beta} {+} \frac{1}{s}\right) {+} h_0\left(\frac{1}{p_\beta}\right) {-} \frac{1}{2}\right] {+} \frac{2}{g}\bigg[h\bigg(p_\beta {+} s\bigg)\bigg]$<br>$s=\frac{1}{2}\sqrt{b_p\ g}$<br>$\phi_b = 0.90$<br>Note: If $p_{fi} > s$ , use $p_{fi} = s$ |                                                |
| <b>Bolt Rupture</b> | $\phi M_{np} = \phi 2 P_t (h_o + h_1)$                                                                                                    | $\phi = 0.75$                                  |

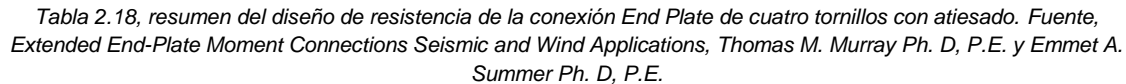

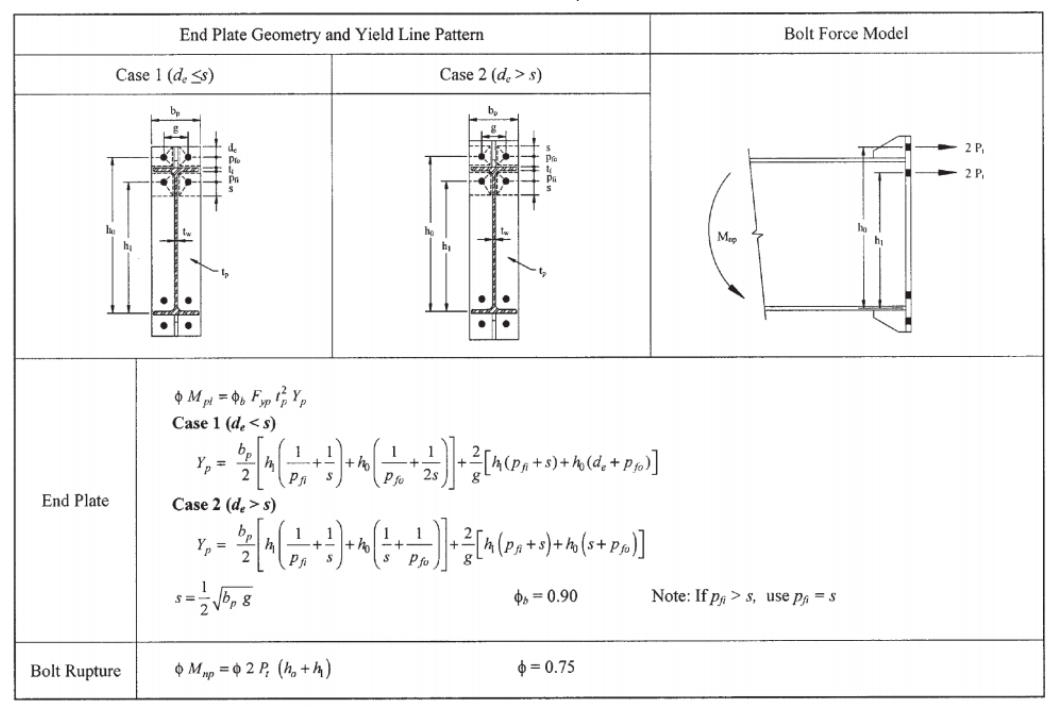

*Tabla 2.19, resumen del diseño de resistencia de la conexión End Plate de ocho tornillos con atiesado. Fuente, Extended End-Plate Moment Connections Seismic and Wind Applications, Thomas M. Murray Ph. D, P.E. y Emmet A. Summer Ph. D, P.E.*

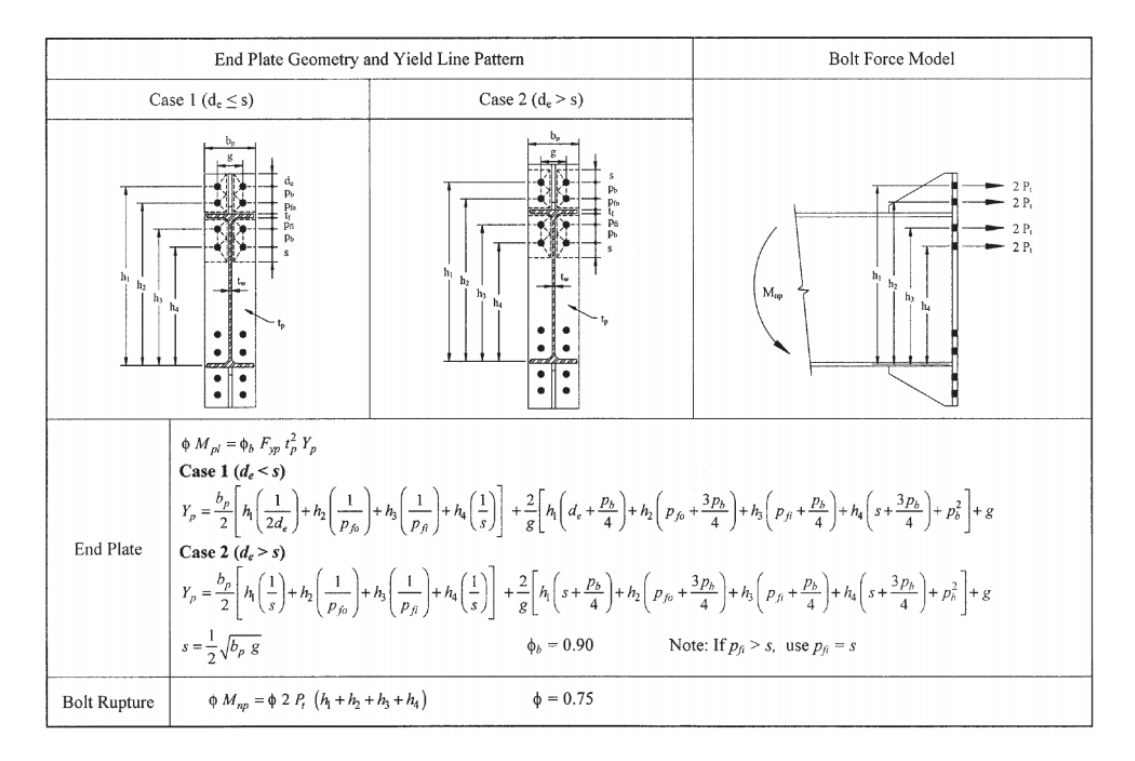

Seleccione un espesor igual o mayor al requerido.

Paso 7

Calcule la carga factorizada del patín de la viga.

$$
F_{fu} = \frac{M_{uc}}{d - t_{fb}}
$$
 *Ecuación 2.8.3.2.7*

Donde:

d: Peralte de la viga

Revisar la resistencia de fluencia al cortante de la porción de la conexión 4E.

$$
\frac{F_{fu}}{2} < \phi R_n = \phi 0.6 F_{yp} b_p t_p \qquad \qquad \text{Ecuación 2.8.3.2.8}
$$

Donde:

 $\phi = 0.9$ 

 $b_p$ : Ancho de la End Plate

En caso de cumplir la condición, incremente el espesor de la conexión hasta que cumpla.

# Paso 9

Revisar la resistencia a la ruptura por cortante de la porción de la 4E.

 $F_{fu}$  $\frac{fu}{2} < \phi R_n = \phi 0.6 F_{up} A_n$  Ecuación 2.8.3.2.9

Donde:

 $\phi = 0.75$ 

 $F_{up}$ : Resistencia mínima a la tensión de la conexión

 $A_n$ : Área neta de la End Plate,  $A_n = \left[b_p - 2\left(d_b + \frac{1}{8}\right)\right]$  $\left(\frac{1}{8}\right)\right]$ ,  $t_p$  cuando agujeros estándar son utilizados

 $d_h$ : Diámetro de los pernos

En caso de no satisfacer la condición, incrementar el espesor de la conexión hasta que esta cumpla.

# Paso 10

Si se está utilizando sea una End Plate 4ES u 8ES, seleccione el espesor de la placa atiesadora y diseñe la soldadura del atiesador del patín y la End Plate.

$$
t_{s \, req \, rd} = \frac{t_{wb} F_{yb}}{F_{ys}}
$$
\nEcuación 2.8.3.2.10

Donde:

 $t_{wh}$ : Espesor del alma de la viga

 $F_{\nu b}$ : Esfuerzo de fluencia mínimo del material de la viga

 $F_{\text{ys}}$ : Esfuerzo de fluencia mínimo del material del atiesador

Para prevenir el pandeo local de los atiesadores, estos deberán cumplir con los siguientes requerimientos:

Ecuación 2.8.3.2.11

$$
\frac{h_{st}}{t_s} \le 0.56 \sqrt{\frac{E}{F_{ys}}} \text{ o } t_s \ge 1.79 h_s \sqrt{\frac{E}{F_{ys}}}
$$

Donde:

 $h_{st}$ : Tamaño del atiesador

La soldadura del atiesador del patín de la viga y el atiesador de la End Plate deberá ser diseñada de tal forma que desarrolle que el atiesador del patín de la viga trabaje a cortante y a tensión en la End Plate.

# Paso 11

La resistencia de ruptura por corte en la conexión es conservadoramente a ser proveída por los pernos en un patín (a compresión), así:

$$
V_u < \phi R_n = \phi(n_b) F_v A_b \tag{Ecuación 2.8.3.2.12}
$$

Donde:

 $\phi = 0.75$ 

 $n_b$ : Número de pernos en el patín en compresión para conexiones 4ES y 8ES.

 $F_v$ : Resistencia nominal al corte de los pernos, de tabla J3.2 del AISC (tabla 19 para nuestro documento)

 $A_h$ : Área gruesa de los pernos

Si no se cumple la condición deberá incrementar el diámetro de los pernos hasta que la condición sea cumplida.

Paso 12

Revisar el rodamiento o desgarro de los pernos en la End Plate y en el patín de la columna.

$$
V_u < \phi R_n = \phi(n_i)R_n + \phi(n_o)R_n \qquad \text{Ecuación 2.8.3.2.13}
$$

*Tabla 2.20, sección J3.2 del AISC LRFD. Fuente: Load & Resistance Factor Design Second Ed. AISC*

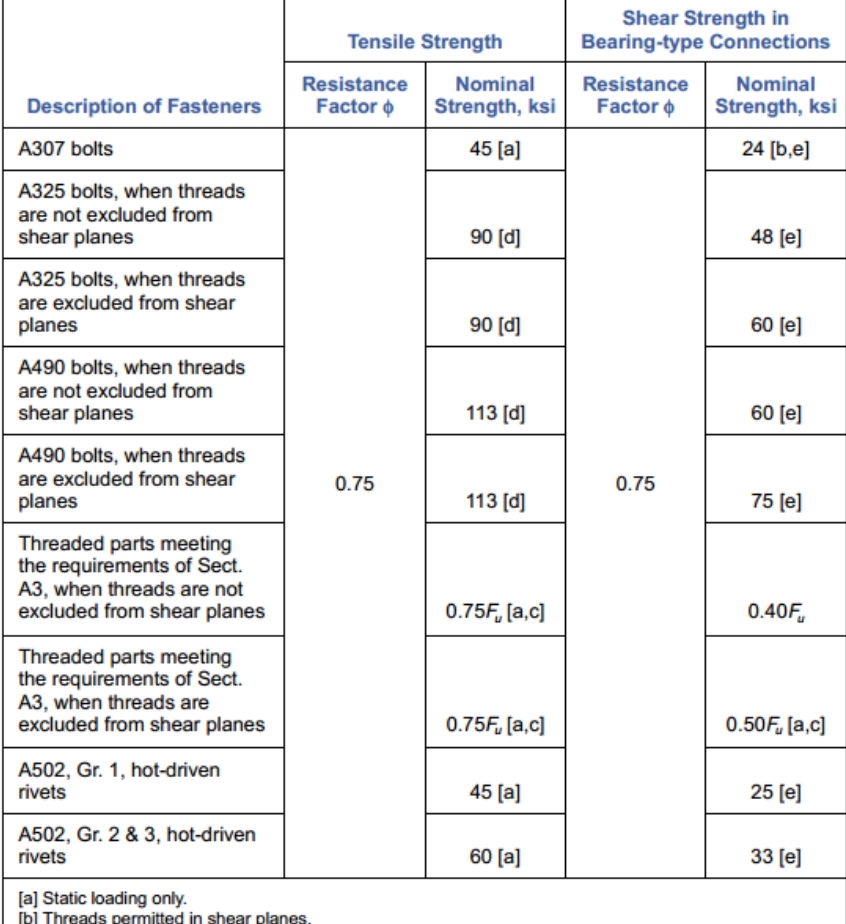

[c] The nominal tensile strength of the threaded portion of an upset rod, based upon the cross-sectional area at its major thread diameter,  $A_D$  shall be larger than the nominal body area of the rod before upsetting times  $F_r$ .

[d] For A325 and A490 bolts subject to tensile fatigue loading, see Appendix K3.

[e] When bearing-type connections used to splice tension members have a fastener pattern whose In the measured parallel to the line of force, exceeds 50 in., tabulated values shall be reduced by<br>20 percent. Donde:

 $\phi = 0.75$ 

 $n_i$ : Número de pernos internos (2 para 4E y 4ES, 4 para 8ES)

 $n<sub>o</sub>$ : Número de pernos externos (2 para 4E y 4ES, 4 para 8ES)

 $R_n = 1.2 L_c t F_u$ , para cada perno

 $L_c$ : distancia libre, en dirección de la fuerza entre el filo de un agujero y el filo de un agujero adyacente o del filo del material.

: Espesor del patín de la columna o de la End Plate

 $F_u$ : Resistencia mínima a la tensión del patín de la columna o de la End Plate

 $d_h$ : diámetro de los pernos

De no ser satisfecha la condición, se deberá incrementar el espesor de la End Plate hasta que la condición sea satisfecha.

Paso 13

Diseñe la soldadura del patín a la End Plate y del alma a la End Plate.

*Diseño del lado de la columna*

Paso 14

Revisar la fluencia por flexión en el patín de la columna.

$$
t_{fc\,req\,rd} = \sqrt{\frac{1.11\phi M_{np}}{\phi_b F_{yc} Y_c}} \le t_{fc}
$$
   
Ecuación 2.8.3.2.14

Donde:

 $\phi_h = 0.9$ 

 $F_{yc}$ : Esfuerzo de fluencia especificado del material del patín de la columna

 $Y_c$ : Parámetro del mecanismo de la línea de fluencia del patín de la columna

 $t_{fc}$ : Espesor del patín de la columna

De no cumplirse el requerimiento deberá incrementarse el tamaño de la columna o agregar atiesadores.

Si fuesen agregados atiesadores, en la ecuación anterior, deberá usarse un  $Y_c$ para columna con atiesador de las tablas 20 o 21.

Tabla 2.21, resumen de resistencias del patín a 4 pernos de la columna. Fuente: Extended End-Plate Moment Connections Seismic and Wind Applications, Thomas M. Murray Ph. D, P.E. y

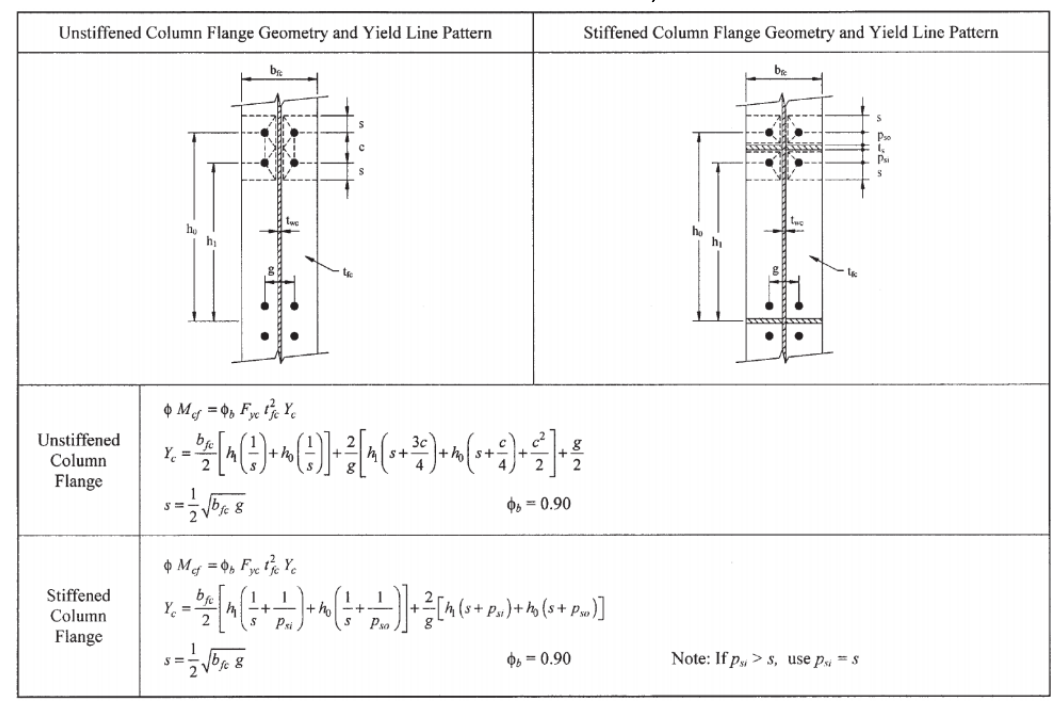

Emmet A. Summer Ph. D, P.E.

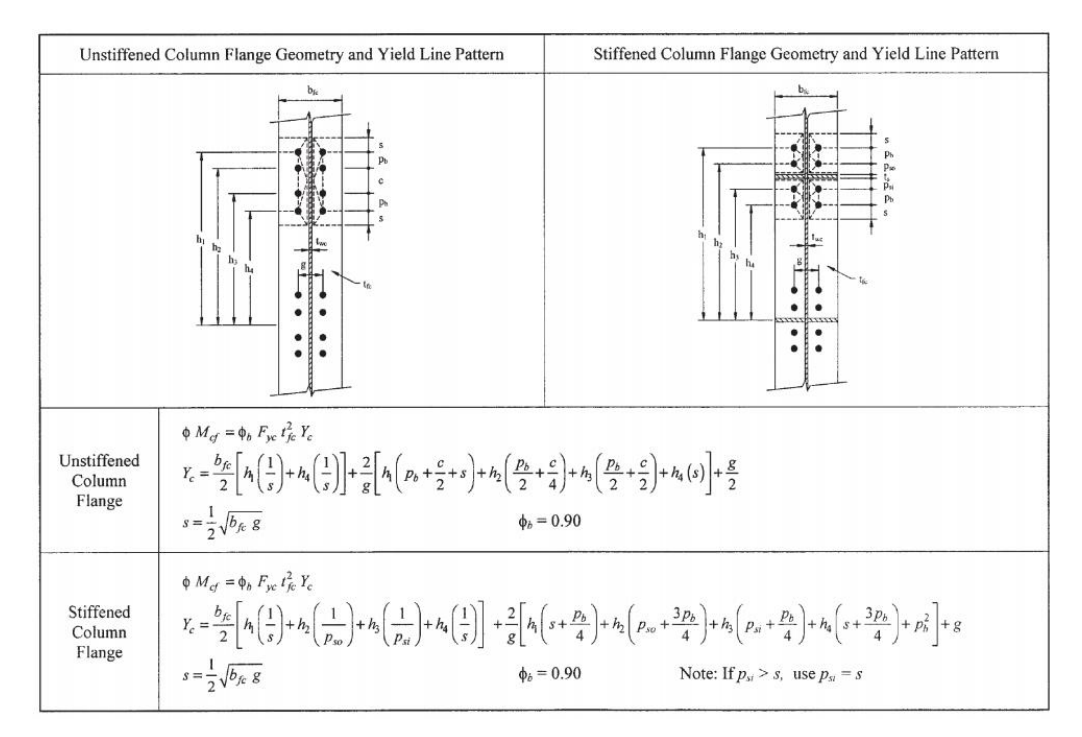

*Tabla 2.22, resumen de resistencias del patín a 8 pernos de la columna. Fuente, Extended End-Plate Moment Connections Seismic and Wind Applications, Thomas M. Murray Ph. D, P.E. y Emmet A. Summer Ph. D, P.E*

Si son necesarios atiesadores para los patines a flexión de la columna, determine la fuerza para los atiesadores.

La resistencia de diseño a flexión de los patines de la columna es:

$$
M_{cf} = \phi_b F_{yc} Y_c t_{fc}^2
$$
   
 Ecuación 2.8.3.2.15

Por lo tanto, la fuerza de diseño máxima en el patín de la viga que puede ser transferido as esta es:

$$
\phi R_n = \frac{\phi M_{cf}}{d - t_{fb}}
$$
   
 Ecuador  $2.8.3.2.16$ 

Usando  $\phi R_n$ , la fuerza requerida para el diseño del atiesador se calculará en el paso 19.

Revisión de la resistencia de fluencia local del alma de la columna sin atiesar en el alma de la columna con los patines de la viga.

Requerimiento de resistencia:  $\phi R_n > F_{fu}$ 

 $\phi R_n = \phi [C_t (6k_c + 2t_n) + N] F_{vc} t_{wc}$  Ecuación 2.8.3.2.17

Donde:

 $\phi = 1.0$ 

 $\mathcal{C}_t$ : 0.5 si la distancia desde la parte superior del patín de la columna a la parte superior del patín de la viga es menor al peralte de la columna, 1.0 caso contrario.

 $k_c$ : distancia desde la cara exterior del patín de la columna hasta el pie del alma de la viga (en el filete).

: Ancho del patín de la viga más 2 veces el ancho de la ranura de soldadura de refuerzo

 $t_p$ : espesor de la End Plate

 $F_{yc}$ : Esfuerzo de fluencia del material del alma de la columna

 $t_{wc}$ : Espesor del alma de la columna

 $d$ : peralte de la viga

 $t_{fb}$ : espesor del patín de la viga

Si el requerimiento de resistencia no es cumplido ( $\phi R_n > F_{fu}$ ) entonces atiesadores en el alma serán necesarios.

Paso 17

Revisar la resistencia del alma sin atiesado al pandeo, en el patín de la viga en compresión.

Requerimiento de resistencia:  $\phi R_n > F_{fu}$ 

Cuando  $F_{fu}$  es aplicado a una distancia igual o mayor que  $\frac{d_c}{2}$ desde el final de la columna:

$$
\phi R_n = \frac{\phi^{24t_{wc}^3 \sqrt{EF_{yc}}}}{h}
$$
   
 Ecuación 2.8.3.2.18

Cuando  $F_{fu}$  es aplicado a una distancia menor que  $\frac{d_c}{2}$ desde el final de la columna:

$$
\phi R_n = \frac{\phi^{12t_{wc}^3 \sqrt{EF_{yc}}}}{h}
$$
 *Ecuación 2.8.3.2.19*

Donde:

 $\phi = 0.9$ 

h: distancia libre entre los patines menos la soldadura de filete en perfiles rolados o distancia libre entre patines en trabes armadas.

Si el requerimiento de resistencia no es cumplido ( $\phi R_n > F_{fu}$ ) entonces atiesadores en el alma serán necesarios.

### Paso 18

Revisión de crippling strength del alma de la columna en el patín de la viga en compresión.

Requerimiento de resistencia:  $\phi R_n > F_{fu}$ 

Cuando  $F_{fu}$  es aplicado a una distancia igual o mayor que  $\frac{d_c}{2}$ desde el final de la columna:

$$
\phi R_n = \phi 0.80 t_{wc}^2 \left[ 1 + 3 \left( \frac{N}{d_c} \right) \left( \frac{t_{wc}}{t_{fc}} \right)^{1.5} \right] \sqrt{\frac{EF_{yct_{fc}}}{t_{wc}}} \qquad \qquad \text{Ecuación 2.8.3.2.20}
$$

Cuando  $F_{fu}$  es aplicado a una distancia menor que  $\frac{d_c}{2}$ desde el final de la columna:

Para 
$$
\frac{N}{d_c} < 0.2
$$
:  
\n
$$
\phi R_n = \phi 0.40 t_{wc}^2 \left[ 1 + 3 \left( \frac{N}{d_c} \right) \left( \frac{t_{wc}}{t_{fc}} \right)^{1.5} \right] \sqrt{\frac{E F_{yc} t_{fc}}{t_{wc}}} \qquad \text{Ecuación 2.8.3.2.21}
$$
\n  
\nPara  $\frac{N}{d_c} \ge 0.2$ :  
\n
$$
\phi R_n = \phi 0.40 t_{wc}^2 \left[ 1 + \left( \frac{N}{d_c} \right) \left( \frac{t_{wc}}{t_{fc}} \right)^{1.5} \right] \sqrt{\frac{E F_{yc} t_{fc}}{t_{wc}}} \qquad \text{Ecuación 2.8.3.2.22}
$$

Donde:

 $\phi = 0.75$ 

: Espesor del patín de la viga más 2 veces el ancho de la soldadura de ranura de refuerzo.

 $d_c$ : Peralte de la columna en general

Si el requerimiento de resistencia no es cumplido ( $\phi R_n > F_{fu}$ ) entonces atiesadores en el alma serán necesarios.

Paso 19

Si atiesadores fueran requeridos para cualquiera de los casos de *"diseño del lado de la columna",* la resistencia requerida será:

$$
F_{su} = F_{fu} - min\phi R_n
$$
   
 Ecuación 2.8.3.2.23

Donde:

 $\phi R_n$ : el menor valor de la resistencia de diseño desde el paso 15, 16, 17 y 18.

Procedimiento según el AISC Steel Design Guide 13 – Stiffening.

• Inciso a: área del atiesador.

$$
A_{st} = \frac{F_{su}}{\phi F_{yst}}
$$
   
 Ecuador of 2.8.3.2.24

Donde:

 $F_{su}$ : Resistencia requerida del atiesador transversal

 $F_{yst}$ : Resistencia de fluencia mínima especificada del material del atiesador.

• Inciso b: ancho del atiesador.

$$
b_{s\,min} = \frac{b}{3} - \frac{t_{pz}}{2}
$$
 *Ecuación 2.8.3.2.25*

Donde:

: Ancho del patín de la columna

 $t_{pz}$ : Espesor del alma de la columna.

• Inciso c: espesor del atiesador.

$$
t_{s\ min} = \frac{t}{2} \ge \frac{b_s \sqrt{F_{yst}}}{95}
$$
   
 Ecuador 2.8.3.2.26

Donde:

: espesor del patín de la viga o espesor de la placa del patín

 $\mathit{b}_s$ : ancho actual del atiesador

El espesor deberá cumplir con los requerimientos de la sección 4.3.3 del AISC Steel Design Guide 13 – Stiffening, para satisfacer la resistencia a cortante que es requerida para transmitir la fuerza de desequilibrio en el atiesador hacia el panel de conexión con la columna. Para un par de atiesadores con longitud parcial, el espesor requerido será:

$$
t_s \ge \frac{F_{su}}{0.9(0.6F_{yst})(1-clip)2}
$$
 *Ecuación 2.8.3.2.27*

Para un par de atiesadores con longitud completa, el espesor requerido será:

$$
t_s \ge \frac{(F_{su})_1 + (F_{su})_2}{0.9(0.6F_{yst})(1-2 \times clip)2}
$$
 *Ecuación* 2.8.3.2.28

Donde:

 $F_{su}$ : Resistencia requerida del atiesador transversal, los subíndices 1 y 2, indican la fuerza en cada lado de contacto del atiesador con el patín de la columna

 $F_{yst}$ : Resistencia de fluencia mínima especificada del material del atiesador.

: longitud del atiesador

clip: dimensión de corte en la esquina del atiesador transversal

En la ecuación anterior,  $(F_{su})_1 + (F_{su})_2$ , pueden sumarse por momentos laterales o restarse debido a momento gravitatorio, el caso más crítico es cuando ambos se suman.

• Inciso d: Longitud del atiesador.

Cuando son utilizados atiesadores de longitud completa, esta longitud será la distancia libre entre los patines de la columna, si se usan atiesadores de longitud parcial, la longitud mínima permitida es de 0.5 veces la distancia libre entre patines de la columna.

Revisión de la fluencia por cortante y el pandeo de la placa en la zona de la conexión.

Resistencia de la fluencia a cortante:

Cuando el comportamiento está en el rango plástico existen 2 posibilidades:

Para: 
$$
P_u \leq 0.4P_y
$$
,  $\phi R_v = 0.9(0.6F_y)d_c t_w$ 

\nEcuación 2.8.3.2.29

\nPara:  $P_u > 0.4P_y$ ,  $\phi R_v = 0.9(0.6F_y)d_c t_w \left(1 - \frac{P_u}{P_y}\right)$ 

\nEcuación 2.8.3.2.30

Cuando se ha alcanzado la fluencia en el panel de la conexión se tienen los siguientes casos:

Para: 
$$
P_u \leq 0.75P_y
$$
,  $\phi R_v = 0.9(0.6F_y) d_c t_w \left(1 + \frac{3b_f t_f^2}{d_b d_c t_w}\right)$ 

\nEcuación

\nPara:  $P_u > 0.75P_y$ ,  $\phi R_v = 0.9(0.6F_y) d_c t_w \left(1 + \frac{3b_f t_f^2}{d_b d_c t_w}\right) \left(1.9 - \frac{1.2P_u}{P_y}\right)$ 

Ecuación 2.8.3.2.32

En casos donde el  $F_v = 50$  ksi, todos los perfiles W mostrados en ASTM A6 a excepción de W30X90 y W16X31, tienen un espesor de alma adecuado para evitar el pandeo del alma, no obstante, en situaciones de leve actividad sísmica y con  $F_v$  iguales o menores a 50 ksi, no será necesario la revisión de pandeo por cortante, pero, para el caso contrario donde la actividad sísmica sea alta deberá determinarse su resistencia de la manera siguiente:

Para: 
$$
P_u \le 0.75P_y
$$
,  $\phi R_v = 0.75(0.6F_y) d_c t_w \left(1 + \frac{3b_f t_f^2}{d_b d_c t_w}\right)$  Ecuador  
2.8.3.2.33

Para:  $P_u > 0.75 P_y$ ,  $\phi R_v = 0.6 (0.6 F_y) d_c t_w \left(1 + \frac{3 b_f t_f^2}{d_c d_c t}\right)$  $\left(\frac{3b_f t_f^2}{d_b d_c t_w}\right)\left(1.9 - \frac{1.2 P_u}{P_y}\right)$  $\frac{2F_u}{P_y}$ Ecuación 2.8.3.2.34

A priori las dos ecuaciones son idénticas al predecesor caso, pero el cambio radica en el uso de un factor de resistencia menor.

Abonado a eso para evitar el pandeo del alma debido al cortante el espesor debe cumplir con:

$$
t_{w\,min}=\frac{d_m+d_c-2t_f}{90}
$$

Ecuación 2.8.3.2.35

Donde:

 $t_w$ : Espesor del alma de la columna

 $t_f$ : Espesor del patín de la columna

- $b_f$ : Ancho del patín de la columna
- $d_b$ : Peralte de la viga
- $d_c$ : Peralte de la columna

 $F_v$ : Esfuerzo de fluencia de la columna

 $P_u$ : Carga axial requerida

 $P_{v} = AF_{v}$ : Carga axial de fluencia de la columna

: Área transversal de la columna

 $d_m$ : Brazo de momento entre las cargas concentradas de los patines

Pandeo de la placa en el panel de la conexión

Cuando son utilizados una conexión a momento directamente soldada, deberá utilizarse la siguiente formula:

$$
\phi R_n = 0.9(6.25F_y)t_f^2 C_t
$$
 *Ecuación 2.8.3.2.36*

Cuando son utilizadas conexiones End Plate:

$$
\phi R_n = 0.9 \left( \frac{b_s}{\alpha_m p_e} \right) t_f^2 F_y C_t
$$
   
 Ecuación 2.8.3.2.37

Donde:

 $t_f$ : Espesor del patín de la columna

 $F_v$ : Esfuerzo de fluencia de la columna

 $\mathcal{C}_t$ : 0.5 si la distancia entre el final de la columna y el rostro del patín a tensión es menor a  $10t_f$ , caso contrario 1.0

$$
b_s = 2.5(2p_f + t_{fb})
$$
: para 4E,  $b_s = 2p_f + t_{fb} + 3.5p_b$ : para 8ES

 $t_{fb}$ : Espesor del patín de la viga

 $p_b$ : Inclinación desde la vertical del grupo de pernos sobre y debajo del patín a tensión

$$
\alpha_m = 1.36 \left(\frac{p_e}{d_b}\right)^{\frac{1}{4}}
$$
: para 4E,  $\alpha_m = 1.13 \left(\frac{p_e}{d_b}\right)^{\frac{1}{4}}$ : para 8ES  

$$
p_e = \frac{g}{2} - \frac{d_b}{4} - k_1
$$

- $g$ : Gramil de los pernos
- $d_b$ : Diámetro de los pernos

 $k_1$ : Distancia desde la línea central del alma de la viga hasta el pie del patín con la soldadura de filete

# **CAPÍTULO 3. MODELO DE EDIFICIO PARA REVISIÓN DE ELEMENTOS**

### **3.1 Características generales del modelo**

Se ha utilizado como herramienta para el modelado del edificio, el programa ETABS versión 16, en el cual, se generó un edificio de prueba ficticio con características definidas por la coordinación del trabajo de graduación. Estas son:

Edificio de 8 Niveles más una azotea

Primer nivel con altura de 3.5 m, resto de niveles 3.0 m

Dirección x-x, 4 claros de 5.5 m

Dirección y-y, 3 claros de 4.5 m

Ocupación del edificio: Oficinas

Ubicación: San Salvador

Paredes exteriores: pared de bloque de concreto de 10 cm de ancho, 50% del área total de la pared se destinará para la colocación de ventanas.

Losa de entrepiso: Se utilizó una losa de entrepiso prefabricada con las características de una VT1-25 del manual de COPRESA, para aligerar peso.

Cargas Aplicadas

Muerta: 150  $kg/_{m^2}$ 

Viva: 250  $kg/_{m^2}$ 

Acero en los marcos y riostras: 50 KSI

Concreto: 280  $\left. \frac{k g}{c m^2} \right.$ Mampostería: 140  $\left. ^{kg}\right/ _{cm^2}$  Ilustración general:

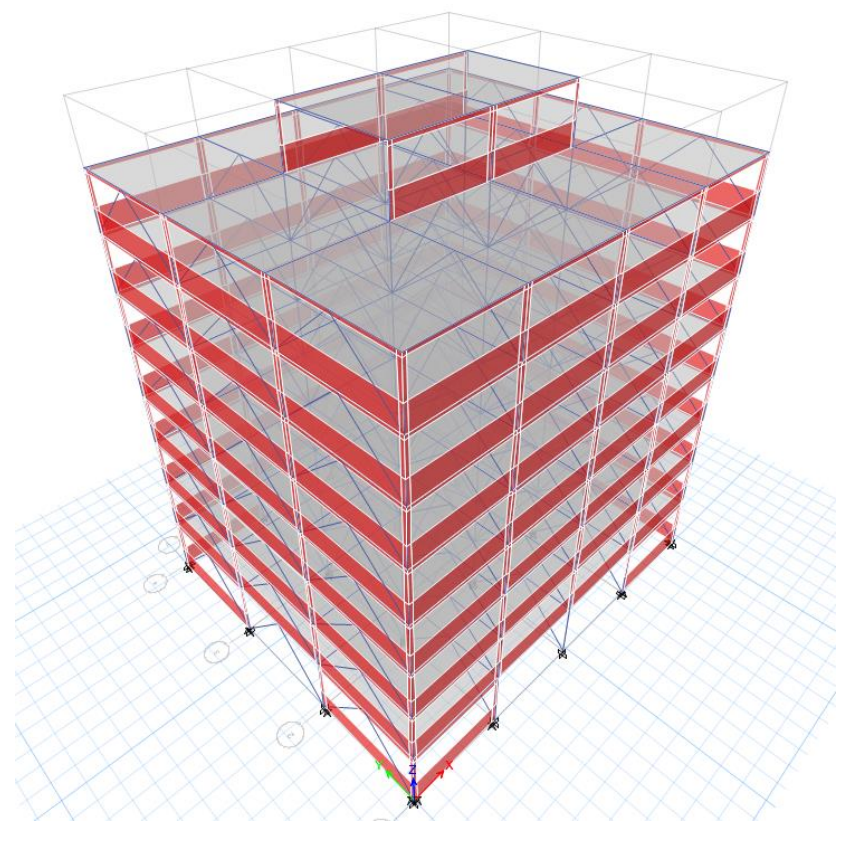

*Ilustración 3.1, vista 3D del modelo del edificio*

Se colocaron riostras en los ejes y-y en su totalidad, por norma del AISC 341-10 Sección D1.2b para estabilidad de elementos.

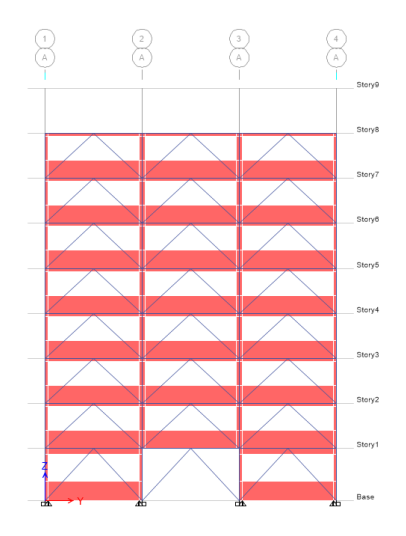

*Ilustración 3.2, eje demostrativo de la colocación de riostras en eje débil*

Al mismo tiempo, se dispusieron de riostras en los ejes x-x, pero únicamente en los ejes 2 y 3 (como se puede notar en las ilustraciones 3.3 y 3.4), para reducir la carga sobre las columnas por debajo de la estructura de la azotea.

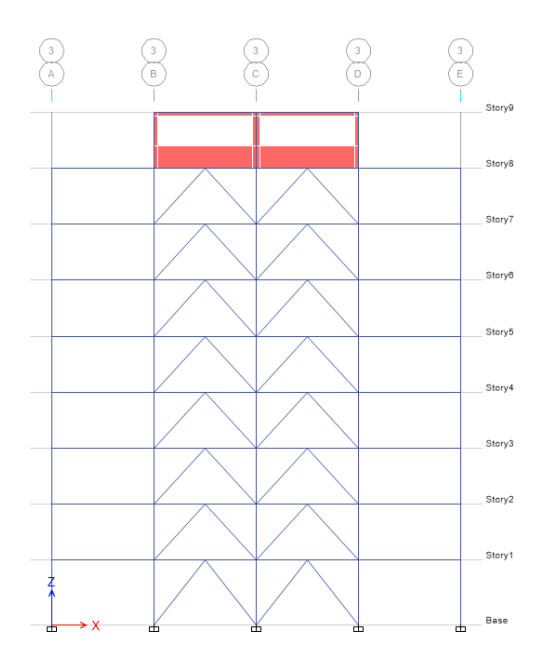

*Ilustración 3.3, Eje 3 dirección x-x*
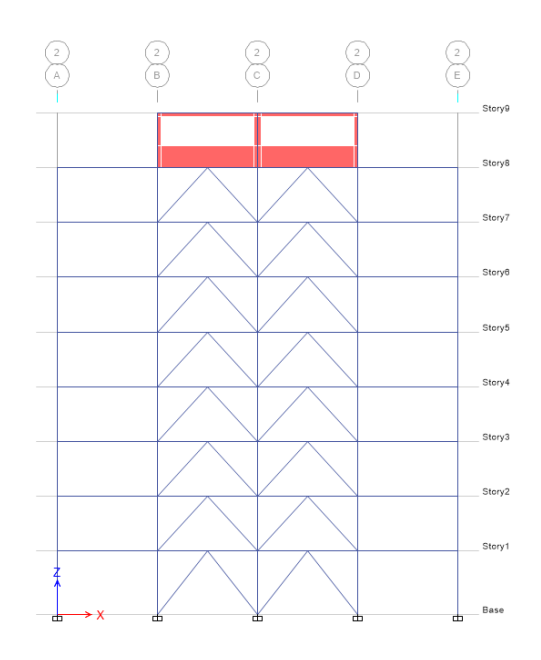

*Ilustración 3.4, eje 2 dirección x-x*

## **Parámetros sísmicos**

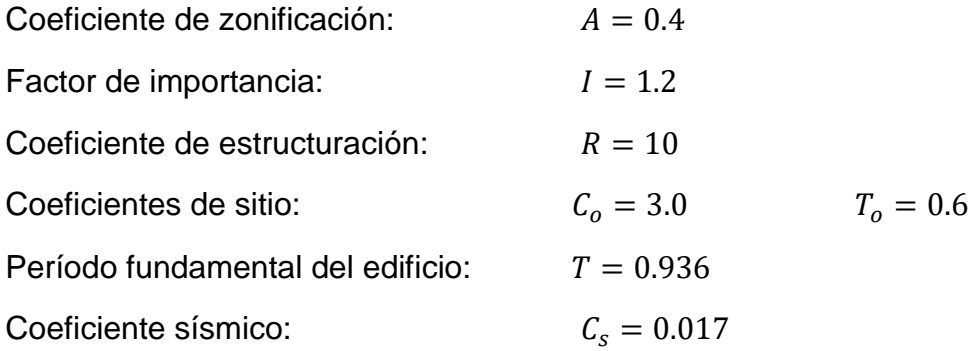

## **3.2 Cálculo del coeficiente sísmico**

## **1.0 Cálculo del período del edificio**

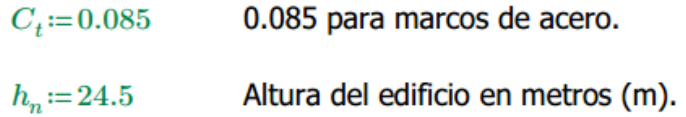

$$
T = C_t \cdot h_n^{\frac{3}{4}}
$$
  
\n
$$
T = 0.936
$$
   
\nCoeficiente de zonificación:  
\n
$$
A := 0.4
$$
  
\nFactor de importancia:  
\n
$$
I := 1.2
$$
  
\nCoeficiente de estructuración:  
\n
$$
R := 10
$$

 $C_o\!\coloneqq\!3.0\qquad \quad T_o\!\coloneqq\!0.6$ Coeficientes de sitio:

## **2.0 Cálculo del coeficiente sísmico**

$$
C_s = \frac{A \cdot I \cdot C_o}{R} \cdot \left(\frac{T_o}{T}\right)^{\frac{2}{3}}
$$
\n
$$
C_s = 0.107 \text{ s}
$$

# **CAPÍTULO 4.DISEÑO DE ELEMENTOS**

En el capítulo 4, diseño de elementos se presentará al lector el diseño final de las hojas de cálculo que se utilizarán para analizar los diferentes comportamientos que los elementos de acero pueden estar sometidos que, a su vez, estarán divididos para cada tipo de comportamiento.

### **4.1Diseño de elementos por tensión**

### **ANÁLISIS DE ELEMENTOS CARGADOS AXIALMENTE A TENSIÓN**

Esta hoja de cálculo sirve para poder diseñar un elemento sometido a carga a tensión.

Para hacer uso correcto y eficiente de esta hoja de cálculo se recomienda tener en cuenta las siguientes consideraciones y/o indicaciones:

a) Se debe seguir el procedimiento secuencial de la hoja, cada paso está numerado correlativamente, y las modificaciones realizadas en un paso previo afectan a los pasos posteriores.

b) Las variables que se muestran en color *verde* son parámetros de diseño modificables por el calculista, tales como cargas sobreimpuestas, deflexión máxima admisible, propiedades mecánicas de los materiales, algunos datos geométricos concernientes al contorno de cargas, claro de la viga, longitud sin soporte lateral, entre otros; los procedimientos secundarios (decisiones, validaciones, etc.) serán colocados en color amarillo oscuro, estos parámetros no deben ser modificados.

c) Cualquier modificación de la hoja de cálculo diferente de los parámetros de diseño es responsabilidad total del calculista.

d) Los resultados de relevancia se muestran en color **rojo** con fondo amarillo.

e) Consultar AISC para futuras actualizaciones del código.

 $s := 3$ 

### **1.0 DEFINICIÓN INICIAL DE VARIABLES**

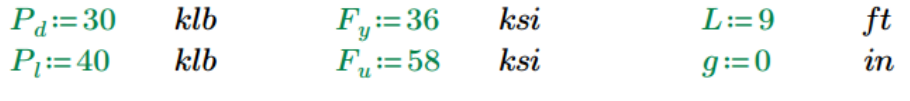

$$
d_p\!\coloneqq\!\frac{7}{8}\qquad\textit{in}\qquad
$$

$$
in
$$

### **2.0 CÁLCULO DE CARGA ACTUANTE**

$$
P_u = 1.2 \cdot P_d + 1.6 \cdot P_l
$$

 $P_u = 100$  $klb$ 

### **3.0 PROPIEDADES GEOMÉTRICAS**

3.1 Cálculo de área mínima requerida

$$
\phi_t{:=}\,0.9
$$

$$
A_{gmin} := \frac{P_u}{\phi_t \cdot F_y} = 3.09 \qquad in^2
$$

En relación al caso que se esté manejando en el problema, ingrese el valor preliminar del parámetro U.

$$
U = 0.80
$$
  
\n
$$
A_{nmin} := \frac{P_u}{\phi_t \cdot F_u \cdot U} = 2.39
$$
  
\n
$$
r_{zmin} := \frac{L \cdot 12}{300} = 0.36
$$
  
\n
$$
A_{nmin} = 2.39 \quad in^2 \qquad r_{zmin} = 0.36 \quad in
$$

Seleccione un perfil en la hoja de Excel en la misma carpeta en que se encuentra la hoja de cálculo.

#### Llamada de datos:

perfil = READEXCEL (".\AISC\_13.0\_Properties\_Viewer(1).xbx", "AISC 13th Ed. Properties Viewer!K18:K18") Aggrep = [READEXCEL (".\AISC\_13.0\_Properties\_Viewer(1).xlsx", "AISC 13th Ed. Properties Viewer[K19:K19")]  $r_{\text{200p}} = \|\text{READEXCEL} \left(\text{``\texttt{\textbackslash}AISC\_13.0\_Properties\_Viewer(1),xbsx",\text{``AISC 13th Ed. Properties Viewer} \text{!K40:K40"} }\right) \|$ t<sub>yrop</sub> := [READEXCEL (".\AISC\_13.0\_Properties\_Viewer(1).xlsx", "AISC 13th Ed. Properties Viewer[K22:K22")] Therma = ||READEXCEL("\AISC\_13.0\_Properties\_Viewer(1).xlsx", "AISC 13th Ed. Properties Viewer|K35:K35")||

Datos del perfil

```
perfil = ["L4X4X7/16"]
A_{gprop} = 3.31<br>r_{zprop} = 0.78t_{prop} = 0.44x_{barra} = 1.15A_{\text{greg}} = A_{\text{rmin}} + \left(d_p + \frac{1}{8}\right) \cdot t_{\text{prop}} = 2.83X = \left\| \text{ if } A_{gprop} \geq A_{greq} \right\|\mathbb{C}umple"
        else
          "No cumple"
Y = \left\| \text{ if } r_{\text{zprop}} \geq r_{\text{zmin}} \right\|"Cumple"
        else
          "No Cumple"
Rewision = if X = "Cumple"
                  if Y ="Cumple"
                     "La propuesta del elemento cumple con los requerimientos"
                    else
                      "Elemento insuficiente, por favor elija otro"
                 else
                 "Elemento insuficiente, por favor elija otro"
```
Revision = "La propuesta del elemento cumple con los requerimientos"

### **4.0 PROPIEDADES MECÁNICAS**

4.1 Revisión de fluencia total de la sección

$$
\phi := 0.9
$$
\n
$$
\phi P_n := \phi \cdot F_y \cdot A_{gprop} = 107.24
$$
\n
$$
\phi P_n = 107.24
$$
\n*klb*\n
$$
Revision1 := \begin{vmatrix} \text{if } \phi P_n \ge P_u \\ \text{if } \text{``Cumple''} \\ \text{else} \\ \text{``No cumple''} \end{vmatrix}
$$
\n
$$
Revision1 = \text{``Cumple''}
$$

#### 4.2 Revisión de resistencia a la fractura por tensión

Indique que tipo de arreglo de pernos tiene el problema:

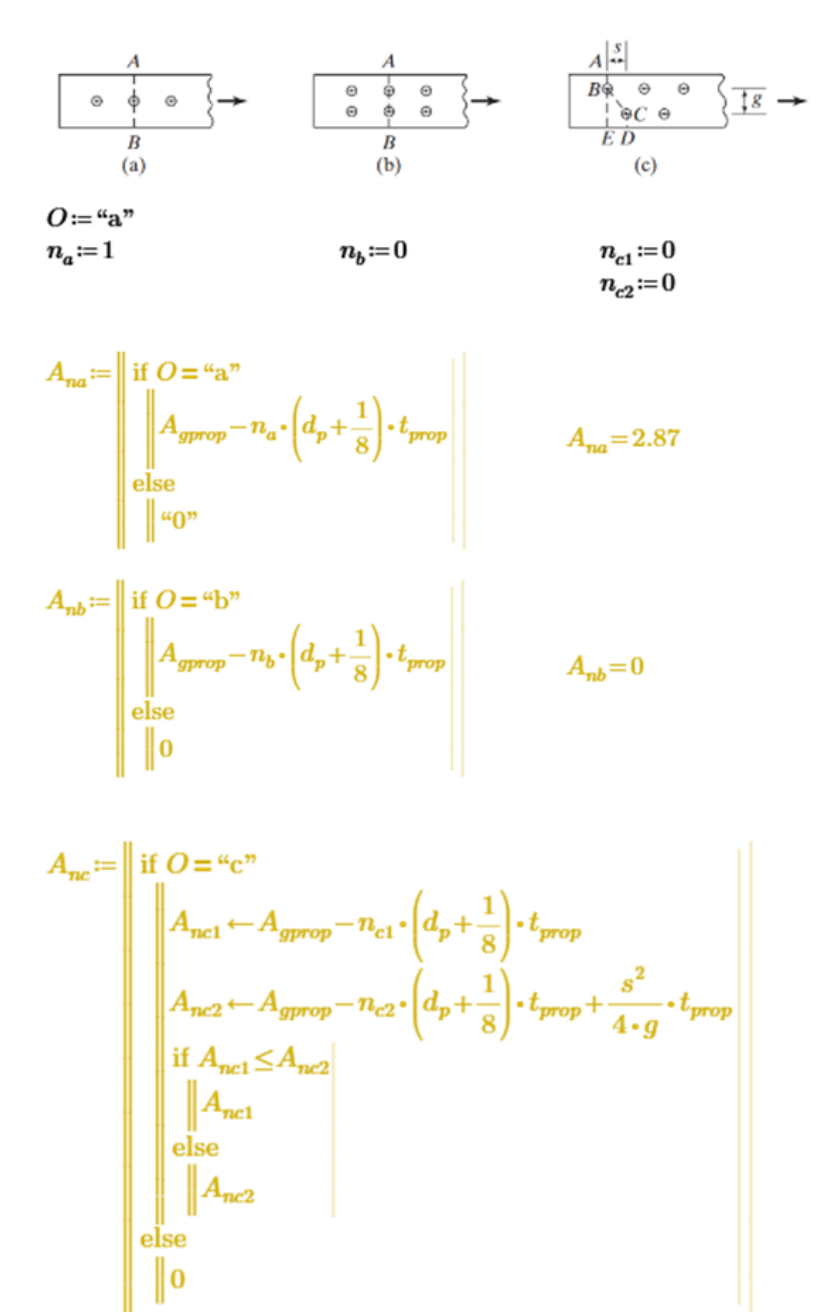

 $A_{nc}=0$ 

$$
A_n := \begin{vmatrix} \text{if } A_{na} > A_{nb} \\ \text{if } A_{na} > A_{nc} \\ \text{if } A_{na} \\ A_{na} \end{vmatrix} = 2.87
$$
  
else  

$$
\begin{vmatrix} A_{nc} \\ A_{nb} \end{vmatrix}
$$
  
else  

$$
\begin{vmatrix} A_{nb} \\ A_{nc} \end{vmatrix}
$$
  
else  

$$
\begin{vmatrix} A_{nc} \\ A_{nc} \end{vmatrix}
$$

$$
U = 1 - \frac{x_{barra}}{L} = 0.87
$$
  
\n
$$
A_e = A_n \cdot U = 2.51
$$
  
\n
$$
\phi = 0.75
$$
  
\n
$$
\phi P_n = \phi \cdot A_e \cdot F_u = 108.99
$$

$$
\phi P_n\!=\!108.99 \qquad klb
$$

 $\begin{aligned} \textit{Revision2} \coloneqq \ & \begin{vmatrix} \text{if } \phi P_n \geq P_u \\ \text{``Cumple''} \\ \text{else} \end{vmatrix} \end{aligned}$ 

 $Reviewion2="Cumple"$ 

### 4.3 Bloque de cortante

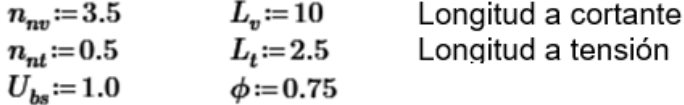

$$
A_{gv} := L_v \cdot t_{prop} = 4.38
$$
  
\n
$$
A_{nv} := \left( L_v - n_{nv} \cdot \left( d_p + \frac{1}{8} \right) \right) \cdot t_{prop} = 2.84
$$
  
\n
$$
A_{nt} := \left( L_t - n_{nt} \cdot \left( d_p + \frac{1}{8} \right) \right) \cdot t_{prop} = 0.88
$$

$$
R_n := \begin{vmatrix} \text{if } 0.6 \cdot F_u \cdot A_{nv} + U_{bs} \cdot F_u \cdot A_{nt} \le 0.6 \cdot F_y \cdot A_{gv} + U_{bs} \cdot F_u \cdot A_{nt} \\ \begin{vmatrix} 0.6 \cdot F_u \cdot A_{nv} + U_{bs} \cdot F_u \cdot A_{nt} \\ \text{else} \\ 0.6 \cdot F_y \cdot A_{gv} + U_{bs} \cdot F_u \cdot A_{nt} \end{vmatrix}
$$

 $\phi R_n := \phi \cdot R_n$ 

$$
\phi R_n = 108.94
$$
 lb

 $\begin{split} \textit{Revision3} \coloneqq \left\| \begin{array}{l} \text{if } \phi R_n \!\geq\! P_u \\ \left\| \begin{array}{l} \text{``Cumple''} \\ \text{else} \end{array} \right\| \\ \text{``No cumple''} \end{array} \right\| \end{split}$ 

 $Revision3 = "Cumple"$ 

#### Presentación de resultados

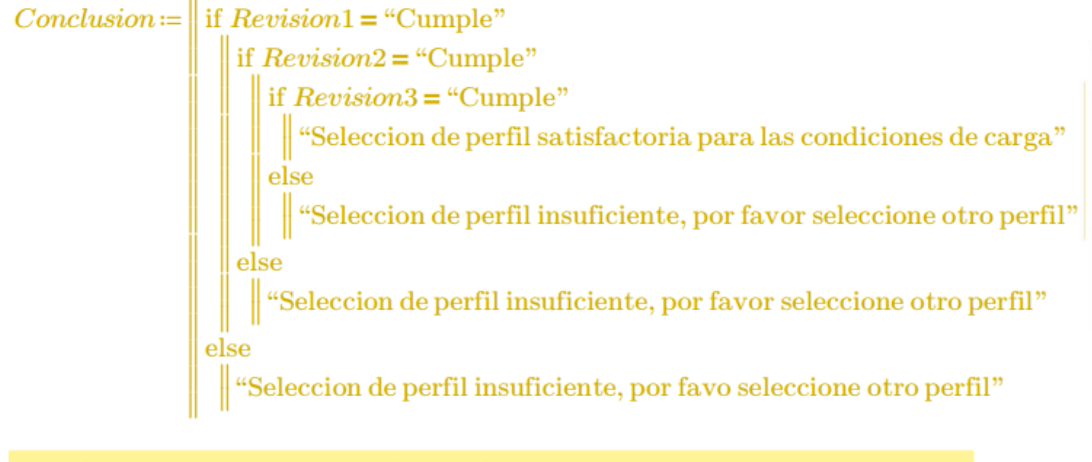

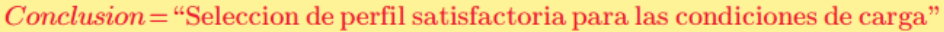

## Resumen

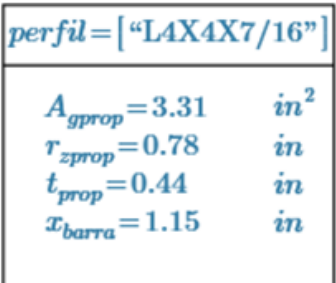

#### **4.2 Diseño de elementos por compresión**

#### **4.2.1 Diseño de elementos de alma llena por compresión**

### **DISEÑO DE ELEMENTOS DE ALMA LLENA CARGADOS A COMPRESION AXIAL**

Esta hoja de cálculo sirve para poder diseñar un elemento conformado por un perfil sometido a cargas de compresión axial tanto viva como muertas.

Para hacer uso correcto y eficiente de esta hoja de cálculo se recomienda tener en cuenta las siguientes consideraciones y/o indicaciones:

a) Se debe seguir el procedimiento secuencial de la hoja, cada paso está numerado correlativamente, y las modificaciones realizadas en un paso previo afectan a los pasos posteriores.

b) Las variables que se muestran en color *verde* son parámetros de diseño modificables por el calculista, tales como cargas sobreimpuestas, deflexión máxima admisible, propiedades mecánicas de los materiales, algunos datos geométricos concernientes al contorno de cargas, claro de la viga, longitud sin soporte lateral, entre otros; los procedimientos secundarios (decisiones, validaciones, etc) serán colocados en color amarillo oscuro, estos parámetros no deben ser modificados.

c) Cualquier modificación de la hoja de cálculo diferente de los parámetros de diseño es responsabilidad total del calculista.

d) Los resultados de relevancia se muestran en color **rojo** con fondo amarillo.

e) Consultar AISC para futuras actualizaciones del código.

### **1.0 DEFINICIÓN INICIAL DE VARIABLES**

 $P_D := 500$  (klb)  $P_L := 700$  (klb)  $F_y := 50$  (ksi)  $E := 29000$  $(ksi)$ 

#### Llamada de datos:

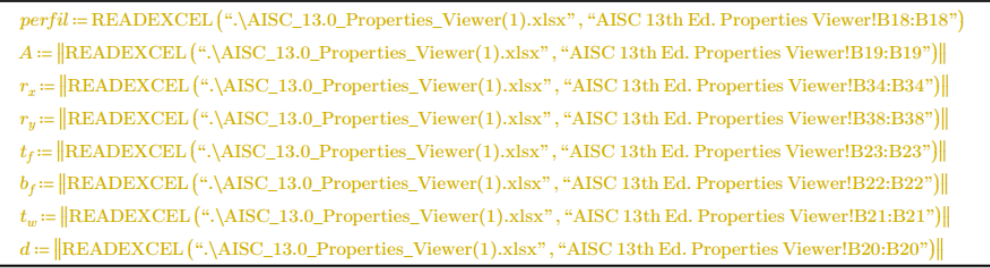

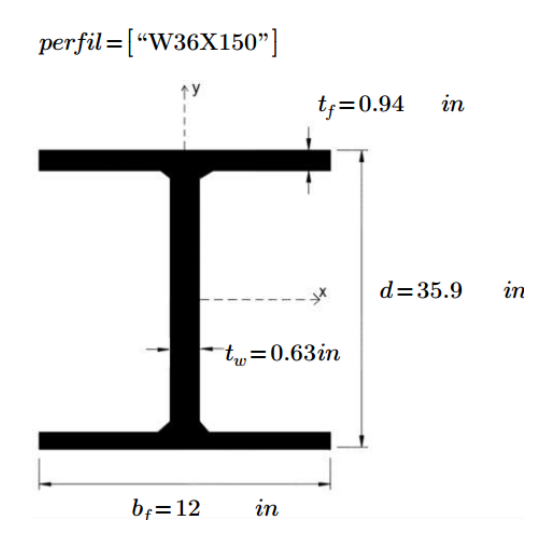

### **2.0 ANÁLISIS DEL ELEMENTO**

2.1 Determinación de carga axial del elemento

 $P_u = 1.2 \cdot P_D + 1.6 \cdot P_L = 1720$  $(klb)$ 

2.2 Análisis de compacidad

Para los perfiles W laminados no compuestos, según la tabla B4.1b del AISC (la misma 9.1 de McCormack), tenemos:

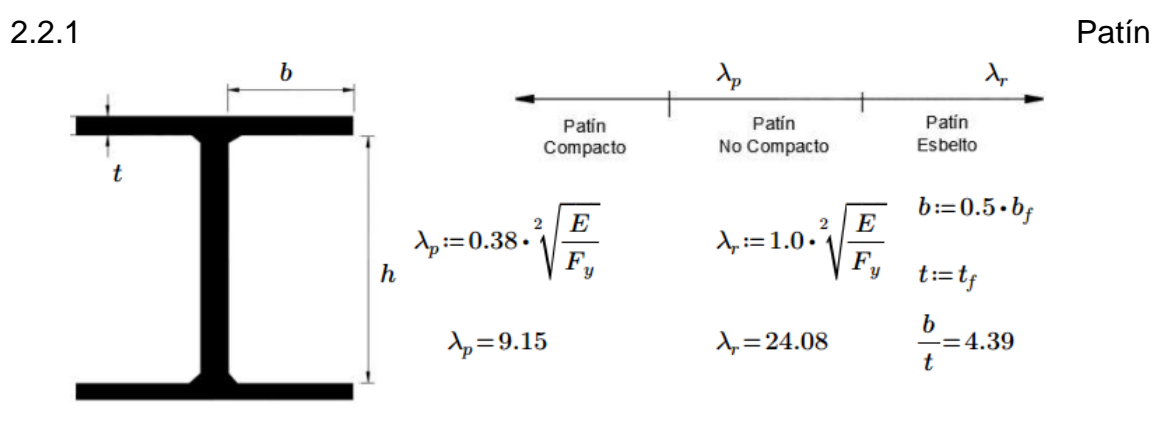

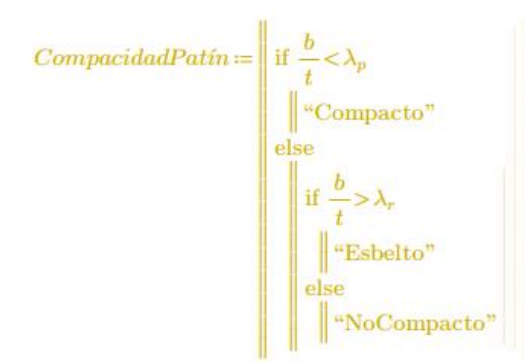

 $CompacidadPath = "Compacto"$ 

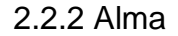

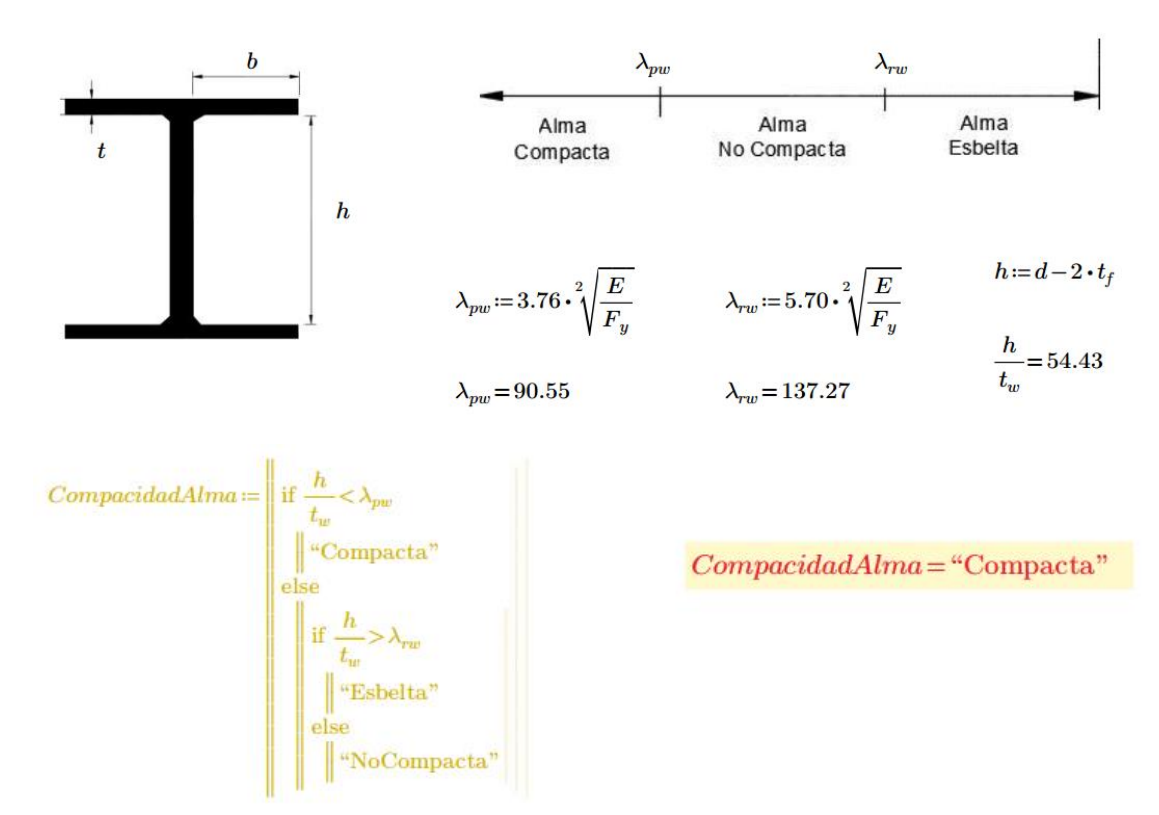

2.3 Determinación de longitudes efectivas

Indique con cuantos tramos cuenta la columna en los ejes "X" y "Y" en las siguientes variables:

 $Trans X := 1$ 

 $K_{x1} = 0.8$  $K_{x2} := 0$   $K_{x3} := 0$  $L_{x1} = 24$  $L_{x2} \! := \! 0$  $L_{x3}:=0$ 

$$
K_x L_x := \begin{vmatrix} \text{if } \text{Tramos} X = 1 \\ \begin{vmatrix} K_{x1} L_{x1} \leftarrow K_{x1} \cdot L_{x1} \\ \text{else if } \text{Tramos} X = 2 \end{vmatrix} \\ \begin{vmatrix} K_{x1} L_{x1} \leftarrow K_{x1} \cdot L_{x1} \\ K_{x2} L_{x2} \leftarrow K_{x2} \cdot L_{x2} \\ \text{if } K_{x1} L_{x1} \ge K_{x2} L_{x2} \\ \begin{vmatrix} K_{x1} L_{x1} \\ \text{else} \end{vmatrix} \\ \text{else} \end{vmatrix}
$$

else if  $TransX = 3$ 

 $\begin{array}{c} K_{x1}L_{x1} \leftarrow K_{x1} \cdot L_{x1} \\ K_{x2}L_{x2} \leftarrow K_{x2} \cdot L_{x2} \\ K_{x3}L_{x3} \leftarrow K_{x3} \cdot L_{x3} \\ \text{if } K_{x1}L_{x1} \geq K_{x2}L_{x2} \end{array}$ if  $K_{x1}L_{x1} \ge K_{x3}L_{x3}$  $\Big\| K_{x1}L_{x1}$  $\|\lim_{\theta \to 0}$  $\begin{bmatrix} \text{else} \end{bmatrix}$   $K_{x3}L_{x3}$ else if  $K_{x2}L_{x2} \geq K_{x3}L_{x3}$  $\|K_{x2}L_{x2}$ else  $\left\|K_{x3}L_{x3}\right\|$ else "No Valido"

 $Trans Y := 3$ 

$$
K_{y1} := 0.7 \t K_{y2} := 1.0 \t K_{y3} := 1.0
$$
  

$$
L_{y1} := 8 \t L_{y2} := 8 \t L_{y3} := 8
$$

$$
K_{y}L_{y} := \begin{vmatrix} \text{if } \text{Tramos}Y = 1 \\ \begin{vmatrix} K_{y1}L_{y1} \leftarrow K_{y1} \cdot L_{y1} \\ \text{else if } \text{Tramos}Y = 2 \end{vmatrix} \\ \begin{vmatrix} K_{y1}L_{y1} \leftarrow K_{y1} \cdot L_{y1} \\ K_{y2}L_{y2} \leftarrow K_{y2} \cdot L_{y2} \\ \text{if } K_{y1}L_{y1} \geq K_{y2}L_{y2} \\ \begin{vmatrix} K_{y1}L_{y1} \\ \text{else} \end{vmatrix} \\ \text{else} \\ \begin{vmatrix} K_{y2}L_{y2} \\ \text{else} \end{vmatrix} \end{vmatrix}
$$

else if  $TransY = 3$  $\Big\| K_{y1}L_{y1} \!\leftarrow\! K_{y1}\!\cdot\! L_{y1}$  $\Big\| K_{y2} L_{y2} - K_{y2} \cdot L_{y2} \Big\|$  $\begin{aligned} \begin{aligned} \begin{aligned} y_1 & y_2 \\ K_{y3} L_{y3} \leftarrow K_{y3} \cdot L_{y3} \end{aligned} \end{aligned}$ if  $K_{y1}L_{y1} \geq K_{y2}L_{y2}$ if  $K_{y1}L_{y1} \ge K_{y3}L_{y3}$  $\Big\| K_{y1} L_{y1}$  $\vert$  else  $\begin{array}{c} \begin{array}{c} \end{array}K_{y3}L_{y3} \end{array}$ else if  $K_{y2}L_{y2} \geq K_{y3}L_{y3}$  $\|K_{y2}L_{y2}$  $e$ <sub>s</sub>  $\Big\| K_{y3}L_{y3}$ else "No Valido"

$$
K_x L_x = 19.2
$$
\n
$$
X = \left(\frac{KL}{r}\right)_{X} \qquad Y = \left(\frac{KL}{r}\right)_{Y}
$$
\n
$$
X := \frac{K_x L_x \cdot 12}{r_x} = 16.11 \qquad Y := \frac{K_y L_y \cdot 12}{r_y} = 38.87
$$
\n
$$
RIGE := \begin{vmatrix} \text{if } X \ge Y \\ \parallel X \\ \text{else} \\ \parallel Y \end{vmatrix}
$$
\n
$$
RIGE = 38.87
$$

2.4 Cálculo de resistencia

$$
F_e = \frac{\pi^2 \cdot E}{RIGE^2} = 189.47 \qquad \phi = 0.9
$$

$$
\phi F_{cr} := \begin{vmatrix} \text{if } X \le 4.71 \cdot \sqrt{\frac{E}{F_y}} \\ \phi \cdot \left( 0.658^{\frac{F_y}{F_e}} \right) \cdot F_y \\ \text{else} \\ \phi \cdot 0.877 \cdot F_e \end{vmatrix}
$$

$$
\phi F_{cr} = 40.29 \qquad (ksi)
$$

$$
\phi P_n := \phi F_{cr} \cdot A = 1.78 \cdot 10^3
$$
  

$$
\phi P_n = 1781.01 \qquad (klb)
$$

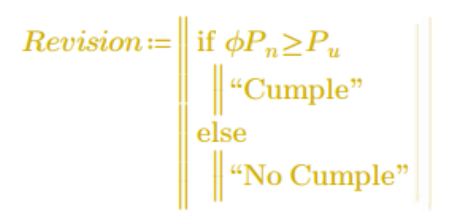

 $Reviewion = "Cumple"$ 

## PRESENTACIÓN DE RESULTADOS

*Conclusion*  $:=$  if *Revision* = "Cumple"  $\begin{tabular}{|l|l|} \hline \textbf{``Selection de perfil satisfactoria ante las condiciones de carga''} \\ \hline else \\ \hline \end{tabular} \begin{tabular}{|l|l|} \hline \textbf{``Selection de perfil satisfactoria ante las condiciones de carga''} \\ \hline \end{tabular} \begin{tabular}{|l|l|} \hline \textbf{``Perfil insuficiente para las condiciones de carga, por favor selecciones otro perfil''} \\ \hline \end{tabular}$ 

 $Conclusion = "Selection de perfil satisfactoria ante las condiciones de carga"$ 

#### Resultados:

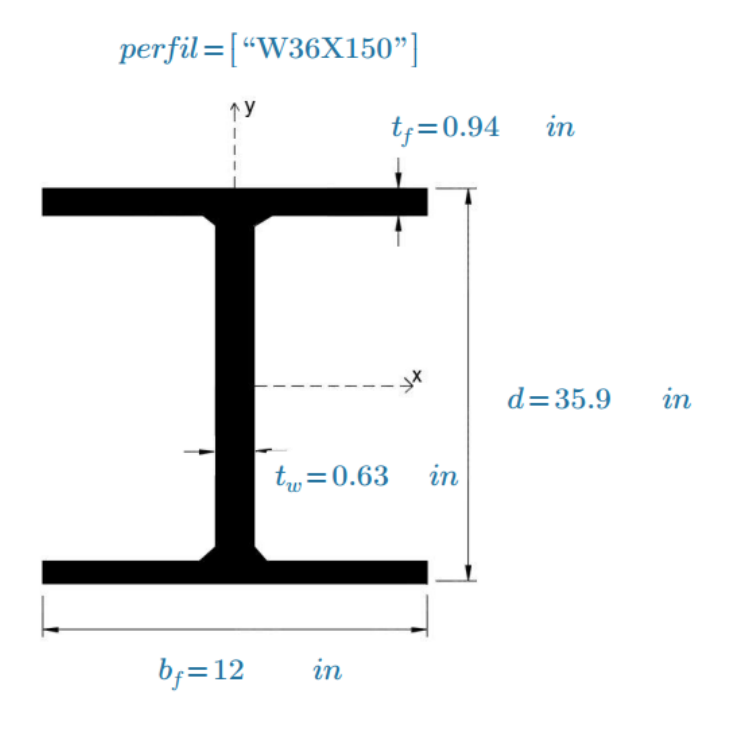

### **4.2.2 Diseño de elementos de alma abierta por compresión**

### **DISEÑO DE ELEMENTOS DE ALMA ABIERTA CARGADOS A COMPRESION AXIAL**

Esta hoja de cálculo sirve para poder diseñar un elemento conformado por varios perfiles unidos por pernos sometidos a cargas de compresión axial tanto viva como muertas.

Para hacer uso correcto y eficiente de esta hoja de cálculo se recomienda tener en cuenta las siguientes consideraciones y/o indicaciones:

a) Se debe seguir el procedimiento secuencial de la hoja, cada paso está numerado correlativamente, y las modificaciones realizadas en un paso previo afectan a los pasos posteriores.

b) Las variables que se muestran en color *verde* son parámetros de diseño modificables por el calculista, tales como cargas sobreimpuestas, deflexión máxima admisible, propiedades mecánicas de los materiales, algunos datos geométricos concernientes al contorno de cargas, claro de la viga, longitud sin soporte lateral, entre otros; los procedimientos secundarios (decisiones, validaciones, etc) serán colocados en color amarillo oscuro, estos parámetros no deben ser modificados.

c) Cualquier modificación de la hoja de cálculo diferente de los parámetros de diseño es responsabilidad total del calculista.

d) Los resultados de relevancia se muestran en color **rojo** con fondo amarillo.

e) Consultar AISC para futuras actualizaciones del código.

## **1.0 DEFINICIÓN INICIAL DE VARIABLES**

### DATOS DE ENTRADA

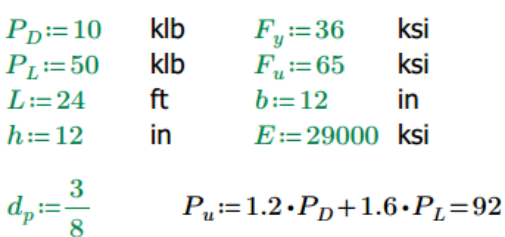

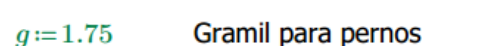

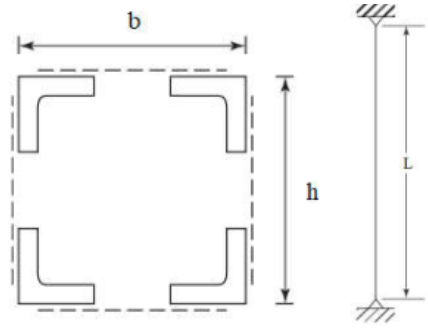

Figura del área transversal y eleveación

### **2.0 PROCESO DE ANÁLISIS**

### 2.1 Sección transversal de la columna Llamada de datos

perfil:=READEXCEL(".\AISC\_13.0\_Properties\_Viewer(1).xlsx", "AISC 13th Ed. Properties Viewer!K18:K18")  $A := \left\|\text{READEXECEL}(*.\text{AISC}_13.0\_Properties\_Viewer(1).x \text{lsx}'', ``\text{AISC 13th Ed. Properties Viewer}:\text{K19:K19'}\right)\right\|$  $x_{barra} := \left\|\text{READERCEL}(\text{``.}\text{~AISC}\_13.0\_\text{Properties}\_ \text{Viewer}(1).x \text{lsx''},\text{``AISC 13th Ed. Properties Viewer} \text{K35:K35''})\right\|$  $y_{harm} := \left\|\text{READEXCEL}(\text{``}\text{).}\text{AISC}_13.0\text{ Properties}\right\|\text{Viewer}(1).\text{rlsx''},\text{``AISC 13th Ed. Properties Viewer}[K29:K29"]\right\|$  $h_{anoulo} := \big\| \text{READEXCEL}(\text{``\texttt{ \textbf{AISC}\textbf{13.0}\textbf{})}} \text{Property 1:} \times \text{Newer}(1)\text{.} \times \text{Sx}^n, \text{``\textbf{AISC 13th Ed. Properties Viewer} } \text{!K20:K20"}\big\} \big\|$  $I_x := \left\|\text{READEXCEL}(\text{``\textbf{.\texttt{AISC}\texttt{_\texttt{13.0}}}, \text{Properties\_Viewer(1).xlex''}, \text{``AISC 13th Ed. Properties Viewer}(\text{K26:K26'})\right\|$  $I_y = \left\|\text{READEXCEL}\left(\text{``.}\text{AISC}\_13.0\_\text{Properties}\_ \text{Viewer}(1).\text{xlsx''},\text{``AISC 13th Ed. Properties Viewer}(K32:K32)\right)\right\|$  $b_{anoulo} := \big\|{\text{READEXCEL}}(\text{``\textbf{.\texttt{|AISC_13.0\_Properties\_Viewer(1).xlsx''},\text{``AISC 13th Ed. Properties ViewerlK21:K21''})}\big\|$ 

 $perfil = [$ "L3X3X1/4"]

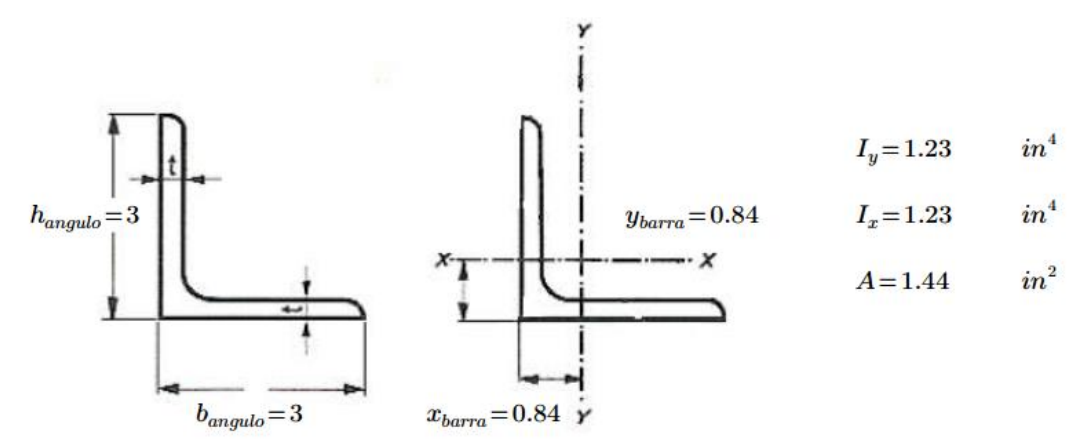

2.1.1 Cálculo de radio de giro del conjunto

$$
I_x := 4 \cdot \left(I_x + A \cdot \left(\frac{b}{2} - y_{barra}\right)^2\right)
$$
  
\n
$$
I_x = 158.52 \qquad (in)^4
$$
  
\n
$$
I_y := 4 \cdot \left(I_y + A \cdot \left(\frac{h}{2} - x_{barra}\right)^2\right)
$$
  
\n
$$
I_y = 158.52 \qquad (in)^4
$$
  
\n
$$
r_x := \sqrt{\frac{I_x}{4 \cdot A}} = 5.25 \qquad (in) \qquad r_y := \sqrt{\frac{I_y}{4 \cdot A}} = 5.25 \qquad (in)
$$

2.1.2 Cálculo de  $^{KL}\!/_{r}$ 

$$
X = \frac{KL}{r} \times \frac{1.0 \cdot (L \cdot 12)}{r_x} = 54.9 \qquad Y = \frac{KL}{r} \times \frac{1.0 \cdot (L \cdot 12)}{r_y} = 54.9
$$
\n
$$
RIGE := \begin{vmatrix} \text{if } X \ge Y \\ \parallel X \\ \parallel Y \end{vmatrix} \times RIGE = 54.9
$$
\n
$$
RIGE = 54.9
$$

2.1.3 Cálculo de resistencia

$$
F_e := \frac{\pi^2 \cdot E}{RIGE^2} = 94.97 \qquad (ksi) \qquad \phi := 0.9
$$
\n
$$
\phi F_{cr} := \begin{vmatrix}\n\text{if } X \le 4.71 \cdot \sqrt{\frac{E}{F_y}} \\
\phi \cdot \left(0.658^{\frac{F_y}{F_e}}\right) \cdot F_y \\
\text{else} \\
\phi \cdot 0.877 \cdot F_e\n\end{vmatrix}
$$

$$
\phi F_{cr} = 27.65 \tag{ksi}
$$

 $\phi P_n\!:=\!\phi F_{cr}\!\boldsymbol{\cdot} 4\!\boldsymbol{\cdot} A\!=\!159.24$ 

$$
\phi P_n = 159.24 \qquad (klb)
$$

$$
Revision1 := \begin{vmatrix} \text{if } \phi P_n \ge P_u \\ \text{``Cumple''} \\ \text{else} \\ \text{``No cumple''} \end{vmatrix}
$$

 $Revision1 = "Cumple"$ 

### 2.2 Celosía de la columna

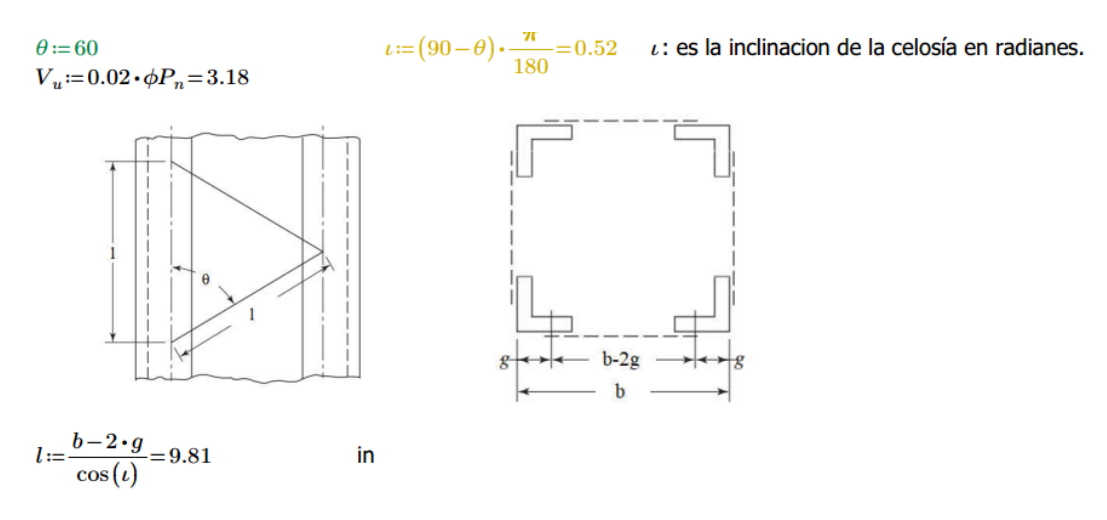

2.2.1 Longitud de la placa de la celosía

 $L_{placa}\!:=\!l+2\boldsymbol{\cdot}\big(h_{angulo}\!-\!g\big)\!=\!12.31$ in

#### 2.2.2 Espesor de la placa de la celosía

Relación de esbeltez será igual a 140 para celosía simple, entonces:

$$
R_{esl} \coloneqq 140
$$

 $K=1$ 

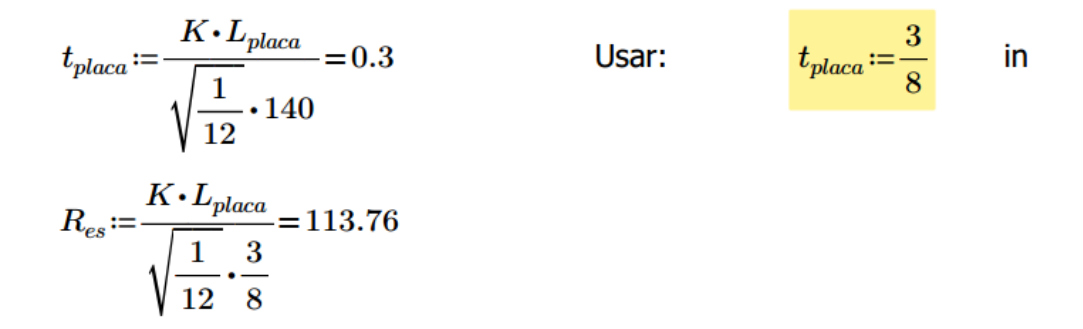

$$
Revision2 := \begin{vmatrix} \text{if } R_{cs} \leq R_{est} \\ \text{``Cumple''} \\ \text{else} \end{vmatrix}
$$
\n
$$
F_e := \frac{\pi^2 \cdot E}{R_{es}^2} = 22.12 \quad \text{(ksi) } \phi := 0.9
$$
\n
$$
\phi F_{crplaca} := \begin{vmatrix} \text{if } X \leq 4.71 \cdot \sqrt{\frac{E}{F_y}} \\ \text{if } X \leq 4.71 \cdot \sqrt{\frac{E}{F_y}} \\ \phi \cdot (0.658 \sqrt{\frac{F_y}{F_y}}) \cdot F_y \end{vmatrix}
$$
\n
$$
A_{req} := \frac{(0.5 \cdot V_u)}{\cos(t) \cdot \phi F_{crplaca}} = 0.11
$$
\nelse\n
$$
\phi \cdot 0.877 \cdot F_e
$$
\n
$$
b_{placa} := \frac{A_{req}}{t_{placa}} = 0.3
$$

 $(ksi)$ 

$$
A_{req} = \frac{(0.5 \cdot V_u)}{\cos(\iota) \cdot \phi F_{criplaca}} = 0.11 \quad (in^2)
$$

$$
b_{placa} = \frac{A_{req}}{t_{placa}} = 0.3
$$
 (in)

Placa de celosía:

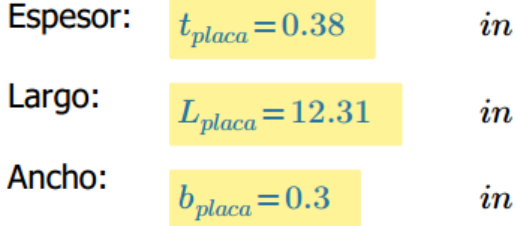

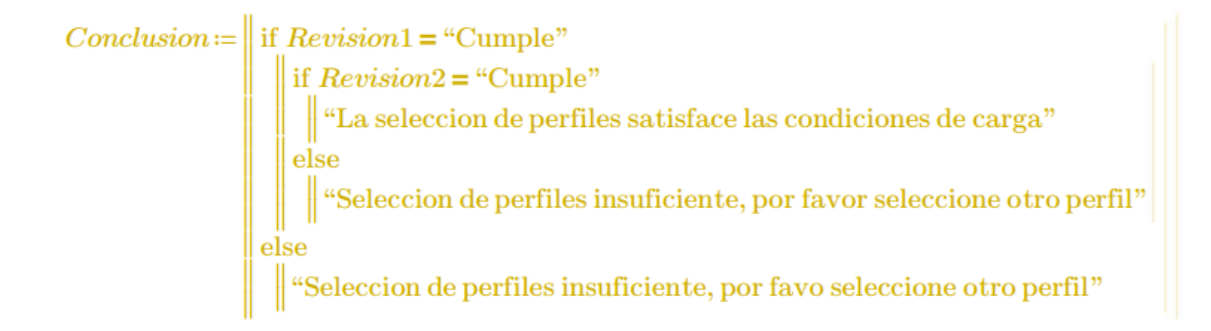

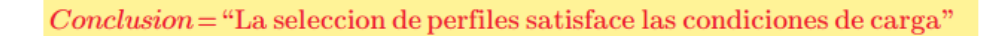

### Resumen

Seccion Transversal.

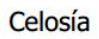

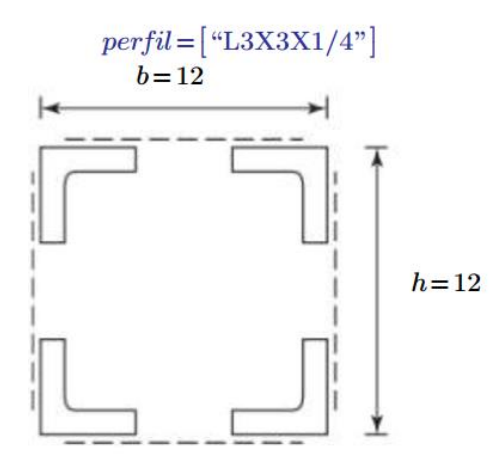

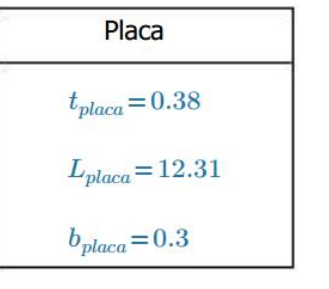

### **4.3 Diseño de elementos por flexión, cortante y deflexiones**

### **DISEÑO DE VIGA DE ACERO CON CARGA DISTRIBUIDA UNIFORME**

Esta hoja de cálculo sirve para diseñar una viga de acero con cargas uniformemente distribuidas (vivas y muertas). El diseño se hace por flexión, cortante y considera también un valor de deflexión permisible.

Para hacer un uso correcto y eficiente de esta hoja de cálculo se recomienda tener en cuenta las consideraciones y/o indicaciones:

a) Se debe seguir el procedimiento secuencial de la hoja, cada paso está numerado correlativamente y, las modificaciones realizadas en un paso afectan a las posteriores.

b) Las variables que se muestran en **verde** son parámetros de diseño modificables por el calculista, tales como cargas sobreimpuestas, deflexión máxima admisible propiedades mecánicas de los materiales, algunos datos geométricos concernientes al contorno de las cargas, claro de la viga, longitud sin soporte lateral, entre otros.

c) Cualquier modificación de la hoja de cálculo diferente de los parámetros de diseño es responsabilidad total del calculista.

d) Los resultados de relevancia se muestran en color **rojo** con fondo amarillo.

e) Consultar AISC para futuras actualizaciones del código.

### **1.0 DEFINICIÓN INICIAL DE VARIABLES**

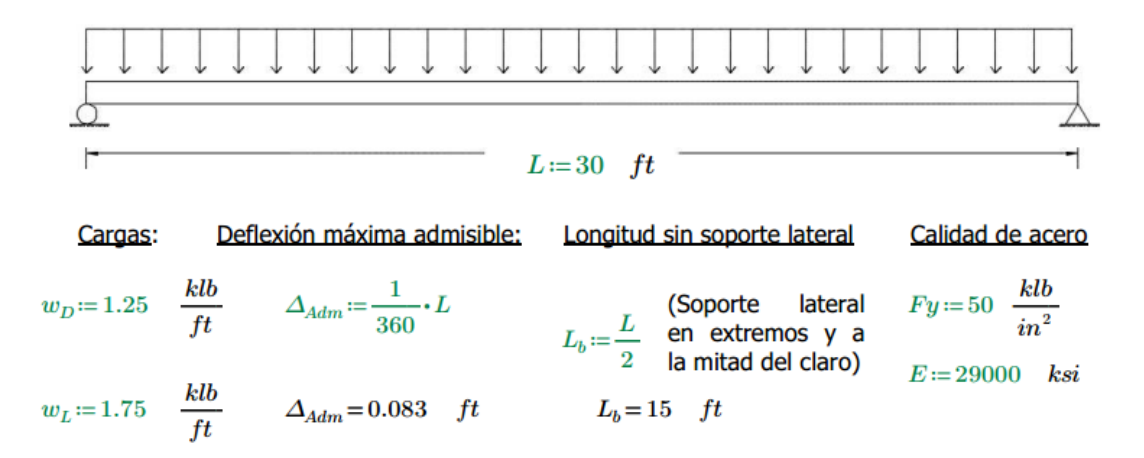

Nota: En la figura no se muestra signo o representación de los soportes laterales a lo largo de su claro, sin embargo, eso sí se considera en el cálculo definiendo  $L_b$ .

### **2.0 FACTORIZACIÓN DE CARGAS Y DETERMINACIÓN DE FACTORES DE DISEÑO**

 $w_u = 1.2 \cdot w_D + 1.6 \cdot w_L$  $w_u = 4.3$ 

Para esta condición de carga:

$$
M_u := \frac{w_u \cdot L^2}{8}
$$
  
\n
$$
V_u := \frac{w_u \cdot L}{2}
$$
  
\n
$$
M_u = 483.75
$$
 klb·ft  
\n
$$
V_u = 64.5
$$
 klb

#### **3.0 FLEXIÓN**

Se debe proponer un perfil que  $\varphi M_p \geq M_u$  como primer parámetro de referencia de resistencia a flexión. Luego, con el perfil seleccionado, se revisará la capacidad real a flexión del perfil seleccionado.  $\varphi_f = 0.9$ .

3.1 Para seleccionar el perfil, se debe ir a la tabla 3-2 del AISC. Luego de seleccionar el perfil, se debe acceder al archivo Excel "*AISC\_13.0\_Properties\_Viewer(1)"* contenido en la misma carpeta de la hoja de cálculo y seleccionar el perfil a ensayar en la celda **B18**. Finalmente se deben guardar los cambios en el archivo de Excel.

A continuación, se declararán las variables (este procedimiento es únicamente con propósitos funcionales de esta hoja).

perfil:=READEXCEL(".\AISC 13.0 Properties Viewer(1).xlsx", "AISC 13th Ed. Properties Viewer!B18:B18")  $d := \left\|\text{READEXECEL}(\text{``}\text{).AISC 13.0 Properties Viewer}(1).\text{xlsx''},\text{``AISC 13th Ed. Properties Viewer}(B20:B20") \right\|$  $t_w \coloneqq \big\| \mathrm{READEXCEL}\big(\text{``\texttt{.\texttt{AISC_13.0\_Properties\_Viewer(1).xlxx''},\text{``AISC 13th Ed. Properties Viewer!B21:B21''}}\big) \big\|$  $t_f = \frac{|\text{READEXCEL}(\text{``.}\text{).}4 \text{ISC}\_13.0\_\text{Properties}\_ \text{Viewer}(1).x \text{lsx''},\text{``AISC 13th Ed. Properties Viewer} \text{!B23:B23''}]|}{|\text{READEXCEL}(\text{``.}\text{).}4 \text{C})|\_2}$  $I_x := \left\|\text{READEXCEL}(\text{``}\text{.\textbf{AISC}\_13.0\_Properties\_Viewer(1).x} \text{ksx''}, \text{``AISC 13th Ed. Properties Viewer(B32:B32")} \right\|$  $S_x = \| READEXCEL$  (".\AISC\_13.0\_Properties\_Viewer(1).xlsx", "AISC 13th Ed. Properties Viewer!B33:B33")||  $r_x = \text{READEXCEL}$  (".\AISC\_13.0\_Properties\_Viewer(1).xlsx", "AISC 13th Ed. Properties Viewer!B34:B34")  $Z_x \coloneqq \big\| \mathrm{READEXECEL}\big( ``\backslash \mathrm{AISC}\_13.0\_Properties\_Viewer(1).x l s x" , ``\mathrm{AISC}\ 13\th{ Ed. Properties\ }Viewer(B35:B35"\big)\big\|$  $I_y := \left\|\text{READEXECEL}(\text{``.}\text{).}13.0\_Properties\_Viewer(1).x \text{lsx''}, \text{``AISC 13th Ed. Properties Viewer!B36:B36''}\right\|\right.$  $r_y := \left\|\text{READEXCEL}(\text{``}\text{.\textbf{AISC}\_13.0\_Properties\_Viewer(1).x} \text{]x} \text{''}, \text{``AISC 13th Ed. Properties Viewer(B38:B38")} \right\|$  $r_{ts} = \text{READEXCEL}$  (".\AISC\_13.0\_Properties\_Viewer(1).xlsx", "AISC 13th Ed. Properties Viewer!B40:B40")||  $h_o \coloneqq \left\|\text{READEXCEL}(*. \text{AISC}_13.0\_Properties\_Viewer(1). \text{xlsx", "AISC 13th Ed. Properties Viewer!B41:B41"\right)\right\|$ J := ||READEXCEL (".\AISC\_13.0\_Properties\_Viewer(1).xlsx", "AISC 13th Ed. Properties Viewer!B42:B42")||  $C_w \coloneqq \left\|\text{READEXCEL}\left(\text{``\texttt{\_13.0\_Properties\_Viewer(1).xlxx''},\text{``AISC 13th Ed. Properties Viewer!B21:B21''}\right)\right\|$ 

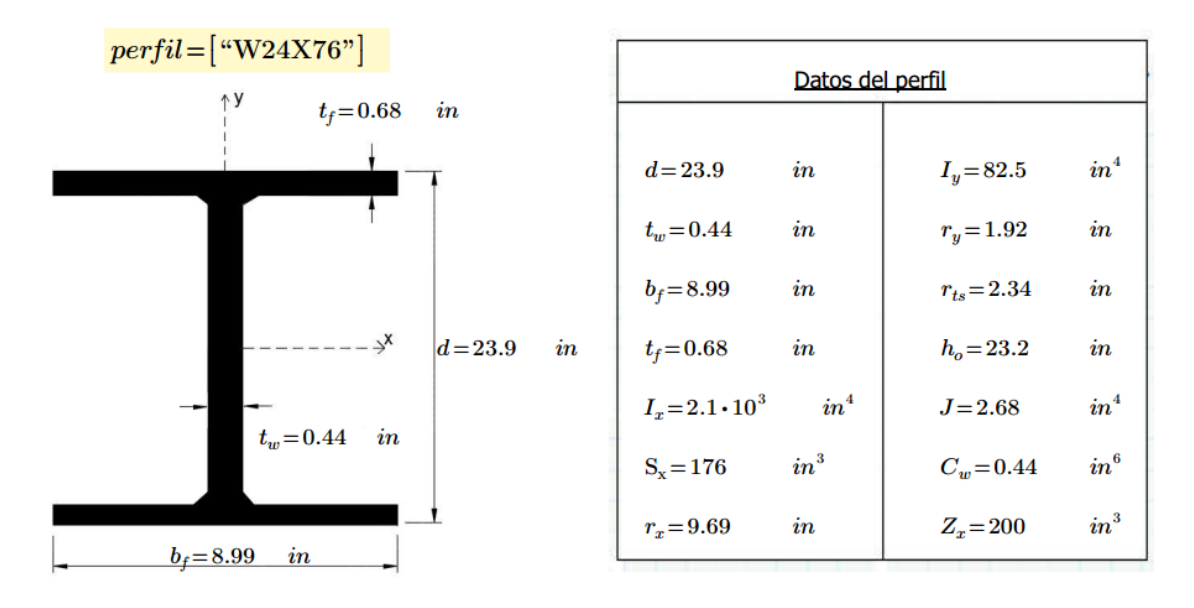

### **3.2 ANÁLISIS DE COMPACIDAD**

### 3.2.1 Compacidad en el patín

Para perfiles W laminados no compuestos, según tabla B4.1b del AISC (la misma 9.1 de McCormack), tenemos:

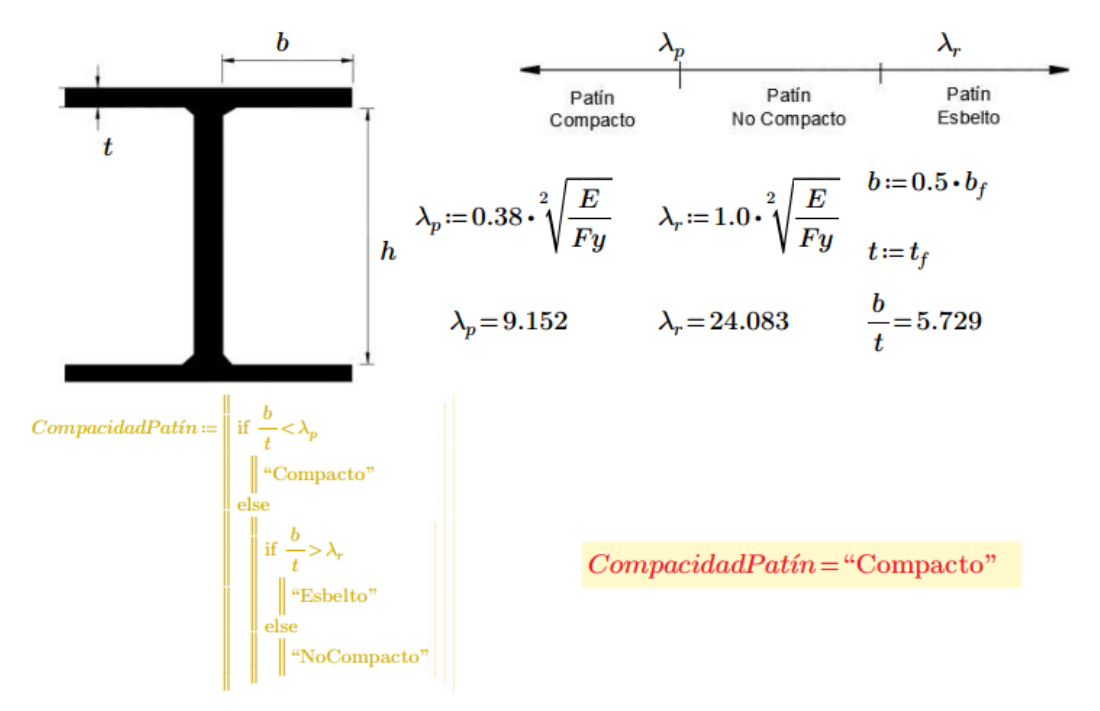

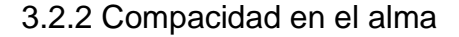

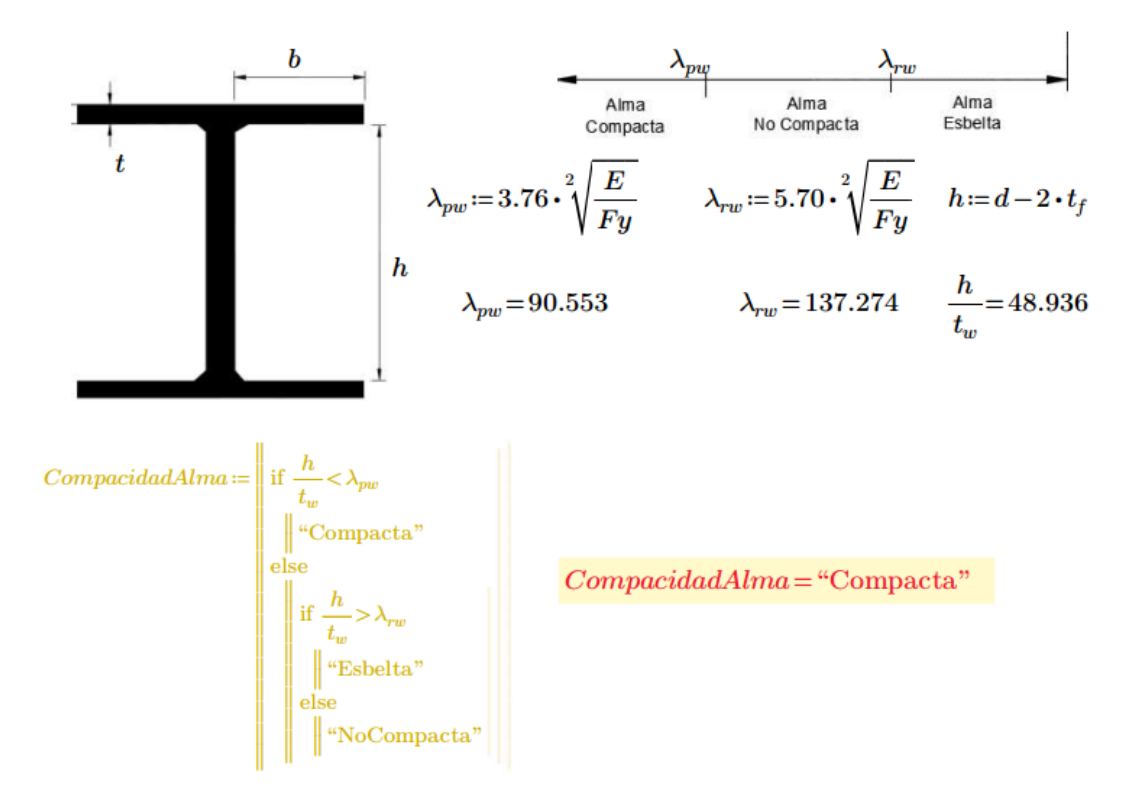

**3.3 ZONA DE COMPORTAMIENTO Y CAPACIDAD A FLEXIÓN**

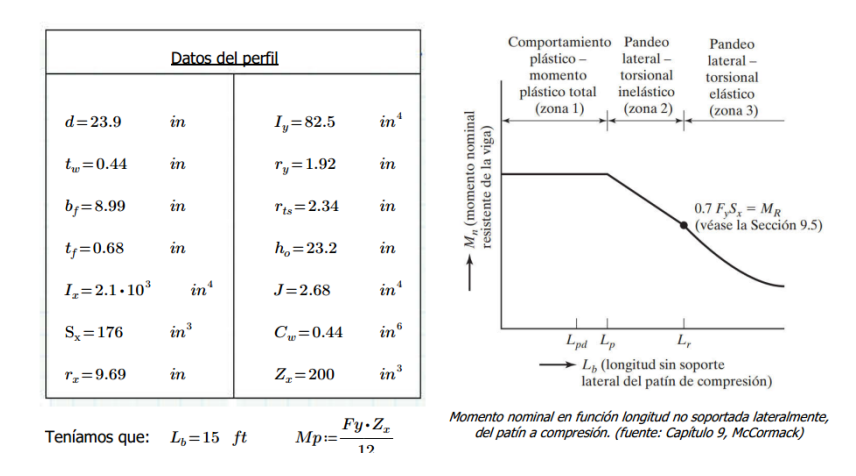

Para secciones I con doble simetría, se tiene que: (*apartado 3-4 del AISC, pág. 184 PDF)*

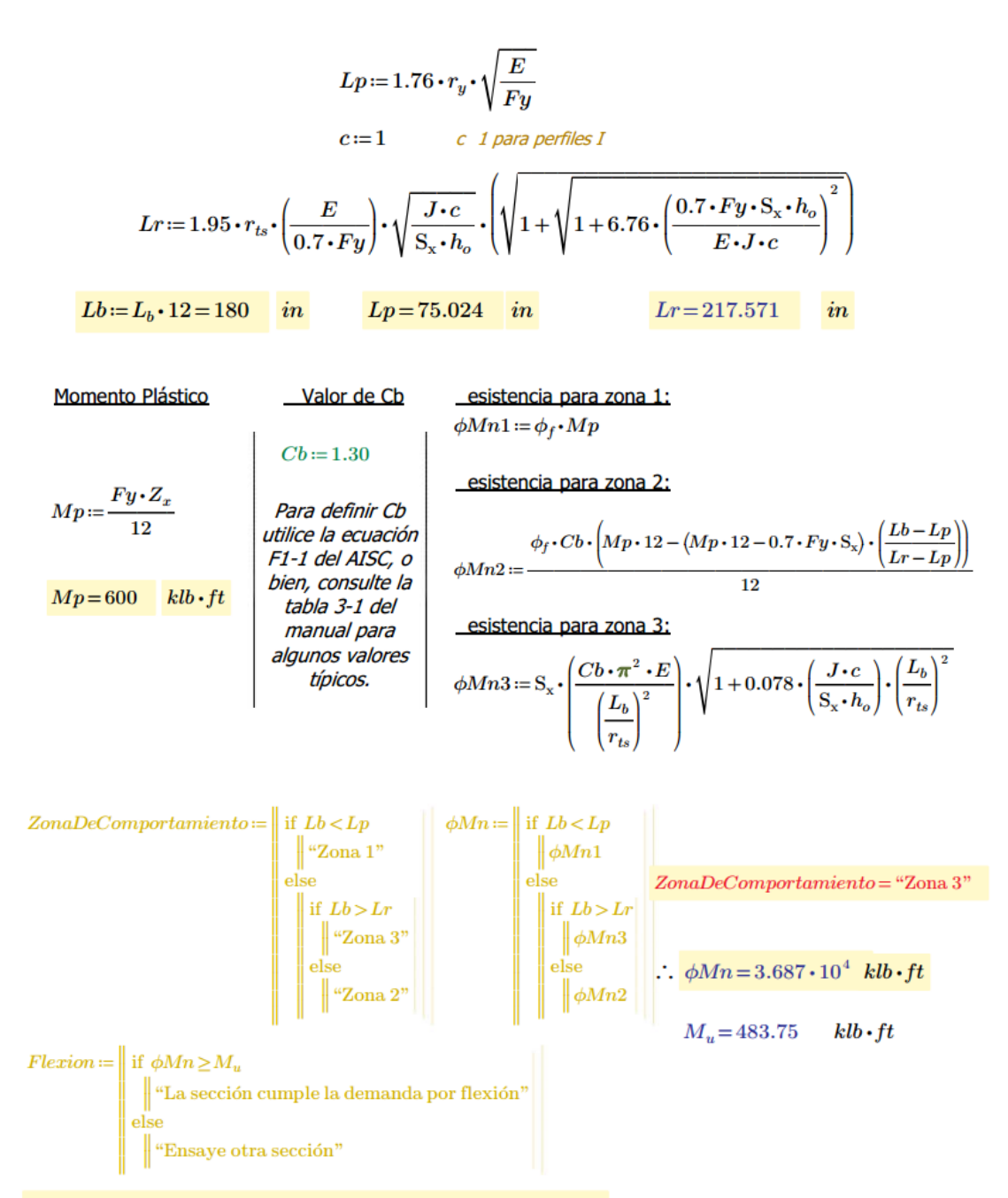

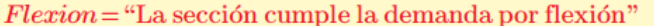

#### **4.0 CORTANTE**

La resistencia al cortante de un alma sin rigidizar o rigidizada se especifica como:

$$
\phi V n := \phi_v \cdot 0.6 \cdot F y \cdot Aw \cdot Cv
$$

Donde:

real del alma:   
\n
$$
A w := d \cdot t_w
$$
\n\nPara perfiles I con  $\frac{h}{t_w} \leq 2.24 \cdot \sqrt{\frac{E}{Fy}}$   
\n
$$
\phi_v := 1
$$
\n
$$
Cv := 1
$$
\n\nVara otros casos consultar AISC\n\n
$$
T = 48.94
$$
\n\n
$$
C = 48.94
$$
\n\n
$$
2.24 \cdot \sqrt{\frac{E}{Fy}} = 53.946
$$
\n\n
$$
T = 48.94
$$
\n\n
$$
2.24 \cdot \sqrt{\frac{E}{Fy}} = 53.946
$$
\n\n
$$
T = 53.946
$$
\n\n
$$
T = 53.946
$$
\n\n
$$
T = 53.946
$$
\n\n
$$
T = 53.946
$$
\n\n
$$
T = 53.946
$$
\n\n
$$
T = 53.946
$$
\n\n
$$
T = 53.946
$$
\n\n
$$
T = 53.946
$$
\n\n
$$
T = 53.946
$$
\n\n
$$
T = 53.946
$$
\n\n
$$
T = 53.946
$$
\n\n
$$
T = 53.946
$$
\n\n
$$
T = 53.946
$$
\n\n
$$
T = 53.946
$$
\n\n
$$
T = 53.946
$$
\n\n
$$
T = 53.946
$$
\n\n
$$
T = 53.946
$$
\n\n
$$
T = 53.946
$$
\n\n
$$
T = 53.946
$$
\n\n
$$
T = 53.946
$$
\n\n
$$
T = 53.946
$$
\n\n
$$
T = 53.946
$$
\n\n
$$
T = 53.946
$$
\n\n
$$
T = 53.946
$$
\n\n
$$
T = 53.946
$$
\n\n
$$
T = 53.946
$$
\n\n
$$
T =
$$

$$
\phi V n{:=}\phi_v{\boldsymbol{\cdot}} 0.6\,{\boldsymbol{\cdot}} F y{\boldsymbol{\cdot}} Aw{\boldsymbol{\cdot}} Cv
$$

$$
\phi V n\!=\!86.0\, klb
$$

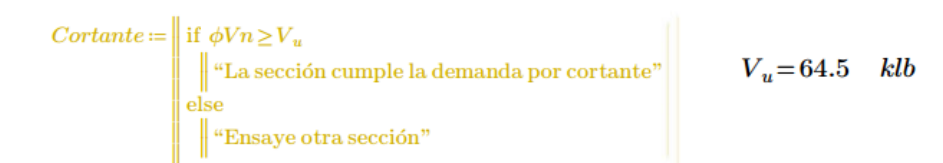

 $\label{eq:1} \small Cortante = ``\rm La\; sección\; cumple\; la\; demanda\; por\; cortante''$ 

### **5.0 DEFLEXIÓN**

Para esta condición de carga:

$$
\Delta_{MAX} = \frac{5 \cdot (w_D + w_L) \cdot L^4}{384 \cdot E \cdot I_x} \cdot 12^3 \qquad \Delta_{MAX} = 0.898 \text{ in}
$$

Teníamos que:

$$
\Delta_{adm}\!:=\!\Delta_{Adm}\!\boldsymbol{\cdot} 12\!=\!1\qquad \qquad \Delta_{adm}\!=\!1\quad in
$$

$$
Define the given function: = \begin{vmatrix} \text{if } \Delta_{MAX} < \Delta_{adm} \\ \text{if } \Delta_{S \text{arcc}} < \Delta_{adm} \\ \text{else} \end{vmatrix}
$$

Se debe ir a la tabla 1-1 del AISC para buscar una sección que posea una  $I_x$ , mayor que  $I_{rea}$ .

## **6.0 SECCIÓN QUE SATISFACE TODAS LAS DEMANDAS**

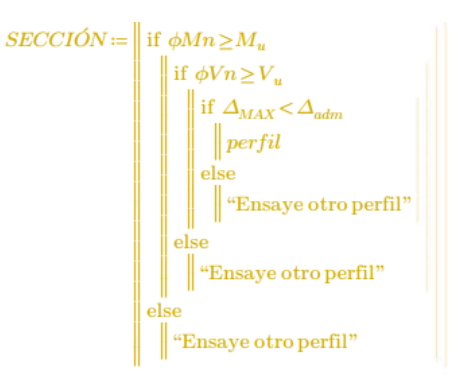

Luego de ensayar un perfil en esta hoja de cálculo y verificar que cumpla con las demandas a flexión, cortante y deflexiones, se puede decir que el perfil es adecuado para soportar las demandas.

Usar una  $SECCIÓN = "Ensaye otro perfil"$ 

### **4.4 Diseño de elementos por flexo compresión**

### **4.4.1 Diseño de elementos por flexo-compresión arriostrado**

### **ANÁLISIS DE VIGAS-COLUMNAS ARRIOSTRADOS (FLEXO-COMPRESIÓN)**

Esta hoja de cálculo sirve para poder diseñar un elemento conformado por un perfil sometido a cargas de flexión y carga axial.

Para hacer un uso correcto y eficiente de esta hoja de cálculo se recomienda tener en cuenta las consideraciones y/o indicaciones:

a) Se debe seguir el procedimiento secuencial de la hoja, cada paso está numerado correlativamente y, las modificaciones realizadas en un paso afectan a las posteriores.

b) Las variables que se muestran en **verde** son parámetros de diseño modificables por el calculista, tales como cargas sobreimpuestas, deflexión máxima admisible propiedades mecánicas de los materiales, algunos datos geométricos concernientes al contorno de las cargas, claro de la viga, longitud sin soporte lateral, entre otros.

c) Cualquier modificación de la hoja de cálculo diferente de los parámetros de diseño es responsabilidad total del calculista.

d) Los resultados de relevancia se muestran en color **rojo** con fondo amarillo.

e) Consultar AISC para futuras actualizaciones del código.

### **1.0DEFINICION INICIAL DE VARIABLES DE ENTRADA**

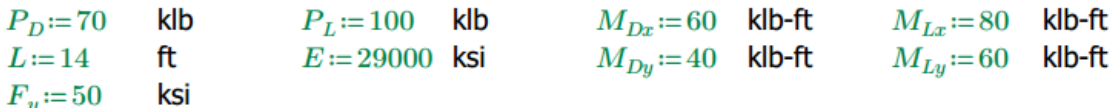

#### Llamada de datos:

perfil:=READEXCEL(".\AISC\_13.0\_Properties\_Viewer(1).xlsx", "AISC 13th Ed. Properties Viewer!B18:B18")  $A \coloneqq |\text{READEXCEL}(\text{``}\text{``}\text{MISC}\_13.0\_\text{Properties}\_ \text{Viewer}(1)\text{.xlsx}\text{''},\text{``}\text{AISC}13\text{th Ed}\_ \text{Properties}\_ \text{Viewer}[B19:B19]\text{''}]|$  $I_x = [READEXCEL (*. \AISC_13.0_Propeties_Viewer(1).xlsx", "AISC 13th Ed. Properties ViewerIB32:B32"]]$  $I_y := [READEXCEL (``.\AISC_13.0_Properties_Viewer(1).xlsx", "AISC 13th Ed. Properties Viewer!B36:B36"]]$  $Z_x$  :=  $[READERCEL$  (".\AISC\_13.0\_Properties\_Viewer(1).xlsx", "AISC 13th Ed. Properties Viewer!B35:B35")]  $Z_y := |\text{READEXCEL}(\text{``}\text{``}\text{MISC}\_13.0_P \text{properties}\_ \text{Viewer}(1)\text{.}\text{x} \text{''},\text{``}\text{AISC}13\text{th Ed}\_ \text{Proporties} \text{Viewer}!\text{B39:}\text{B39'})|$  $r_n = \left[\text{READEXCEL}(\text{``}\text{``}\text{AISC}\_13.0\_\text{Properties}\_\text{Viewer}(1)\right].x \times \text{``}\text{``}\text{AISC}13\text{th Ed}.\text{ Properties}\_\text{Viewer}(1338:038")\right]$  $J \coloneqq |\text{READEXCEL}(\text{``.}\text{ASC}_13.0\_Properties\_Viewer(1).x \text{lsx''}, \text{``AISC 13th Ed. Properties Viewer} \text{!} \text{B42:B42''}]|$  $r_{ts} = |READERCEL(".\AISC_13.0_Propeties_Viewer(1).xlsx", "AISC 13th Ed. Properties ViewerIB40:B40"]|$  $S_x$  := READEXCEL (".\AISC\_13.0\_Properties\_Viewer(1).xlsx", "AISC 13th Ed. Properties Viewer!B33:B33")]  $h_o \coloneqq |\text{READEXCEL}(\text{``}\text{``}\text{MISC}_13.0_P \text{properties}_\text{Viewer}(1)\text{.x} \text{lsx''}, \text{``}\text{AISC}13\text{th Ed}. \text{Properties} \text{Viewer}!\text{B41:} \text{B41''}]|$  $r_x = \text{READER}(\text{``\texttt{-}AISC_13.0_Propeties_Viewer(1)\texttt{-}xlsx",\text{``AISC 13th Ed. Properties Viewer!B34:B34"})$ 

 $t_f = \frac{\text{READEXCEL}}{\text{READEXCEL}}(\text{-.13.0\_Properties\_Viewer}(1), \text{xlsx}, \text{``AISC 13th Ed. Properties Viewer}(123:823")$  $b_f = \text{READEXCEL}$  (".\AISC\_13.0\_Properties\_Viewer(1).xlsx", "AISC 13th Ed. Properties Viewer!B22:B22")  $t_w \coloneqq \left\|\text{READEXCEL}(\text{``}\text{``}\text{MISC}\_13.0_P \text{properties\_Viewer}(1)\right. \times \text{``}\text{``}\text{AISC} \text{ 13th Ed. Properties Viewer} \text{!} \text{B21:} \text{B21"})\right\|$  $d := \left\|\text{READEXECEL}(\text{``}\text{``}\text{MISC}_113.0_P \text{properties}_\text{Viewer}(1)\text{.xlsx''}, \text{``AISC 13th Ed. Properties Viewer} \text{!} \text{B20:B20''}\right)\right\|$  $S_u \coloneqq \left\|\text{READEXCEL}(\text{``\texttt{AISC_13.0\_Properties\_Viewer}(1)\texttt{.xlex}}, \text{``AISC 13th Ed. Properties Viewer} \text{!B37:} \text{B37''})\right\|$ 

#### 1.1 Factorización de cargas

$$
P_{nt} = 1.2 \cdot P_D + 1.6 \cdot P_L
$$
\n
$$
M_{ntx} = 1.2 \cdot M_{Dx} + 1.6 \cdot M_{Lx}
$$
\n
$$
M_{ntx} = 200
$$
\n
$$
M_{ntx} = 200
$$
\n
$$
M_{nty} = 1.2 \cdot M_{Dy} + 1.6 \cdot M_{Ly}
$$
\n
$$
M_{nty} = 144
$$
\n
$$
M_{nty} = 144
$$
\n
$$
M_{nty} = 144
$$
\n
$$
M_{nty} = 144
$$
\n
$$
M_{nty} = 144
$$
\n
$$
M_{nty} = 144
$$

## **2.0DESARROLLO**

$$
perfil = \begin{bmatrix} \text{``W14X120''} \\ \text{``V} \\ \text{``V} \\ \
$$

- 2.1 Análisis de compacidad
- 2.1.1 Patín

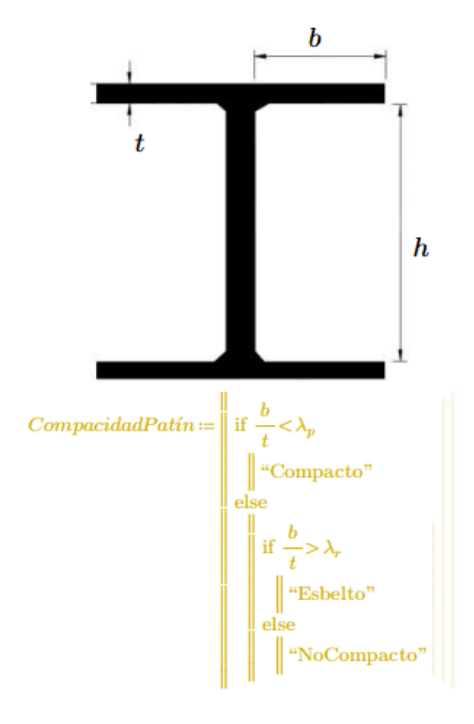

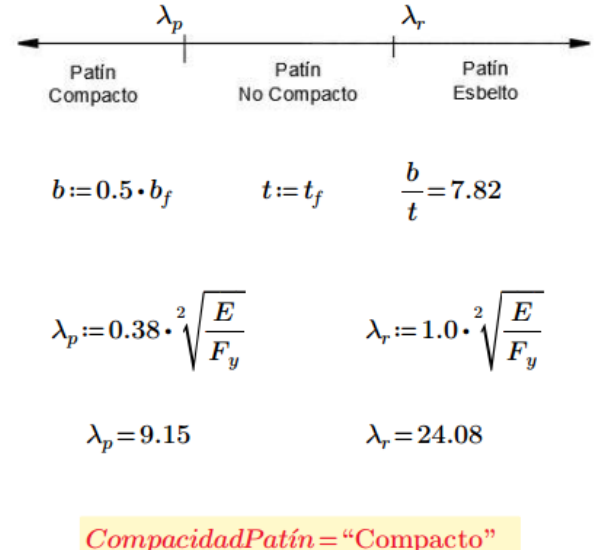

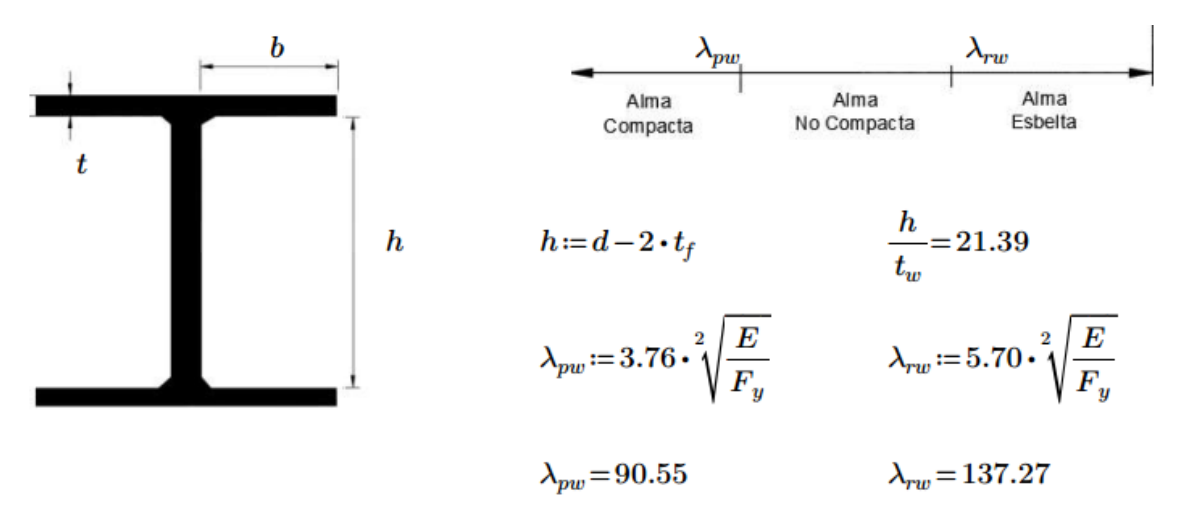

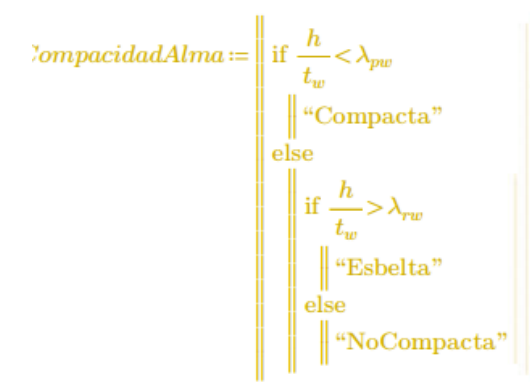

 $CompacidadAlma = "Compacta"$ 

2.2 Cálculo de  $L_p$  y  $L_r$ 

$$
L_p := \left(1.76 \cdot \left| r_y \right| \cdot \sqrt{\frac{E}{F_y}} \right) \cdot \frac{1}{12} = 13.21
$$
  

$$
L_p = 13.21 \qquad \text{ft}
$$

c:=1.0  
\n
$$
L_{r} = 1.95 \cdot r_{ts} \cdot \left(\frac{E}{0.7 \cdot F_{y}}\right) \cdot \sqrt{\frac{J \cdot c}{S_{x} \cdot h_{o}}} \cdot \left(\sqrt{1 + \sqrt{1 + 6.76 \cdot \left(\frac{0.7 \cdot F_{y} \cdot S_{x} \cdot h_{o}}{E \cdot J \cdot c}\right)^{2}}}\right) \cdot \frac{1}{12}
$$
\n
$$
L_{r} = 52.04 \qquad \text{ft}
$$

$$
X = \left(\frac{KL}{r}\right) \times Y = \left(\frac{KL}{r}\right) \times K := 1.0
$$
  
\n
$$
L_x := 14 \qquad L_y := 14
$$
  
\n
$$
RIGE := \begin{vmatrix} \text{if } X \ge Y \\ \text{if } X \ge Y \\ \text{else} \\ \text{else} \end{vmatrix}
$$
  
\n
$$
X := \frac{K \cdot L_x \cdot 12}{r_x} = 26.92 \qquad Y := \frac{K \cdot L_y \cdot 12}{r_y} = 44.92
$$
  
\n
$$
\phi F_{cr} := \begin{vmatrix} \text{if } X \le 4.71 \cdot \sqrt{\frac{E}{F_y}} \\ \text{if } X \le 4.71 \cdot \sqrt{\frac{E}{F_y}} \\ \text{else} \end{vmatrix}
$$
  
\n
$$
\phi F_{cr} = 38.83 \qquad \text{ksi}
$$
  
\n
$$
\phi P_n := \phi F_{cr} \cdot A = 1.37 \cdot 10^3
$$
  
\n
$$
\phi P_n = 1370.61 \qquad \text{klb}
$$
  
\n
$$
P_c := \phi P_n
$$

 $B_2$ , no será necesario debido a que este es un marco arriostrado.  $B_2=0$   $P_{lt}=0$  $\boldsymbol{P}_r\!\coloneqq\!\boldsymbol{P}_{nt}\!+\!\boldsymbol{B}_2\!\boldsymbol{\cdot}\!\boldsymbol{P}_{lt}$  $P_r = 244$  klb

$$
razon := \frac{P_r}{P_c} = 0.178
$$
  
\n
$$
H1 := \begin{vmatrix} \text{if } razon \ge 0.2 \\ \text{``H1--1a''} \\ \text{else} \end{vmatrix}
$$
  
\n
$$
H1 = "H1-1b"
$$
  
\n
$$
H1 = "H1-1b"
$$

## 2.4 Cálculo de  $\mathcal{C}_m$

Nota importante: En caso de no existir momentos en un eje, introducir en  $M_1$  y  $M_2$  el valor de cero en dicho eje.

$$
M_{1x} = 200
$$
 klb-fit  
\nMomento menor  
\nMomento mayor  
\n $C_{mx} = 0.6 - 0.4 \left( \frac{M_{1x}}{M_{2x}} \right)$   
\n $C_{mx} = 1$   
\n $C_{my} = 1$   
\n $C_{my} = 1$   
\n $C_{my} = 1$   
\n $C_{my} = 1$   
\n $C_{my} = 1$ 

### 2.5 Cálculo de  $M_{rx}$  y  $M_{ry}$

$$
P_{e1x} := \frac{\pi^{2} \cdot E \cdot I_{x}}{(K \cdot L \cdot 12)^{2}}
$$
\n
$$
P_{e1x} = 13994.53
$$
 klb\n
$$
\alpha := 1.0 \qquad \alpha = 1.0 \text{ para método LRFD}
$$
\n
$$
B_{1x} := \frac{C_{mx}}{1 - \alpha \cdot \frac{P_{r}}{P_{e1x}}}
$$
\n
$$
B_{1x} = 1.018
$$
\n
$$
M_{rx} := M_{ntx} \cdot B_{1x}
$$
\n
$$
M_{rx} = 203.55
$$
 klb-ft\n
$$
M_{ry} = 151.36
$$
 klb-ft\n
$$
M_{ry} = 151.36
$$
 klb-ft

#### 2.6 Cálculo de momentos

Introducir el valor de longitud de arriostramiento en la variable siguiente:

 $L_{hr} := 14$ ft  $L_{bu} = 14$ ft

#### 2.6.1 Momento plástico

$$
M_{px} = \frac{F_y \cdot Z_x}{12}
$$
  
\n
$$
M_{py} = 883.33
$$
  
\n
$$
M_{py} = 425
$$
  
\n
$$
M_{py} = 425
$$

#### 2.6.2 Resistencia para zona 1

 $Lr := L_r \cdot 12 = 624.49$   $Lp := L_p \cdot 12 = 158.53$   $\phi_f = 0.9$  $Lbx := L_{bx} \cdot 12 = 168$  $\phi Mnx1 := \phi_f \cdot M_{px} = 795$   $C_b := 1$ Suponiendo Cb=1

2.6.3 Resistencia en zona 2

$$
\phi Mnx2 := \frac{\phi_f \cdot C_b \cdot \left(M_{px} \cdot 12 - (M_{px} \cdot 12 - 0.7 \cdot F_y \cdot S_x) \cdot \left(\frac{Lbx - Lp}{Lr - Lp}\right)\right)}{12} = 788.98
$$

2.6.4 Resistencia en zona 3

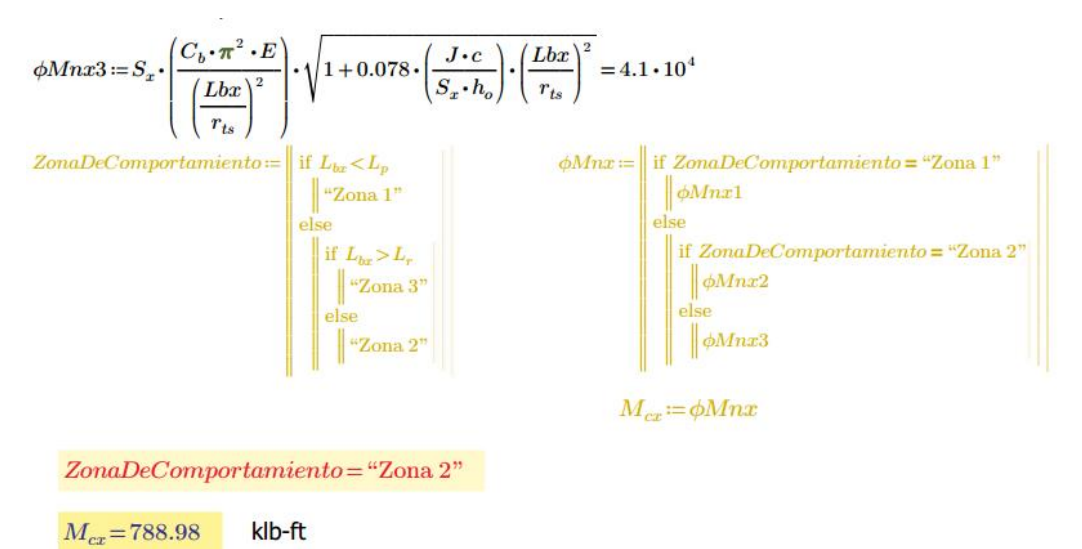

#### 2.6.5 Resistencia en zona 1

Lby:=L<sub>by</sub> · 12 = 168 Lr:=L<sub>r</sub> · 12 = 624.49 Lp:=L<sub>p</sub> · 12 = 158.53  $\phi_f$ := 0.9

 $\phi Mny1 := \phi_f \cdot M_{py} = 382.5$   $C_b := 1$ Suponiendo Cb=1

2.6.6 Resistencia en zona 2

$$
\phi Mny2 \coloneqq \frac{\phi_f \cdot C_b \cdot \left(M_{py} \cdot 12 - (M_{py} \cdot 12 - 0.7 \cdot F_y \cdot S_y) \cdot \left(\frac{Lby - Lp}{Lr - Lp}\right)\right)}{12} = 378.33
$$

2.6.7 Resistencia en zona 3

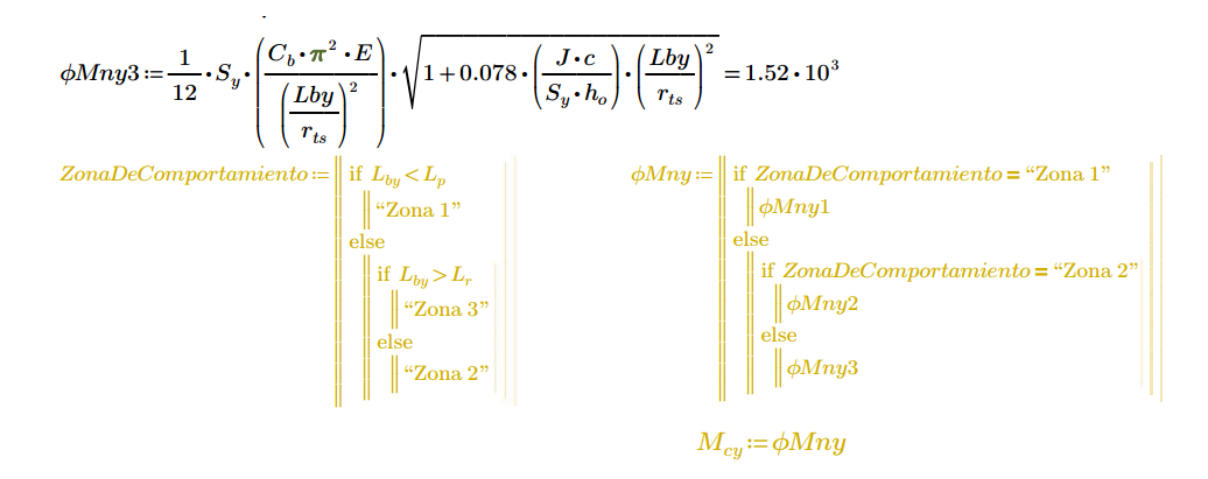

 $ZonaDeComportamiento = "Zona 2"$ 

 $M_{cu} = 378.33$ klb-ft
#### **2.7 Verificación**

Recapitulando:  $H1 = "H1 - 1b"$ 

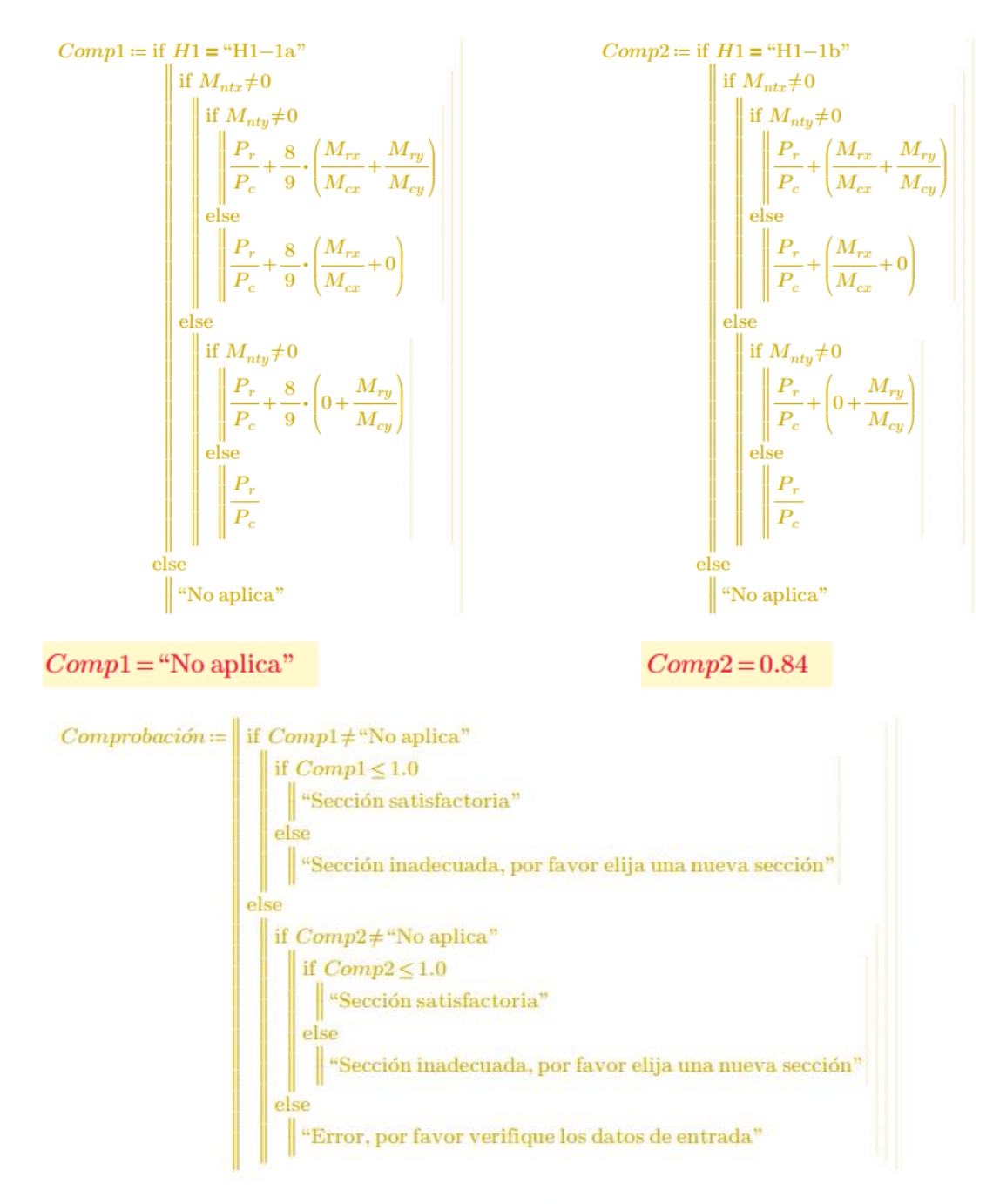

 $Comprobaci\'on = "Secci\'on satisfies ctoria"$ 

## **2.8 Resumen**

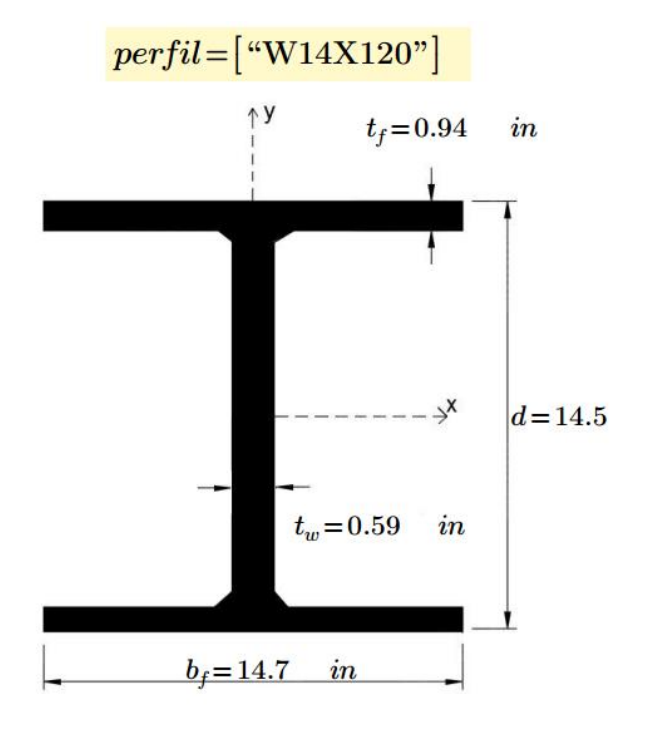

## **4.4.2 Diseño de elementos por flexo-compresión no arriostrado**

## **ANÁLISIS DE VIGAS-COLUMNAS NO ARRIOSTRADAS (FLEXO-COMPRESIÓN)**

Esta hoja de cálculo sirve para poder diseñar un elemento conformado por un perfil sometido a cargas de flexión y carga axial.

Para hacer un uso correcto y eficiente de esta hoja de cálculo se recomienda tener en cuenta las consideraciones y/o indicaciones:

a) Se debe seguir el procedimiento secuencial de la hoja, cada paso está numerado correlativamente y, las modificaciones realizadas en un paso afectan a las posteriores.

b) Las variables que se muestran en **verde** son parámetros de diseño modificables por el calculista, tales como cargas sobreimpuestas, deflexión máxima admisible propiedades mecánicas de los materiales, algunos datos geométricos concernientes al contorno de las cargas, claro de la viga, longitud sin soporte lateral, entre otros.

c) Cualquier modificación de la hoja de cálculo diferente de los parámetros de diseño es responsabilidad total del calculista.

d) Los resultados de relevancia se muestran en color **rojo** con fondo amarillo.

e) Consultar AISC para futuras actualizaciones del código.

#### **1.0 DEFINICION INICIAL DE VARIABLES DE ENTRADA**

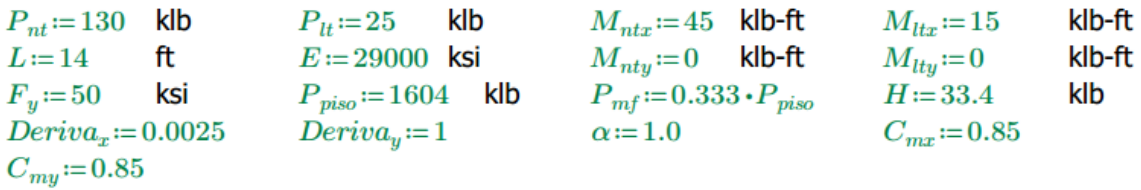

#### Llamada de datos:

perfil:=READEXCEL(".\AISC\_13.0\_Properties\_Viewer(1).xlsx", "AISC 13th Ed. Properties Viewer!B18:B18")  $A := \|\text{READEXECEL}({}^\alpha\text{-}\text{/AISC}_1{3.0}\_\text{Properties\_Viewer}(1)\text{.x} \text{lsx"}, \text{``AISC 13th Ed. Properties Viewer} \text{!B19:B19''}\|$  $I_x := \left\|\text{READEXCEL}(\text{``}\text{}\text{})\right\|$ . Properties\_Viewer(1).xlsx", "AISC 13th Ed. Properties Viewer!B32:B32")  $I_u := \left\|\text{READEXECEL}(\text{``}\text{``}\text{MISC}\_13.0\_\text{Properties}\_\text{Viewer}(1)\text{.x} \text{lsx''},\text{``AISC 13th Ed. Properties Viewer}(1336:B36")\right\|$  $Z_x \coloneqq \left\|\text{READEXCEL}(*.|\text{AISC}_13.0_P \text{properties}_1 \text{viewer}(1).\text{xlsx", "AISC 13th Ed. Properties Viewer} \text{!B35:B35"}\right\|\right\|$  $Z_u \coloneqq \left\|\text{READEXCEL}(\text{``\texttt{AISC_13.0\_Properties\_Viewer}(1)\texttt{.xlex}}, \text{``AISC 13th Ed. Properties Viewer} \text{!B39:B39''}\right\|\right.$  $r_y := \left\|\text{READEXCEL}(\text{``}\text{``}\text{MISC}\_13.0\_\text{Properties}\_\text{Viewer}(1)\text{.x} \times \text{``}\text{AISC}13\text{th Ed. Properties Viewer}(1338:B38\text{''})\right\|\right.$  $J := \left\|\text{READEXECEL}(\text{``.}\text{).}13.0\_Properties\_Viewer(1).x \text{lsx''}, \text{``AISC 13th Ed. Properties Viewer} \text{!} \text{B42:} \text{B42"})\right\|$ 

 $r_{ts} = \text{READEXCEL}$  ("\AISC\_13.0\_Properties\_Viewer(1).xlsx", "AISC 13th Ed. Properties Viewer!B40:B40")  $S_x = \frac{\text{ReADEXCEL}}{N \cdot N}$  (".\AISC\_13.0\_Properties\_Viewer(1).xlsx", "AISC 13th Ed. Properties Viewer[B33:B33")  $h_0 \coloneqq ||$ READEXCEL ("AISC\_13.0\_Properties\_Viewer(1).xlsx", "AISC\_13th Ed. Properties Viewer[B41:B41")|  $r_x := \left\|\text{READEXCEL}(\text{``.}\text{).}41 \text{S}\text{C}\_13.0\_\text{Properties}\_\text{Viewer}(1).\text{xlx''},\text{``AISC 13th Ed. Properties Viewer}(1).\text{''}*\right\|\right\|$  $t_f := \left\|\text{READEXCEL}(\text{``.}\text{AISC}\_13.0\_\text{Properties}\_\text{Viewer}(1)\text{.}\text{rls}\, \text{``AISC 13th Ed. Properties Viewer} \right\|^2$  $b_f = \left\|\text{READEXCEL}(\text{``}\text{ABC_13.0\_Properties\_Viewer}(1)\text{.x}|\text{sx''}, \text{``AISC 13th Ed. Properties Viewer}|\text{B22:B22''}\right)\right\|$  $t_w = \left\|\text{READEXCEL}(\text{``.}\text{).}4\text{ISC}\_13.0\_\text{Properties}\_\text{Viewer}(1)\right\}$ .xlsx", "AISC 13th Ed. Properties Viewer $\left\|\text{B21:B21}^n\right\|\right\|$  $d \coloneqq \big\| \mathrm{READEXCEL}\big(\text{``.}\backslash \mathrm{AISC}\_13.0\_Properties\_Viewer(1).x l s x",\text{``AISC 13th Ed. Properties Viewer!B20:B20"}\big) \big\|$  $S_y \coloneqq \left\|\text{READEXCEL}(\text{``}\text{.\texttt{AISC}\_13.0\_Properties\_Viewer(1).xlex",\text{``AISC 13th Ed. Properties Viewer[1337:B37"})\right\|$ 

#### **2.0 Desarrollo**

 $perfil =$ <sup>"</sup>W10X39"  $t_f = 0.53$  $in$  $d = 9.92$ in  $t_w = 0.315$  in  $b_f = 7.99$  $\boldsymbol{i}$ 

#### 2.1 Análisis de compacidad

Para perfiles laminados no compuestos, según la tabla B4.1b del AISC (misma tabla 9.1 de McCormack), tenemos:

2.1.1 Patín

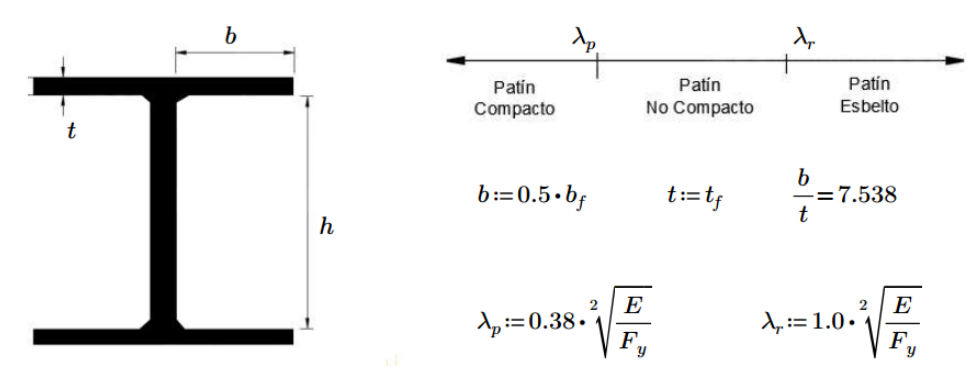

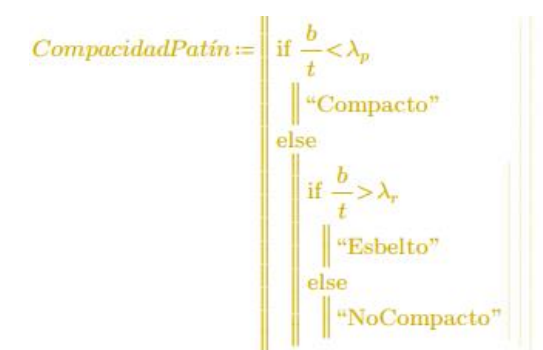

$$
\lambda_p = 9.152 \qquad \lambda_r = 24.083
$$

$$
Compacidad Patín = "Compacto"
$$

2.1.2 Alma

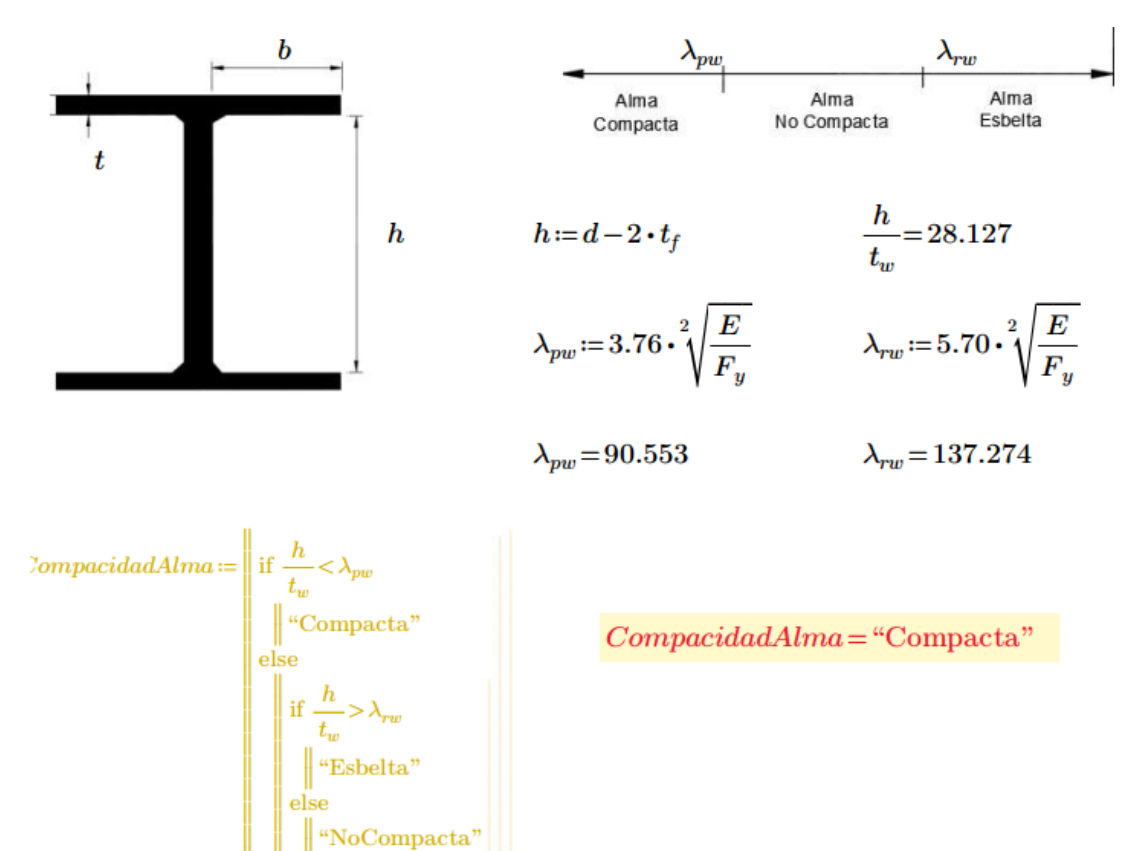

## **3.0 Cargas**

3.1 Cálculo de  $\tau_b$ 

$$
P_r := P_{nt} + P_{lt}
$$
  
\n
$$
P_y := A \cdot F_y = 575
$$
  
\n
$$
\alpha P := \alpha \cdot \frac{P_r}{P_y} = 0.27
$$
  
\n
$$
\sigma_P := \begin{vmatrix} \text{if } \alpha P \le 0.5 \\ \text{if } 1 \\ \text{else} \\ \text{else} \end{vmatrix}
$$
  
\n
$$
T_b := \begin{vmatrix} \text{if } \alpha P \le 0.5 \\ \text{else} \\ \text{else} \end{vmatrix}
$$
  
\n
$$
T_b = 1
$$
  
\n
$$
T_b = 1
$$

- 3.2 Cálculo de  $P_r$ ,  $M_{ry}$  y  $M_{rx}$
- $C_{mx} = 0.85$  $C_{my} = 0.85$
- 3.2.1 Cálculo de  $B_{1x}$ ,  $B_{1y}$ ,  $B_{2x}$  y  $B_{2y}$
- 3.2.1.1 Calculo de  $B_{1x}$  y  $B_{1y}$
- $L_x\!:=\!14 \qquad \qquad L_y\!:=\!14 \qquad \qquad K\!:=\!1.0$

$$
P_{e1x} := \frac{\pi^{2} \cdot 0.8 \cdot \tau_{b} \cdot E \cdot I_{x}}{(K \cdot L_{x} \cdot 12)^{2}} = 1695.57 \quad \text{klb}
$$
\n
$$
B_{1x} := \frac{C_{mx}}{1 - \frac{\alpha \cdot P_{r}}{P_{e1x}}} = 0.936
$$
\n
$$
B_{1y} := \frac{1}{1 - \frac{\alpha \cdot P_{r}}{P_{e1x}}} = \begin{vmatrix} \text{if } B_{1x} < 1 \\ \text{if } B_{1x} < 1 \\ \text{else} \\ \text{else} \end{vmatrix}
$$
\n
$$
B_{1x} = 1
$$
\n
$$
B_{1y} = \begin{vmatrix} \text{if } B_{1x} < 1 \\ \text{else} \\ \text{else} \end{vmatrix}
$$
\n
$$
B_{1y} = 1.4
$$

$$
P_{e1y} := \frac{\pi^2 \cdot 0.8 \cdot \tau_b \cdot E \cdot I_y}{(K \cdot L_y \cdot 12)^2} = 365.07
$$
  
\n
$$
B_{1y} := \frac{C_{my}}{1 - \frac{\alpha \cdot P_r}{P_{e1y}}} = 1.477
$$
  
\n
$$
B_{1y} := \begin{vmatrix} \text{if } B_{1y} < 1 \\ \text{if } B_{1y} < 1 \\ \text{else} \\ \end{vmatrix}
$$
  
\n
$$
B_{1y} = 1.477
$$

3.2.1.2 Calculo de  $B_{2x}$  y  $B_{2y}$ 

De no existir momentos actuantes en ambas direcciones, por favor ingresar en la deriva del eje donde no existe momento actuante el valor de 1.0.

$$
RM := 1 - 0.15 \cdot \frac{P_{mf}}{P_{piso}} = 0.95
$$
\n
$$
P_{episox} := RM \cdot \left(\frac{H}{Deriva_x}\right)
$$
\n
$$
P_{episox} = 12692.668
$$
\n
$$
B_{2x} := \frac{1}{1 - \frac{\alpha \cdot P_{piso}}{P_{episox}}}
$$
\n
$$
B_{2x} = 1.14
$$
\n
$$
B_{2y} := \frac{1}{1 - \frac{\alpha \cdot P_{piso}}{P_{episoy}}}
$$
\n
$$
B_{2y} = -0.02
$$

#### 3.2.1.3 Cálculo de  $P_r$ ,  $M_{ry}$  y  $M_{rx}$

$$
B_2 = \begin{vmatrix} \text{if } B_{2x} \ge B_{2y} \\ \parallel B_{2x} \\ \text{else} \\ \parallel B_{2y} \end{vmatrix}
$$

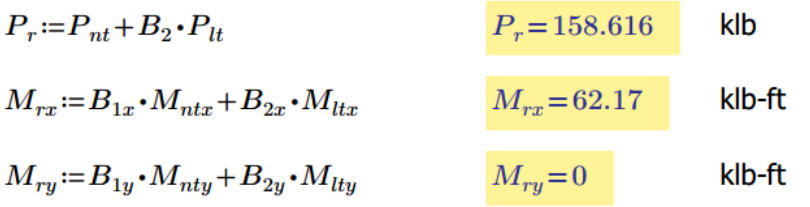

#### 3.2.2 Cálculo de  $P_c$ ,  $M_{ny}$  y  $M_{nx}$

3.2.2.1 Cálculo de  $P_c$ 

$$
X\left(\frac{KL}{r}\right)_{\mathbf{X}} \times \left(\frac{KL}{r}\right)_{\mathbf{Y}} \qquad K:=1.0
$$
  
\n
$$
L_x:=14 \qquad L_y:=14
$$
  
\n
$$
X:=\frac{K \cdot L_x \cdot 12}{r_x} = 39.344 \qquad Y:=\frac{K \cdot L_y \cdot 12}{r_y} = 84.848
$$
  
\n
$$
RIGE:=\begin{vmatrix} \text{if } X \ge Y \\ \text{if } X \ge Y \\ \text{else} \end{vmatrix}
$$
  
\n
$$
F_e:=\frac{\pi^2 \cdot E}{RIGE^2} = 39.757 \qquad \phi:=0.9
$$
  
\n
$$
\phi_{F_{cr}}:=\begin{vmatrix} \text{if } X \le 4.71 \cdot \sqrt{\frac{E}{F_y}} \\ \text{if } X \le 4.71 \cdot \sqrt{\frac{E}{F_y}} \\ \text{else} \end{vmatrix}
$$
  
\n
$$
\phi \cdot (0.655 \frac{E}{F_x}) \cdot F_y
$$
  
\n
$$
\phi_{F_{cr}} = 26.583 \qquad \text{ksi}
$$
  
\n
$$
\phi_{F_n}:=\phi F_{cr} \cdot A = 305.704
$$
  
\n
$$
\phi_{F_n} = 305.7 \qquad \text{klb}
$$
  
\n
$$
P_e:=\phi_{F_n} = 305.704
$$

3.2.2.2 Cálculo de  $M_{ny}$  y  $M_{nx}$ 

$$
L_p \coloneqq \left(1.76 \cdot \left| r_y \right| \cdot \sqrt{\frac{E}{F_y}} \right) \cdot \frac{1}{12} = 6.994
$$
  

$$
L_p = 6.994 \qquad \text{ft}
$$

c:= 1.0  
\n
$$
L_r := 1.95 \cdot r_{ts} \cdot \left(\frac{E}{0.7 \cdot F_y}\right) \cdot \sqrt{\frac{J \cdot c}{S_x \cdot h_o}} \cdot \left(\sqrt{1 + \sqrt{1 + 6.76 \cdot \left(\frac{0.7 \cdot F_y \cdot S_x \cdot h_o}{E \cdot J \cdot c}\right)^2}}\right) \cdot \frac{1}{12}
$$
\n
$$
L_r = 24.244 \text{ ft}
$$

$$
L_{bx} := 14 \qquad \mathbf{ft} \qquad L_{by} := 14 \qquad \mathbf{ft}
$$

$$
M_{px} = \frac{F_y \cdot Z_x}{12}
$$
  
\n
$$
M_{px} = 195
$$
  
\n
$$
M_{py} = \frac{F_y \cdot Z_y}{12}
$$
  
\n
$$
M_{py} = 71.667
$$

Resistencia zona 1

$$
Lbx := L_{bx} \cdot 12 = 168 \qquad Lr := L_r \cdot 12 = 290.927 \quad Lp := L_p \cdot 12 = 83.925 \qquad \phi_f := 0.9
$$
  

$$
\phi Mnx1 := \phi_f \cdot M_{px} = 175.5 \qquad C_b := 1 \qquad \text{Suponiendo Cb 1}
$$

Resistencia zona 2

$$
\phi Mnx2 \coloneqq \frac{\phi_f \cdot C_b \cdot \left(M_{px} \cdot 12 - \left(M_{px} \cdot 12 - 0.7 \cdot F_y \cdot S_x \right) \cdot \left(\frac{Lbx - Lp}{Lr - Lp}\right)\right)}{12} = 149.105
$$

Resistencia zona 3

$$
\phi Mnx3 := S_x \cdot \left(\frac{C_b \cdot \pi^2 \cdot E}{\left(\frac{Lbx}{r_{ts}}\right)^2}\right) \cdot \sqrt{1 + 0.078 \cdot \left(\frac{J \cdot c}{S_x \cdot h_o}\right) \cdot \left(\frac{Lbx}{r_{ts}}\right)^2} = 3091.901
$$

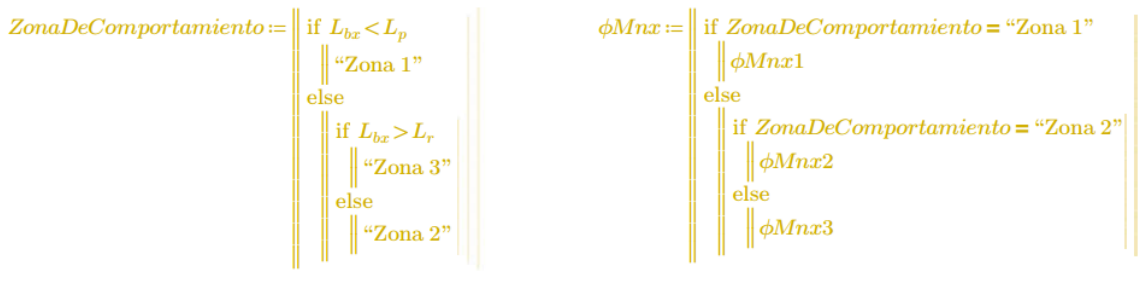

 $M_{cx} = \phi Mnx$ 

 $ZonaDeComportamiento = "Zona 2"$ 

 $M_{cx} = 149.105$ klb-ft

Resistencia zona 1

$$
Lby\!:=\!L_{by}\!\bullet\!12\!=\!168\qquad\!Lr\!:=\!L_{r}\!\bullet\!12\!=\!290.927\qquad\!Lp\!:=\!L_{p}\!\bullet\!12\!=\!83.925
$$

 $\phi Mny1 := \phi_f \cdot M_{py} = 64.5$ 

Resistencia zona 2

$$
\phi Mny2 := \frac{\phi_f \cdot C_b \cdot \left(M_{py} \cdot 12 - (M_{py} \cdot 12 - 0.7 \cdot F_y \cdot S_y) \cdot \left(\frac{Lby - Lp}{Lr - Lp}\right)\right)}{12} = 50.351
$$

Resistencia zona 3

$$
\phi Mny3 := \frac{1}{12} \cdot S_y \cdot \left( \frac{C_b \cdot \pi^2 \cdot E}{\left(\frac{Lby}{r_{ts}}\right)^2} \right) \cdot \sqrt{1 + 0.078 \cdot \left(\frac{J \cdot c}{S_y \cdot h_o}\right) \cdot \left(\frac{Lby}{r_{ts}}\right)^2} = 107.524
$$
  
\nZonaDeComportamiento :=  
\n $\begin{vmatrix}\n\text{if } L_{by} & L_p \\
\text{if } L_{by} & L_p \\
\text{else} \\
\text{else} \\
\text{if } L_{by} > L_r \\
\text{else} \\
\text{else} \\
\text{else}\n\end{vmatrix} = 107.524$   
\n $\phi Mny := \text{if } ZonaDeComportamiento = "Zona 1"$   
\nelse  
\nif ZonaDeComportamiento = "Zona 2"  
\nelse  
\n $\phi Mny1$   
\nelse  
\n $\phi Mny2$   
\nelse  
\n $\phi Mny3$   
\n $M_{cy} := \phi Mny3$ 

 $ZonaDeComportamiento = "Zona 2"$ 

 $M_{cy} = 50.351$ klb-ft

#### 2.3 Comprobación

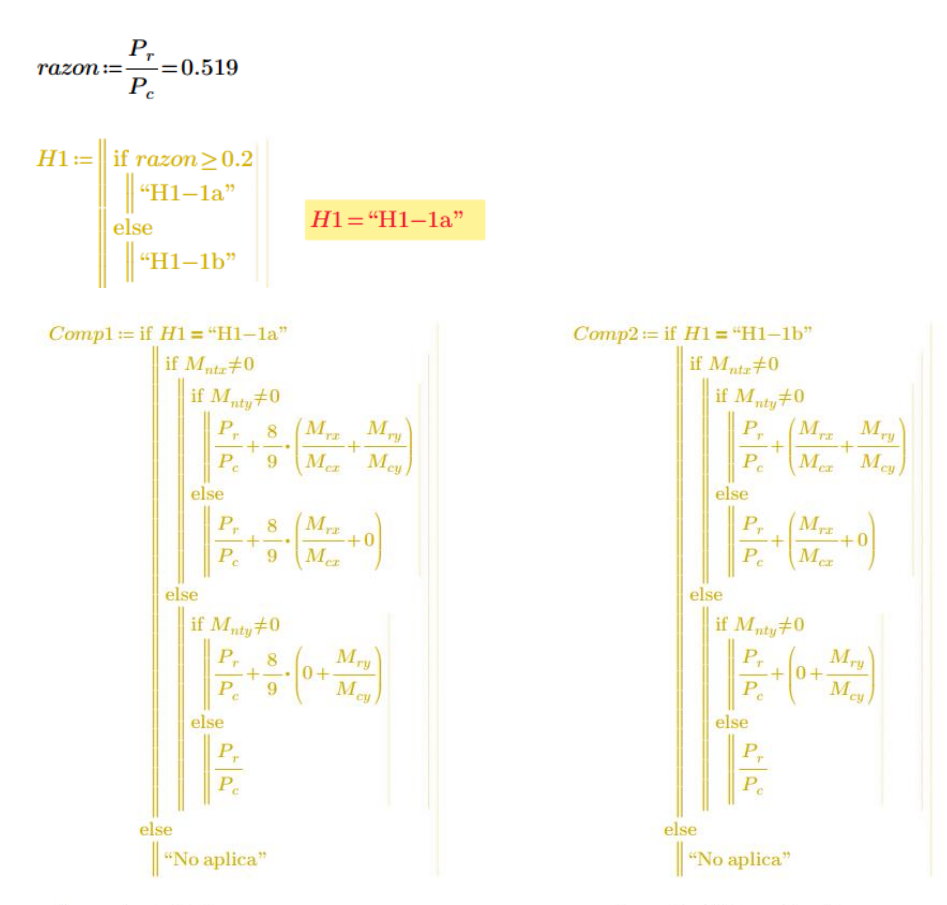

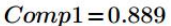

 $Comp2 = "No$  aplica"

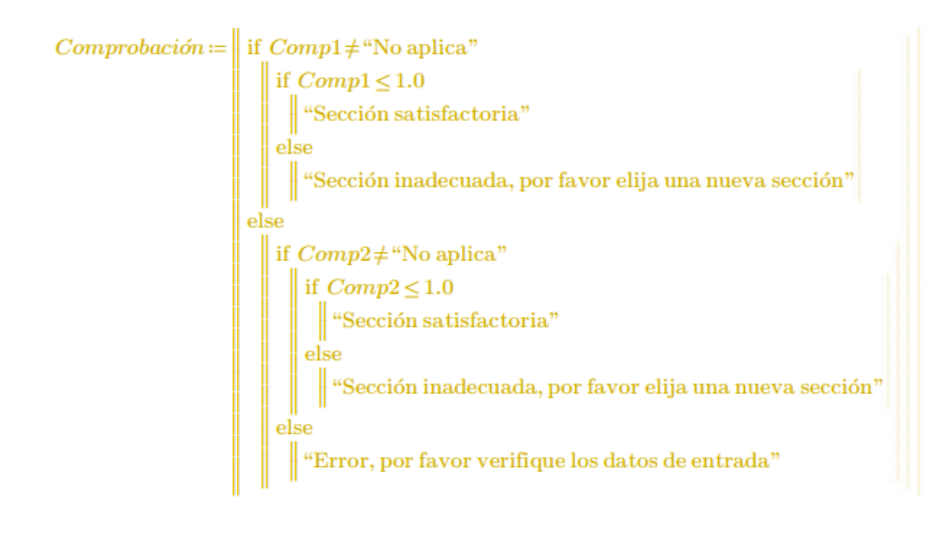

 $Comprobació n = "Sección satisfactoria"$ 

## **2.4 Resumen**

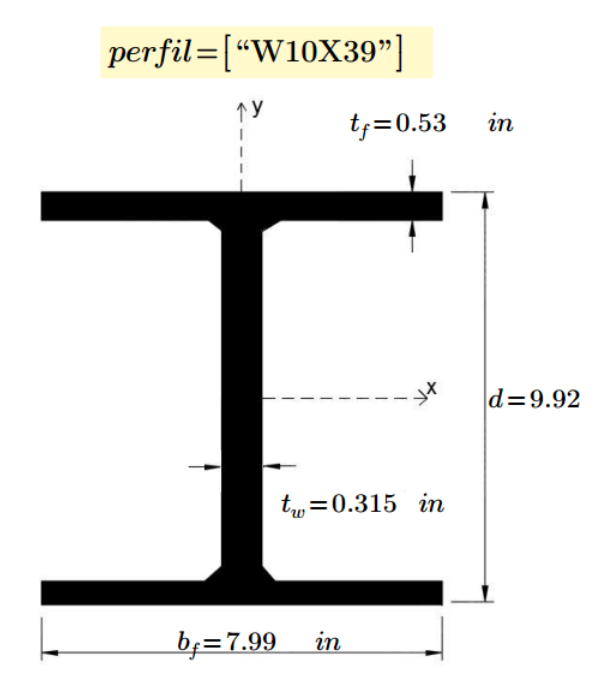

## **4.5 Validación de las hojas de cálculo**

En el siguiente apartado se presenta la comparación de los resultados obtenidos en las hojas de cálculo con los ejercicios patrón y así, verificar su funcionalidad.

Tensión:

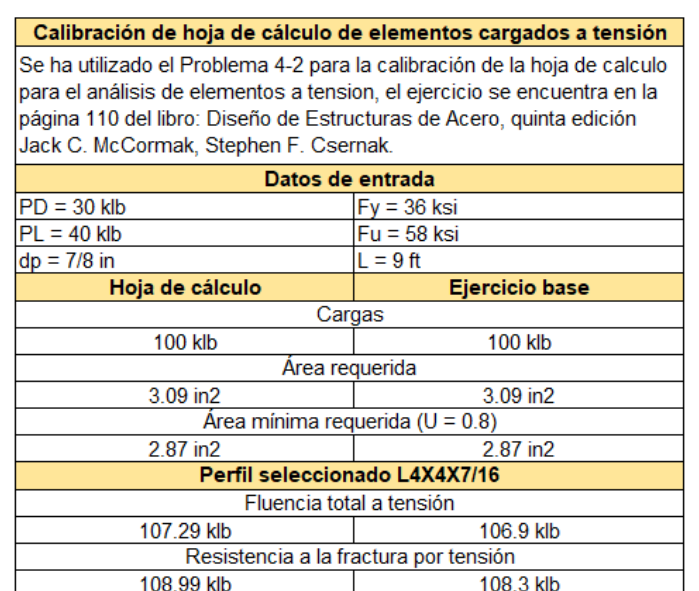

*Tabla 23, Calibración de hoja de cálculo de elementos cargados a tensión.*

#### Compresión:

*Tabla 24, Calibración de hoja de cálculo de elementos en compresión con alma abierta*

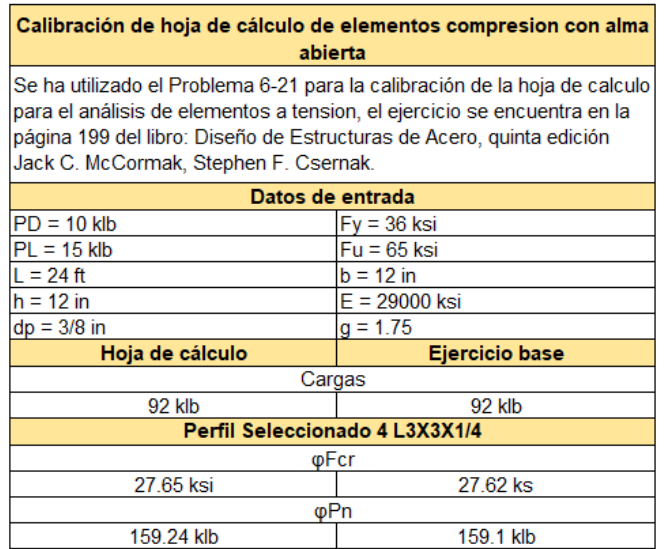

*Tabla 25, Calibración de hoja de cálculo de elementos en compresión de alma llena*

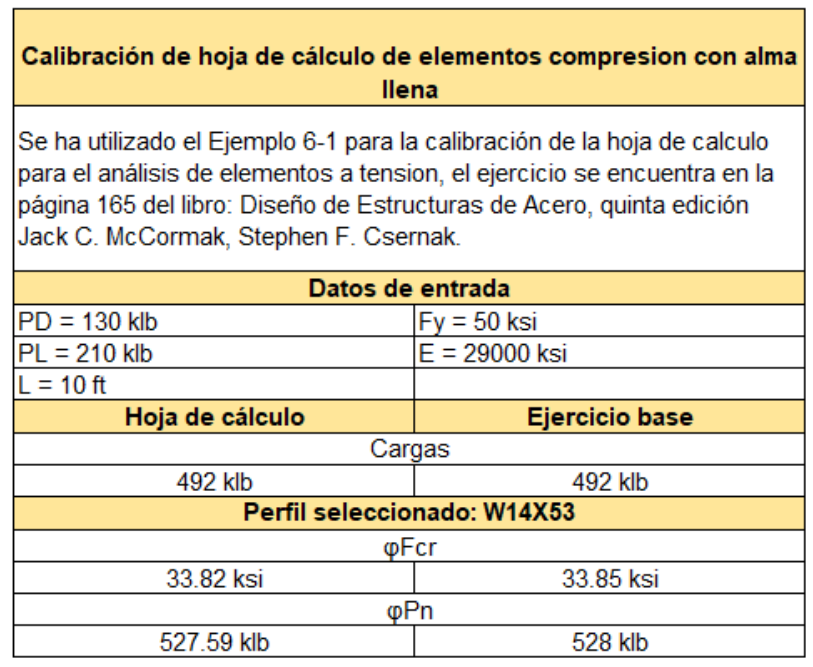

## Flexión, cortante y deflexiones:

 $\blacksquare$ 

г

*Tabla 26, Calibración de hoja de cálculo de elementos a flexión, cortante y deflexión*

ä

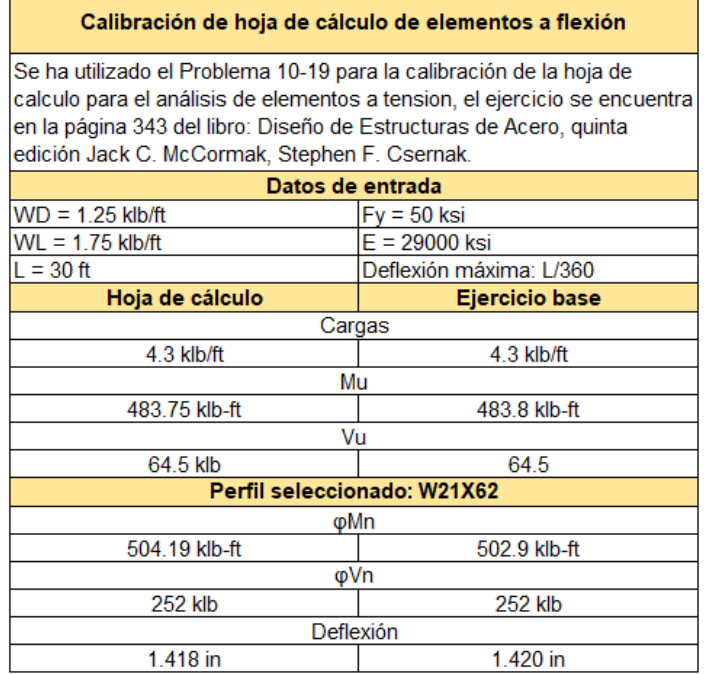

# Flexo-compresión:

*Tabla 27, Calibración de hoja de cálculo de elementos cargados a flexo-compresión con arriostramiento*

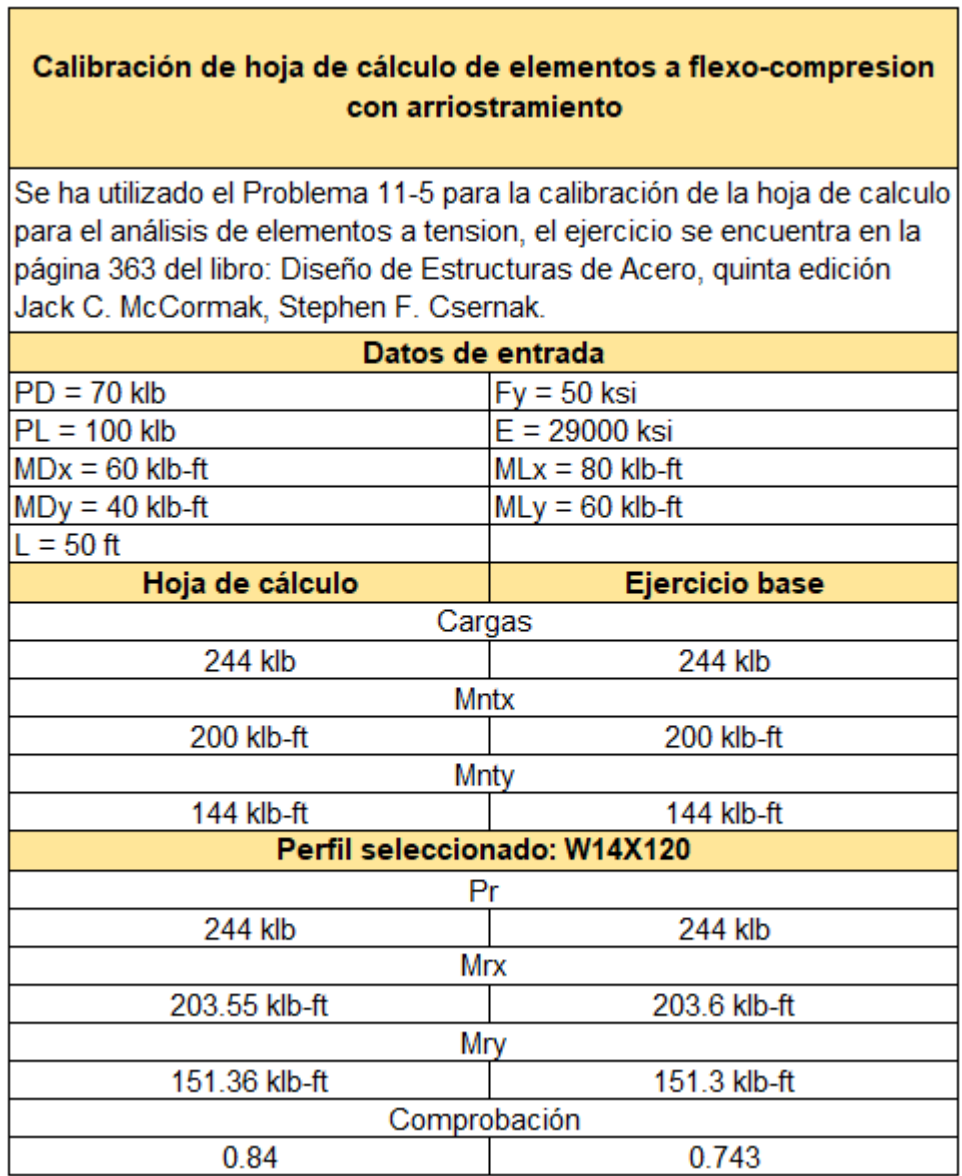

٦

*Tabla 28, Calibración de hoja de cálculo de elementos cargados a flexo-compresión sin arriostramiento*

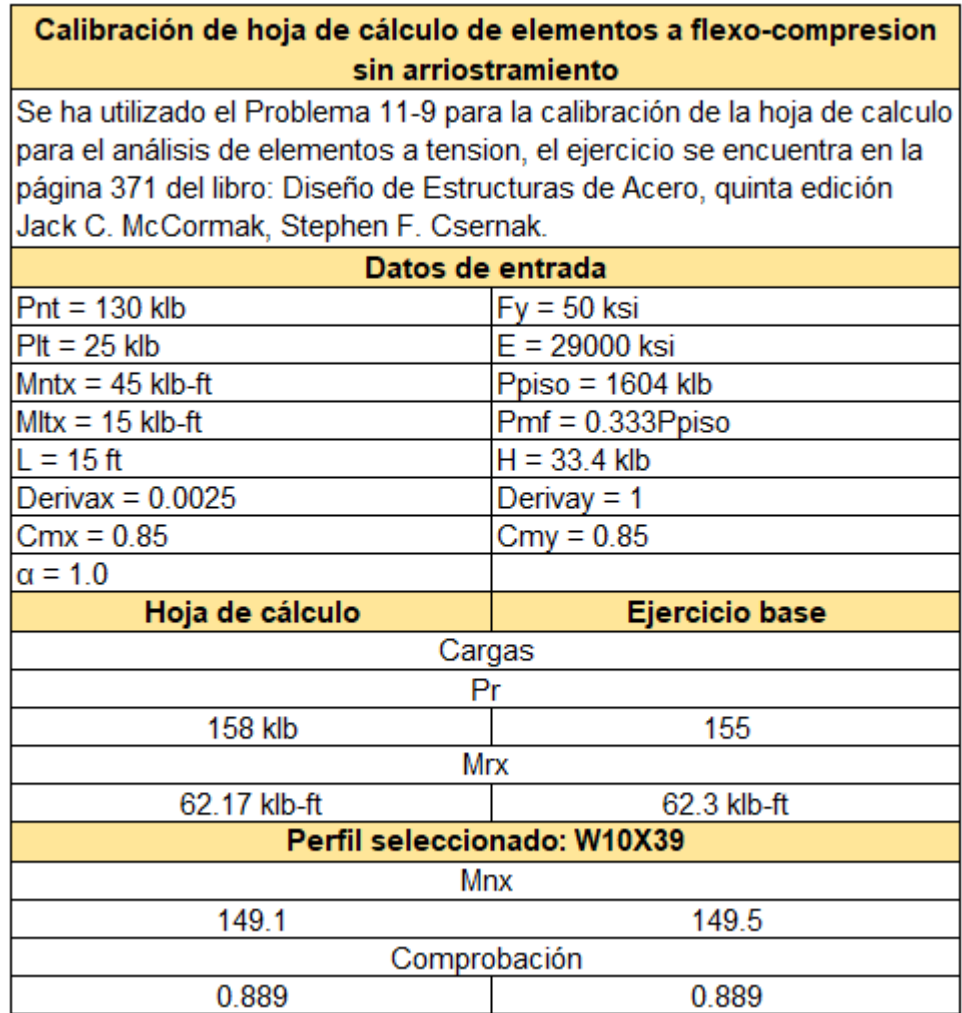

# **CAPÍTULO 5.DISEÑO DE CONEXIONES SIMPLES**

## **5.1DISEÑO DE CONEXIÓN ATORNILLADA SIMPLE POR APLASTAMIENTO**

Esta hoja de cálculo sirve para diseñar conexiones atornilladas simples de tipo aplastamiento sometidas a carga axial (carga sin excentricidad).

Para hacer un uso correcto y eficiente de esta hoja de cálculo se recomienda tener en cuenta las consideraciones y/o indicaciones:

a) Se debe seguir el procedimiento secuencial de la hoja, cada paso está numerado correlativamente y, las modificaciones realizadas en un paso afectan a las posteriores.

b) Las variables que se muestran en **verde** son parámetros de diseño modificables por el calculista, tales como cargas sobreimpuestas, deflexión máxima admisible propiedades mecánicas de los materiales, algunos datos geométricos concernientes al contorno de las cargas, claro de la viga, longitud sin soporte lateral, entre otros.

c) Cualquier modificación de la hoja de cálculo diferente de los parámetros de diseño es responsabilidad total del calculista.

d) Los resultados de relevancia se muestran en color **rojo** con fondo amarillo.

e) Consultar AISC para futuras actualizaciones del código.

## **1.0 DEFINICIÓN INICIAL DE VARIABLES**

A continuación, se definen las variables de diseño. La disposición geométrica de los tornillos de las placas está definida básicamente por dos separaciones: la separación entre ellos mismos y la separación con el borde de la placa. Según el número de tornillos requeridos, así será su disposición geométrica, respetando estas dos dimensiones.

a) Tornillos a utilizar:

ASTM A325 con roscas excluidas del plano de corte

Resistencia nominal a cortante:

$$
F_{nv} = 68 \quad \ ksi
$$

Diámetro de tornillos:

$$
d\!\coloneqq\!\frac{3}{4}-i n
$$

## Diámetro de los agujeros:

Conservadoramente se calculará como el diámetro de los tornillos mas  $\frac{1}{8}$  de pulgada

$$
d' \! := d + \frac{1}{8}
$$

 $d' = 0.875$  in

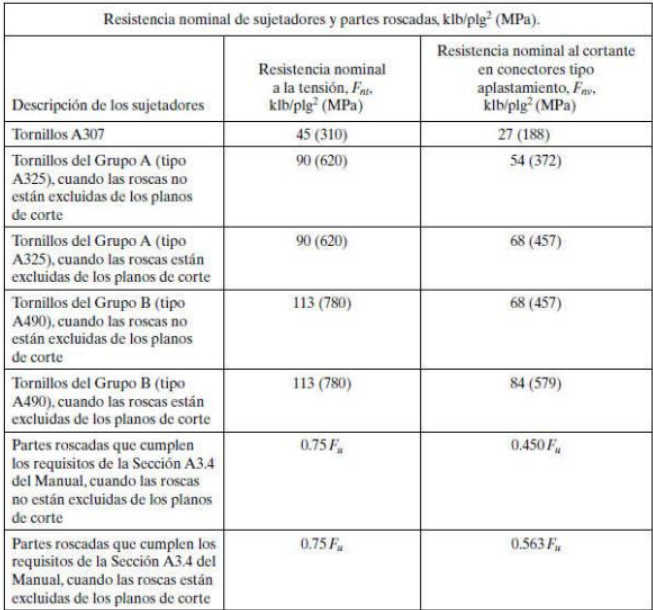

Fuente: American Institute of Steel Construction, Manual of Steel<br>Construction, 14a. ed. (Chicago: AISC, 2011), Tabla J3.2, p. 16.1-120.

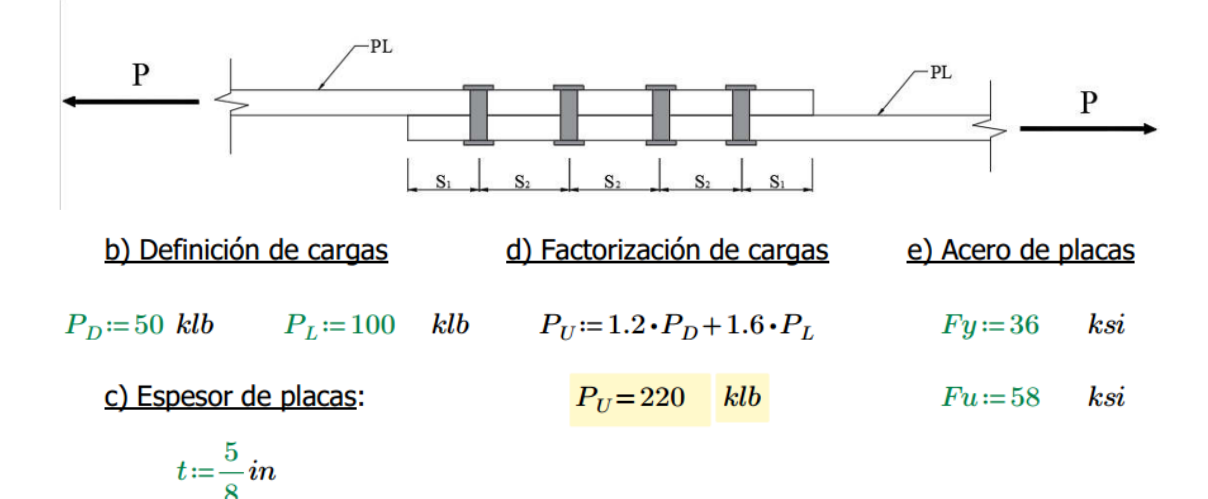

1.1 Definición de separaciones

a) Separación mínima del centro del agujero al borde del elemento

Se puede considerar adecuado el definir una separación mínima del centro del agujero al borde del elemento de 1.5 a 2.0 veces el diámetro del agujero. En este caso se considerará un factor amplificativo de 2.0.

$$
S_{min1}\coloneqq 2\ d'\!=\!1.75
$$

b) Separación mínima de los agujeros

Se puede considerar adecuado el definir una separación mínima entre centros de agujeros de $\frac{8}{3}$ a 3 veces el diámetro del agujero. En este caso se considerará un factor amplificativo de 3.0.

$$
S_{\min 2} = 3 \, d' = 2.625
$$

c) Definición de separación del centro del agujero al borde del elemento  $(S_1)$ 

Esta separación será la que se definirá respeto a todos los extremos de la conexión, tanto los elementos paralelos al eje de los elementos como a los perpendiculares.

$$
S_1\!\coloneqq\!2\quad\textit{in}
$$

$$
Separaci\'on Minima1 := \begin{array}{|l|l|} \text{if } S_1 \geq S_{min1} \\ \hline \text{``La separación 1 propuesta es adecuada''} \\ else \\ \hline \end{array}
$$
  
''La separación 1 propuesta es menor a la separación mínima, cambiarla''

 $Separación Mínima1 = "La separación 1 propuesta es adecuada"$ 

d) Definición de separación entre agujeros  $(S_2)$ 

Esta separación es la que existirá entre centros de los agujeros en las direcciones ortogonales del elemento (no diagonales).

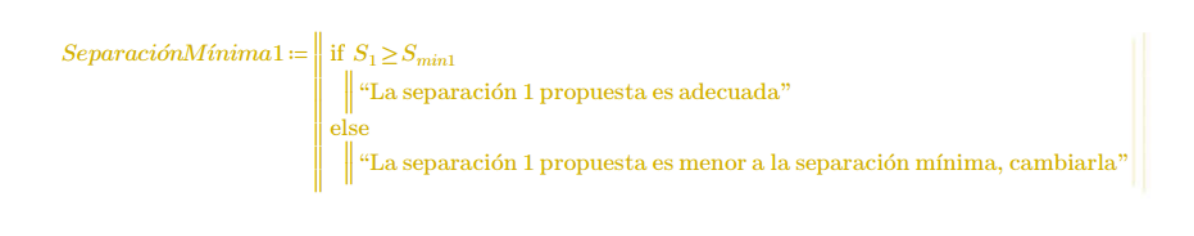

 $Separació nMinima1 = "La separació n 1 propuesta es adecuada"$ 

## **2.0 RESISTENCIA AL APLASTAMIENTO DE 1 TORNILLO**

La resistencia al aplastamiento de la conexión está determinada de la siguiente manera:

$$
Rn_1 = 1.2 L_c \cdot t \cdot Fu \leq 2.4 \cdot d \cdot t \cdot Fu
$$

2.1 Cálculo de  $L_c$ 

Para la configuración de este caso,  $L_c$  debe ser la menor de las siguientes expresiones:

$$
L_{c1} := S_1 - \frac{1}{2} d' = 1.56 \quad in \qquad L_{c2} := S_2 - d' = 2.13 \quad in
$$
  

$$
L_c := \begin{vmatrix} \text{if } L_{c1} \ge L_{c2} \\ \text{if } L_{c2} \\ \text{else} \\ \end{vmatrix}
$$

$$
L_c = 1.56 \quad in
$$
  

$$
L_c = 1.56 \quad in
$$

2.2 Determinación de resistencia al aplastamiento:

 $1.2 \cdot L_c \cdot t \cdot Fu = 67.969$  $2.4\cdot d\cdot t\cdot Fu$  = 65.25

```
\begin{array}{l} \left\|\text{ if } 1.2 \cdot L_c \cdot t \cdot Fu \le 2.4 \cdot d \cdot t \cdot Fu \right\| \\qquad \qquad \|1.2 \cdot L_c \cdot t \cdot Fu \\ \text{ else } \\qquad \qquad \|2.4 \cdot d \cdot t \cdot Fu \end{array}Rn_1 = 65.25 klb
```
# **3.0 RESISTENCIA A CORTANTE DE 1 TORNILLO**  $(R_{n2})$

La resistencia a cortante está definida de la siguiente manera:

 $Rn_2 = F_{nv} \cdot A_b$ 

3.1 Resistencia nominal al cortante en conectores de tipo aplastamiento Para el tipo de tornillos que se está utilizando, se tiene que:

$$
F_{nv} = 68 \quad ks
$$

3.2 Área de la sección transversal de 1 tornillo

$$
A_b \! := \! \frac{\pi \boldsymbol{\cdot} d^2}{4}
$$

 $A_b = 0.442$  in

3.3 Resistencia al cortante de 1 tornillo

 $Rn_2 = F_{nv} \cdot A_b$ 

 $Rn_2 = 30.04$  klb

#### **4.0 RESISTENCIA AL CORTANTE DE 1 TORNILLO**

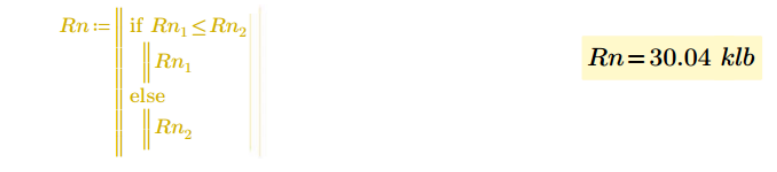

Para el aplastamiento y para el cortante, en estos casos el valor del factor de reducción de resistencia es el mismo, el cual es de  $\varphi = 0.75$ , por lo tanto:

 $\phi Rn = 22.53$  klb

## **5.0 NÚMERO DE TORNILLOS NECESARIOS**

 $\label{eq:1} {\small TornillosNecesarios} := \frac{P_U}{\phi Rn}$ 

 $TornillosNecesarios = 9.764$ 

De manera obvia y completamente evidente, aproximando al entero superior podemos determinar los tornillos que contendrá la conexión:

 $TornillosAUsar :=ceil(TornillosNecess)$ 

 $TornillosAUsar = 10$ 

# **6.0 RESUMEN DE DISEÑO**

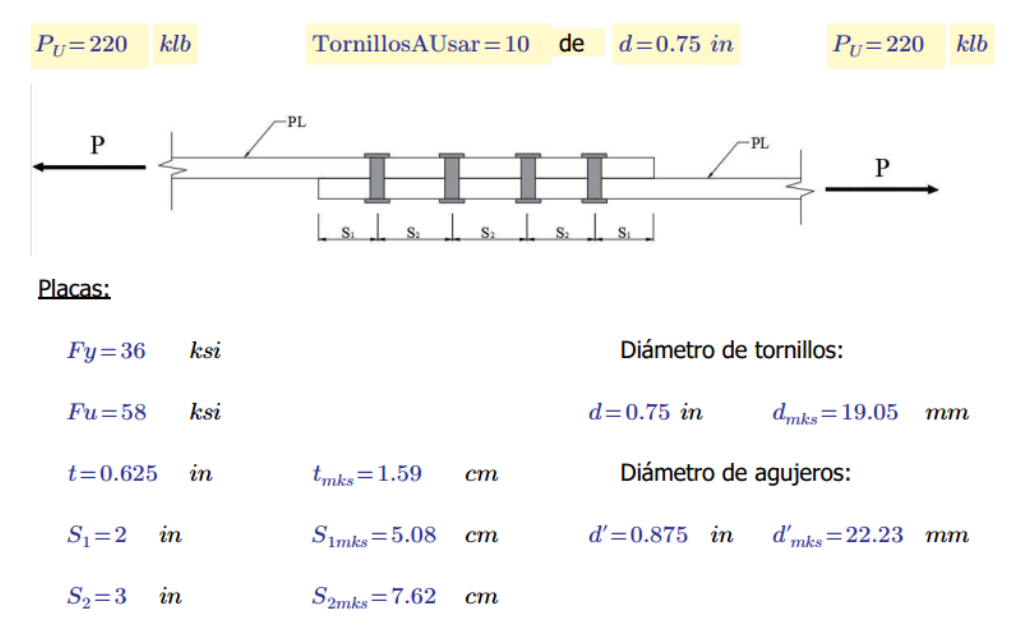

## **5.2DISEÑO DE CONEXIÓN SIMPLE POR FRICCIÓN**

Esta hoja de cálculo sirve para diseñar conexiones atornilladas simples de tipo aplastamiento sometidas a carga axial (carga sin excentricidad).

Para hacer un uso correcto y eficiente de esta hoja de cálculo se recomienda tener en cuenta las consideraciones y/o indicaciones:

a) Se debe seguir el procedimiento secuencial de la hoja, cada paso está numerado correlativamente y, las modificaciones realizadas en un paso afectan a las posteriores.

b) Las variables que se muestran en **verde** son parámetros de diseño modificables por el calculista, tales como cargas sobreimpuestas, deflexión máxima admisible propiedades mecánicas de los materiales, algunos datos geométricos concernientes al contorno de las cargas, claro de la viga, longitud sin soporte lateral, entre otros.

c) Cualquier modificación de la hoja de cálculo diferente de los parámetros de diseño es responsabilidad total del calculista.

d) Consultar AISC para futuras actualizaciones del código.

## **1.0 DEFINICIÓN INICIAL DE VARIABLES**

A continuación, se definen las variables de diseño. La disposición geométrica de los tornillos de las placas está definida básicamente por dos separaciones: la separación entre ellos mismos y la separación con el borde de la placa. Según el número de tornillos requeridos, así será su disposición geométrica, respetando estas dos dimensiones.

a) Tornillos a utilizar:

ASTM A325 con roscas excluidas del plano de corte

Resistencia nominal a cortante:

 $F_{nn} = 68$  ksi

Diámetro de tornillos:

$$
d{:=}\frac{3}{4}-i n
$$

Diámetro de los agujeros:

Conservadoramente se calculará como el diámetro de los tornillos mas  $\frac{1}{8}$  de pulgada

$$
d' := d + \frac{1}{8}
$$

$$
d' = 0.875 \quad in
$$

| Resistencia nominal de sujetadores y partes roscadas, klb/plg <sup>2</sup> (MPa).                                                                 |                                                                                      |                                                                                                    |
|----------------------------------------------------------------------------------------------------|--------------------------------------------------------------------------------------|----------------------------------------------------------------------------------------------------|
| Descripción de los sujetadores                                                                                                    | Resistencia nominal<br>a la tensión, F <sub>nt</sub> .<br>klb/plg <sup>2</sup> (MPa) | Resistencia nominal al cortante<br>en conectores tipo<br>aplastamiento, $F_{\text{av}}$ ,<br>klb/plg <sup>2</sup> (MPa) |
| Tornillos A307                                                                                                    | 45 (310)                                                                             | 27(188)                                                                                                    |
| Tornillos del Grupo A (tipo<br>A325), cuando las roscas no<br>están excluidas de los planos<br>de corte                                           | 90(620)                                                                              | 54 (372)                                                                                                    |
| Tornillos del Grupo A (tipo<br>A325), cuando las roscas están<br>excluidas de los planos de corte                                                 | 90(620)                                                                              | 68 (457)                                                                                                    |
| Tornillos del Grupo B (tipo<br>A490), cuando las roscas no<br>están excluidas de los planos<br>de corte                                           | 113 (780)                                                                            | 68 (457)                                                                                                    |
| Tornillos del Grupo B (tipo<br>A490), cuando las roscas están<br>excluidas de los planos de corte                                                 | 113 (780)                                                                            | 84 (579)                                                                                                    |
| Partes roscadas que cumplen<br>los requisitos de la Sección A3.4<br>del Manual, cuando las roscas<br>no están excluidas de los planos<br>de corte | $0.75 F_u$                                                                           | $0.450F_{\mu}$                                                                                                    |
| Partes roscadas que cumplen los<br>requisitos de la Sección A3.4 del<br>Manual, cuando las roscas están<br>excluidas de los planos de corte       | $0.75F_u$                                                                            | $0.563F_{u}$                                                                                                    |

Fuente: American Institute of Steel Construction, Manual of Steel<br>Construction, 14a. ed. (Chicago: AISC, 2011), Tabla J3.2, p. 16.1-120.

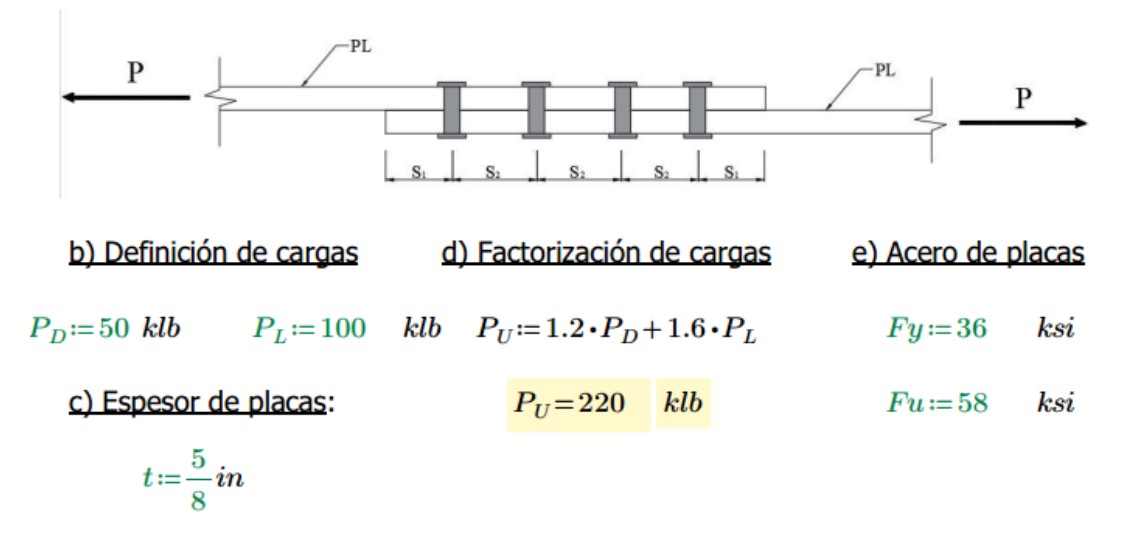

#### 1.1 Definición de separaciones

a) Separación mínima del centro del agujero al borde del elemento

Se puede considerar adecuado definir una separación mínima de centro del agujero de 1.5 a 2.0 veces el diámetro del agujero. En este caso se considerará un factor amplificativo de 2.0.

$$
S_{min1}\!:=\!2~d'\!=\!1.75
$$

b) Separación mínima entre agujeros

Se puede considerar adecuado definir una separación mínima entre centros de agujeros de $\frac{8}{3}$ a 3 veces el diámetro del agujero. En este caso se considerará un factor amplificativo de 3.0.

$$
S_{min2} = 3 d' = 2.625
$$

c) Definición de separación del centro del agujero al borde del elemento  $(\mathcal{S}_1)$ 

Esta separación será la que se definirá respecto a todos los extremos de la conexión, tanto los extremos paralelos al eje de elementos como a los extremos perpendiculares.

$$
S_1 := 2 \quad in
$$
\n
$$
Separación Mínima1 := \left\| \begin{array}{l}\n \text{if } S_1 \geq S_{min1} \\
 \text{if } S_2 \geq S_{min2} \\
 \text{if } \text{La separation 1 propuesta es adecuada''} \\
 \text{else } \\
 \text{if } \text{La separación 1 propuesta es menor a la separación mínima, cambiarla''}\n \end{array} \right\|
$$

```
Separación Mínima1 = "La separación 1 propuesta es adecuada"
```
d) Definición de separación entre centros de agujeros  $(\mathit{S}_2)$ 

Esta separación será la que existirá entre los centros de los agujeros en las direcciones ortogonales del elemento (No diagonales).

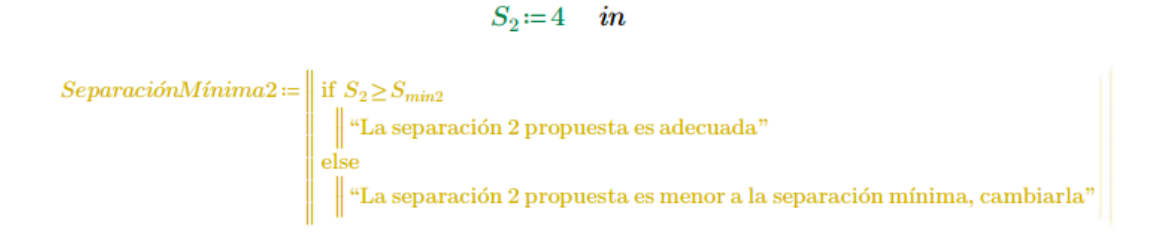

```
Separaci\'on Minima2 = "La separaci\'on 2 propuesta es adecuada"
```
# **2.0 RESISTENCIA A LA FRICCIÓN DE 1 TORNILLO**  $(R_{nf})$

2.1 Coeficiente de fricción entre superficies de contacto  $(\mu)$ 

Clase A (0.3)

Aplican como clase A superficies limpias sin pintar, con escamas de laminadora o pintadas con recubrimiento clase A sobre superficies limpiadas con chorro de arena.

Clase B (0.5)

Aplican como clase B superficies sin pintar limpiadas con chorro de arena o con recubrimientos de clase B.

 $\mu = 0.30$ 

2.2 Multiplicador que da la relación de la pretensión mínima

```
Du=1.13(Tab J3.1 AISC)
```
2.3 Factor de relleno

$$
hf\!\coloneqq\!1.0
$$

2.4 Pretensión mínima del tornillo (TAB J3.1 AISC)

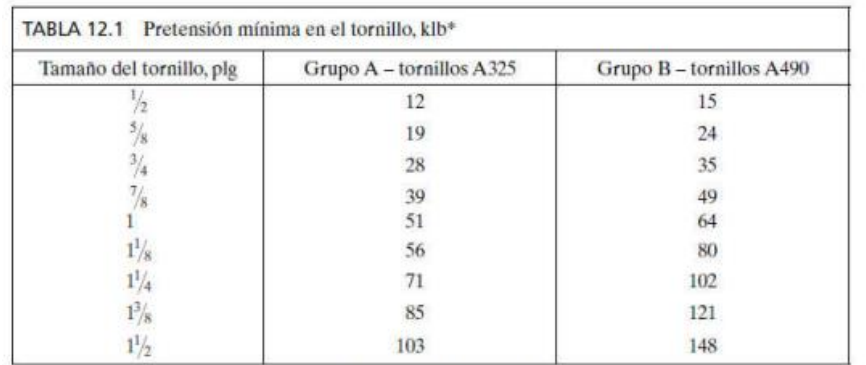

 $Tb=28$ 

\*Igual a 0.70 veces la resistencia mínima a la tensión de los tornillos, redondeada al kip (klb) más cercano, como se estipula en las Específicaciones ASTM para tornillos A325 y A490M con cuerdas UNC.

#### 2.5 Número de planos de deslizamiento

 $n_{\rm s} = 1$ 

#### 2.6 Resistencia por fricción de 1 tornillo

Con los parámetros anteriores ya definidos, se puede proceder a calcular la resistencia por fricción de 1 tornillo de la siguiente manera (Ec. J3-5 AISC)

$$
Rn_f := \mu \cdot Du \cdot hf \cdot Tb \cdot n_s
$$

$$
Rn_f = 9.492 \quad klb
$$

2.7 Tornillos necesarios para soportar la carga última  $\varphi_f = 1.0$ 

$$
\frac{P_U}{\phi_f \cdot Rn_f} = 23.177
$$
  
TornillosNecesarios := 
$$
\frac{P_U}{\phi_f \cdot Rn_f}
$$

$$
TornillosNecesarios=23.177\\
$$

De manera obvia y también evidente, aproximando al entero superior podemos determinar los tornillos que contendrá la conexión:

 $TornillosAUsar :=ceil(TornillosNecesarios)$ 

 $TornillosAUsar = 24$ 

### **3.0 RESISTENCIA AL APLASTAMIENTO DE LOS TORNILLOS A USAR**

La resistencia al aplastamiento de la conexión está determinada de la siguiente manera:

$$
Rn_1 = 1.2 L_c \cdot t \cdot Fu \leq 2.4 \cdot d \cdot t \cdot Fu
$$

a) Cálculo de  $L_c$ 

Para la configuración de este caso,  $L_c$  debe ser la menor de las dos siguientes expresiones:

$$
L_{c1} := S_1 - \frac{1}{2} d' = 1.56 \quad in \qquad L_{c2} := S_2 - d' = 3.13 \quad in
$$
  

$$
L_c := \begin{vmatrix} \text{if } L_{c1} \ge L_{c2} \\ \vdots \\ L_{c2} \\ \text{else} \\ \end{vmatrix}
$$

$$
L_c = 1.56 \quad in \qquad L_c = 1.56 \quad in
$$

b) Determinación de la resistencia al aplastamiento

```
1.2 \cdot L_c \cdot t \cdot Fu = 67.969\hat{i} 2.4 \cdot d \cdot t \cdot Fu = 65.25
                                                                                                                                  \phi_{ap} = 0.75Rn_1 := \begin{bmatrix} \text{if } 1.2 \cdot L_c \cdot t \cdot Fu \leq 2.4 \cdot d \cdot t \cdot Fu \\ 1.2 \cdot L_c \cdot t \cdot Fu \\ \text{else} \\ 2.4 \cdot d \cdot t \cdot Fu \end{bmatrix}Rn_1 = 65.25 klb
```
TornillosAUsar $\cdot \phi_{ap} \cdot Rn_1 = 1.175 \cdot 10^3$ 

$$
CheckAplastamiento := \begin{vmatrix} \text{if TornillosAUsar} \cdot \phi_{ap} \cdot Rn_1 \ge P_U \\ \text{``OK!''} \\ \text{else} \\ \text{``Hacer otra propuesta''} \end{vmatrix}
$$

 $CheckA plastamiento = "OK!"$ 

# **4.0 RESISTENCIA AL CORTANTE DE 1 TORNILLO**  $(R_{n2})$

La resistencia al cortante está determinada de la siguiente manera:

$$
Rn_2 = F_{nv} \cdot A_b
$$

a) Resistencia nominal al cortante en conectores de tipo aplastamiento Para el tipo de tornillos que se está utilizando, se tiene que:

$$
F_{nv} = 68 \qquad ksi
$$

b) Área de la sección transversal del tornillo

$$
A_b \coloneqq \frac{\pi \cdot d^2}{4}
$$

 $A_b = 0.442$  in

c) Resistencia al cortante de 1 tornillo:

$$
Rn_2 := F_{nv} \cdot A_b
$$

$$
Rn_2 = 30.04 \quad klb
$$

d) Resistencia al cortante de tornillos a usar  $\varphi_v = 0.75$ 

```
\phi_v· TornillosAUsar · Rn_2 = 540.747 klb
```
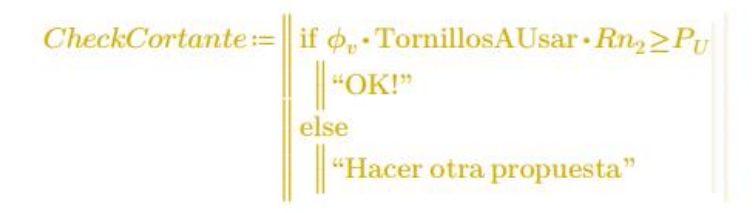

 $CheckCortante = "OK!"$ 

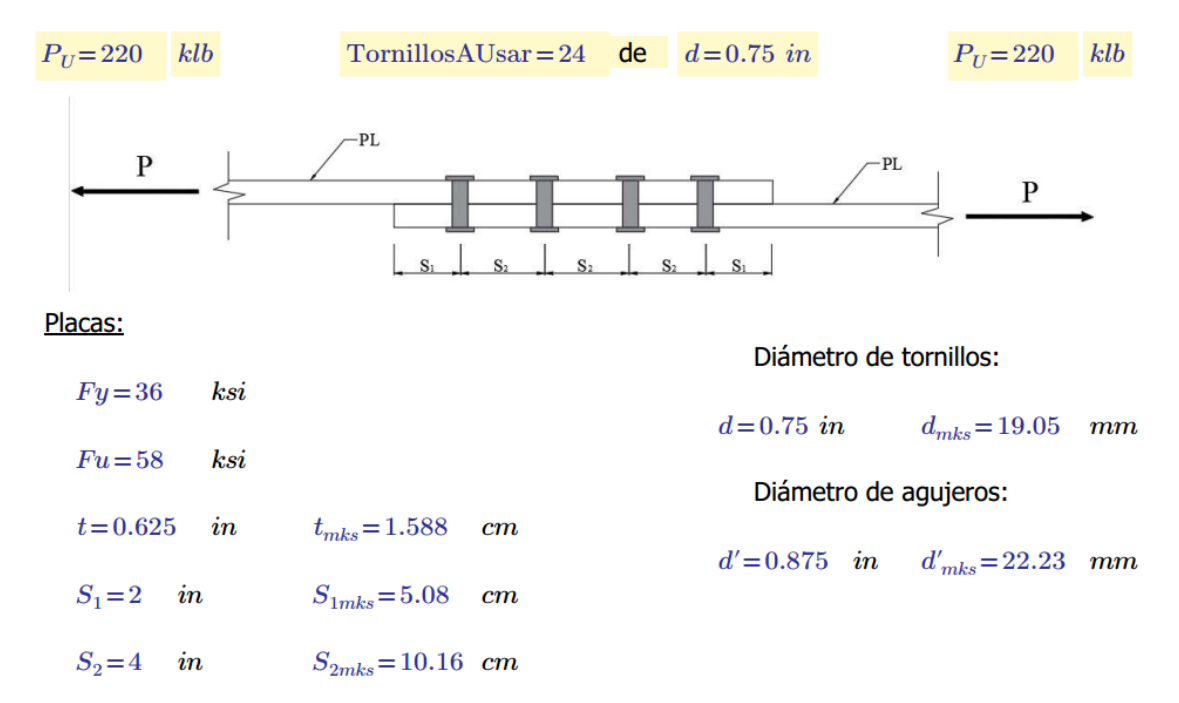

## **5.3Diseño de placas base**

#### **5.3.1 Análisis de placas base carga axial**

Esta hoja de cálculo sirve para poder diseñar una placa base con carga axial pura.

Para hacer un uso correcto y eficiente de esta hoja de cálculo se recomienda tener en cuenta las consideraciones y/o indicaciones:

a) Se debe seguir el procedimiento secuencial de la hoja, cada paso está numerado correlativamente y, las modificaciones realizadas en un paso afectan a las posteriores.

b) Las variables que se muestran en **verde** son parámetros de diseño modificables por el calculista, tales como cargas sobreimpuestas, deflexión máxima admisible propiedades mecánicas de los materiales, algunos datos geométricos concernientes al contorno de las cargas, claro de la viga, longitud sin soporte lateral, entre otros.

c) Cualquier modificación de la hoja de cálculo diferente de los parámetros de diseño es responsabilidad total del calculista.

d) Los resultados de relevancia se muestran en color **rojo** con fondo amarillo.

e) Consultar AISC para futuras actualizaciones del código.

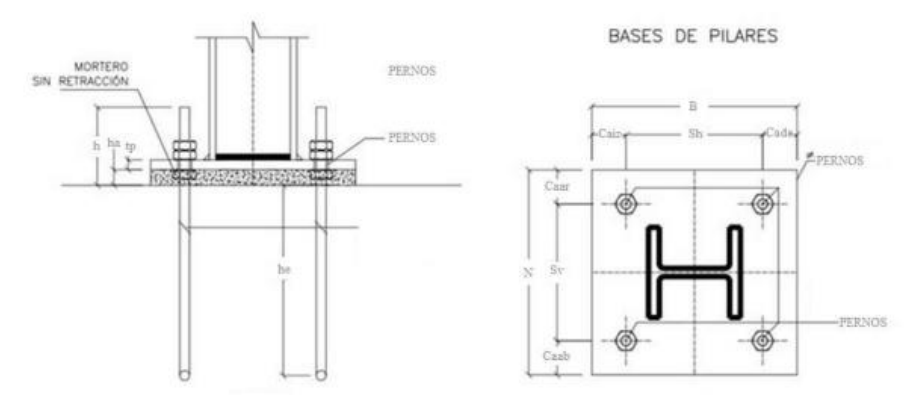

## **1.0 DEFINICIÓN INICIAL DE VARIABLES DE ENTRADA**

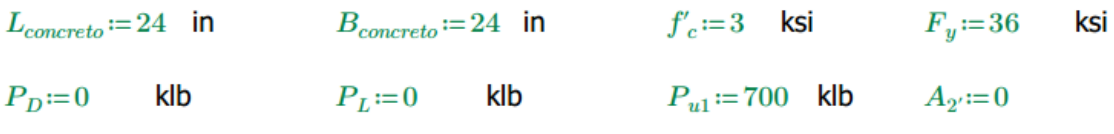

Perfil:=READEXCEL(".\AISC\_13.0\_Properties\_Viewer(1).xlsx", "AISC 13th Ed. Properties Viewer!B18:B18")

Nota: El perfil deberá elegirlo en el documento de Excel de la carpeta contenedora de esta hoja de cálculo para que sea leída por la misma.

# $Perfil = [$ "W12X96"]

 $d \coloneqq \big\| \mathrm{READEXECEL}\left(\text{``.}\text{~AISC}\_\text{13.0}\_\text{Properties}\_\text{Viewer(1).xlsx''},\text{``AISC 13th Ed. Properties ViewerlB20:B20''}\right) \big\|$  $b_f \coloneqq \big\| \text{READEXCEL}\left(\text{``\texttt{AISC_13.0\_Properties\_Viewer}(1).x \text{lsx''}, \text{``AISC 13th Ed. Properties Viewer} \text{!B22:B22''}\right) \big\|$ 

## **2.0 DEFINICIÓN DEL CASO A UTILIZAR**

Seleccione el caso a utilizar asignando "I", "II" o "III" a la variable caso.

Caso I:  $A_2 = A_1$ 

Caso II:  $A_2 > 4A_1$ 

Caso III:  $4A_1 > A_2 > A_1$ 

 $A_2$ : Área de pedestal de concreto

 $A_1$ : Área de la placa base

 $Case = "I"$ 

## **3.0 CÁLCULO DEL ÁREA REQUERIDA DE LA PLACA BASE**

3.1 Cálculo de la carga aplicada  $P_u$ 

$$
P_u = \text{if } P_{u1} = 0
$$
  
\n
$$
\begin{vmatrix}\n1.2 \cdot P_D + 1.6 \cdot P_L \\
\text{else} \\
P_{u1}\n\end{vmatrix}
$$
  
\n
$$
P_u = 700
$$
 klb

3.2 Cálculo del área requerida de la placa base

$$
\phi := 0.65
$$
\n
$$
A_2 := \n\begin{vmatrix}\n\text{if } A_2 = 0 \\
\text{if } A_2 = 0 \\
\text{else} \\
\text{else}\n\end{vmatrix}
$$
\n
$$
A_1 := \n\begin{vmatrix}\n\text{if } Caso = \text{``I''} \\
\text{else} \\
\text{else}\n\end{vmatrix}
$$
\n
$$
A_2
$$
\n
$$
\text{else}\n\begin{vmatrix}\n\text{if } Caso = \text{``II''} \\
\text{else} \\
\text{else}\n\end{vmatrix}
$$
\n
$$
A_2
$$

$$
A_{1req} := \frac{P_u}{\phi \cdot 0.85 \cdot f'_c \cdot \sqrt{\frac{A_2}{A_1}}}
$$
  $A_{1req} = 422.32$  in2

#### **4.0 OPTIMIZACIÓN DE DIMENSIONES**

4.1 Cálculo de *N* y *B*  
\n
$$
\Delta := \frac{0.95 \cdot d - 0.8 \cdot b_f}{2}
$$
\n
$$
\Delta = 1.15 \text{ in}
$$
\n
$$
N_1 := \sqrt{A_{1req}} + \Delta = 21.7
$$
\nin  
\n
$$
B_1 := \frac{A_{1req}}{N_1} = 19.46
$$
\nin  
\nUsar:  
\n
$$
N := 22
$$
\nin  
\n
$$
B := 20
$$
\nin  
\n
$$
A_1 := N \cdot B = 440
$$
\n
$$
A_2 := A_1
$$

4.2 Verificación de dimensiones  $\phi = 0.65$ 

 $\phi P_p\!:=\!\phi\!\boldsymbol{\cdot} 0.85\!\boldsymbol{\cdot} f_c'\!\boldsymbol{\cdot} A_1\!\boldsymbol{\cdot}\sqrt{\!\frac{A_2}{A_1}} \qquad \qquad \phi P_p\!=\!729.3$  $\label{eq:2} \begin{split} Ver \coloneqq \begin{cases} \text{if } \phi P_p \geq P_u \\ \text{\LARGE ``Dimensiones acceleradas''} \\ \text{else} \end{cases} \end{split}$ 

 $Ver = "Dimensiones$  adecuadas"

#### **5.0 CÁLCULO DE ESPESOR DE LA PLACA**

 $m = \frac{N - 0.95 \cdot d}{2} = 4.97$  in  $n = \frac{B - 0.8 \cdot b_f}{2} = 5.12$ in  $X\!:=\!\left(\!\frac{4\boldsymbol{\cdot} d\boldsymbol{\cdot} b_f}{\left(d\boldsymbol{\cdot} b_f\right)^2}\!\right)\!\boldsymbol{\cdot}\!\frac{P_u}{\phi P_p}\!=\!0.84$  $\lambda_1 := \frac{\sqrt[2]{X}}{1 + \sqrt{1 - X}} = 0.65$ 

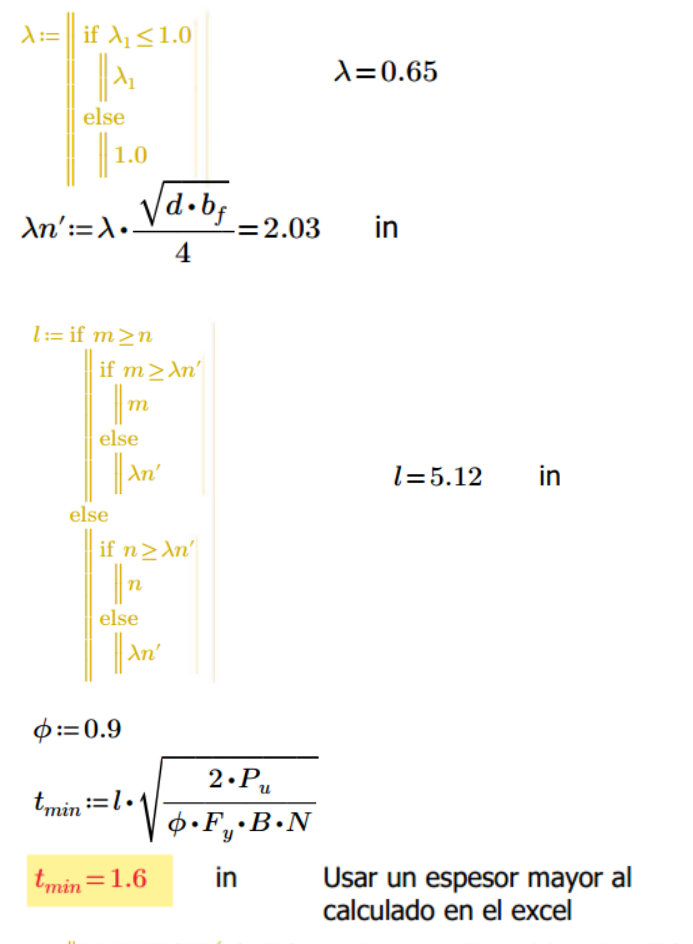

 $t := \big\| \mathrm{READEXECEL}\big( ``\backslash \mathrm{AISC}\_13.0\_Properties\_Viewer(1).x l s x" , ``\mathrm{AISC}\ 13\mathrm{th}\ \mathrm{Ed}\xspace. \ \mathrm{Properties}\ \mathrm{Viewer!N49:} N49"\big) \big\|$ 

#### **6.0 ANCLAJES**

Debido a que no existen fuerzas para diseño de anclajes, se puede utilizar los requerimientos del OSHA o experiencia del calculista.

Usar 4 pernos de 3/4 de pulgada, ASTM F1554, grado 36 con longitud de empotramiento de 12 pulgadas.

BASES DE PILARES

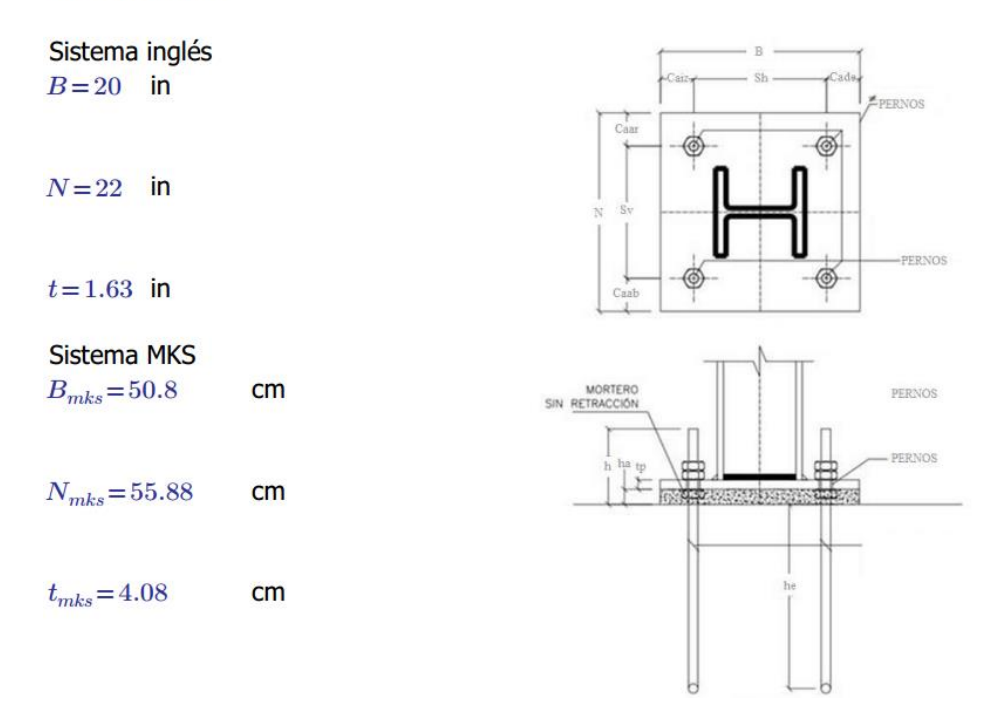

201

#### **5.3.2 Análisis de placas base momentos pequeños**

Esta hoja de cálculo sirve para poder diseñar una placa base con carga axial pura.

Para hacer un uso correcto y eficiente de esta hoja de cálculo se recomienda tener en cuenta las consideraciones y/o indicaciones:

a) Se debe seguir el procedimiento secuencial de la hoja, cada paso está numerado correlativamente y, las modificaciones realizadas en un paso afectan a las posteriores.

b) Las variables que se muestran en **verde** son parámetros de diseño modificables por el calculista, tales como cargas sobreimpuestas, deflexión máxima admisible propiedades mecánicas de los materiales, algunos datos geométricos concernientes al contorno de las cargas, claro de la viga, longitud sin soporte lateral, entre otros.

c) Cualquier modificación de la hoja de cálculo diferente de los parámetros de diseño es responsabilidad total del calculista.

d) Los resultados de relevancia se muestran en color **rojo** con fondo amarillo.

e) Consultar AISC para futuras actualizaciones del código.

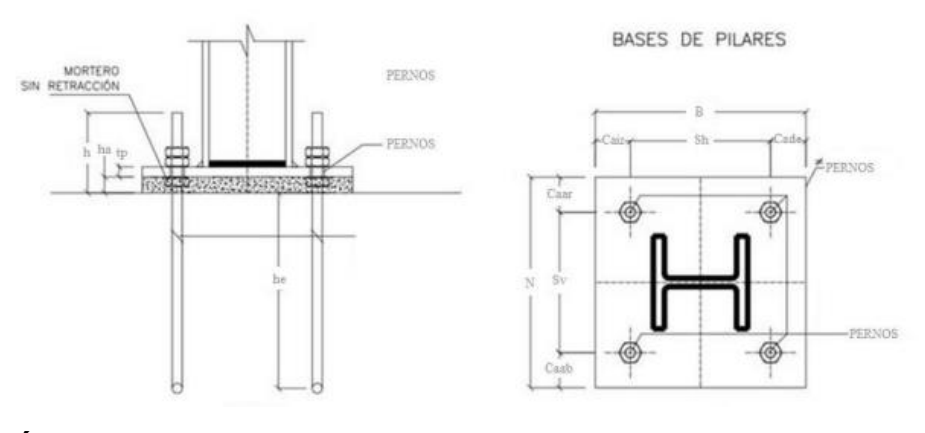

## **1.0 DEFINICIÓN INICIAL DE VARIABLES DE ENTRADA**

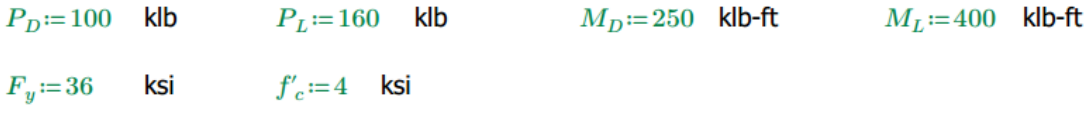

Perfil:=READEXCEL(".\AISC\_13.0\_Properties\_Viewer(1).xlsx", "AISC 13th Ed. Properties Viewer!B18:B18")  $d \coloneqq \big\| \mathrm{READEXECEL}\big(\text{``\texttt{.\texttt{AISC}\_13.0\_Properties\_Viewer(1).xlxx''},\text{``AISC 13th Ed. Properties ViewerlB20:B20''}\big)\big\|$  $b_f = \left\|\text{READEXCEL}(\text{``\textbf{.\texttt{|AISC_13.0}}\text{Properties}\text{-Viewer(1).x} \text{lsx''}, \text{``AISC 13th Ed. Properties Viewer(1922:1822'')}\right\|$
# **2.0 CÁLCULO DE CARGAS APLICADAS**

2.1 Cálculo de  $M_u$  y  $P_u$ 

$$
P_u = 1.2 \cdot P_D + 1.6 \cdot P_L \qquad \qquad M_u = 1.2 \cdot M_D + 1.6 \cdot M_L
$$

 $M_u = 940$  klb-ft  $P_u = 376$ klb

# **3.0 DETERMINACIÓN DE LAS DIMENSIONES DE PRUEBA**

3.1 Dimensiones de prueba

Las dimensiones de la placa deben ser lo suficientemente grandes para colocar 4 pernos como mínimo.

 $N_p$ : Número de pernos en la misma dirección

 $Np=2$ 

$$
N:=d+ Np \cdot 3 = 18.7
$$
 in  $B:=b_f + Np \cdot 3 = 18.2$  in

Usar:

En las siguientes variables ingrese un valor que sea superior al calculado en el apartado anterior.

 $N=19$  in  $B=19$  in

# **4.0 VERIFICACIÓN DE DIMENSIONES EN PLANTA**

4.1 Cálculo de excentricidad y excentricidad crítica

 $e = \frac{M_u}{P_u} = 2.5$  in  $e = 2.5$  in  $\phi_c \coloneqq 0.65 \qquad A_1 \coloneqq B \cdot N$ 

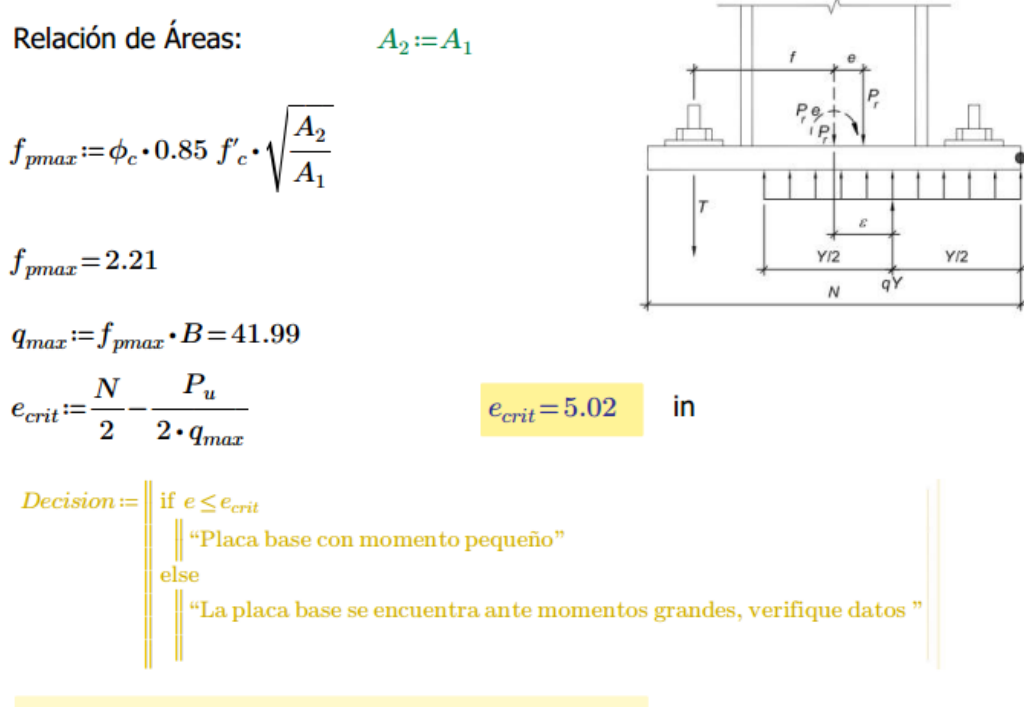

 $Decision = "Placa base con momento pequeño"$ 

## 4.2 Determinación de longitud de apoyo Y

$$
Y := N - 2 \cdot e
$$
\n
$$
q := \frac{P_u}{Y} = 26.86
$$
\nComprobación :=

\n
$$
\begin{vmatrix}\n\text{if } q \le q_{max} \\
\text{"Dimensiones adecuadas"} \\
\text{else}\n\end{vmatrix}
$$
\n"Dimensiones insuficients, por favor verifique sus datos"

 $Comprobación = "Dimensiones adecuadas"$ 

# **5.0 CÁLCULO DE ESPESOR**

5.1 Cálculo de  $m \, y \, n$ 

$$
m = \frac{N - 0.95 \cdot d}{2} = 3.47
$$
  
\n
$$
n = \frac{B - 0.80 \cdot b_f}{2} = 4.62
$$
  
\n
$$
n = 4.62
$$
 in  
\n
$$
n = 4.62
$$
 in

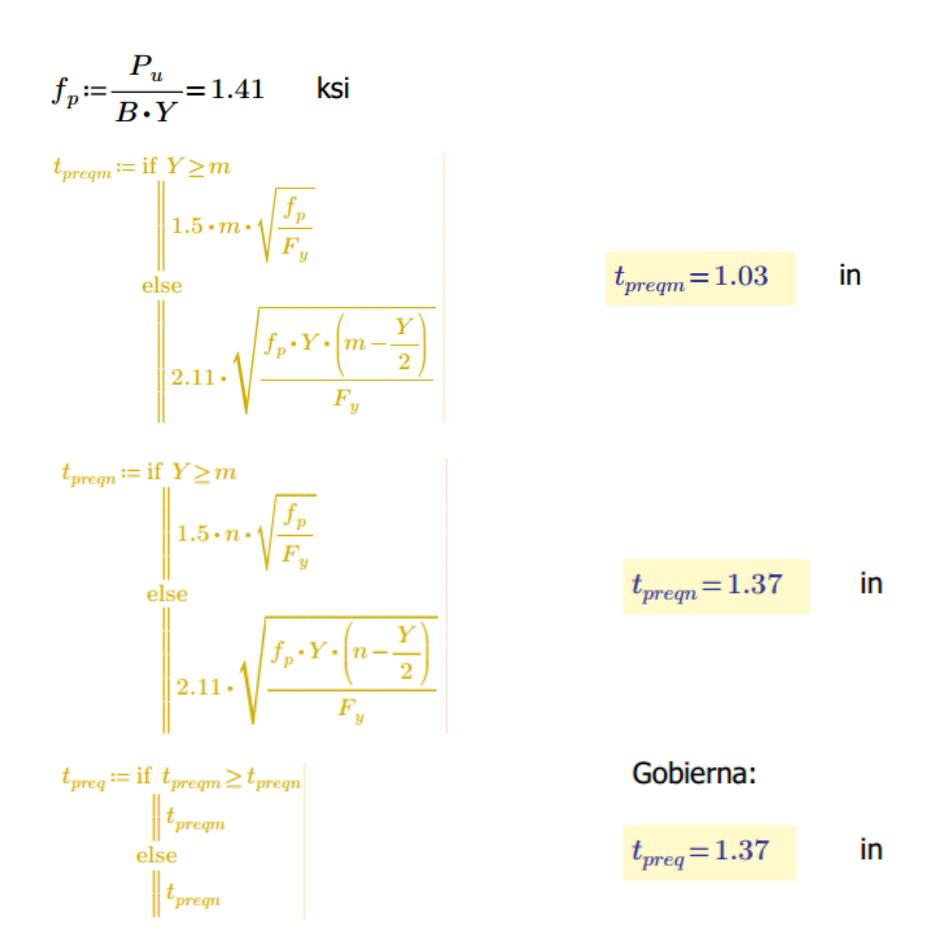

Usar placa con un espesor mayor a  $t_{req} = 1.37$  in (colocarlo en el archivo Excel que acompaña a la hoja de cálculo.

 $t_p = \left\|\text{READEXCEL}(\text{``.}\text{).} \text{AISC}\_13.0\_\text{Properties}\_\text{Viewer}(1)\right\}$ .xlsx", "AISC 13th Ed. Properties Viewer!N49:N49")

# **6.0 RESUMEN**

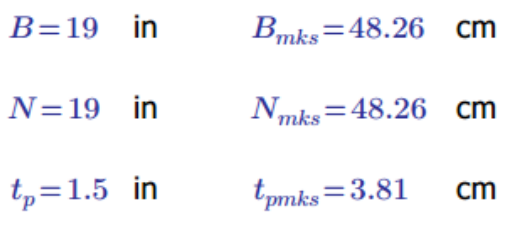

Debido a que no existen fuerzas para diseño de anclajes, se puede utilizar los requerimientos del OSHA o experiencia del calculista.

Usar 4 pernos de 3/4 de pulgada, ASTM F1554, grado 36 con longitud de empotramiento de 12 pulgadas.

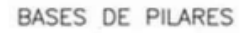

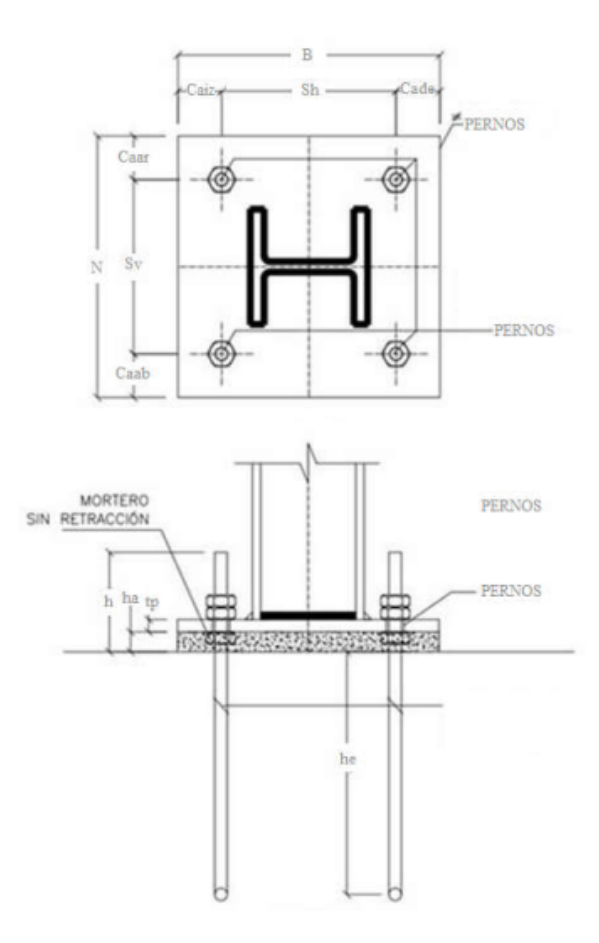

# **5.3.3 Análisis de placas base momentos grandes**

Esta hoja de cálculo sirve para poder diseñar una placa base con carga axial pura.

Para hacer un uso correcto y eficiente de esta hoja de cálculo se recomienda tener en cuenta las consideraciones y/o indicaciones:

a) Se debe seguir el procedimiento secuencial de la hoja, cada paso está numerado correlativamente y, las modificaciones realizadas en un paso afectan a las posteriores.

b) Las variables que se muestran en **verde** son parámetros de diseño modificables por el calculista, tales como cargas sobreimpuestas, deflexión máxima admisible propiedades mecánicas de los materiales, algunos datos geométricos concernientes al contorno de las cargas, claro de la viga, longitud sin soporte lateral, entre otros.

c) Cualquier modificación de la hoja de cálculo diferente de los parámetros de diseño es responsabilidad total del calculista.

d) Los resultados de relevancia se muestran en color **rojo** con fondo amarillo.

e) Consultar AISC para futuras actualizaciones en el código.

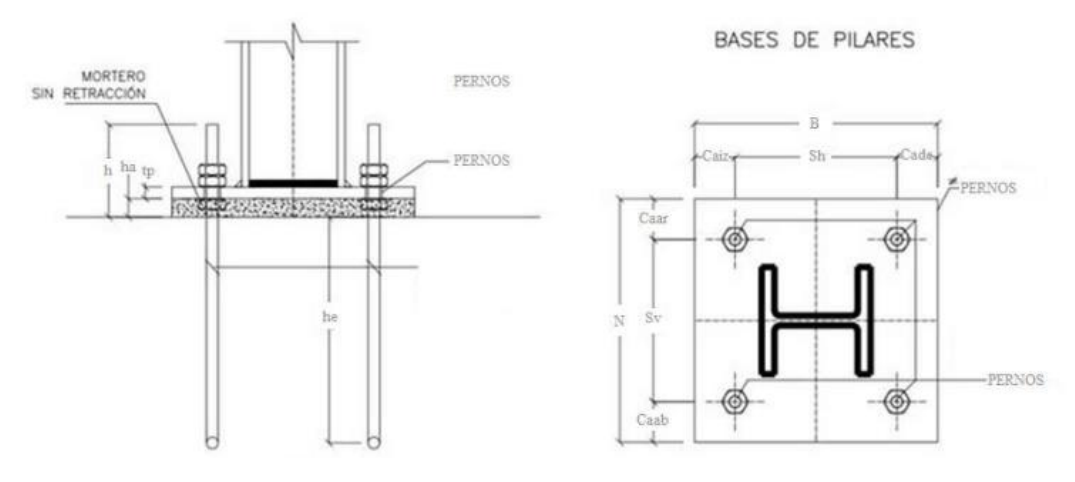

# **1.0 DEFINICIÓN INICIAL DE VARIABLES DE ENTRADA**

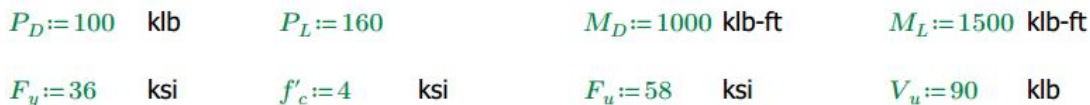

perfil:=READEXCEL("\AISC\_13.0\_Properties\_Viewer(1).xlsx", "AISC 13th Ed. Properties Viewer!B18:B18")  $d := \left\|\text{READEXCEL}(\text{``}\text{}\text{}) \text{ASC}\_\text{13.0\_Properties\_Viewer(1)}, \text{x1x}^\text{''}, \text{``AISC 13th Ed. Properties Viewer(120:820")}\right\|\right.$  $b_f = \left\|\text{READEXCEL}(*.\text{AISC}\_13.0\_\text{Properties}\_ \text{Viewer}(1).\text{xks}*\right.\\, ``\text{AISC}~13\text{th Ed. Properties Viewer}(B22:B22")\right\|$ 

2.1 Cálculo de  $P_u$  y  $M_u$ 

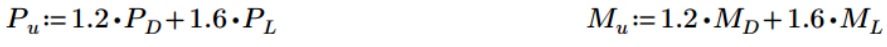

 $P_u = 376$  $M_u = 3600$  klb-ft klb

# **3.0 DETERMINACIÓN DE LAS DIMENSIONES DE PRUEBA**

3.1 Dimensiones de prueba

Las dimensiones de prueba deben ser lo suficientemente grandes para colocar 4 pernos como mínimo.

 $N_p$ : Número de pernos en la misma dirección

$$
Np_y:=2 \hspace{1cm} y:=1.5 \hspace{1cm} \text{g: Distance del centro del perno al} \\ \text{final de la placa.} \\ N:=d+ Np_y\cdot \big(2\cdot g\big)=18.7 \hspace{1cm} \text{in} \\ B:=b_f+Np_x\cdot \big(2\cdot g\big)=18.2 \hspace{1cm} \text{in} \\ B:=b_f+Np_x\cdot \big(2\cdot g\big)=18.2 \hspace{1cm} \text{in}
$$

Usar:

$$
N = 20 \quad \text{in} \qquad B = 20 \quad \text{in}
$$

# **4.0 VERIFICACIÓN DE DIMENSIONES EN PLANTA**

4.1 Cálculo de excentricidad y excentricidad crítica

$$
e := \frac{M_u}{P_u} = 9.57 \text{ in}
$$
\n
$$
\phi_c := 0.65 \qquad A_2 := B \cdot N
$$
\n
$$
e = 9.57 \text{ in}
$$

Relación de áreas:  $A_1 = A_2$ 

$$
f_{pmax}\!\coloneqq\!\phi_c\!\boldsymbol{\cdot} 0.85\;f_c'\!\boldsymbol{\cdot}\sqrt{\!\frac{A_2}{A_1}}
$$

 $f_{pmax} = 2.21$ 

$$
q_{max} := f_{pmax} \cdot B = 44.2
$$
  

$$
e_{crit} := \frac{N}{2} - \frac{P_u}{2 \cdot q_{max}}
$$
  $e_{crit} = 5.75$  in

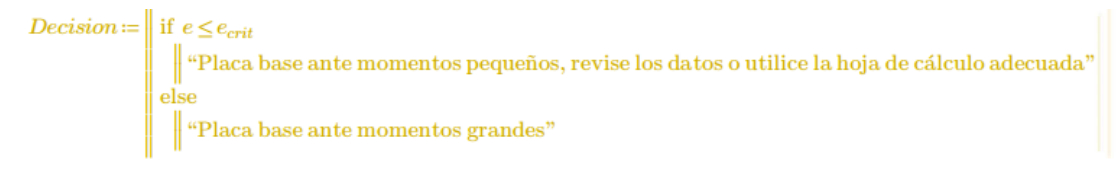

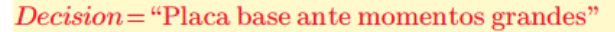

#### 4.2 Revisión de dimensiones

Se asume una distancia al final de la placa de 1.5 in

$$
f := \frac{N}{2} - 1.5 = 8.5
$$
  
\n
$$
O := \left(f + \frac{N}{2}\right)^2 = 342.25
$$
 O: Variable de proceso  
\n
$$
O' := \frac{2 \cdot P_u \cdot (e + f)}{q_{max}} = 307.51
$$
 O' : Variable de proceso

Decision1 :=

\nif 
$$
O \geq O'
$$

\n"Dimensiones adecuadas"

\nelse

\n"Dimensiones insuficientes, por favor incremente la sección"

 $Decision1 = "Dimensiones$  adecuadas"

4.3 Determinación de longitud de apoyo Y

$$
Y_1 := \left(f + \frac{N}{2}\right) + \sqrt{\left(f + \frac{N}{2}\right)^2 - \frac{2 \cdot P_u \cdot (e + f)}{q_{max}}} = 24.39
$$
  

$$
Y_2 := \left(f + \frac{N}{2}\right) - \sqrt{\left(f + \frac{N}{2}\right)^2 - \frac{2 \cdot P_u \cdot (e + f)}{q_{max}}} = 12.61
$$

 $Y = \text{if } Y_1 > 0$  $\parallel$  if  $Y_2\!>\!0$  $\begin{array}{c} \left\{ \begin{array}{l} Y_2 > 0 \\ \text{if } Y_1 \geq Y_2 \end{array} \right. \\ \left\{ \begin{array}{l} \text{if } Y_1 \geq Y_2 \\ \text{else} \\ \text{else} \end{array} \right. \\ \left\{ \begin{array}{l} \text{else} \\ \text{else} \end{array} \right. \\ \left\{ \begin{array}{l} \text{else} \\ \text{else} \end{array} \right. \\ \left\{ \begin{array}{l} \text{else} \\ \text{else} \end{array} \right. \\ \left\{ \begin{array}{l} \text{else} \\ \text{else} \end{array} \right. \\ \left$  $Y = 12.61$  in else<br>
else<br>
if  $Y_2 > 0$ <br>  $Y_2$ <br>
else<br>
else<br>
are alternation of the port favor revise los datos"<br>  $Z = 181.19$  klb

 $T_u\!\coloneqq\!q_{max}{\boldsymbol\cdot} Y\!-\!P_u\!=\!181.19$ 

# 5.0 CÁLCULO DE ESPESOR

5.1 Cálculo de  $m$  y  $n$ 

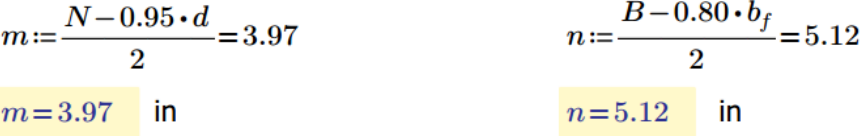

$$
f_p = f_{pmax} = 2.21 \qquad \text{ksi}
$$

$$
t_{preqm} = \text{if } Y \ge m
$$
\n
$$
\begin{aligned}\n&| 1.5 \cdot m \cdot \sqrt{\frac{f_p}{F_y}} \\
&| 1.5 \cdot m \cdot \sqrt{\frac{f_p}{F_y}} \\
&| 2.11 \cdot \sqrt{\frac{f_p \cdot Y \cdot (m - \frac{Y}{2})}{F_y}} \\
&| 1.5 \cdot n \cdot \sqrt{\frac{f_p}{F_y}} \\
&| 1.5 \cdot n \cdot \sqrt{\frac{f_p}{F_y}} \\
&| 2.11 \cdot \sqrt{\frac{f_p \cdot Y \cdot (n - \frac{Y}{2})}{F_y}}\n\end{aligned}
$$

 $t_{\mathit{pregm}}\!=\!1.47$ in

 $t_{\mathit{preqn}}\!=\!1.9$ in

$$
x := \frac{N}{2} - \frac{d}{2} - 1.5 = 2.15 \text{ in}
$$
\n
$$
t_{\text{pred}} := 2.11 \cdot \sqrt{\frac{T_u \cdot x}{B \cdot F_y}}
$$
\n
$$
t_{\text{pred}} = 1.55 \text{ in}
$$
\n
$$
t_{\text{pred}} = 1.55 \text{ in}
$$
\n
$$
t_{\text{pred}} = 1.55 \text{ in}
$$
\n
$$
\begin{aligned}\n t_{\text{pred}} &= 1.55 \\
 \text{if } t_{\text{pred}} &\n \end{aligned}
$$
\n
$$
\begin{aligned}\n t_{\text{pred}} &= 1.55 \\
 \text{if } t_{\text{pred}} &\n \end{aligned}
$$
\n
$$
\begin{aligned}\n t_{\text{pred}} &= 1.9\n \end{aligned}
$$
\n
$$
\begin{aligned}\n t_{\text{pred}} &= 1.9\n \end{aligned}
$$

Usar placa con espesor mayor a  $t_{req} = 1.9$  (colocarlo en el archivo Excel que acompaña la hoja de cálculo.

 $t_p = \left\|\text{READEXECEL}\left(\text{``.}\text{AISC}\_{13.0}\right.\text{Properties}\_{\text{Viewer}}(1)\right)\right.$  Xlsx", "AISC 13th Ed. Properties Viewer!N49:N49")  $t_p = 2.5$ in

#### **6.0 ANCLAJES**

6.1 Resistencia a la tensión

Deberá insertar el número de pernos que se encontraran en tensión en la variable de entrada  $N_p$ .

 $N_p=3$ Numero de pernos a tensión  $\phi = 0.75$ 

$$
T_p \coloneqq \frac{T_u}{N_p} = 60.4 \quad \text{klb}
$$

$$
A_{p1} \coloneqq \frac{T_p}{\phi \cdot 0.75 \cdot F_u} = 1.85
$$

Usar una barra con área mayor a  $A_{p1} = 1.85$  i $n^2$  (a continuación, la tabla con ls diámetros, áreas y resistencias)

 $in2$ 

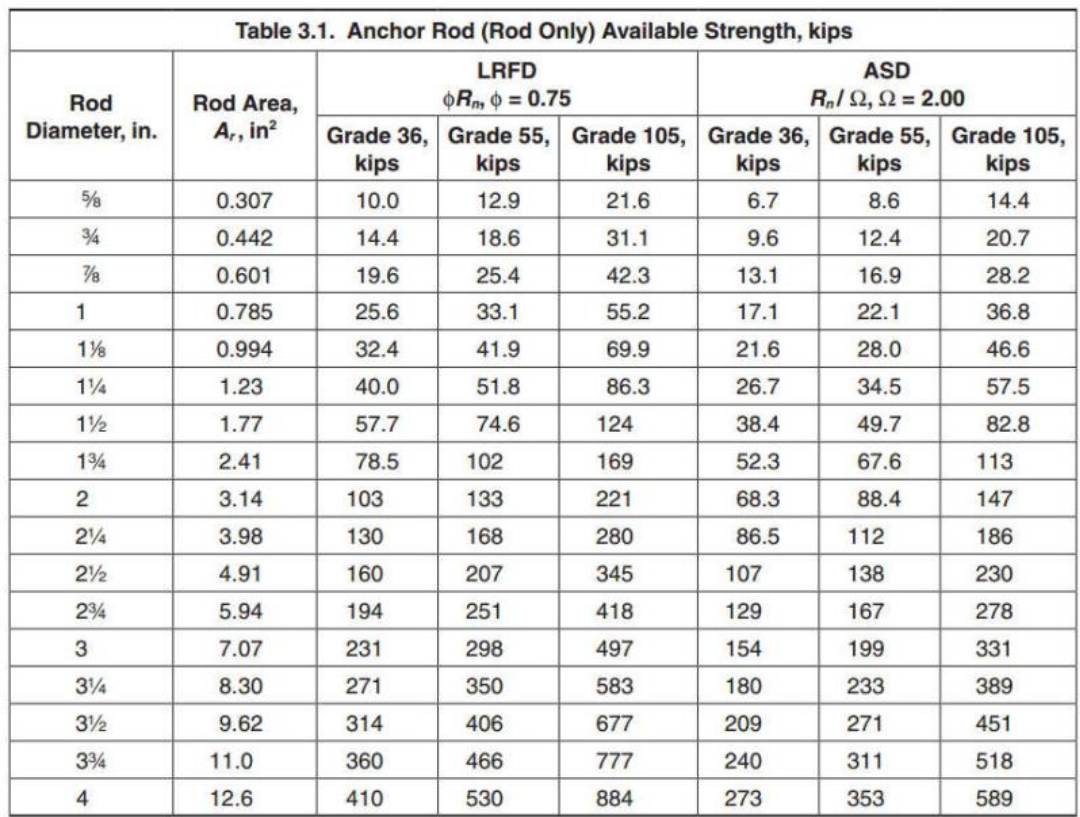

 $D_p = 1.75$  in  $A_p = 2.41$  $in2$ 

 $\phi R_n\!:=\!\phi\!\bullet\!0.75\!\cdot\!F_u\!\cdot\! A_p\!=\!78.63$ 

 $Revision := if \phi R_n \geq T_p$ 

 $\begin{array}{c}\n\begin{array}{c}\n\text{``Anclaje resiste la tensión aplicada''} \\
\text{else}\n\end{array} \\
\text{``Anclaje insuficiente para la tensión aplicada, por favor escolia otra sección''}\n\end{array}$ 

 $\label{eq:repsilon} Review is ion="Anclaje resite la tensión aplicada"$ 

6.2 Resistencia nominal al desprendimiento del concreto

 $h_{ef} = 18$ in y e i, dependerán de las  $y=0$ áreas A1 y A2  $i := 0$  $\phi = 0.75$  $S_v = N - 2 \cdot g = 17$ 

La figura que se muestra, es una representación gráfica para que el usuario pueda tener una idea más clara de la conexión, esta puede cambiar según el caso particular.

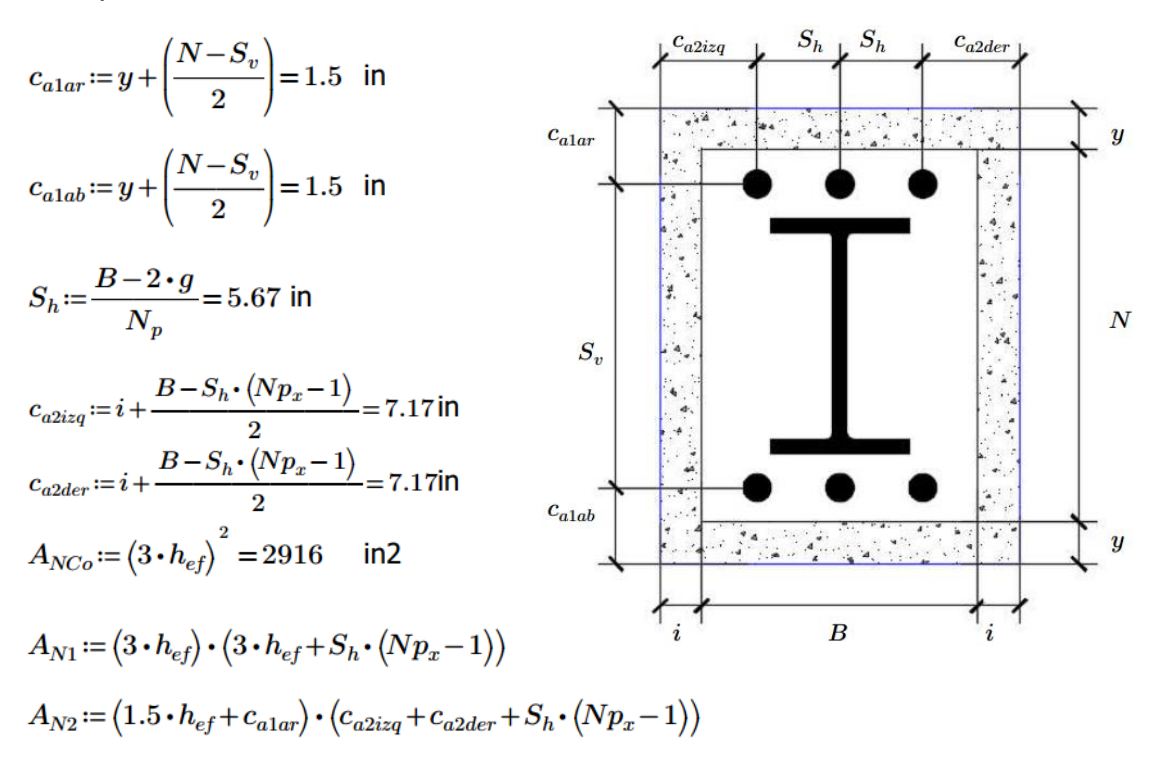

Nota: En el cálculo de  $A_{N1}$ y  $A_{N2}$ , se ha supuesto que la tension se está aplicando en el area superior

$$
A_{NC} = \text{if } A_{N1} < A_{N2}
$$
\n
$$
\parallel A_{N1}
$$
\n
$$
A_{NC} = 570 \text{ in2}
$$
\n
$$
\parallel A_{N2}
$$

 $N_{cbg}$ : Resistencia al arrancamiento de un grupo de anclaje por tensión

 $A_{NCo}$ : Área de falla de un anclaje

 $A_{NC}$ : Área de falla de un grupo de anclaje

 $\psi_{ecN}$ : actor de modificación de anclajes por excentricidad

 $\psi_{edN}$ : actor de modificación de anclaje por porximidad del borde

 $\psi_{cN}$ : actor de modificacion debido a la presencia de fisuras en el concreto

 $\psi_{\text{c}pN}$ : actor de modificacion por anclaje post-instalados

 $N_b$ : Resistencia básica al arrancamiento del concreto a tension de un anclaje

$$
\psi_{ecN} := \frac{1}{1 + \frac{2 \cdot e}{3 \cdot h_{ef}}}
$$
\n
$$
c_{\text{amin}} = \text{if } c_{\text{alar}} \leq c_{\text{a2ieq}}
$$
\n
$$
\begin{vmatrix}\n\text{if } c_{\text{alar}} < c_{\text{a2der}} \\
\text{if } c_{\text{alar}} < c_{\text{a2der}} \\
\text{else} < c_{\text{a2der}} \\
\text{else} < c_{\text{a2ieq}} \\
\text{else} < c_{\text{a2ieq}} \\
\text{else} < c_{\text{a2der}} \\
\text{else} < c_{\text{a2der}} \\
\text{else} < c_{\text{a2der}} \\
\text{else} < c_{\text{a2der}} \\
\text{else} < c_{\text{a2der}} \\
\text{else} < c_{\text{a2der}} \\
\text{else} < c_{\text{a2her}} \\
\text{else} < c_{\text{a2her}} \\
\text{else} < c_{\text{a2her}} \\
\text{else} < c_{\text{a2her}} \\
\text{else} < c_{\text{a2her}} \\
0.7 + 0.3 \cdot \frac{c_{\text{amin}}}{1.5 \cdot h_{ef}}\n\end{vmatrix}
$$

#### $\psi_{cN} = 1.25$ Suponiendo concreto no fisurado

#### $\psi_{cpN} = 1.0$ Anclaje preinstalado

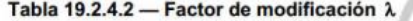

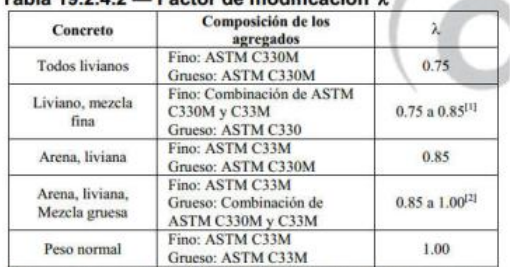

<sup>[1]</sup>Se permite la interpolación lineal de 0.75 a 0.85 con base al volumen absoluto del agregado fino de peso normal como una fracción del volumen<br>absoluto total de agregado fino.<br><sup>[3]</sup>Se permite la interpolación lineal de 0.80 a 1.00 con base al volumen

absoluto del agregado grueso de peso normal como como una fracción del volumen absoluto total de agregado grueso.

 $\begin{split} N_{b1} \! := \! k_c \!\cdot \! \lambda_a \!\cdot \! \sqrt{f'_c} \!\cdot \! h_{ef}^{-1.5} \! = \! 3665.64 \\ N_{b2} \! := \! 16 \!\cdot \! \lambda_a \!\cdot \! \sqrt{f'_c} \!\cdot \! h_{ef}^{-\frac{5}{3}} \! = \! 3956.13 \end{split}$ 

 $-1 - 1$ 

*College College* 

17.2.6 El factor de modificación  $\lambda_a$  para concreto de peso liviano en debe ser:

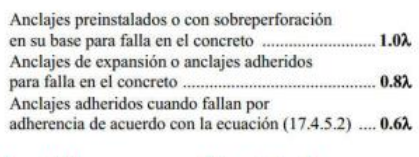

 $\lambda = 1.0$   $\lambda' = 0.8 \cdot \lambda$ 

 $λ_0 := if ψ_{epN} = 1.0$  En el caso que<br>  $\begin{array}{ccc} 1.0 \cdot λ & λ_a$ , sea uno de<br>
else los valores de .<br>  $\parallel λ' & λ o & λ, \end{array}$ 

$$
N_b = 3665.64
$$
\n
$$
\begin{aligned}\nN_{b1} & = 3665.64 \\
N_{b2} & = \sqrt{\frac{A_{NC}}{A_{NC}}} \cdot \psi_{ecN} \cdot \psi_{cdN} \cdot \psi_{cpN} \cdot N_b\n\end{aligned}
$$
\n
$$
N_{cbg} = 355.4 \text{ klb}
$$

 $Revision3 \coloneqq$  if  $N_{cbg} \geq T_u$  $\begin{array}{l} \quad \text{``Cumple con la tension en el grupo de pernos''} \\ \text{else} \\ \quad \text{``No cumple''} \end{array}$ 

Revision3 = "Cumple con la tension en el grupo de pernos"

#### 6.3 Resistencia nominal al desprendimiento de un perno por tensión

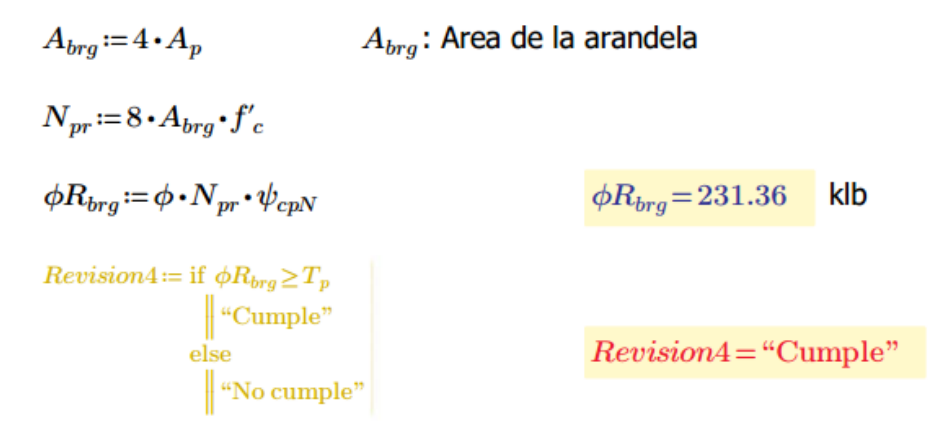

6.4 Resistencia nominal a la ruptura del concreto

6.4.1 Resistencia cortante de un perno

 $\phi = 0.75$  $V_{sa} = 62.9$  klb  $V_{sa} = \phi \cdot 0.6 \cdot A_n \cdot F_u = 62.9$ 

6.4.2 Resistencia al desprendimiento del concreto por cortante

 $\varphi$ : 0.75

 $V_{cb}$ : Resistencia al arrancamiento del concreto

 $A_{VCo}$ : Área de falla del concreto para un anclaje  $A_{VC}$ : Área de falla del concreto para un grupo de anclajes  $\psi_{edV}$ : actor de modificación para ancaljes en función de la proximidad a los bordes  $\psi_{cV}$ : actor de modificación por presencia de fisuras en el concreto  $\psi_{hV}$ : actor de modificación por anclaje post-instalados  $V<sub>b</sub>$ : Resistencia al arrancamiento del concreto de un anclaje

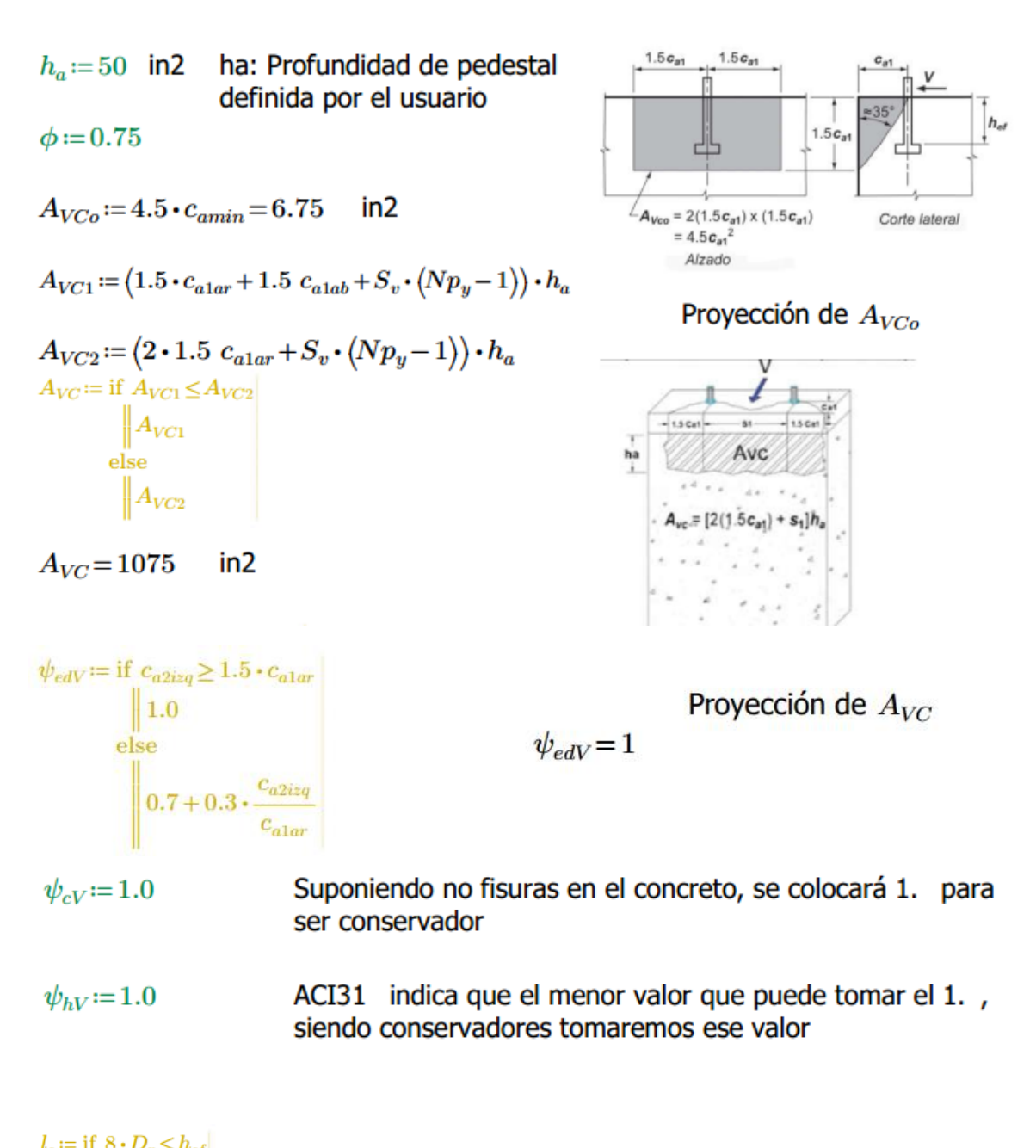

$$
V_{b1} := 7 \cdot \left(\frac{l_e}{D_p}\right)^{0.2} \cdot \sqrt{D_p} \cdot \lambda_a \cdot \sqrt{f'_c} \cdot c_{a1ar}^{1.5}
$$
\n
$$
V_{b1} := 7 \cdot \left(\frac{l_e}{D_p}\right)^{0.2} \cdot \sqrt{D_p} \cdot \lambda_a \cdot \sqrt{f'_c} \cdot c_{a1ar}^{1.5}
$$
\n
$$
V_{b2} := 9 \cdot \lambda_a \cdot \sqrt{f'_c} \cdot c_{a1ar}^{1.5}
$$

$$
V_b = \text{if } V_{b1} \le V_{b2}
$$
  
\n
$$
\| V_{b1}
$$
  
\nelse  
\n
$$
\| V_{b2}
$$
  
\n
$$
V_b = 33.07
$$

$$
V_{cb} := \phi \cdot \frac{A_{VC}}{A_{VCo}} \cdot \psi_{edV} \cdot \psi_{cV} \cdot \psi_{hV} \cdot V_b
$$
  

$$
V_{cb} = 3949.8
$$

6.4.3 Resistencia al arrancamiento del concreto por cabeceo del perno

 $k_{cp} = \text{if } h_{ef} < \frac{65}{25.4}$  $\begin{array}{c} \|1 \\ \text{else} \\ \|2 \end{array}$  $k_{cp} = 2$  $V_{cp} = 533.09$  $V_{cp} \! := \! \boldsymbol{\phi} \! \cdot \! \boldsymbol{k}_{cp} \! \cdot \! N_{cbg}$ klb

6.4.4 Resistencia al corte (menor valor de los apartados 6.4.1 – 6.4.3)

$$
\phi V_n := \text{if } V_{sa} \leq V_{cb}
$$
\n
$$
\begin{aligned}\n&\text{if } V_{sa} \leq V_{cp} \\
&\text{if } V_{sa} \\
&\text{else} \\
&\text{if } V_{cb} \leq V_{cp} \\
&\text{else} \\
&\text{else} \\
&\text{if } V_{cb} \\
&\text{else} \\
&\text{else} \\
&\text{if } V_{cp}\n\end{aligned}
$$
\n
$$
\text{Laj } \mathbf{r} \leq \mathbf{r} \leq \mathbf{r} \le
$$

# 6.5 Revisión de cargas combinadas

6.5.1 Tensión máxima

$$
W_1\!:=\!\!\left(\!\frac{T_p}{N_{cbg}}\!\right)^{\!\!\frac{5}{3}}\!+\!\left(\!\frac{V_u}{\phi{V}_n\!\cdot\!N\!p_y}\!\right)^{\!\!\frac{5}{3}}\!=\!0.62
$$

 $Revision7\coloneqq$  if  $W_1\!<\!1$  $\begin{array}{c}\nW_1 < 1 \\
\text{if } W_2 < 1 \\
\text{if } W_2 < 1 \\
\text{else} \\
\text{else}\n\end{array}$ <br>
"Cumple"  $\begin{bmatrix} \text{else} \end{bmatrix}$  "No cumple"

$$
W_2\!:=\!\left(\! \frac{T_u}{N_{cbg}}\!\right)^{\!\!\frac{5}{3}}\!+\!\left(\!\frac{V_u}{\phi V_n\!\cdot\!Np_y}\!\right)^{\!\!\frac{5}{3}}\!=\!0.9
$$

 $Reviewion7 = "Cumple"$ 

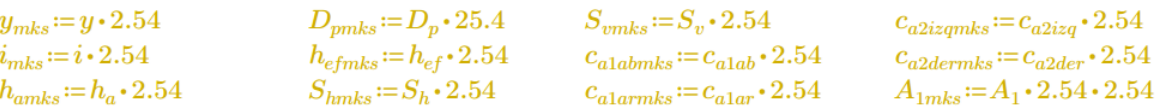

# 7.0 Resumen

 $L_p\hspace{-0.6mm}:=\hspace{-0.6mm}N\hspace{-0.6mm}+\hspace{-0.6mm}2\hspace{-0.6mm}\cdot\hspace{-0.6mm}y$ 

 $B_p = B + 2 \cdot i$ 

# **Placa**

 $N_{mks} = 50.8$  $N=20$  in  $cm$  $B=20$  in  $B_{mks} = 50.8$  $cm$  $A_2 = 400$  in 2  $t_{pmks} = 6.35$  $cm$  $t_p = 2.5$  in

#### **Pedestal**

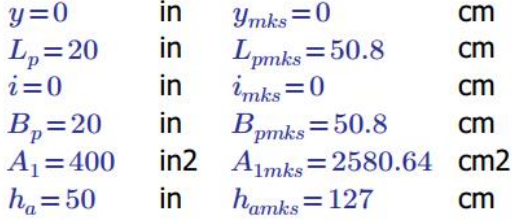

#### BASES DE PILARES

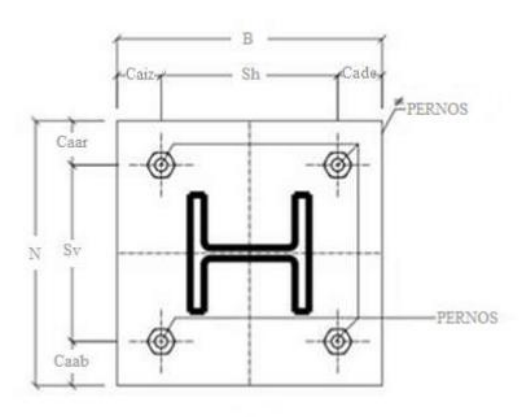

#### **Pernos**

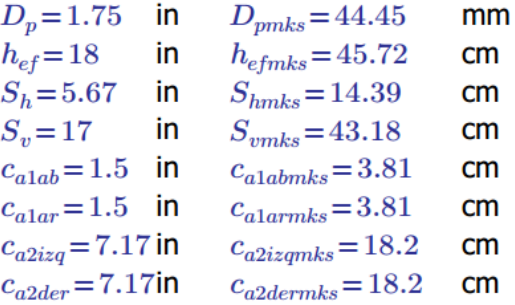

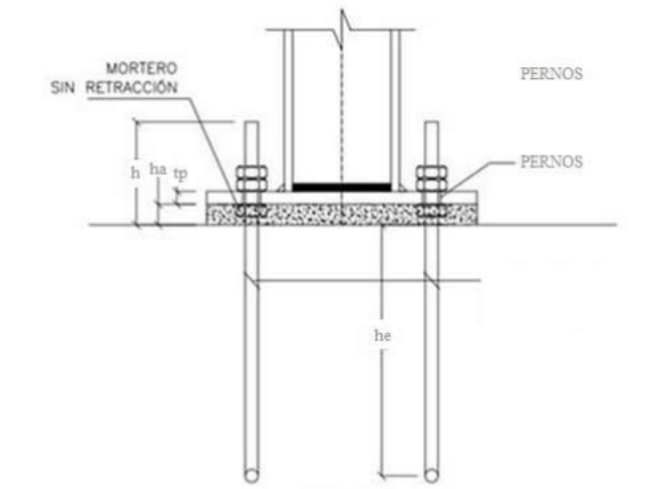

# **5.4Validación de hojas de cálculo**

En el siguiente apartado, se muestra la comparación de resultados obtenidos en las hojas de cálculo y los ejercicios patrón en conexiones simples y verificar su funcionalidad.

Conexión simple por aplastamiento:

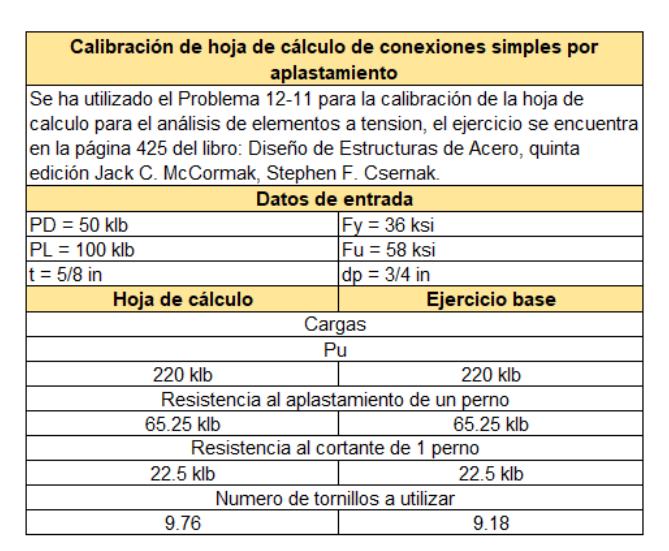

*Tabla 29, Calibración de hoja de cálculo de conexión simple por aplastamiento*

#### Conexión Simple por fricción:

*Tabla 30, Calibración de hoja de cálculo de conexión simple por fricción*

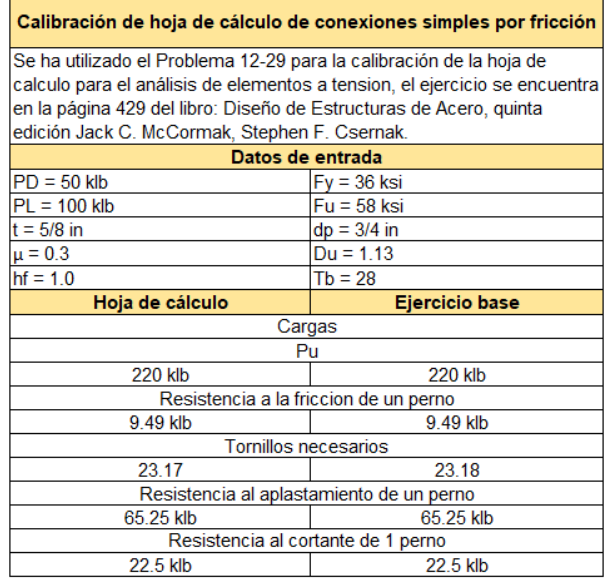

# Placa base carga axial pura:

*Tabla 31, Calibración de hoja de cálculo de placas base ante carga axial pura*

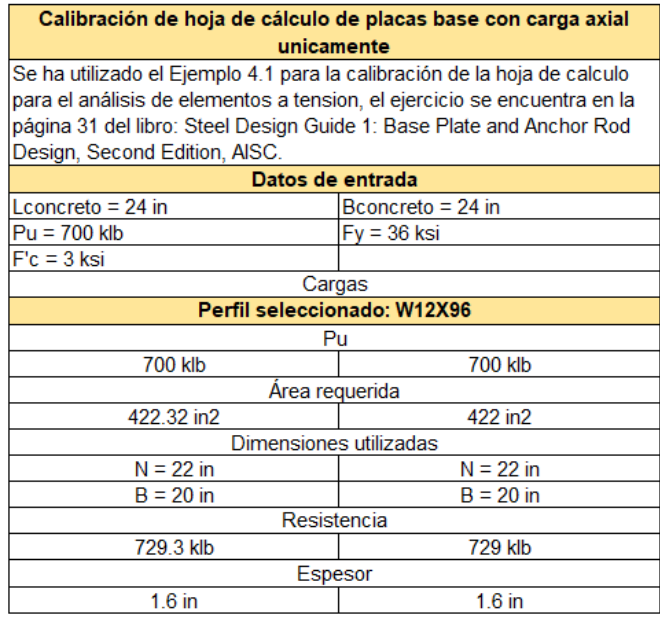

# Placas base con momentos pequeños:

*Tabla 32, Calibración de hoja de cálculo de placa base ante momentos pequeños*

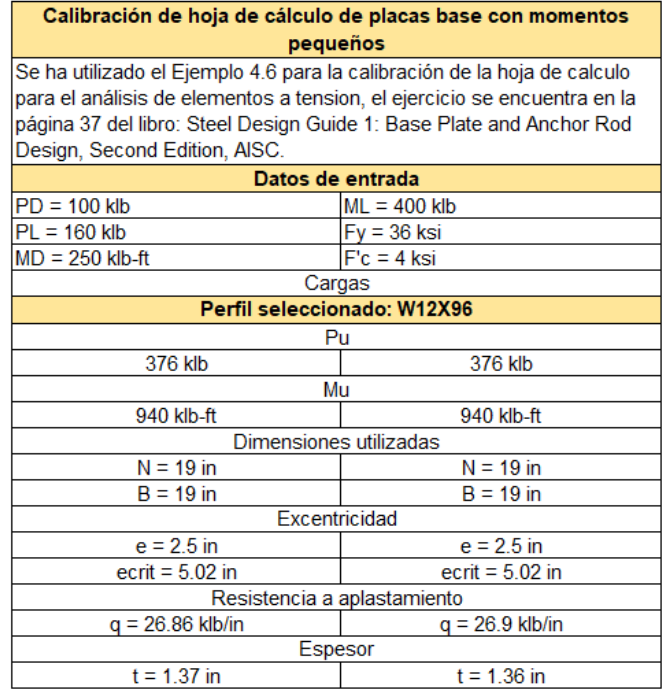

# Placa base con momentos grandes:

*Tabla 33, Calibración de hoja de cálculo de placa base ante momentos grandes*

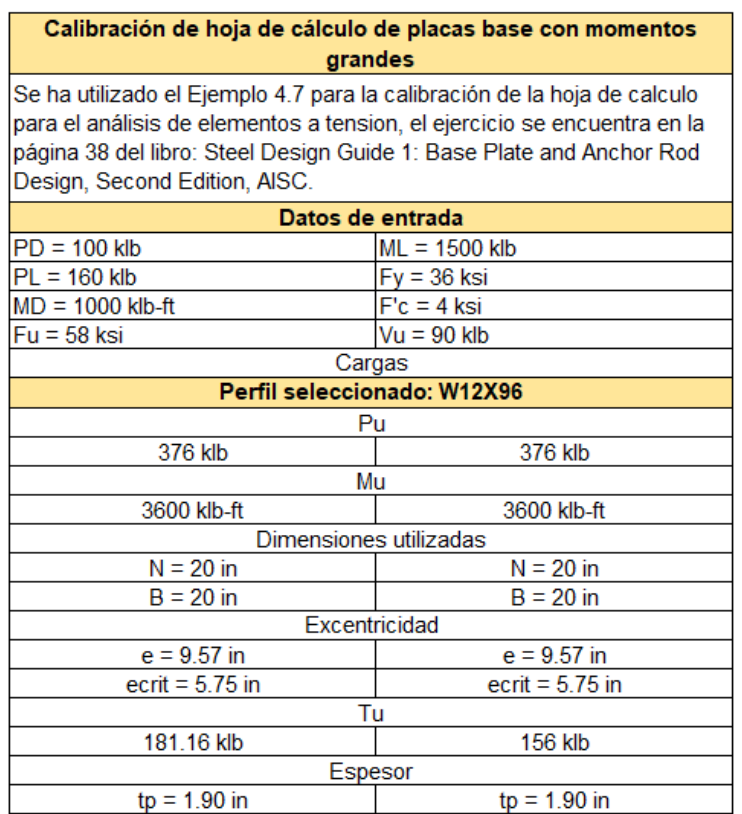

# **CAPÍTULO 6.DISEÑO DE CONEXIONES PRECALIFICADAS**

### **6.1Diseño de conexión End Plate 4E y 4ES**

Esta hoja de cálculo sirve para poder diseñar las conexiones End Plate 4 pernos sin atiesado 4E y End Plate 4 pernos con atiesado 4ES.

Para hacer un uso correcto y eficiente de esta hoja de cálculo se recomienda tener en cuenta las consideraciones y/o indicaciones:

a) Se debe seguir el procedimiento secuencial de la hoja, cada paso está numerado correlativamente y, las modificaciones realizadas en un paso afectan a las posteriores.

b) Las variables que se muestran en **verde** son parámetros de diseño modificables por el calculista, tales como cargas sobreimpuestas, deflexión máxima admisible propiedades mecánicas de los materiales, algunos datos geométricos concernientes al contorno de las cargas, claro de la viga, longitud sin soporte lateral, entre otros.

c) Cualquier modificación de la hoja de cálculo diferente de los parámetros de diseño es responsabilidad total del calculista.

d) Los resultados de relevancia se muestran con color **rojo** con fondo amarillo.

e) Consultar AISC para futuras actualizaciones del código.

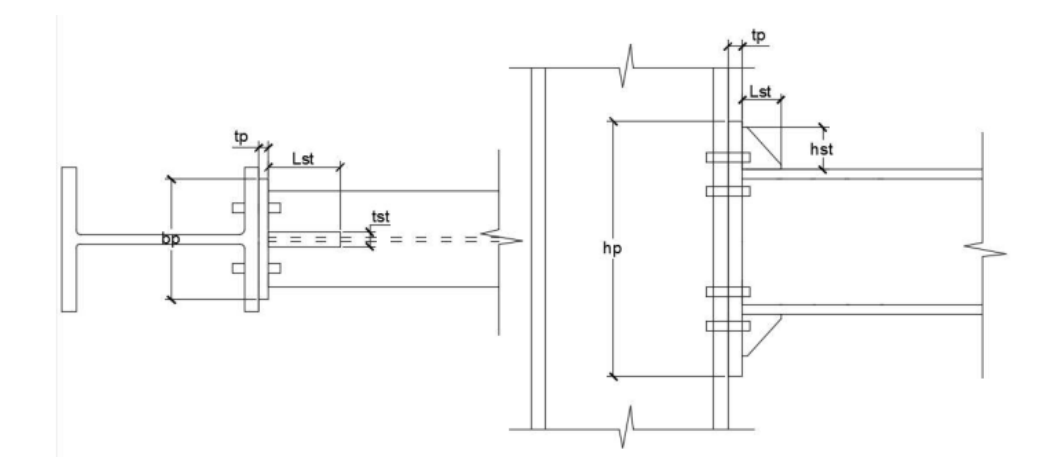

# **DATOS DE ENTRADA**

 $E = 29000$  $V_u = 40$ 

#### Llamada de datos

viga := READEXCEL (".\VIGA - AISC\_13.0\_Properties\_Viewer(1).xlsx", "AISC 13th Ed. Properties Viewer!B18:B18")  $d_b := \left\|\text{READEXCEL}(\text{``.}\backslash\text{VIGA} - \text{AISC}\_13.0\_\text{Properties}\_ \text{Viewer}(1).x \text{lex''},\text{``AISC 13th Ed. Properties Viewer}(\text{B20:B20''})\right\|\right.$ 

 $t_{wb} = \text{READEXCEL}(\text{``\NIGA - AISC_13.0\_Properties\_Viewer(1).xlxx",\text{``AISC 13th Ed. Properties Viewer[1821:1821]})$  $b_{fb} = \text{[READEXCEL (*\NIGA - AISC_13.0_Ppoperties_Viewer(1).xlsx", "AISC 13th Ed. Properties Viewer[B22:B22"])]}$  $t_{fb} = \left\|\text{READEXEC}\right\|$  ("\VIGA - AISC\_13.0\_Properties\_Viewer(1).xlsx", "AISC 13th Ed. Properties Viewer!B23:B23")  $k_b = \left\|\text{READEXCEL}(\text{``.}\backslash\text{VIGA} - \text{AISC}\_13.0\_\text{Properties}\_ \text{Viewer}(1).\text{slsx}^n, \text{``AISC 13th Ed. Properties Viewer}(B24: B24")\right\|$  $Z_{nb} = \left\|\text{READEXCEL}(\text{``}\text{``}\text{``}16A - \text{AISC}_13.0\right\|^2)\right\|$   $\left\|\text{Newer}(1)\right\|$ .xlsx", "AISC 13th Ed. Properties Viewer!B35:B35") WorkableGageV = ||READEXCEL(".\VIGA - AISC\_13.0\_Properties\_Viewer(1).xlsx", "AISC 13th Ed. Properties Viewer!B28:B28")||  $F_{ub} = 65$ 

```
F_{yb}:=50
```
columna := READEXCEL (".\COLUMNA - AISC\_13.0\_Properties\_Viewer(1).xlsx", "AISC 13th Ed. Properties Viewer!B18:B18")  $d_c = \left\|\text{READEXCEL}\left(\text{``\texttt{\textbackslash}COLUMNA - AISC\_13.0\_Properties\_Viewer(1)\texttt{.x}ls\texttt{.} "AISC 13th Ed. Properties ViewerlB20:B20"}\right)\right\|$  $t_{\text{we}} \coloneqq ||\text{READEXCEL}(\text{``.}\Diamond \text{COLUMNA} - \text{AISC}\_\text{13.0}\_$ Properties\_Viewer(1).xlsx", "AISC 13th Ed. Properties ViewerlB21:B21")||  $b_{fc} = \left\|\text{READEXCEL}(\text{``}\text{``}\text{?COLUMNA} - \text{AISC}\_13.0\_ \text{Properties}\_ \text{Viewer}(1)\text{.}\text{xlx},\text{``}\text{AISC}\_13\text{th Ed. \text{Properties}\_ \text{Viewer}(B22:B22")\right\|$  $t_{fc} = \text{[READEXCEL (*. \text{\textcolor{red}{\text{CC}}CALUMNA - AISC_13.0 \text{ Properties} \text{Viewer}(1).x lsx", "AISC 13th Ed. Properties ViewerlB23:B23")]}$  $k_c = \frac{\text{[READEXCEL (``\COLUMNA - ASC_13.0_Ppoperties_Viewer(1).xlsx", "AISC 13th Ed. Properties ViewerIB24:B24")}}{n_c}}$ WorkableGageC = ||READEXCEL ("\\COLUMNA - AISC\_13.0\_Properties\_Viewer(1).xlsx", "AISC 13th Ed. Properties Viewer!B28:B28")||  $Z_{\text{re}} = \left\|\text{READEXCEL}(\text{``\textit{\textbf{.}\textbf{.}COLUMNA - AISC_13.0\_Properties\_Viewer(1).xlsx}},\text{``AISC 13th Ed. Properties Viewer(B35:B35'})\right\|$  $(h/tw)$ c=T  $T := \left\|\text{READEXECEL}(\sqrt{a}\text{NCOLUMNA} - \text{AISC}_13.0\text{ Properties}.\text{Viewer}(1)\text{.x}^*\text{, "AISC 13th Ed. Properties Viewer}(B31:B31)\right\|\right\|$  $h_c := T \cdot t_{wc} = 11.393$  $F_{uc} = 50$ 

 $F_{uc} = 65$ 

#### Resumen de datos de entrada

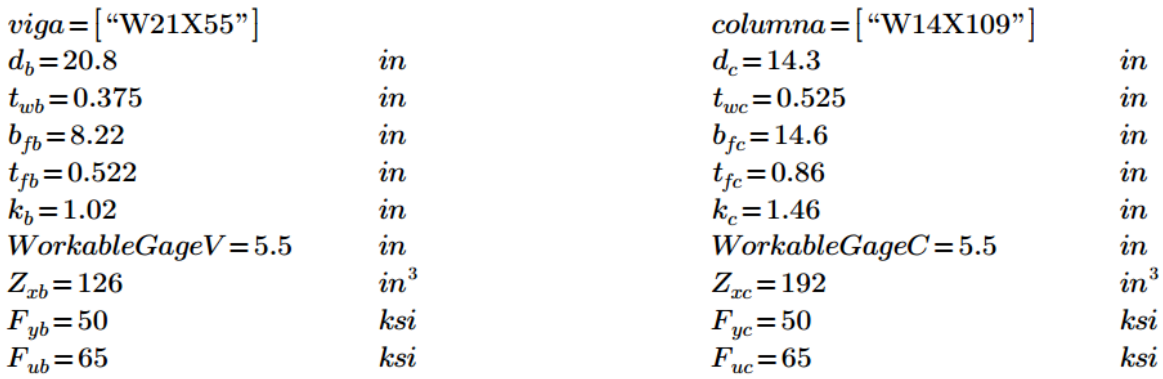

# **PROCESO DE DISEÑO**

# **PASO 1**

Seleccione el tipo de conexión que desea diseñar, tenga especial cuidado de usarlas según se muestra en el menú siguiente:

Conexiones:

End Plate 4 tornillos sin atiesado: 4E

End Plate 4 tornillos con atiesado: 4ES

Ingrese el código de la conexión deseada en la viable siguiente:

#### $Conexion = "4ES"$

#### **PASO 2**

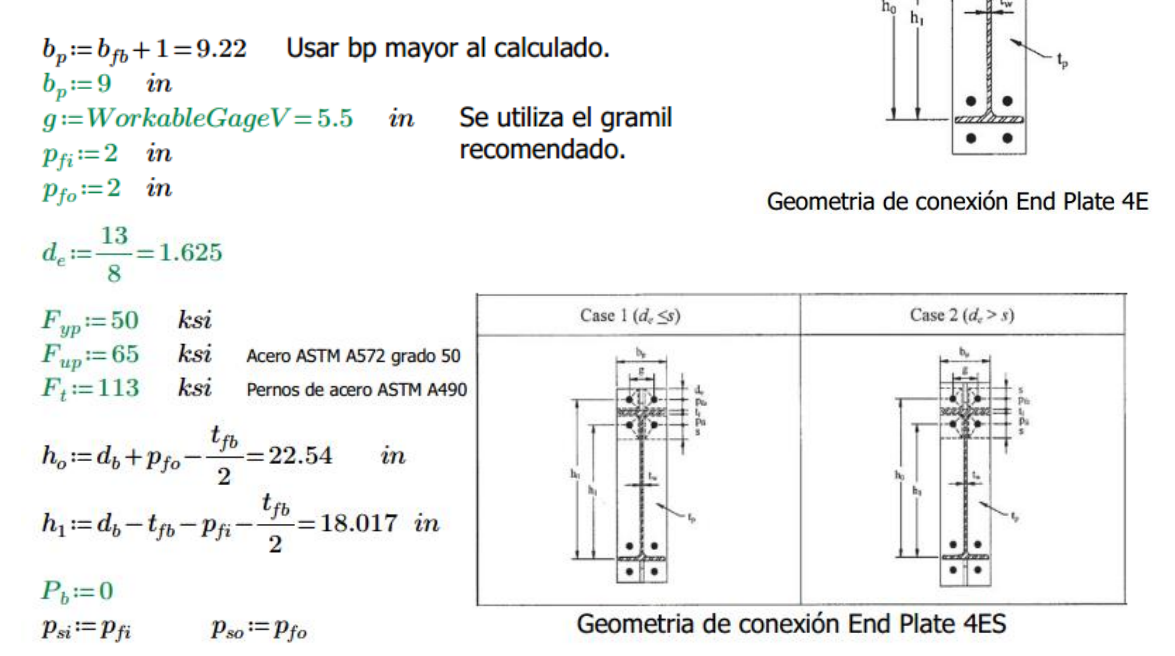

Momento de diseño para la conexión

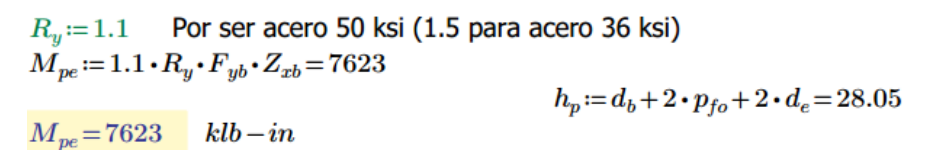

Para conexión 4E:

 $\frac{d_b}{2}$ =10.4 *in* 3  $b_{fb}$ =24.66 *in* 

Localización de rótula plástica

$$
x := \frac{d_b}{2}
$$
  
\n
$$
L_p(x) := \begin{vmatrix} \text{if } x \le 3 \ b_{fb} \\ x \\ \text{else} \\ 3 \ b_{fb} \end{vmatrix}
$$
  
\n
$$
L_p := L_p(x) = 10.4 \quad in
$$

Momento en el rostro de la columna (momento de diseño de la conexión)

$$
M_{uc}\!\coloneqq\!M_{pe}\!+\!V_u\!\cdot\!L_p
$$
  

$$
M_{uc}\!=\!8.039\!\cdot\!10^3\!\cdot\!{\mathit{klb}}\!-\!in
$$

## **PASO 3**

Determinación del diámetro de los pernos

$$
\phi\!:=\!0.75
$$

$$
d_{breq'd}\!\coloneqq\!\sqrt{\frac{2\;M_{uc}}{\boldsymbol{\pi}\boldsymbol{\cdot}\boldsymbol{\phi}\boldsymbol{\cdot}\boldsymbol{F}_t\boldsymbol{\cdot}\!\left(h_o\!+\!h_1\!\right)}}
$$

$$
d_{breq'd} = 1.22 \qquad in
$$

# **PASO 4**

Cálculo de la fuerza de palanca

Usando un  $d_b$  mayor o igual a  $d_{breq}$ :  $d_{breq}$  = 1.25

$$
A_b := \frac{\pi \cdot d_{bp}^2}{4} = 1.227 \quad in^2
$$
  
\n
$$
P_t := F_t \cdot A_b
$$
  
\n
$$
P_t = 138.672 \quad klb
$$
  
\n
$$
M_{np} := 2 P_t \cdot (h_o + h_1)
$$
  
\n
$$
M_{np} = 1.125 \cdot 10^4 \quad klb - in
$$
  
\n
$$
y := M_{np}
$$

$$
Decision(y) := \n\begin{vmatrix}\n\text{if } y \leq M_{uc} \\
\text{``No cumple, intente con un diámetro mayor''} \\
\text{else} \\
\text{``Cumple, Diámetro adecuado''}\n\end{vmatrix}
$$

 $Decision(y) = "Cumple, Diámetro adecuado"$ 

# **PASO 5**

Determinación del espesor requerido

$$
\phi := 0.75 \qquad \phi_b := 0.9
$$
\n
$$
s := \frac{1}{2} \cdot \sqrt{b_p \cdot g} = 3.518
$$
\n
$$
S := s
$$
\n
$$
s(S) := \begin{vmatrix} \text{if } S < p_f \\ \text{if } P_{f^f} \\ \text{else} \\ \text{if } S \\ \text{else} \end{vmatrix}
$$
\n
$$
s(S) = 3.518
$$
\n
$$
s := s(S) = 3.518
$$
\n
$$
Y_{p4E} := \begin{vmatrix} \text{if } \text{Conexion} = {}^{a}4E^{\gamma} \\ \text{if } \frac{b_p}{2} \cdot \left(h_1 \cdot \left(\frac{1}{p_{fi}} + \frac{1}{s}\right) + h_o \cdot \left(\frac{1}{p_{fo}}\right) - \frac{1}{2}\right) + \frac{2}{g} \left(h_1 \cdot (p_{fi} + s)\right) \\ \text{else} \\ \text{else} \end{vmatrix} \qquad Y_{p4E} = 0
$$
\n
$$
Y_{p4E} = \begin{vmatrix} \text{if } \text{Conexion} = {}^{a}4E^{\gamma} \\ \text{if } d_{e} < s \\ \text{if } d_{e} < s \\ \text{else} \end{vmatrix} \qquad \text{if } \frac{b_p}{2} \cdot \left(h_1 \cdot \left(\frac{1}{p_{fi}} + \frac{1}{s}\right) + h_o \cdot \left(\frac{1}{p_{fo}} + \frac{1}{2 \cdot s}\right)\right) + \frac{2}{g} \cdot (h_1 \cdot (p_{fi} + s) + h_o \cdot (d_e + p_{fo}))
$$
\n
$$
Y_{p4E} = 194.576
$$
\n
$$
\text{else } \begin{vmatrix} \frac{b_p}{2} \cdot \left(h_1 \cdot \left(\frac{1}{p_{fi}} + \frac{1}{s}\right) + h_o \cdot \left(\frac{1}{s} + \frac{1}{p_{fo}}\right)\right) + \frac{2}{g} \cdot (h_1 \cdot (p_{fi} + s) + h_o \cdot (p_{fo} + s)) \\ \text{else} \\ \text{else} \end{vmatrix} \qquad Y_{p4E} = 194.576
$$

$$
Y_p = \begin{vmatrix} \text{if } Y_{p4E} > Y_{p4E S} \\ \text{if } Y_{p4E} \\ \text{else} \\ \text{if } Y_{p4E S} \end{vmatrix}
$$

$$
Y_p = 194.576
$$

$$
t_{preq d} := \sqrt{\frac{1.1 \cdot \phi \cdot M_{np}}{\phi_b \cdot F_{yp} \cdot Y_p}}
$$

$$
t_{preq d} = 1.029 \text{ in}
$$

Selección de un espesor de placa de conexión

$$
t_p = \frac{5}{4} = 1.25
$$
 *in*

# **PASO 7**

Cálculo de carga factorizada en el patín de la viga

$$
F_{fu}\!\coloneqq\!\frac{M_{uc}}{d_b\!-\!t_{fb}}
$$

 $F_{fu} = 396.439$  klb

## **PASO 8**

Revisión de resistencia de fluencia al cortante de la porción de la End Plate

 $\phi = 0.9$ 

$$
\phi R_n := \phi \cdot 0.6 \ F_{yp} \cdot b_p \cdot t_p
$$
\n
$$
\phi R_n = 303.75 \qquad klb
$$
\n
$$
z := F_{fu}
$$
\n
$$
Decision(z) := \text{if } z < \phi R_n
$$
\n
$$
\text{``No cupple, incremente el essor de placa''} \text{else}
$$
\n
$$
\text{``Cumple, espesor de placa adecuado''}
$$

 $Decision(z) = "Cumple, espesor de placa adecuado"$ 

Revisión de la resistencia a ruptura por cortante en la conexión

 $\phi = 0.75$  $A_n\!:=\!\left(\!b_p\!- \!2\,\left(d_{bp}\!+\!\frac{1}{8}\!\right)\!\right)\!\boldsymbol{\cdot} t_p$  $A_n = 7.813$  $\phi R_n = \phi \cdot 0.6 F_{up} \cdot A_n$  $\phi R_n = 228.516$  klb  $Z\! :=\!\frac{F_{fu}}{2} \qquad \quad w\! :=\! Z$ Decision (w) =  $\left\| \begin{array}{l} \text{if } z < \phi R_n \\ \text{``No cuple, incremente el esspor de placa''} \\ \text{else} \\ \text{``Cumple, espesor de placa adecuado''} \end{array} \right\|$ 

 $Decision(w) = "Cumple, espesor de placa adecuado"$ 

# **PASO 10**

Este paso es válido para la conexión 4ES únicamente, ignórelo en caso contrario).

Espesor de placa atiesadora

$$
F_{ys} := 50
$$
\n
$$
t_{sreqd} := t_{wb} \cdot \left(\frac{F_{yb}}{F_{ys}}\right) = 0.375 \quad in \quad t_{ati} := t_{sreqd}
$$
\n
$$
h_{st} := p_{fo} + d_e = 3.625 \quad in \quad h_{ati} := h_{st}
$$
\n
$$
L_{st} := \frac{h_{st}}{\tan\left(30 \cdot \frac{\pi}{180}\right)} = 6.279 \quad in \quad L_{ati} := L_{st}
$$
\n
$$
Review: = \begin{vmatrix} \text{if } \frac{h_{st}}{t_{sreqd}} < 0.56 \cdot \sqrt{\frac{E}{F_{ys}}} \\ \text{if } \frac{t_{sreqd}}{t_{sreqd}} < 0.56 \cdot \sqrt{\frac{E}{F_{ys}}} \\ \text{else} \\ \text{if } \frac{w}{w} \leq 0.56 \cdot \sqrt{\frac{E}{F_{ysd}}} \end{vmatrix}
$$
\n
$$
Review: = \text{Number:}
$$
\n
$$
F_{ss} = \text{Number:}
$$

Resistencia de ruptura por corte en los pernos de la conexión

$$
n_b := 4 \qquad \phi := 0.75 \qquad F_v := 60
$$
\n
$$
\phi R_n := \phi \cdot n_b \cdot F_v \cdot A_b
$$
\n
$$
\phi R_n = 220.893 \qquad klb
$$
\n
$$
X := V_u
$$
\n
$$
Decision(X) := \text{if } X > \phi R_n
$$
\n
$$
\text{We can be done with the following equation:}
$$
\n
$$
\text{We can use the following equation:}
$$
\n
$$
\text{We can use the following equation:}
$$
\n
$$
\text{We can use the following equation:}
$$
\n
$$
\text{We can use the following equation:}
$$
\n
$$
\text{We can use the following equation:}
$$
\n
$$
\text{We can use the following equation:}
$$
\n
$$
\text{We can use the following equation:}
$$
\n
$$
\text{We can use the following equation:}
$$
\n
$$
\text{We can use the following equation:}
$$
\n
$$
\text{We can use the following equation:}
$$
\n
$$
\text{We can use the following equation:}
$$
\n
$$
\text{We can use the following equation:}
$$
\n
$$
\text{We can use the following equation:}
$$
\n
$$
\text{We can use the following equation:}
$$
\n
$$
\text{We can use the following equation:}
$$
\n
$$
\text{We can use the following equation:}
$$
\n
$$
\text{We can use the following equation:}
$$
\n
$$
\text{We can use the following equation:}
$$
\n
$$
\text{We can use the following equation:}
$$
\n
$$
\text{We can use the following equation:}
$$
\n
$$
\text{We can use the following equation:}
$$
\n
$$
\text{We can use the following equation:}
$$
\n
$$
\text{We can use the equations:}
$$
\n
$$
\text{We can use the equations:}
$$
\n
$$
\text{We can use the equations:}
$$
\n
$$
\text{We can use the equations:}
$$
\n
$$
\text{We can use the equations:}
$$
\n
$$
\text{We can use the equations:}
$$
\n
$$
\text{We can use the equations:}
$$
\n
$$
\text{We can use the equations:}
$$
\n
$$
\text{We can use the equations:}
$$
\n
$$
\text{We can use the equations:}
$$
\n
$$
\text{We can use the equations:}
$$
\

 $Decision(X) = "Cumple, diámetro de pernos adecuado"$ 

Revisión de desgarre o rodamiento de los pernos en la End Plate y columna

Apoyo:

 $\phi = 0.75$  $n_i=2$  $n_{0} := 2$ <br>  $d_{hole} := d_{bp} + \frac{1}{16}$  $L_{couter}\!:=\!d_e\!-\!\frac{1}{2}\!\boldsymbol{\cdot} d_{hole}$  $L_{\rm{couter}}\!=\!0.969$  $c:= p_{fo} + t_{fb} + p_{fi} = 4.522$  $L_{cinner} := c - d_{hole}$  $L_{cinner} = 3.21$  $R_{nouter} = 1.2 \cdot L_{couter} \cdot t_p \cdot F_{up}$  $R_{ninner} = 1.2 \cdot L_{cinner} \cdot t_p \cdot F_{up}$  $R_{ninner} = 281.634$  $R_{nouter} = 85.008$  $R_{rod} \coloneqq 2.4 \cdot t_p \cdot d_{bp} \cdot F_{up}$  $R_{rod} = 219.375$ 

$$
R_{ni} (R_{ninner}) \coloneqq \begin{vmatrix} \text{if } R_{ninner} \leq R_{rod} \\ \parallel R_{ninner} \\ \text{else} \end{vmatrix}
$$

$$
R_{ni}{\coloneqq}R_{ni}\big(R_{ninner}\big)
$$

 $R_{ni} = 219.375$  $klb$ 

$$
R_{no} (R_{nouter}) \coloneqq \begin{vmatrix} \text{if } R_{nouter} \leq R_{rod} \\ \parallel R_{nouter} \\ \text{else} \end{vmatrix}
$$

$$
R_{no} \! := \! R_{no} \left( R_{nouter} \right)
$$

$$
R_{no} = 94.453 \qquad kll
$$

$$
\begin{array}{ll}\n\text{Pernos internos} & n_1 := 2 \\
\text{Pernos externos} & n_2 := 2 \\
\phi R_n := \phi \cdot \left( \left( n_i \cdot R_{ni} \right) + \left( n_o \cdot R_{no} \right) \right)\n\end{array}
$$

$$
\phi R_n = 507.305 \quad klb
$$

 $\begin{aligned} \textit{Decision} \left( \phi R_n \right) \coloneqq \left\| \begin{array}{l} \text{if } \phi R_n < V_u \\ \text{\#No cumple, por favor incremente el espesor de placa} \\ \text{else} \end{array} \right\| \end{aligned}$ 

 $Description(QR_n) = "Cumple, espesor de placa adecuado"$ 

# Columna:

$$
\phi R_n \coloneqq 732 \cdot \left(\frac{t_{fc}}{t_p}\right) \cdot \left(\frac{F_{yp}}{F_{yc}}\right)
$$

$$
\phi R_n \coloneqq 559.573 \qquad klb
$$

 $Decision(\phi R_n) = "Cumple, espesor de placa adecuado"$ 

# **PASO 13**

Diseño de la soldadura

Soldadura de los patines de la viga en la End Plate.

Seguir los pasos de la figura 2.10 en el documento: Design Guide 4: Extended End Plate Moment Connections Seismic and Wind Applications Second Edition.

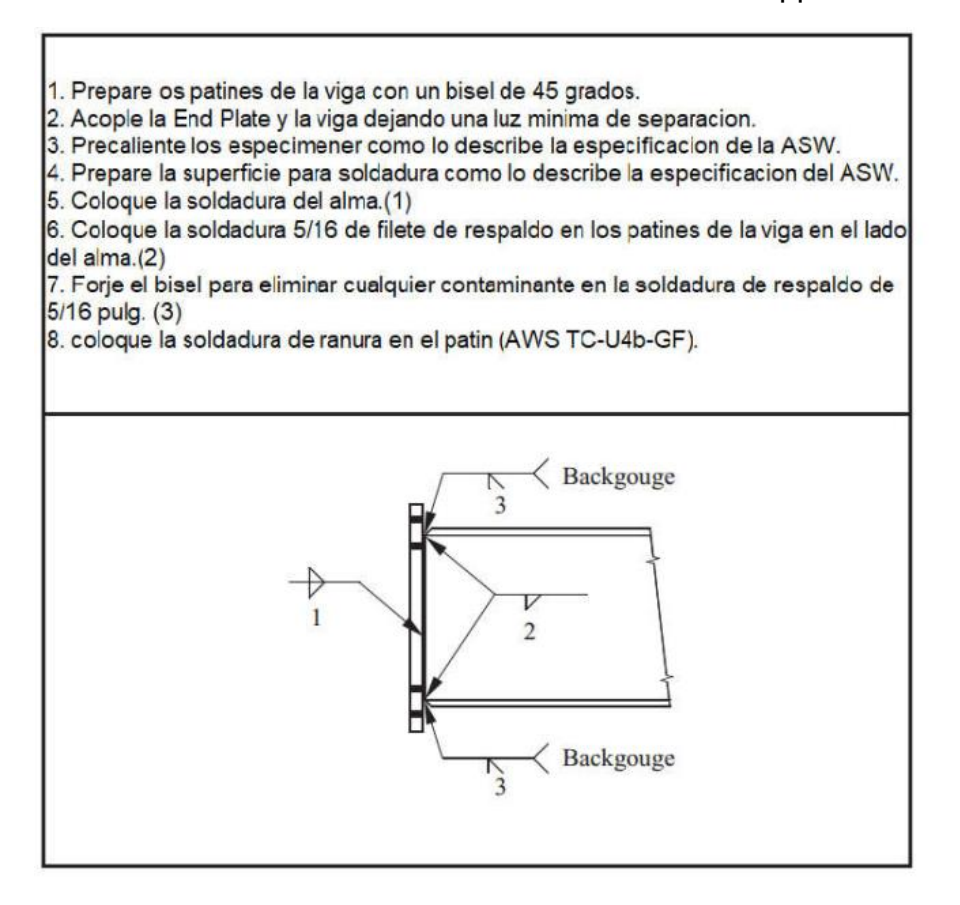

Soldadura del alma del alma de la viga a la End Plate

El tamaño mínimo de soldadura para una End Plate de 1 $\frac{1}{4}$  $\frac{1}{4}$  de pulgada es $\frac{5}{16}$  de pulgada, la soldadura requerida para generar un comportamiento de manera que, la fluencia se de cerca de los pernos en flexión usando electrodos E70 es:

Flexión:

$$
D_f = \frac{0.9}{1.5} \cdot F_{yb} \cdot t_{wb}
$$
  

$$
D_f = \frac{0.9}{2 \cdot 1.392} = 4.041 \quad in
$$

Cortante:

$$
D_c := \frac{40}{2 \cdot 1.392 \cdot 9.88}
$$
  

$$
D_c = 1.454 \quad in
$$
  

$$
D(D_c) := \begin{vmatrix} \text{if } D_c < D_f \\ \text{if } D_f \\ D_f \\ \text{else} \end{vmatrix}
$$

$$
D\!\coloneqq\!D\left(D_c\right)
$$

 $D = 4.041$  in

 $D_{prop} = \frac{5}{16} = 0.313 \; m$ Usar:

Diseño del lado de la columna

# **PASO 14**

Revisión de fluencia en la columna

$$
\phi_b := 0.9
$$
\n
$$
\phi := 0.75
$$
\n
$$
s := \frac{1}{2} \cdot \sqrt{b_{fc} \cdot g} = 4.481
$$
\n
$$
p_{fi}(x) := \begin{vmatrix} \text{if } p_{fi} > s \\ \text{if } p_{fi} \leftarrow s \\ p_{fi} \leftarrow s \\ \text{else} \end{vmatrix}
$$

 $p_{fi}\!:=\!p_{fi}(x)$ 

$$
p_{fi} = 2
$$
  
\n
$$
Y_c := \frac{b_{fc}}{2} \cdot \left( h_1 \cdot \left( \frac{1}{s} \right) + h_o \cdot \left( \frac{1}{s} \right) \right) + \frac{2}{g} \cdot \left( h_1 \cdot \left( s + \frac{3 \cdot c}{4} \right) + h_o \cdot \left( s + \frac{c}{4} \right) + \frac{c^2}{2} \right) + \frac{g}{2} = 170.107
$$
  
\n
$$
t_{fcreqd} := \sqrt{\frac{1.11 \cdot \phi \cdot M_{np}}{\phi_b \cdot F_{yc} \cdot Y_c}}
$$

 $t_{\mathit{fcreqd}}\!=\!1.106$ 

 $x\!:=\!t_{fcreqd}$ 

 $\begin{split} \textit{Decision}(x) \coloneqq \begin{Vmatrix} \text{if } x > t_{fc} \\ \text{\# Necessita atiesador''} \\ \text{else} \\ \text{\# No necessita atiesador''} \end{Vmatrix} \end{split}$ 

 $Decision(x) = "Necessita \, atiesador"$ 

$$
y := Design(x)
$$
  
\n
$$
t_s := \frac{1}{2} \quad in
$$
  
\n
$$
Y_c(y) := \begin{vmatrix} \text{if } y = \text{``Necessita atiesador''} \\ \text{if } y_s \leftarrow \frac{c - t_s}{2} \\ \text{if } y_s \leftarrow \frac{c - t_s}{2} \\ \text{if } y_s \leftarrow \frac{c -
$$

 $Y_c(y)=309.031$ 

 $\boldsymbol{Y}_{c1} \!\coloneqq\! \boldsymbol{Y}_{c}\big(\boldsymbol{y}\big)$ 

 $Y_{c1} = 309.031$ 

$$
t_{fcreqd}\!:=\!\sqrt{\frac{1.11\!\cdot\!\phi\!\cdot\! M_{np}}{\phi_b\!\cdot\! F_{yc}\!\cdot\! Y_{c1}}}
$$

 $t_{fcreqd} = 0.821$  in

*Decision*(*x*) :=   

$$
\begin{aligned}\n\begin{aligned}\n\text{if } t_{fcreqd} \leq t_{fc} \\
\text{``OK''} \\
\text{else} \\
\text{``Incremente espesor de atiesador''}\n\end{aligned}\n\end{aligned}
$$

 $Description(x) = "OK"$ 

#### **PASO 15**

Cálculo de la resistencia del patín a flexión de la columna para luego utilizarlo en el diseño del atiesador.

$$
Y_c := \frac{b_{fc}}{2} \cdot \left( h_1 \cdot \left( \frac{1}{s} \right) + h_o \cdot \left( \frac{1}{s} \right) \right) + \frac{2}{g} \cdot \left( h_1 \cdot \left( s + \frac{3 \cdot c}{4} \right) + h_o \cdot \left( s + \frac{c}{4} \right) + \frac{c^2}{2} \right) + \frac{g}{2} = 170.107
$$
  
\n
$$
\phi M_{cf} := \phi_b \cdot F_{yc} \cdot Y_c \cdot t_{fc}^2
$$
  
\n
$$
\phi M_{cf} = 5.662 \cdot 10^3
$$
  
\n
$$
\phi R_n := \frac{\phi M_{cf}}{d_b - t_{fb}}
$$
  
\n
$$
\phi R_n = 279.195
$$
 klb

 $\phi R_{n15} = \phi R_n = 279.195$ 

#### **PASO 16**

Revisión de la resistencia de fluencia local del alma de la columna sin atiesar en el con los patines de la viga.

 $C_t = 1.0$  $\phi = 1$ 

Seleccione el tipo de soldadura que utilizó en la End Plate, digite "1" para soldadura de ranura (Groove Weld) o "0" para soldadura de filete (Fillet Weld).

 $x \coloneqq 1$ 

Soldadura(x) :=

\n
$$
\begin{aligned}\n \text{if } x = 1 \\
 \text{if } t_{fb} + 2 \cdot D_{prop} \\
 \text{else if } x = 0 \\
 \text{else} \\
 \text{else} \\
 \text{|}^t_{fb} + 0.707 \ t_{wb} \\
 \text{else} \\
 \text{|}^u \text{Selection no valida}^v\n \end{aligned}
$$
\nN := Soldadura(x)

$$
N\!=\!1.147
$$

 $\phi R_n\!:=\!\phi\!\bullet\!C_t\!\bullet\!\bigl(6\!\bullet\!k_c\!+\!N\!+2\!\phantom{.}t_p\bigr)\!\bullet\!F_{yc}\!\bullet\! t_{wc}$  $\phi R_n = 319.121$  klb  $\phi R_{n16} = \phi R_n = 319.121$ 

*Decision*(*x*) :=

\nif 
$$
\phi R_n < F_{fu}
$$

\n"Atiesador requerido"

\nelse

\n"No se necesita atiesador"

 $Description(x) = "Atiesador requerido"$ 

#### **PASO 17**

Revisión de la resistencia del alma sin atiesado al pandeo, en el patín de la viga en compresión.

$$
\phi := 0.9
$$
\n
$$
h := T \cdot t_{wc} = 11.393
$$
\n
$$
\phi R_n := \frac{\phi \cdot 24 \cdot t_{wc}^3 \cdot \sqrt{E \cdot F_{yc}}}{h}
$$
\n
$$
\phi R_n = 330.367 \quad klb \qquad \phi R_{n17} := \phi R_n = 330.367
$$
\n
$$
Decision(x) := \text{if } \phi R_n < F_{fu}
$$
\n"Atiesador requiredo"\nelse\n" No se necesita atiesador"\n

 $Description(x) = "Atiesador requerido"$ 

Revisión del Crippling Strength del alma de la columna en el patín de la viga en compresión.

$$
\phi := 0.75
$$
\n
$$
\phi R_n := \phi \cdot 0.8 \cdot t_{wc}^2 \cdot \left(1 + 3 \cdot \frac{N}{d_c} \cdot \left(\frac{t_{wc}}{t_{fc}}\right)^{1.5}\right) \cdot \sqrt{\frac{E \cdot F_{yc} \cdot t_{fc}}{t_{wc}}}
$$
\n
$$
\phi R_n = 284.125 \quad klb
$$
\n
$$
\phi R_{n18} := \phi R_n = 284.125
$$
\n
$$
\text{Decision}(x) := \text{if } \phi R_n < F_{fu}
$$
\n
$$
\text{A tiesador requiredo"}
$$
\n
$$
\text{else}
$$
\n
$$
\text{We see a series: } \phi \text{ is a tree}
$$

```
Decision(x) = "Atiesador requiredo"
```
# **PASO 19**

Determinación de la resistencia para el diseño del atiesador

$$
\phi R_{nat}(\phi R_{n15}) := \begin{vmatrix}\n\text{if } \phi R_{n15} < \phi R_{n16} \\
\text{if } \phi R_{n15} < \phi R_{n17} \\
\text{if } \phi R_{n15} < \phi R_{n18} \\
\text{if } \phi R_{n15} < \phi R_{n18} \\
\text{else} & \phi R_{n18} \\
\text{else} & \phi R_{n17} \\
\text{else} & \phi R_{n17} \\
\text{else} & \phi R_{n18} \\
\phi R_{n18} \\
\text{else} & \phi R_{n16} < \phi R_{n18} \\
\text{else} & \phi R_{n16} \\
\text{else} & \phi R_{n16} \\
\text{else} & \phi R_{n18} \\
\text{else} & \phi R_{n18} \\
\text{else} & \phi R_{n17} \\
\text{else} & \phi R_{n17} \\
\text{else} & \phi R_{n17} \\
\text{else} & \phi R_{n18} \\
\phi R_{n18} \\
\phi R_{n18} \\
\phi R_{n18} \\
\phi R_{n18}\n\end{vmatrix}
$$
$$
\phi R_{nat} (\phi R_{n15}) = 279.195
$$
  

$$
\phi R_n := F_{fu} - \phi R_{nat} (\phi R_{n15})
$$
  

$$
\phi R_n = 117.245 \qquad klb
$$

Diseño del atiesador

rea del Atiesador  
\n
$$
\phi := 0.9
$$
  
\n $F_{yst} := 36$   
\n $A_{st} := \frac{\phi R_n}{\phi \cdot F_{yst}} = 3.619 \quad in^2$ 

Ancho del Atiesador

$$
b_{st} \! := \! \frac{b_{fc}}{3} \! - \! \frac{t_{wc}}{2} \! = \! 4.604 \ \ in
$$

En la siguiente variable deberá introducir un valor mayor al calculado en el apartado anterior.

$$
b_{st}{:=}\,5\quad\,in\,
$$

 $t_s = 0.5$  Espesor de prueba propuesto en PASO 14

$$
t_{st1} := \frac{t_{fb}}{2} = 0.261
$$
  

$$
t_{st2} := \frac{b_{st} \cdot \sqrt{F_{yst}}}{95} = 0.316 \quad in
$$

$$
clip := \frac{3}{4}
$$
 Se usaran 3/4 de pulgada en el corte de la esquina  

$$
h_c = 11.393
$$

$$
l := \frac{h_c}{2} = 5.696
$$

$$
X := \frac{\phi R_n}{0.9 \cdot (0.6 \cdot F_{yst}) \cdot (l - clip) \cdot 2} = 0.61
$$

*Decision* 
$$
(t_s)
$$
 :=   
\n
$$
\begin{vmatrix}\n\text{if } t_s > t_{st1} \\
\text{if } t_s > t_{st2} \\
\text{if } t_s\n\end{vmatrix}
$$
\n= 
$$
\begin{vmatrix}\n\text{if } t_s > t_{st2} \\
\text{if } t_{st1} < t_{st2} \\
\text{else if } t_{st1} > t_{st2} \\
\text{else if } t_{st1}\n\end{vmatrix}
$$
\n= 
$$
\begin{vmatrix}\n\text{if } t_{st1} > t_{st2} \\
\text{else } < t_{st1} \\
\text{else } < t_{st2}\n\end{vmatrix}
$$

$$
Decision\left(t_s\right)\!=\!0.5
$$

$$
t_{st} \! := \! Desicion\left(t_{s}\right)
$$

$$
t_{st} = 0.5 \t in
$$
  
Decision := 
$$
\left\| \text{ if } t_{st} < X \right\|
$$

$$
\left\| \begin{array}{c} \|X \\ \mathrm{else} \\ \|t_{st} \end{array} \right.
$$

$$
Decision = 0.61
$$

 $t_{st} \! := \! \frac{5}{8}$ Usar:  $\boldsymbol{i}\boldsymbol{n}$ 

 $A_{st1} = b_{st} \cdot l = 28.481$ 

 $\ddot{\phantom{a}}$ 

Decision :=

\n
$$
\begin{aligned}\n \text{if } A_{st1} \geq A_{st} \\
 \parallel \text{``Ok"} \\
 \text{else} \\
 \parallel \text{``No Cumple"}\n \end{aligned}
$$

 $Design = "Ok"$ 

$$
t_{pmks} := t_p \cdot 2.54 \t t_{atimks} := t_{ati} \cdot 2.54 \t d_{bpmks} := d_{bp} \cdot 25.4
$$
  
\n
$$
b_{pmks} := b_p \cdot 2.54 \t h_{atimks} := h_{ati} \cdot 2.54 \t p_{fomks} := p_{fo} \cdot 2.54
$$
  
\n
$$
h_{pmks} := h_p \cdot 2.54 \t L_{atimks} := L_{ati} \cdot 2.54 \t p_{fimks} := p_{fi} \cdot 2.54
$$

# **RESUMEN**

 $viga = [$  "W21X55"]

 $columna = [$ "W14X109"]

#### Placa:

Se usará una placa de espesor:

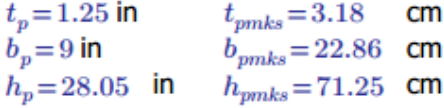

Con soldadura de  $D=4.041$  in

# **Atiesador (4ES)**

Atiesador de conexion:

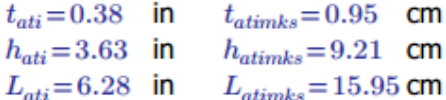

#### **Pernos:**

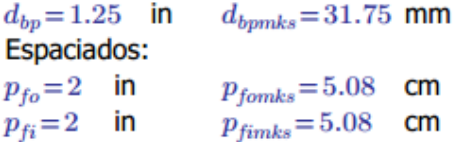

#### Atiesador de columna:

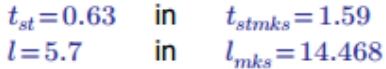

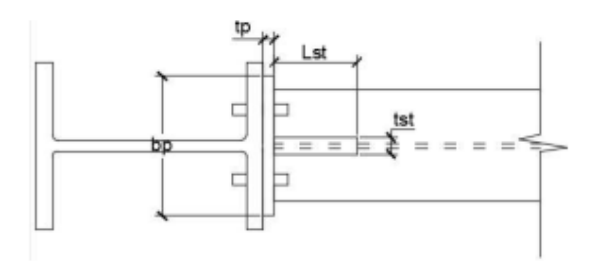

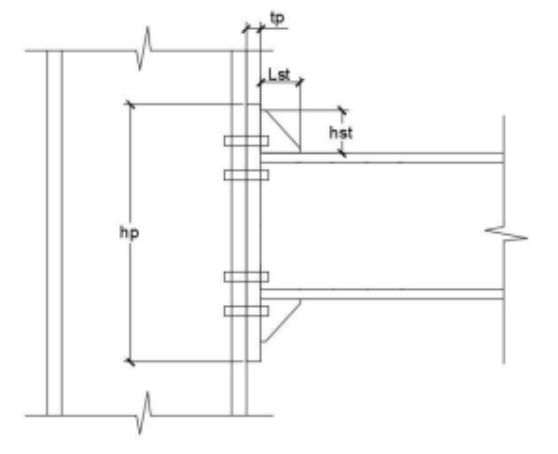

igura demostrativa no a escala

## **6.2Diseño de conexión End Plate 8ES**

Esta hoja de cálculo sirve para poder diseñar las conexiones End Plate 8 pernos con atiesado.

Para hacer un uso correcto y eficiente de esta hoja de cálculo se recomienda tener en cuenta las consideraciones y/o indicaciones:

a) Se debe seguir el procedimiento secuencial de la hoja, cada paso está numerado correlativamente y, las modificaciones realizadas en un paso afectan a las posteriores.

b) Las variables que se muestran en **verde** son parámetros de diseño modificables por el calculista, tales como cargas sobreimpuestas, deflexión máxima admisible propiedades mecánicas de los materiales, algunos datos geométricos concernientes al contorno de las cargas, claro de la viga, longitud sin soporte lateral, entre otros.

c) Cualquier modificación de la hoja de cálculo diferente de los parámetros de diseño es responsabilidad total del calculista.

d) Los resultados de relevancia se muestran en color **rojo** con fondo amarillo.

e) Consultar AISC para futuras actualizaciones en el código.

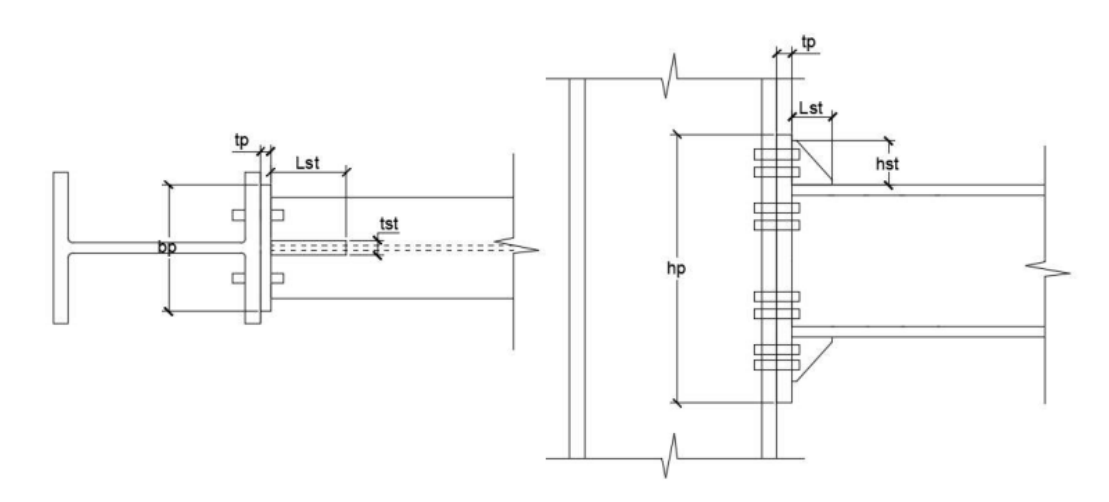

# **DATOS DE ENTRADA**

 $E = 29000$  $V_u = 40$ 

## Llamada de datos:

viga := READEXCEL (".\VIGA - AISC\_13.0\_Properties\_Viewer(1).xlsx", "AISC 13th Ed. Properties Viewer!B18:B18")

 $d_b \coloneqq \|\text{READEXCEL}(\text{``.}\setminus\text{VIGA} - \text{AISC}\_13.0\_\text{Properties}\_ \text{Viewer}(1).x \text{lsx''},\text{``AISC 13th Ed. Properties Viewer}(B20:B20")\|$  $t_{wh} \coloneqq \|\text{READEXCEL}(\text{``.}\setminus\text{VIGA} - \text{AISC}\_13.0\_\text{Properties}\_ \text{Viewer}(1).x \text{lsx}$ ", "AISC 13th Ed. Properties Viewer[1821:1821"]\|  $b_{fb} \coloneqq \left\|\text{READEXCEL}(\text{``.}\backslash\text{VIGA} - \text{AISC}\_13.0\_\text{Properties}\_\text{Viewer}(1)\right\}.x\text{lsx''},\text{``AISC 13th Ed. Properties Viewer}(\text{B22:}B22)\right\|$  $t_{fb} := \left\|\text{READEXCEL}(\text{``\textbf{``\textbf{}}VIGA - AISC_13.0\_Properties\_Viewer(1).xlxx",\text{``AISC 13th Ed. Properties ViewerIB23:B23'})\right\|\right.$  $k_b = \left\|\text{READEXCEL}(\text{``.}|\text{VIGA} - \text{AISC}\_13.0\_\text{Properties}\_ \text{Viewer}(1).\text{rlsx''},\text{``AISC 13th Ed. Properties Viewer}(B24:B24") \right\|$  $Z_{xb} := \left\|\text{READEXCEL}(\text{``.}\backslash\text{VIGA} - \text{AISC}\_13.0\_\text{Properties}\_ \text{Viewer}(1).x \text{lsx''},\text{``AISC 13th Ed. Properties Viewer} \text{!B35:B35''}\right)\right\|$ WorkableGageV := |READEXCEL (".\VIGA - AISC\_13.0\_Properties\_Viewer(1).xlsx", "AISC 13th Ed. Properties Viewer!B28:B28")||  $F_{ub} = 65$ 

```
F_{ub} := 50
```
columna := READEXCEL (".\COLUMNA - AISC\_13.0\_Properties\_Viewer(1).xlsx", "AISC 13th Ed. Properties Viewer!B18:B18")  $d_c \coloneqq \left\|\text{READEXECEL}\left(\text{``\textbf{.}COLUMNA}-\text{AISC}\_13.0\_Properties\_Viewer(1).x \text{lsx''},\text{``AISC 13th Ed. Properties Viewer(B20:B20''})\right\|\right.$  $t_{wc} := \left\|\text{READEXCEL}(\text{``.}\setminus\text{COLUMNA} - \text{AISC}\_13.0\_Properties\_Viewer(1).xlsx",\text{``AISC 13th Ed. Properties Viewer} \text{!B21:B21''})\right\|$  $b_{fc} := \left\|\text{READEXECEL}\left(\text{``}\backslash\text{COLUMNA}-\text{AISC}\_13.0\_Properties\_Viewer(1).x \text{lsx''},\text{``AISC 13th Ed. Properties Viewer!B22:B22"}\right)\right\|$  $t_{fc} := \|\text{READEXCEL}(\text{``\texttt{\texttt{\textbf{.}CGLUMNA}-AISC_13.0\_Properties\_Viewer(1).xlsx}},\text{``AISC 13th Ed. Properties Viewer!B23:B23"})\|$  $k_c \coloneqq \big\|\text{READEXECEL}\big(\text{``\texttt{\textbf{.}COLUMNA}-AISC\_13.0\_Properties\_Viewer(1).xlsx\text{''},\text{``AISC 13th Ed. Properties ViewerlB24:B24'}\big)\big\|$  $Workable GageC := \big\| \text{READEXECEL} \left( ``\textrm{\textbackslashCOLUMNA} - \text{AISC}\_13.0\_Properties\_Viewer(1).x \text{lsx"}, ``\text{AISC}\_13th \text{ Ed. Properties Viewer} \right\} \big\|$  $Z_{xc} = \left\|\text{READEXCEL}(\text{``\texttt{\texttt{\textbf{CDLUMNA}}-AISC_13.0\_Properties\_Viewer(1)\texttt{.x}lsx},\text{``AISC 13th Ed. Properties ViewerlB35:B35'})\right\|$  $(h/tw)$ c=T

 $T := \left\|\text{READEXECEL}\left(\text{``}\backslash \text{COLUMNA} - \text{AISC}\_13.0\_\text{Properties}\_\text{Viewer}(1), \text{xlsx''}, \text{``AISC 13th Ed. Properties Viewer}(B31:B31")\right\|\right\|$  $h_c \coloneqq T \cdot t_{wc} = 11.393$ 

 $F_{uc} = 50$  $F_{uc} = 65$ 

#### Resumen de datos de entrada

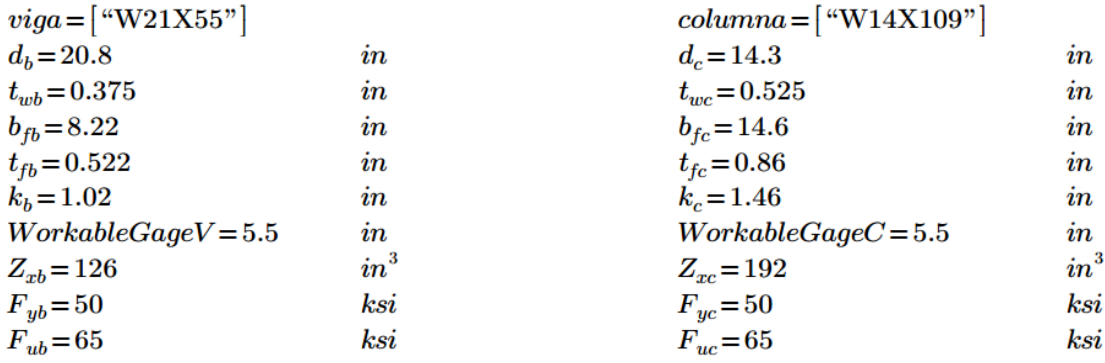

# **PROCESO DE DISEÑO**

## **PASO 1**

Momento de diseño de la conexión

Por ser acero 50 ksi (1.5 para acero 36 ksi)  $R_u = 1.1$  $M_{pe} = 1.1 \cdot R_v \cdot F_{ub} \cdot Z_{xb} = 7623$ 

 $M_{pe} = 7623$  $klb$  –  $in$  Localización de la rótula plástica  $L_p$ 

 $L_p = L_{st} + t_p$ , como se desconocen los valores, se asume un valor aproximado.

$$
L_p = 11.5 \quad in
$$

Momento en el rostro de la columna

$$
M_{uc} \coloneqq M_{pe} + V_u \cdot L_p
$$
  

$$
M_{uc} = 8.083 \cdot 10^3 \text{ klb} - in
$$

## **PASO 2**

 $b_p := b_{fb} + 1 = 9.22$  Usar bp mayor al calculado.  $b_p := 9$  in  $g := WorkableGageV = 5.5$  $\boldsymbol{i}\boldsymbol{n}$  $p_{fi} = 1.75$  *in* Se utiliza el gramil recomendado.  $p_{fo} = 1.75$  in  $p_{si}\coloneqq p_{fi} \qquad\qquad p_{so}\coloneqq p_{fo}$  $d_e = \frac{5}{4} = 1.25$   $in$   $p_b = 3$  $\it in$  $F_{yp} = 50$  $ksi$  $F_{up} = 65$  $ksi$  Acero ASTM A572 grado 50  $F_t = 90$ ksi Pernos de acero ASTM A325

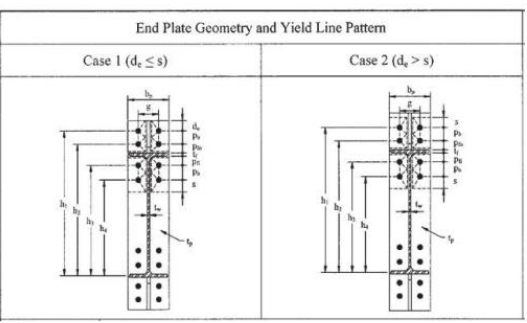

Geometria de conexión End Plate 8ES

$$
h_1 := d_b + p_{fo} + p_b - \frac{t_{fb}}{2} = 25.29 \quad in \quad h_3 := d_b - t_{fb} - p_{si} - \frac{t_{fb}}{2} = 18.267 \quad in
$$
  

$$
h_2 := d_b + p_{fo} - \frac{t_{fb}}{2} = 22.289 \quad in \quad h_4 := d_b - t_{fb} - p_{si} - p_b - \frac{t_{fb}}{2} = 15.267 \quad in
$$

## **PASO 3**

 $\phi = 0.75$ 

Determinación del diámetro de los pernos

$$
d_{breq'd} = \sqrt{\frac{2~M_{uc}}{\pi \cdot \phi \cdot F_t \cdot (h_1 + h_2 + h_3 + h_4)}}
$$

 $d_{breq'd} = 0.969$  $\mathbf{in}$ 

## **PASO 4**

Cálculo de la fuerza de palanca

Usando un  $d_b$  mayor o igual al  $d_{breq}$ :  $d_b := 1.0$  in  $A_b\!:=\!\frac{\pi\!\cdot\! d_{bp}^{\quad 2}}{4}\!=\!0.785\quad in^2$  $P_t = F_t \cdot A_b$  $P_t = 70.686$  $klb$  $M_{np} = 2 P_t \cdot (h_1 + h_2 + h_3 + h_4)$  $M_{np} = 1.147 \cdot 10^4$   $klb - in$  $y := \phi M_{np}$ <br>
Decision(y) = <br>  $\left\| \begin{array}{l}\n \text{if } y \leq M_{uc} \\
 \text{``No cumple, intente con un diámetro mayor''} \\
 \text{else}\n \end{array} \right\|$ <br>
"Cumple, Diámetro adecuado"  $y:=\phi M_{np}$ 

 $Decision(y) = "Cumple, Diámetro adecuado"$ 

# **PASO 5**

 $\mathbf{r}$ 

Determinación del espesor requerido de la conexión

$$
\phi := 0.75 \qquad \phi_b := 0.9
$$
\n
$$
s := \frac{1}{2} \cdot \sqrt{b_p \cdot g} = 3.518
$$
\n
$$
S := s
$$
\n
$$
s(S) := \text{if } S < p_{fi}
$$
\n
$$
\text{else}
$$
\n
$$
s(S) = 3.518
$$
\n
$$
s := s(S) = 3.518
$$

$$
\label{eq:Yp} \begin{split} Y_p & \coloneqq \left\| \begin{array}{l} \text{if} \;\; d_e < s \\ \left\| \;\frac{b_p}{2} \cdot \left( h_1 \cdot \frac{1}{2 \cdot d_e} + h_2 \cdot \frac{1}{p_{fo}} + h_3 \cdot \frac{1}{p_{fi}} + h_4 \cdot \frac{1}{s} \right) + \frac{2}{g} \cdot \left( h_1 \cdot \left( d_e + \frac{p_b}{4} \right) + h_2 \cdot \left( p_{fo} + \frac{3 \cdot p_b}{4} \right) + h_3 \cdot \left( p_{fi} + \frac{p_b}{4} \right) + h_4 \cdot \left( s + \frac{3 \cdot p_b}{4} \right) + p_b \text{ }^2 \right) + g \\ \text{else} \\ \left\| \;\frac{b_p}{2} \cdot \left( h_1 \cdot \frac{1}{s} + h_2 \cdot \frac{1}{p_{fo}} + h_3 \cdot \frac{1}{p_{fi}} + h_4 \cdot \frac{1}{s} \right) + \frac{2}{g} \cdot \left( h_1 \cdot \left( s + \frac{p_b}{4} \right) + h_2 \cdot \left( p_{fo} + \frac{3 \cdot p_b}{4} \right) + h_3 \cdot \left( p_{fi} + \frac{p_b}{4} \right) + h_4 \cdot \left( s + \frac{3 \cdot p_b}{4} \right) + p_b \text{ }^2 \right) + g \end{array} \right\| \end{split}
$$

 $Y_p = 277.549$ 

$$
t_{\textit{preq'd}} \! := \! \sqrt{\frac{1.1 \cdot \phi \cdot M_{np}}{\phi_b \cdot F_{yp} \cdot Y_p}}
$$

 $t_{preq'd} = 0.87$  $\bm{in}$ 

# **PASO 6**

Selección de un espesor de placa para la conexión

$$
t_p = \frac{7}{8} = 0.875 \quad in \quad h_p = d_b + 2 \cdot p_{fo} + 2 \cdot d_e + 2 \cdot s = 33.836 \quad in
$$

# **PASO 7**

Cálculo de carga factorizada en el patín de la viga

$$
F_{fu} = \frac{M_{uc}}{d_b - t_{fb}} = 398.609 \text{ } klb
$$

## **PASO 8**

Revisión de resistencia de fluencia al cortante de la porción de la End Plate, no aplica en conexiones 8ES.

## **PASO 9**

Revisión de la resistencia a ruptura por cortante en la conexión, no aplica en conexiones 8ES.

# **PASO 10**

Espesor de la placa atiesadora

$$
F_{ys} = 50 \text{ ks}i
$$
\n
$$
t_{sreq} = t_{wb} \cdot \left(\frac{F_{yb}}{F_{ys}}\right) = 0.375 \text{ in}
$$
\n
$$
h_{st} := p_{fo} + p_b + d_e = 6 \text{ in}
$$
\n
$$
L_{st} := \frac{h_{st}}{-\tan\left(30 \cdot \frac{\pi}{180}\right)} = 10.392
$$
\n
$$
Review 180 = 10.392
$$
\n
$$
Review 200 = 10.392
$$
\n
$$
Review 300 = 10.392
$$
\n
$$
Review 300 = 10.392
$$
\n
$$
Review 400 = 10.392
$$
\n
$$
Review 500 = 10.392
$$
\n
$$
F_{sreq} = 10.392
$$
\n
$$
F_{sreq} = 10.392
$$
\n
$$
F_{sreq} = 10.392
$$
\n
$$
F_{sreq} = 10.392
$$
\n
$$
F_{sreq} = 10.392
$$
\n
$$
F_{sreq} = 10.392
$$
\n
$$
F_{sreq} = 10.392
$$
\n
$$
F_{sreq} = 10.392
$$
\n
$$
F_{sreq} = 10.392
$$
\n
$$
F_{sreq} = 10.392
$$
\n
$$
F_{sreq} = 10.392
$$
\n
$$
F_{sreq} = 10.392
$$
\n
$$
F_{sreq} = 10.392
$$
\n
$$
F_{sreq} = 10.392
$$
\n
$$
F_{sreq} = 10.392
$$
\n
$$
F_{sreq} = 10.392
$$
\n
$$
F_{sreq} = 10.392
$$
\n
$$
F_{sreq} = 10.392
$$
\n
$$
F_{sreq} = 10.392
$$
\n
$$
F_{sreq} = 10.392
$$
\n
$$
F_{sreq
$$

# **PASO 11**

Resistencia a la ruptura por corte en los pernos de la conexión

$$
n_b := 8 \qquad \phi := 0.75 \qquad F_v := 48
$$
\n
$$
\phi R_n := \phi \cdot n_b \cdot F_v \cdot A_b
$$
\n
$$
\phi R_n = 226.195 \qquad klb
$$
\n
$$
X := V_u
$$
\n
$$
Decision(X) := \text{if } X > \phi R_n
$$
\n
$$
\text{We can use the following equations: } \phi \text{ is a constant, } \phi \text{ is a constant, }
$$

 $Decision(X) = "Cumple, diámetro de pernos adecuado"$ 

# **PASO 12**

Revisión de desgarre o rodamiento de los pernos en la End Plate y la columna Apoyo:

 $\phi = 0.75$  $n_i = 4$  $n_o = 4$  $d_{hole} = d_{bp} + \frac{1}{16}$  $L_{couter} := p_b - d_{hole}$ 

 $L_{\rm{couter}}\!=\!1.938$ 

 $c:= p_{fo} + t_{fb} + p_{fi} = 4.022$ 

 $L_{cinner}:=c-d_{hole}$ 

 $L_{cinner} = 2.96$ 

 $R_{nouter} = 1.2 \cdot L_{couter} \cdot t_p \cdot F_{up}$ 

 $R_{ninner} = 1.2 \cdot L_{cinner} \cdot t_p \cdot F_{up}$ 

$$
R_{nouter} = 132.234
$$

 $R_{ninner} = 201.986$ 

$$
R_{rod}\!:=\!2.4\boldsymbol{\cdot} t_{p}\boldsymbol{\cdot} d_{bp}\boldsymbol{\cdot} F_{up}
$$

 $R_{rod} = 136.5$  $klb$ 

$$
R_{ni} (R_{ninner}) \coloneqq \begin{vmatrix} \text{if } R_{ninner} \leq R_{rod} \\ \parallel R_{ninner} \\ \text{else} \end{vmatrix}
$$

$$
R_{ni} := R_{ni} (R_{ninner})
$$
  

$$
R_{ni} = 136.5 \qquad kl
$$

$$
_{ni}=136.5
$$
 *klb*

$$
R_{no} (R_{nouter}) \coloneqq \begin{vmatrix} \text{if } R_{nouter} \le R_{rod} \\ \parallel R_{nouter} \\ \parallel R_{nouter} \end{vmatrix}
$$

$$
R_{no} \coloneqq R_{no} (R_{nouter})
$$

$$
R_{no} = 132.234 \qquad klb
$$

En las siguientes variables el usuario deberá elegir la cantidad de pernos externos e internos en la conexión.

Pernos internos  $n_1 = 4$ Pernos externos  $n_2 := 4$  $\phi R_n\!:=\!\phi\boldsymbol{\cdot}\!\left(\!\left(n_i\!\cdot\! R_{n i}\!\right)\!+\!\widetilde{\!\left(n_o\!\cdot\! R_{n o}\right)}\!\right)$ 

 $\phi R_n = 806.203$  klb

Decision 
$$
(\phi R_n) :=
$$

\nif  $\phi R_n < V_u$ 

\n"No cumple, por favor incremente el espesor de placa"

\nelse

\n"Cumple, espesor de placa adecuado"

 $Decision(\phi R_n) = "Cumple, espesor de placa adecuado"$ 

Columna:

$$
\phi R_n = 732 \cdot \left(\frac{t_{fc}}{t_p}\right) \cdot \left(\frac{F_{yp}}{F_{yc}}\right) \qquad \phi R_n = 719.451 \quad klb
$$

 $\begin{split} \textit{Decision}\left(\phi R_n\right) \coloneqq \begin{cases} \text{if } \phi R_n \lt V_u \\ \text{\textcolor{red}{\parallel}} \text{``No cumple, por favor incremente el espesor de placa''} \\ \text{else} \\ \text{\textcolor{red}{\parallel}} \text{``Cumple, espesor de placa adecuado''} \end{cases} \end{split}$ 

 $Decision(\phi R_n) = "Cumple, espesor de placa adecuado"$ 

# **PASO 13**

Diseño de la soldadura

Soldadura de los patines de la viga a la End Plate

Seguir los pasos de la figura 2.0 en el documento: Design Guide 4: Extended End Plate Moment Connections Seismic and Wind Applications.

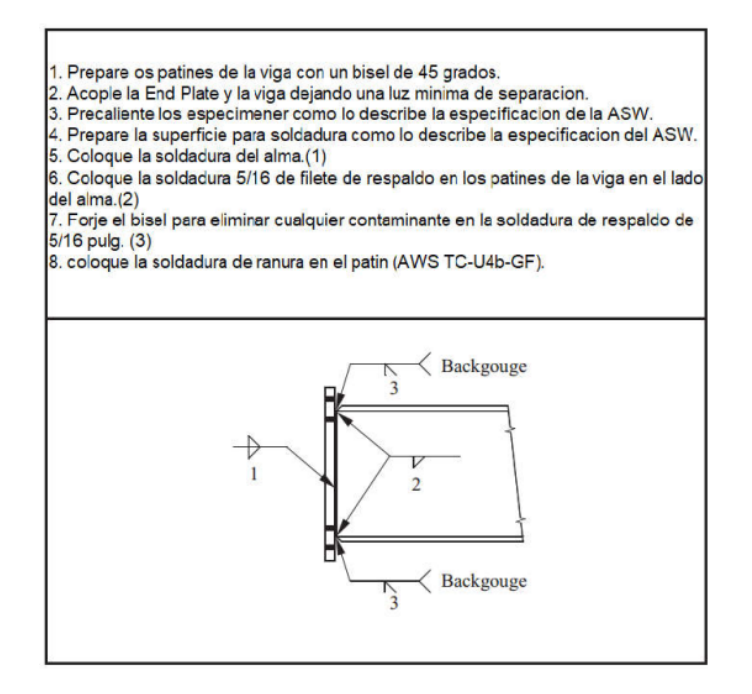

Soldadura en alma de la viga a la End Plate

El tamaño mínimo de soldadura para una End Plate de 1 $\frac{1}{4}$  $\frac{1}{4}$  de pulgada es de  $\frac{5}{16}$ de pulgada, la soldadura requerida para generar un comportamiento de manera que la fluencia se de cerca de los pernos en flexión usando electrodos E70 es:

Flexión

$$
D_f = \frac{0.9}{1.5} \cdot F_{yb} \cdot t_{wb}
$$
  

$$
D_f = \frac{0.9}{2 \cdot 1.392} = 4.041 \quad in
$$

**Cortante** 

$$
D_c := \frac{40}{2 \cdot 1.392 \cdot 9.88}
$$
  
\n
$$
D_c = 1.454 \text{ in}
$$
  
\n
$$
D(D_c) := \begin{vmatrix} \text{if } D_c < D_f \\ \text{if } D_f \\ D_f \end{vmatrix}
$$
  
\nelse  
\n
$$
D := D(D_c)
$$
  
\n
$$
D = 4.041 \text{ in}
$$

**Usar:** 
$$
D_{prop} = \frac{5}{16} \quad in
$$

Diseño del lado de la columna

# **PASO 14**

Revisión de la fluencia a flexión en el patín de la columna

$$
\phi_b := 0.9
$$
  
\n
$$
\phi := 0.75 \quad c = 4.022 \quad in
$$
  
\n
$$
s := \frac{1}{2} \cdot \sqrt{b_{fc} \cdot g} = 4.481
$$

Probando columna sin atiesador

$$
Y_c := \frac{b_{fc}}{2} \cdot \left(h_1 \cdot \frac{1}{s} + h_4 \cdot \frac{1}{s}\right) + \frac{2}{g} \cdot \left(h_1 \cdot \left(p_b + \frac{c}{2} + s\right) + h_2 \cdot \left(\frac{p_b}{2} + \frac{c}{4}\right) + h_3 \cdot \left(\frac{p_b}{2} + \frac{c}{2}\right) + h_4 \cdot s\right) + \frac{g}{2} = 224.614
$$
  
\n
$$
t_{fcreqd} := \sqrt{\frac{1.11 \cdot \phi \cdot M_{np}}{\phi_b \cdot F_{yc} \cdot Y_c}} = 0.972 \quad in
$$
  
\n*Decision* := 
$$
\begin{vmatrix}\n\text{if } t_{fcreqd} > t_{fc} \\
\text{if } t_{fcreqd} > t_{fc} \\
\text{else} \\
\text{if } \text{Wocnesita atiesador''} \\
\text{where } t_{fc} = \sqrt{\frac{1.11 \cdot \phi \cdot M_{np}}{\phi_b \cdot F_{yc} \cdot Y_c}} = 0.972\n\end{vmatrix}
$$

 $Decision="Necessita\ atiesador"$ 

$$
t_s{:=}\frac{1}{2} \quad \textit{in}
$$

 $Y_c :=$  if *Desicion* = "Necesita aties ador"

$$
\begin{bmatrix}\n p_{si} & -c & -t_s \\
 p_{so} & -c & -t_s \\
 p_{so} & -c & -t_s \\
 \frac{b_{fc}}{2} \cdot \left( h_1 \cdot \frac{1}{s} + h_2 \cdot \frac{1}{p_{so}} + h_3 \cdot \frac{1}{p_{si}} + h_4 \cdot \frac{1}{s} \right) + \frac{2}{g} \cdot \left( h_1 \cdot \left( s + \frac{p_b}{4} \right) + h_2 \cdot \left( p_{so} + \frac{3 \cdot p_b}{4} \right) + h_3 \cdot \left( p_{si} + \frac{p_b}{4} \right) + h_4 \cdot \left( s + \frac{3 \cdot p_b}{4} \right) + p_b^2 \right) + g \\
 \text{else} \\
 \text{else} \\
 \text{``No se necessity attiesador''}\n\end{bmatrix}
$$

$$
Y_c = 377.624
$$

 $Y_c = 377.624$ 

$$
t_{fcreqd} \! := \! \sqrt{\frac{1.11 \boldsymbol{\cdot} \phi \boldsymbol{\cdot} M_{np}}{\phi_b \boldsymbol{\cdot} F_{yc} \boldsymbol{\cdot} Y_c}}
$$

 $t_{fcreqd} = 0.75$ 

 $\begin{split} \textit{Decision} \coloneqq \begin{array}{r} \text{if } t_{\textit{fcregd}} \leq t_{\textit{fc}} \\ \parallel ``\text{OK"} \\ \text{else} \\ \parallel ``\text{Incremente } \text{especr de } \text{atiesador"} \end{array} \end{split}$ 

## $Desicion = "OK"$

# **PASO 15**

Cálculo de la resistencia del patín a flexión de la columna para luego utilizarlo en el diseño del atiesador.

$$
\phi_b = 0.9
$$
\n
$$
Y_c := \frac{b_{fc}}{2} \cdot \left( h_1 \cdot \frac{1}{s} + h_4 \cdot \frac{1}{s} \right) + \frac{2}{g} \cdot \left( h_1 \cdot \left( p_b + \frac{c}{2} + s \right) + h_2 \cdot \left( \frac{p_b}{2} + \frac{c}{4} \right) + h_3 \cdot \left( \frac{p_b}{2} + \frac{c}{2} \right) + h_4 \cdot s \right) + \frac{g}{2} = 224.614
$$
\n
$$
\phi M_{cf} := \phi_b \cdot F_{yc} \cdot Y_c \cdot t_{fc}^2
$$
\n
$$
\phi M_{cf} = 7.476 \cdot 10^3 \quad klb - in
$$
\n
$$
\phi R_{ci} := \frac{\phi M_{cf}}{\phi m_{cf}}
$$

$$
\phi R_n := \frac{1}{d_b - t_{fb}}
$$

 $\phi R_n = 368.657$  klb

 $\phi R_{n15} = \phi R_n = 368.657$ 

## **PASO 16**

Revisión de la resistencia de fluencia local del alma de la columna sin atiesador con los patines de la viga

 $C_t = 1.0$  $\phi = 1$ 

Seleccione el tipo de soldadura que utilizará en la End Plate, digite "1" para soldadura de ranura (Groove Weld) o "0" para soldadura de filete (Fillet Weld).

 $x \coloneqq 1$  $Soldadura(x) :=$  if  $x = 1$  $\begin{array}{ll}\n\text{if } & x = 1 \\
\text{if } & t_{fb} + 2 \cdot D_{prop} \\
\text{else if } & x = 0 \\
\text{if } & t_{fb} + 0.707 \text{ } t_{wb} \\
\text{else} \\
\text{else} \\
\text{else} \\
\end{array}$ 

```
N = Soldadura(x)
```
 $N = 1.147$ 

$$
\phi R_n = \phi \cdot C_t \cdot (6 \cdot k_c + N + 2 t_p) \cdot F_{yc} \cdot t_{wc}
$$

 $\phi R_n = 305.996$  klb

 $\phi R_{n16} = \phi R_n = 305.996$ 

*Decision*(*x*) := 
$$
\begin{bmatrix} \text{if } \phi R_n < F_{fu} \\ \text{if } \text{Atiesador requiredo}^n \\ \text{else} \end{bmatrix}
$$

\n"No se necesita atiesador"

\n*Decision*(*x*) = "Atiesador requiredo"

# **PASO 17**

Revisión de la resistencia del alma sin atiesado al pandeo del patín de la viga en compresión

$$
\phi := 0.9
$$
\n
$$
h := T \cdot t_{wc} = 11.393
$$
\n
$$
\phi R_n := \frac{\phi \cdot 24 \cdot t_{wc}^3 \cdot \sqrt{E \cdot F_{yc}}}{h}
$$
\n
$$
\phi R_n = 330.367 \quad klb \qquad \phi R_{n17} := \phi R_n = 330.367
$$
\n
$$
Decision(x) := \begin{vmatrix} \text{if } \phi R_n < F_{fu} \\ \text{if } \phi R_n < F_{fu} \\ \text{if } \text{Atiesador requiredo} \\ \text{else} \end{vmatrix}
$$
\n"No se necesita atiesador"

```
Description(x) = "Atiesador requiredo"
```
# **PASO 18**

Revisión del Crippling Strength del alma de la columna en el patín a compresión de la viga

$$
\phi := 0.75
$$
\n
$$
\phi R_n := \phi \cdot 0.8 \cdot t_{wc}^2 \cdot \left(1 + 3 \cdot \frac{N}{d_c} \cdot \left(\frac{t_{wc}}{t_{fc}}\right)^{1.5}\right) \cdot \sqrt{\frac{E \cdot F_{yc} \cdot t_{fc}}{t_{wc}}}
$$
\n
$$
\phi R_n = 284.125 \quad klb \qquad \phi R_{n18} := \phi R_n = 284.125
$$
\n*Decision*(*x*) := 
$$
\begin{vmatrix}\n\text{if } \phi R_n < F_{fu} \\
\text{if } \phi R_n < F_{fu} \\
\text{else} \\
\text{else}\n\end{vmatrix} \text{``Atiesador requiredo''}
$$

 $Decision(x) = "Atiesador requerido"$ 

# **PASO 19**

Determinación de la resistencia para el diseño del atiesador

$$
\phi R_{nat}(\phi R_{n15}) := \begin{vmatrix}\n\text{if } \phi R_{n15} < \phi R_{n16} \\
\text{if } \phi R_{n15} < \phi R_{n17} \\
\text{if } \phi R_{n15} < \phi R_{n18} \\
\text{else} \\
\phi R_{n15} \\
\text{else}\n\end{vmatrix}
$$
\n
$$
\phi R_{n15}
$$
\nelse if  $\phi R_{n17}$   
\nelse if  $\phi R_{n16}$   
\n
$$
\phi R_{n18}
$$
\nelse if  $\phi R_{n16}$   
\n
$$
\phi R_{n18}
$$
\nelse if  $\phi R_{n16}$   
\n
$$
\phi R_{n16}
$$
\nelse if  $\phi R_{n16}$   
\n
$$
\phi R_{n16}
$$
\nelse if  $\phi R_{n17}$   
\nelse if  $\phi R_{n18}$   
\nelse if  $\phi R_{n17}$   
\nelse if  $\phi R_{n17}$   
\nelse if  $\phi R_{n17}$   
\nelse  
\n
$$
\phi R_{n18}
$$
\nelse  
\n
$$
\phi R_{n18}
$$
\n
$$
\phi R_{n18}
$$
\nelse  
\n
$$
\phi R_{n18}
$$
\n
$$
\phi R_{n18}
$$
\n6  
\n
$$
\phi R_{n18}
$$
\n6  
\n
$$
\phi R_{n18}
$$
\n7  
\n
$$
\phi R_{n18}
$$
\n8  
\n
$$
\phi R_{n18}
$$
\n9  
\n
$$
\phi R_{n18}
$$
\n114.484  
\n
$$
\text{klb}
$$
\n\n\nDiseño del atiesador

Área del atiesador:

$$
\phi := 0.9
$$
  
\n
$$
F_{yst} := 36
$$
  
\n
$$
A_{st} := \frac{\phi R_n}{\phi \cdot F_{yst}} = 3.533
$$

Ancho del atiesador:

$$
b_{st} := \frac{b_{fc}}{3} - \frac{t_{wc}}{2} = 4.604
$$
  
\n
$$
b_{st} := 5
$$
  
\n
$$
t_s = 0.5
$$
Espesor de prueba propuesto en PASO 14  
\n
$$
t_{st1} := \frac{t_{fb}}{2} = 0.261
$$
  
\n
$$
t_{st2} := \frac{b_{st} \cdot \sqrt{F_{yst}}}{95} = 0.316
$$
 in  
\n*Decision* ( $t_s$ ) := 
$$
\begin{vmatrix} \text{if } t_s > t_{st1} \\ \text{if } t_s > t_{st2} \\ \text{if } t_s > t_{st2} \\ \text{else} \end{vmatrix}
$$
  
\n
$$
t_{st2}
$$
  
\n
$$
\begin{vmatrix} \text{if } t_{st1} \\ \text{else} \\ \text{else} \end{vmatrix}
$$
  
\n
$$
t_{st2}
$$

$$
Decision(t_s) = 0.5
$$

$$
t_{st} \! := \! Desicion\left(t_s\right)
$$

 $t_{st} = 0.5$ 

*clip* := 
$$
\frac{3}{4}
$$
 Se usaran 3/4 de pulgada en el corte de la esquina  
\n
$$
h_c = 11.393
$$
\n
$$
l := \frac{h_c}{2} = 5.696
$$
\n
$$
X := \frac{\phi R_n}{0.9 \cdot (0.6 \cdot F_{yst}) \cdot (l - clip) \cdot 2} = 0.595
$$
\n*Decision* :=  $\begin{vmatrix} \text{if } t_{st} < X \\ \parallel X \\ \text{else} \\ \parallel t_{st} \end{vmatrix}$ 

 $t_{st} = \frac{5}{8}$ Usar:  $A_{st1} = b_{st} \cdot l = 28.481$  $\begin{equation} \begin{aligned} \textit{Decision} \coloneqq \begin{vmatrix} \text{if } A_{st1} \geq A_{st} \\ \parallel \text{``Ok''} \\ \text{else} \end{vmatrix} \end{aligned} \end{equation}$ 

 $Design = "Ok"$ 

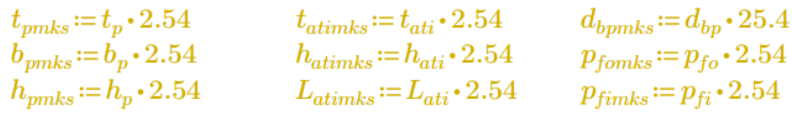

## **FIGURA RESUMEN**

 $viga = [$  "W21X55"]

 $columna = [$ "W14X109"]

#### Placa:

Se usará una placa de espesor:

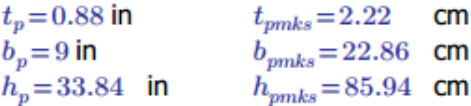

Con soldadura de  $D=4.041$  in

#### **Atiesador**

#### Atiesador de conexion:

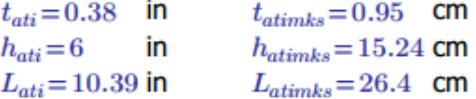

#### **Pernos:**

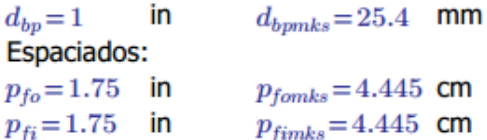

#### Atiesador de columna:

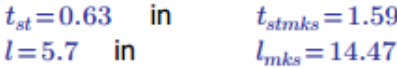

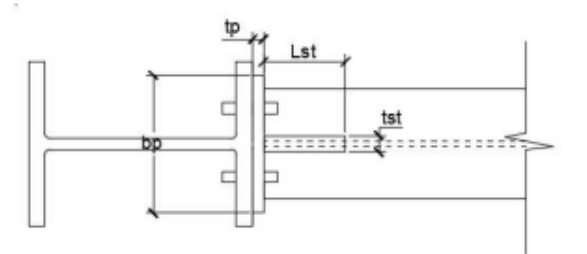

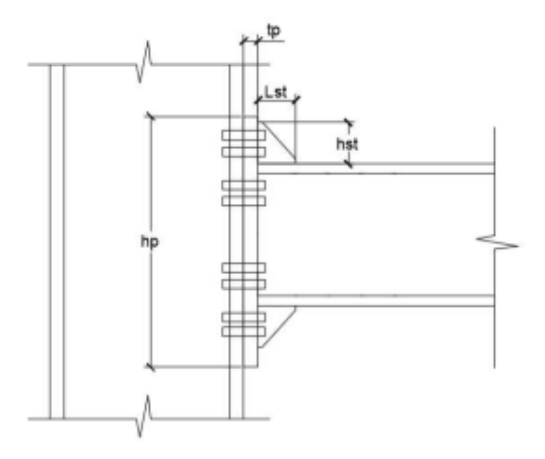

## **6.3Diseño de conexión Flange Plate**

Esta hoja de cálculo sirve para poder diseñar las conexiones Flange Plate.

Para hacer un uso correcto y eficiente de esta hoja de cálculo se recomienda tener en cuenta las consideraciones y/o indicaciones:

a) Se debe seguir el procedimiento secuencial de la hoja, cada paso está numerado correlativamente y, las modificaciones realizadas en un paso afectan a las posteriores.

b) Las variables que se muestran en **verde** son parámetros de diseño modificables por el calculista, tales como cargas sobreimpuestas, deflexión máxima admisible propiedades mecánicas de los materiales, algunos datos geométricos concernientes al contorno de las cargas, claro de la viga, longitud sin soporte lateral, entre otros.

c) Cualquier modificación de la hoja de cálculo diferente de los parámetros de diseño es responsabilidad total del calculista.

d) Los resultados de relevancia se muestran en color **rojo** con fondo amarillo.

e) Consultar AISC para futuras actualizaciones en el código.

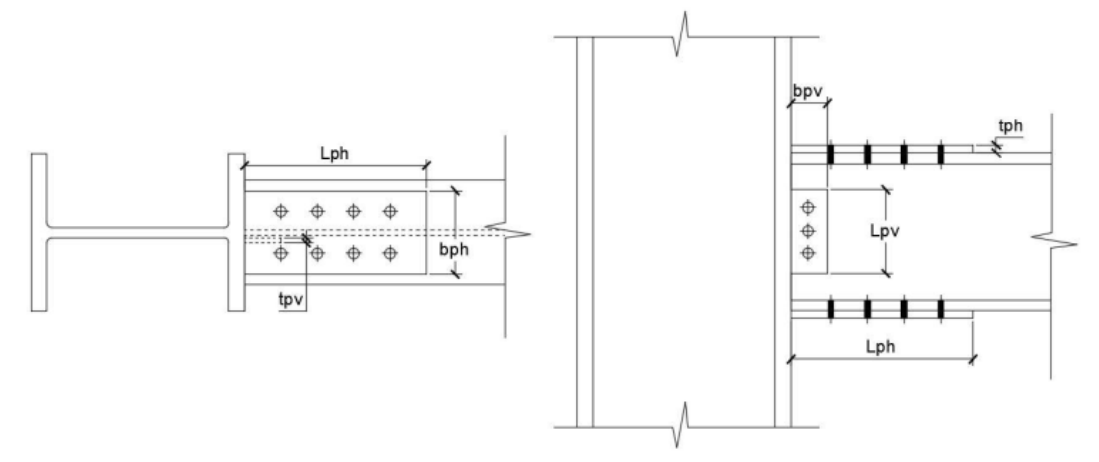

## **1.0 DATOS DE ENTRADA**

## Cargas y propiedades mecánicas

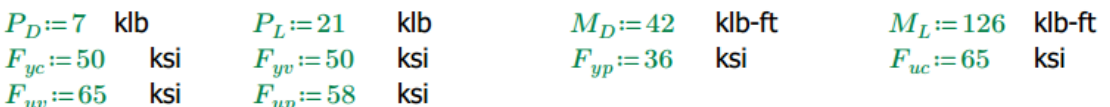

## Columna:

Columna := READEXCEL (".\COLUMNA - AISC\_13.0\_Properties\_Viewer(1).xlsx", "AISC 13th Ed. Properties Viewer!B18:B18")  $d_c \coloneqq \|\text{READEXCEL}(\text{``.}\backslash \text{COLUMNA} - \text{AISC}\_13.0\_\text{Properties}\_ \text{Viewer}(1)\text{.}\text{xlsx}$ ", "AISC 13th Ed. Properties Viewer!B20:B20")  $b_{fc} = \text{[READEXCEL (``\text{\textcircled{}}COLUMNA - AISC_13.0_P properties \text{Viewer}(1)\text{.}rlx", "AISC 13th Ed. Properties ViewerIB22:B22")]}$  $t_{fc} = \frac{|\text{READEXCEL}(\text{``.}\text{\textbackslash} \text{COLUMNA} - \text{AISC}\_13.0\_\text{Properties}\_\text{Viewer}(1)\text{.}\text{x/s}^n, \text{``AISC 13th Ed. Properties Viewer}(\text{B23:B23''})\|}{\text{READEXCEL}(\text{``.}\text{\textbackslash} \text{COLUMNA} - \text{AISC}\_13.0\_\text{Properties}\_\text{Viewer}(1)\text{.}\text{x/s}^n, \text{``AISC 13th Ed. Properties Viewer}(\text{B23:B23''})\|$ 

### Viga

 $Viga := READEXCEL \left(\text{``.}\backslash \text{VIGA - AISC\_13.0\_Properties\_Viewer(1).xlsx",\text{``AISC 13th Ed. Properties Viewer!B18:B18"\right)$  $d_v := \left\|\text{READEXCEL}(\text{``.}\backslash\text{VIGA} - \text{AISC}\_13.0\_\text{Properties}\_ \text{Viewer}(1).\text{rls} \times \text{".}\right. \times \text{``AISC 13th Ed. Properties Viewer}(B20:B20\text{''})\right\|$  $b_{fv} \coloneqq \left\|\text{READEXCEL}\left(\text{``.}\backslash\text{VIGA}-\text{AISC}\_13.0\_\text{Properties}\_ \text{Viewer}(1), \text{xlx", ``AISC 13th Ed. Properties Viewer}(B22:B22") \right\|\right.$  $t_{fv} = \left\|\text{READEXEC}\right\|$  ("\VIGA - AISC\_13.0\_Properties\_Viewer(1).xlsx", "AISC 13th Ed. Properties Viewer[B23:B23")]  $t_{wv} \coloneqq \left\|\text{READEXECEL}(\text{``.}\backslash\text{VIGA}-\text{AISC}\_13.0\_Properties\_Viewer(1).x \text{lsx''},\text{``AISC 13th Ed. Properties Viewer(B21:B21")}\right\|\right.$  $S_{xv} \coloneqq \left\|\text{READEXECEL}\left(\text{``\textbf{``\textbf{}}-AISC_13.0\_Properties\_Viewer(1).xlsx''},\text{``AISC 13th Ed. Properties Viewer!B33:B33''}\right)\right\|$ 

Pernos

$$
d_b = \frac{7}{8} \quad \text{in}
$$

#### **2.0 CARGAS APLICADAS**

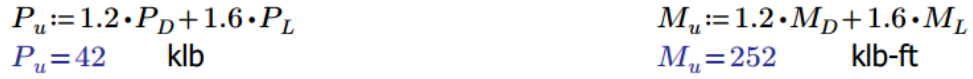

## **3.0 RESISTENCIA DE LA VIGA**

Suponiendo lineas de pernos  $LP_1 := 2$ 

$$
A_{fg} := b_{fv} \cdot t_{fv}
$$
  
\n
$$
A_{fn} := A_{fg} - 2 \cdot \left( d_b + \frac{1}{8} \right) \cdot t_{fv}
$$
  
\n
$$
Y_t := \text{if } \frac{F_{yv}}{F_{uv}} \le 0.8
$$
  
\n
$$
\parallel 1.0
$$
  
\nelse  
\n
$$
\parallel 1.1
$$
  
\n
$$
Y_t = 1
$$
  
\n
$$
Y_t = 1
$$

 $\phi = 0.9$ 

$$
\phi M_n = \text{if } F_{uv} \cdot A_{fn} \ge Y_t \cdot F_{yv} \cdot A_{fg}
$$
  
\n"Condition no aplica"  
\nelse  
\n
$$
\phi M_n = 317.82 \text{ klb-fit}
$$
  
\n
$$
\phi M_n = 317.82 \text{ klb-fit}
$$

 $Revision = if \ \phi M_n \geq M_u$  $\begin{array}{c}\n\text{``Cumple''} \\
\text{else} \\
\text{``No cumple''}\n\end{array}$ 

 $Reviewion = "Cumple"$ 

# **4.0 DISEÑO DE PLACA DE CONEXIÓN EN EL ALMA**

placa := READEXCEL (".\PLACA - AISC\_13.0\_Properties\_Viewer(1).xlsx", "AISC 13th Ed. Properties Viewer!N45:N45")  $t_p = \left\|\text{READEXCEL}(\text{``.}\text{)}\text{PLACA} - \text{AISC}\_13.0\_\text{Properties}\right\}$  . Viewer(1).xlsx", "AISC 13th Ed. Properties Viewer!N49:N49")  $A_{gp} \coloneqq \left\|\text{READEXCEL}\left(\text{``\textbf{.}}\text{PLACA}-\text{AISC}\_13.0\_Properties\_Viewer(1).\text{xlsx''},\text{``AISC 13th Ed. Properties Viewer(152:152'')}\right)\right\|$ 

### 4.1 Cortante en los pernos

$$
F_{nv} = 36 \text{ ksi} \qquad F_{upernos} = 58
$$
  

$$
A_b := \frac{\pi}{4} \cdot {d_b}^2
$$
  

$$
\phi r_n := F_{nv} \cdot A_b \qquad \phi r_n = 21.65 \text{ klb}
$$

 $\frac{P_u}{\phi r_n}$ = 1.94 pernos

## 4.2 Aplastamiento en los pernos

$$
\phi := 0.75
$$
\n
$$
S_1 := 3 \quad \text{in}
$$
\n
$$
l_c := \text{if } S_1 - \frac{1}{2} < S_1 - 1
$$
\n
$$
\begin{vmatrix}\ns_1 - \frac{1}{2} & & & & \\
s_1 - 1 & & & & \\
s_1 - 1 & & & & \\
\phi + 1.2 \cdot l_c \cdot t_p \cdot F_{upernos} < 2.4 \cdot d_b \cdot t_p \cdot F_{upernos}\n\end{vmatrix}
$$
\n
$$
= \phi + 1.2 \cdot l_c \cdot t_p \cdot F_{upernos}
$$
\n
$$
\begin{vmatrix}\n\phi + 1.2 \cdot l_c \cdot t_p \cdot F_{upernos} & & \\
\phi + 2.4 \cdot d_b \cdot t_p \cdot F_{upernos}\n\end{vmatrix}
$$
\n
$$
= \phi + 2.4 \cdot d_b \cdot t_p \cdot F_{upernos}
$$
\n
$$
Np_1 = \text{if } \frac{P_u}{\phi r_n} > \frac{P_u}{\phi R_n}
$$
\n
$$
Np_1 = \text{if } \frac{P_u}{\phi r_n} > \frac{P_u}{\phi R_n}
$$
\n
$$
Np_1 = 2 \text{ pernos}
$$
\n
$$
\frac{P_u}{\phi R_n}
$$
\n
$$
\frac{P_u}{\phi R_n}
$$

# 4.3 Cortante en la placa

$$
\begin{array}{llll} \phi\coloneqq 1.0 \\\\ A_g\coloneqq \big(Np_1+1\big)\boldsymbol{\cdot} S_1\boldsymbol{\cdot} t_p \qquad \qquad L_{pv}\coloneqq \big(Np_1+1\big)\boldsymbol{\cdot} S_1 \qquad \qquad b_{pv}\coloneqq 2\boldsymbol{\cdot} S_1 \\\\ \phi R_n\coloneqq \phi\boldsymbol{\cdot} 0.6\boldsymbol{\cdot} F_{yp}\boldsymbol{\cdot} A_g \qquad \qquad & \phi R_n\coloneqq 71.45 \qquad \qquad \mathsf{klb} \end{array}
$$

# 4.4 Ruptura en la placa

 $\phi = 0.75$  $A_{nv}\! \coloneqq \! A_g \! - \! N p_1 \!\boldsymbol{\cdot} \! \left(\! d_b \! + \! \frac{1}{8} \!\right) \!\boldsymbol{\cdot} \! \, t_p$  $A_{nv} = 2.58$  $in2$ 

$$
\phi R_n := \phi \cdot 0.6 \cdot F_{upernos} \cdot A_{nv} \qquad \phi R_n = 67.34 \qquad \text{klb}
$$

4.5 Bloque de cortante  $U_{bs} = 1.0$  $\phi = 0.75$ 

$$
A_{gv} := (Np_1 \cdot S_1) \cdot t_p = 2.18
$$
  
\n
$$
A_{nt} := (S_1 - 0.5 \cdot \left(d_b + \frac{1}{8}\right)) \cdot t_p = 0.94
$$
  
\n
$$
A_{nt} := (S_1 - 0.5 \cdot \left(d_b + \frac{1}{8}\right)) \cdot t_p = 0.94
$$

$$
\phi R_n = \text{if } 0.6 \cdot F_{up} \cdot A_{nv} + U_{bs} \cdot F_{up} \cdot A_{nt} \leq 0.6 \cdot F_{yp} \cdot A_{gv} + U_{bs} \cdot F_{yp} \cdot A_{nt}
$$
\n
$$
\begin{aligned}\n&\bigg\|\phi \cdot \left(0.6 \cdot F_{up} \cdot A_{nv} + U_{bs} \cdot F_{up} \cdot A_{nt}\right) \\
&\text{else} \\
&\bigg\|\phi \cdot \left(0.6 \cdot F_{yp} \cdot A_{gv} + U_{bs} \cdot F_{yp} \cdot A_{nt}\right)\n\end{aligned}
$$

 $\phi R_n = 60.67$  klb

#### 4.6 Cortante en la soldadura

 $D_1 = \frac{1}{4}$  in Suponiendo una soldadura:  $\phi = 0.7$  $F_{exx}$  = 70 ksi  $l=9$  in  $A_{we} \coloneqq l \cdot \frac{D_1}{\sqrt{2}}$  $\phi R_n = \phi \cdot 0.6 \cdot F_{exx} \cdot A_{we}$  $\phi R_n = 46.78$  klb

# **5.0 DISEÑO DE LA PLACA DE CONEXIÓN EN EL PATÍN**

 $placap := READEXCEL \left( ``\PEACA PATH\'IN - AISC\_13.0\_Properties\_Viewer(1).xlsx", ``AISC 13th Ed. Properties Viewer!N45:N45"\right)$  $t_{p1} \coloneqq \left\|\text{READEXECEL}\left(\text{``\textbf{.}\textbf{D}\textbf{A}\textbf{C}\textbf{A}\textbf{P}\textbf{A}\textbf{T}\textbf{\textbf{1}\textbf{N} - \textbf{A}\textbf{ISC\_13.0\_Properties\_Viewer(1)}}. \text{xlex}\right),\text{``\textbf{AISC 13th Ed. Properties Viewer(1949: N49')} }\right)\right\|_{\text{tail}}$ 

#### 5.1 Diseño de pernos

$$
P_{uf} = \frac{M_u \cdot 12}{d_v}
$$
 klb

5.1.1 Determinación de la resistencia crítica del perno

Para el cortante se tiene:  $\varphi r_n = 21.65$  klb por perno.

5.1.2 Aplastamiento en la placa

$$
l_c = \text{if } S_1 - \frac{1}{2} < S_1 - 1
$$
\n
$$
\begin{vmatrix}\ns_1 - \frac{1}{2} & & l_c = 2 & \text{in} \\
|S_1 - 1 & & & l_c = 2 & \text{in} \\
|S_1 - 1 & & & & l_c = 2 & \text{in} \\
|S_1 - 1 & & & & l_c = 2 & \text{in} \\
|b_1 - 1 & & b_1 - 1 & b_1 - 1 & b_1 - 1 & b_1 - 1 & b_1 - 1 \\
|b_1 - 1 & & b_1 - 1 & b_1 - 1 & b_1 - 1 & b_1 - 1 \\
|b_1 - 1 & & b_1 - 1 & b_1 - 1 & b_1 - 1 & b_1 - 1 \\
|b_1 - 1 & & b_1 - 1 & b_1 - 1 & b_1 - 1 & b_1 - 1 \\
|b_1 - 1 & & b_1 - 1 & b_1 - 1 & b_1 - 1 & b_1 - 1 \\
|b_1 - 1 & & b_1 - 1 & b_1 - 1 & b_1 - 1 & b_1 - 1 \\
|b_1 - 1 & & b_1 - 1 & b_1 - 1 & b_1 - 1 & b_1 - 1 \\
|b_1 - 1 & & b_1 - 1 & b_1 - 1 & b_1 - 1 & b_1 - 1 \\
|b_1 - 1 & & b_1 - 1 & b_1 - 1 & b_1 - 1 & b_1 - 1 & b_1 - 1 \\
|b_1 - 1 & & b_1 - 1 & b_1 - 1 & b_1 - 1 & b_1 - 1 & b_1 - 1 \\
|b_1 - 1 & & b_1 - 1 & b_1 - 1 & b_1 - 1 & b_1 - 1 & b_1 - 1 \\
|b_1 - 1 & & b_1 - 1 & b_1 - 1 & b_1 -
$$

## 5.1.3 Aplastamiento en el patín

$$
l_c := \text{if } S_1 - \frac{1}{2} < S_1 - 1
$$
\n
$$
\begin{vmatrix}\ns_1 - \frac{1}{2} & & l_c = 2 & \text{in} \\
s_1 - 1 & & & l_c = 2 & \text{in} \\
s_1 - 1 & & & l_c = 2 & \text{in} \\
s_1 - 1 & & & l_c = 2 & \text{in} \\
s_1 - 1 & & & l_c = 2 & \text{in} \\
s_1 - 1 & & & l_c = 2 & \text{in} \\
s_2 - 1 & & & l_c = 2 & \text{in} \\
s_3 - 1 & & & l_c = 2 & \text{in} \\
s_4 - 1 & & & l_c = 2 & \text{in} \\
s_5 - 1 & & & l_c = 2 & \text{in} \\
s_6 - 1 & & & l_c = 2 & \text{in} \\
s_7 - 1 & & & l_c = 2 & \text{in} \\
s_8 - 1 & & & l_c = 2 & \text{in} \\
s_9 - 1 & & & l_c = 2 & \text{in} \\
s_1 - 1 & & & l_c = 2 & \text{in} \\
s_2 - 1 & & & l_c = 2 & \text{in} \\
s_3 - 1 & & & l_c = 2 & \text{in} \\
s_4 - 1 & & & l_c = 2 & \text{in} \\
s_5 - 1 & & & l_c = 2 & \text{in} \\
s_6 - 1 & & & l_c = 2 & \text{in} \\
s_7 - 1 & & & l_c = 2 & \text{in} \\
s_8 - 1 & & & l_c = 2 & \text{in} \\
s_9 - 1 & & & l_c = 2 & \text{in} \\
s_1 - 1 & & & & l_c = 2 & \text{in} \\
s_2 - 1 & & &
$$

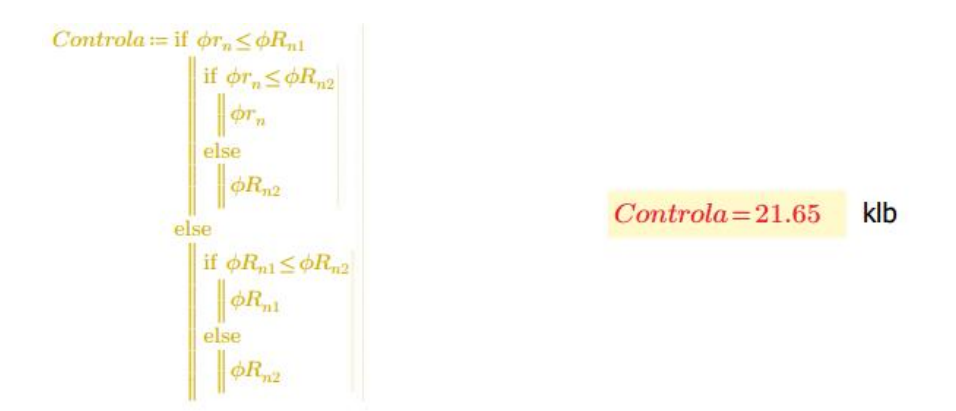

N mero de pernos:

$$
Np_2 \coloneqq \frac{P_{uf}}{Controla} \qquad \qquad Np_2 = 8 \text{ pernos}
$$

# 5.2 Revisión de tensión en el patín

$$
\phi := 0.9
$$
\n
$$
b_{p1} := 7 \text{ in } A_{g1} := b_{p1} \cdot t_{p1} \qquad L_{ph} := \left(\frac{Np_2}{2} + 1\right) \cdot S_1
$$
\n
$$
\phi P_n := \phi \cdot A_{g1} \cdot F_{yp} \qquad \phi P_n = 170.1 \text{ klb}
$$
\n
$$
P_{uf1} := \frac{M_u \cdot 12}{d_v + t_{p1}} \qquad P_{uf1} = 161.28 \text{ klb}
$$

 $Revision1 \coloneqq$  if  $\phi P_n \!\geq\! P_{uf1}$  $\mathbf{C}$  "Cumple"  $\begin{array}{c}\n\text{else} \\
\text{^{\#}No \text{ cumple''}\n\end{array}$ 

 $\phi = 0.75$ 

 $Reviewion1 = "Cumple"$ 

## 5.2.1 Ruptura por tensión en el patín

$$
A_{n1} = 0.85 A_{g1} \t\t\t\t A_{n1} = 4.46 \t\t\t\t in2
$$

$$
A_{e1} = \left(b_{p1} - 2 \cdot \left(d_b + \frac{1}{8}\right)\right) \cdot t_{p1} \qquad A_{e1} = 3.75 \qquad \text{in2}
$$

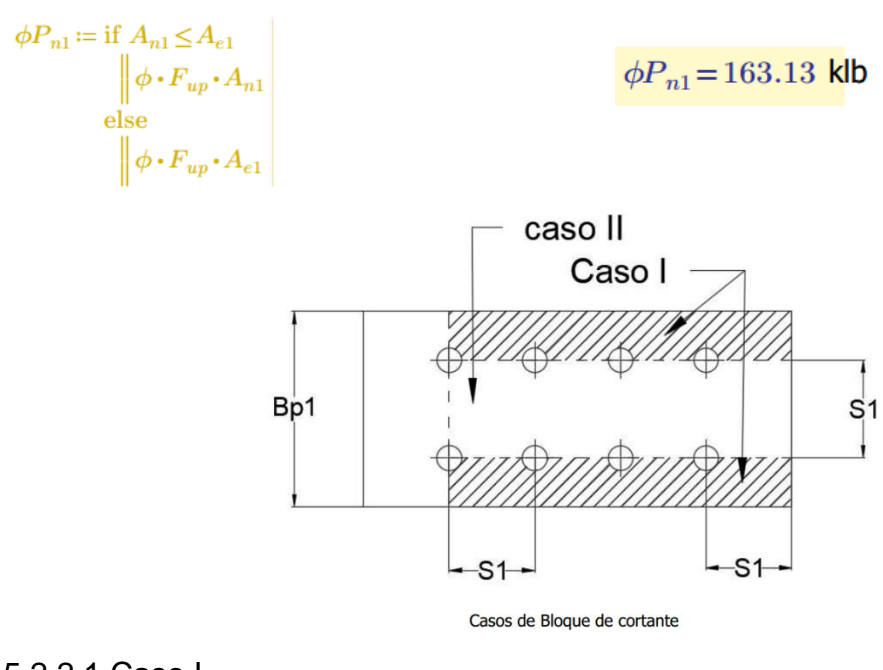

5.2.2.1 Caso I

$$
A_{gv1} \coloneqq S_1 \cdot 4 \cdot 2 \cdot t_{p1} \qquad A_{gv1} = 18 \quad \text{in2}
$$

$$
A_{nv1} = 2 \cdot \left( S_1 \cdot 4 - 3 \cdot 5 \cdot \left( d_b + \frac{1}{8} \right) \right) \cdot t_{p1} \qquad A_{nv1} = 12.75 \quad \text{in2}
$$

$$
A_{nt1} := 2 \cdot \left(\frac{b_{p1} - S_1}{2} - 0.5 \cdot \left(d_b + \frac{1}{8}\right)\right) \cdot t_{p1} \qquad A_{nt1} = 2.25 \qquad \text{in2}
$$
  

$$
U_{bs} := 1.0
$$

$$
\phi R_{n1} := \text{if } 0.6 \cdot F_{up} \cdot A_{nv1} + U_{bs} \cdot F_{up} \cdot A_{nt1} \leq 0.6 \cdot F_{yp} \cdot A_{gv1} + U_{bs} \cdot F_{yp} \cdot A_{nt1} \n\phi \cdot (0.6 \cdot F_{up} \cdot A_{nv1} + U_{bs} \cdot F_{up} \cdot A_{nt1}) \n\text{else} \n\phi \cdot (0.6 \cdot F_{yp} \cdot A_{gv1} + U_{bs} \cdot F_{yp} \cdot A_{nt1})
$$

 $\phi R_{n1} = 352.35$  klb

5.2.2.2 Caso II, desprendimiento de parte central

$$
A_{gv2} := S_1 \cdot 4 \cdot 2 \cdot t_{p1}
$$
  
\n
$$
A_{gv2} := 2 \cdot \left( S_1 \cdot 4 - 3 \cdot 5 \cdot \left( d_b + \frac{1}{8} \right) \right) \cdot t_{p1}
$$
  
\n
$$
A_{nv2} = 12.75
$$
  
\n
$$
A_{nt2} := 2 \cdot \left( S_1 - 0 \cdot 5 \cdot \left( d_b + \frac{1}{8} \right) \right) \cdot t_{p1}
$$
  
\n
$$
A_{nt2} = 3.75
$$

 $U_{bs}\!\coloneqq\!1.0$ 

$$
\phi R_{n2} := \text{if } 0.6 \cdot F_{up} \cdot A_{nv2} + U_{bs} \cdot F_{up} \cdot A_{nt2} \le 0.6 \cdot F_{yp} \cdot A_{gv2} + U_{bs} \cdot F_{yp} \cdot A_{nt2}
$$
\n
$$
\begin{aligned}\n&\phi \cdot (0.6 \cdot F_{up} \cdot A_{nv2} + U_{bs} \cdot F_{up} \cdot A_{nt2}) \\
&\text{else} \\
&\phi \cdot (0.6 \cdot F_{yp} \cdot A_{gv2} + U_{bs} \cdot F_{yp} \cdot A_{nt2})\n\end{aligned}
$$

 $\phi R_{n2} = 392.85$  klb

 $\sim$ 

$$
Revision3 := \text{if } \phi R_n \ge P_u
$$
  
\n
$$
\begin{array}{c}\n\text{``Cumple''} \\
\text{else} \\
\text{``No Cumple''}\n\end{array}
$$

 $Revision3 = "Cumple"$ 

# 5.2.3 Diseño de soldadura

Las variables en color rojo deberán ser introducidas por el usuario.

$$
\phi := 0.75 \qquad F_{exx} := 70 \quad \text{ksi} \qquad l := 7 \qquad \text{in} \qquad D := \frac{3}{8} \quad \text{in} \qquad \beta := 90
$$
\n
$$
A_{we} := 2\left(l \cdot \frac{D}{\sqrt{2}}\right) \qquad \text{Se está usando una soldadura de filete doble.}
$$
\n
$$
F_W := 0.6 \cdot F_{exx} \cdot \left(1 + 0.5 \cdot \sin\left(\beta \cdot \frac{\pi}{180}\right)\right)^{1.5} \right)
$$
\n
$$
\phi R_n := \phi \cdot F_W \cdot A_{we} \qquad \phi R_n = 175.41 \quad \text{klb}
$$

5.3 Revisión de placa en compresión

 $L = S_1$  $K = 0.65$  $E = 29000$   $r_{xp} \coloneqq \big\| \text{READEXCEL}\left(\text{``\texttt{\textbackslash}PLAGA PATH} \cap \text{AISC}\_13.0\_Properties\_Viewer(1).x \text{lsx''}, \text{``AISC 13th Ed. Properties Viewer} \text{!N55:} \text{N55''}\right) \big\|$ 

$$
X = \frac{K \cdot L}{r_{xp}}
$$
  
\n
$$
F_e = \frac{\pi^2 \cdot E}{X^2}
$$
  
\n
$$
Y = 3528.33
$$
 ksi

 $\phi = 0.9$ 

$$
\phi F_{cr} := \begin{vmatrix} \text{if } X \le 4.71 \cdot \sqrt{\frac{E}{F_{yp}}} \\ \phi \cdot \left( 0.658^{\frac{F_{yp}}{F_{\epsilon}}} \right) \cdot F_{yp} \\ \text{else} \\ \phi \cdot 0.877 \cdot F_{e} \end{vmatrix}
$$
  $\phi F_{cr} = 32.26$  **ksi**

 $\phi P_n\!:=\!\phi F_{cr}\!\boldsymbol{\cdot} t_{p1}\!\boldsymbol{\cdot} b_{p1}$ 

 $\phi P_n = 169.38$ klb

 $\begin{aligned} {Revision4 \coloneqq \text{if } \phi P_n \!\geq\! P_{uf}} \\ &\qquad \qquad \parallel \text{``Cumple''} \\ &\text{else} \\ &\qquad \qquad \parallel \text{``No cumple''} \end{aligned}$ 

$$
Revision4 = "Cumple"
$$

 $\begin{array}{llll} t_{p1mks}\!:=\!t_{p1}\!\cdot\!2.54 & t_{pmks}\!:=\!t_{p}\!\cdot\!2.54 & d_{bmks}\!:=\!d_{b}\!\cdot\!25.4 \\ b_{p1mks}\!:=\!b_{p1}\!\cdot\!2.54 & L_{pvmks}\!:=\!L_{pv}\!\cdot\!2.54 & S_{1mks}\!:=\!S_{1}\!\cdot\!2.54 \\ L_{phms}\!:=\!L_{ph}\!\cdot\!2.54 & b_{pvmks}\!:=\!L_{pv}\!\cdot\!2.54 & \\ \end{array}$ 

## **RESUMEN**

 $Viga = [$  "W18X50"]  $Columna = [$ "W14X99" Placa en el alma:  $placa = [$  "t=0.375" in  $t_{\text{omks}} = 0.95$  $L_{\text{av}} = 8.82$  in  $L_{\text{pvmks}} = 22.4$  $b_{pv} = 6$  $b_{pvmks} = 22.4$ in Placa en el patín a tensión:  $t_{plmks} = 1.91$  cm  $placap = [$  "t=0.75" in  $b_{p1} = 7$ in  $b_{\text{n1}mks} = 17.78$  cm

 $L_{\text{phmks}} = 37.19 \text{ cm}$  $L_{ph} = 14.64$  in Con soldadura de filete doble de:  $D = 0.38$ in

#### Placa en el patín a compresión:

 $placap = [$ "t=0.75"] in  $t_{\text{n1}mks} = 1.91$  cm  $b_{p1} = 7$  $b_{\text{plmks}} = 17.78 \text{ cm}$ in  $L_{\text{phinks}} = 37.19 \text{ cm}$  $L_{ph} = 14.64$  in Con soldadura de filete doble de:  $D = 0.38$ in

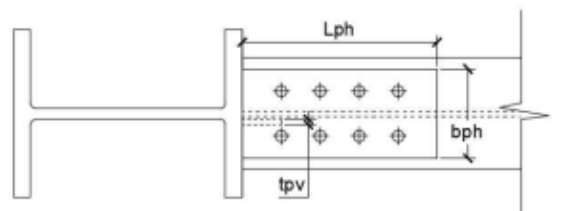

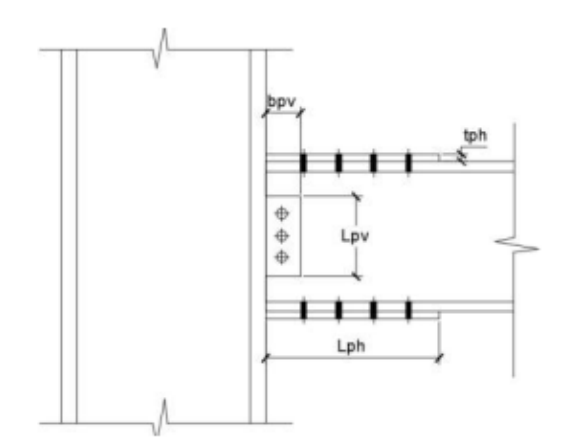

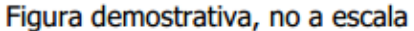

#### Pernos en alma:

Usar:  $Np_1 = 2$  pernos de:  $d_b = 0.88$  in  $d_{bmks} = 22.23$  mm Esapcaiados cada:  $S_1 = 3$  in  $S_{1mks} = 7.62$  cm

cm

 $cm$ 

 $cm$ 

#### Pernos en los patines:

Usar:  $Np_2=8$  pernos de:  $d_b=0.88$  in  $d_{bmks} = 22.23$  mm Esapcaiados cada:  $S_1 = 3$  in  $S_{1mks} = 7.62$  cm

En este apartado, se muestra la comparación de resultados entre las hojas de cálculo y los ejercicios patrón en conexiones precalificadas y verificar su funcionalidad.

Conexión precalificada Flange Plate:

*Tabla 34, Calibración de hoja de cálculo de conexión precalificada Flange Plate*

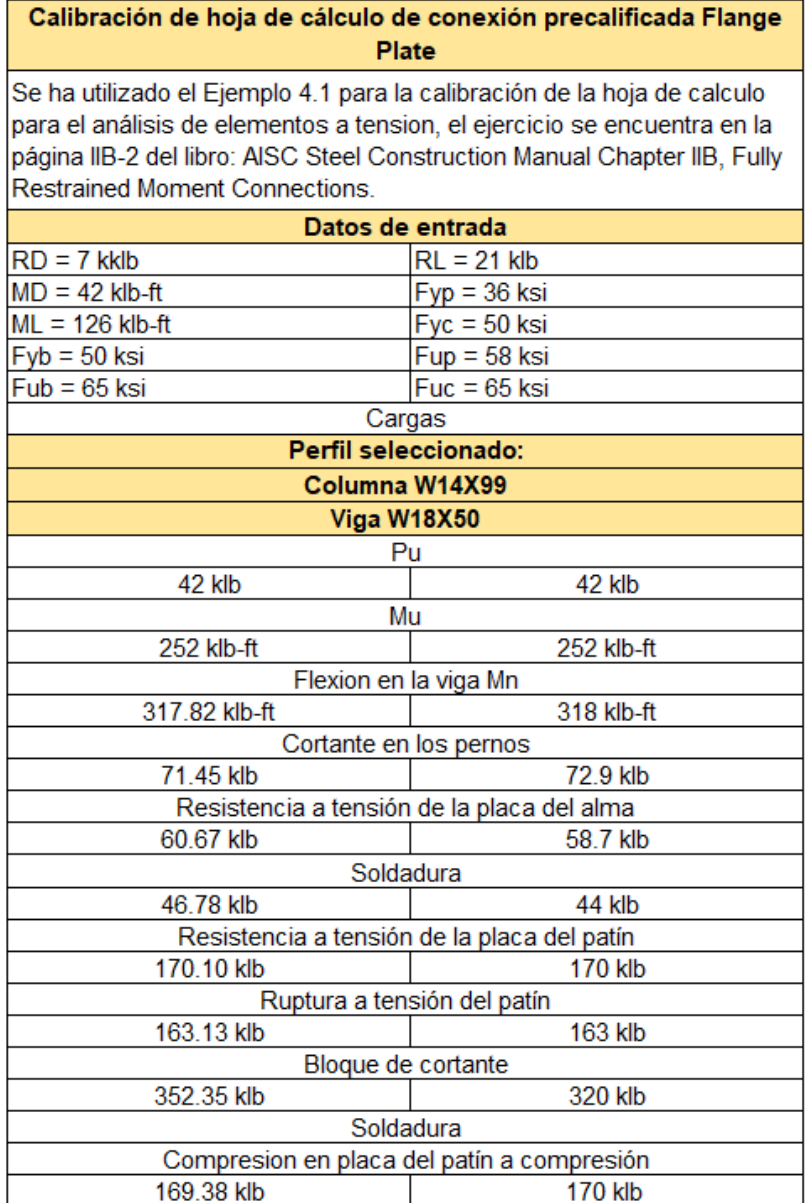

# Conexión precalificada End Plate 4E y 4ES:

*Tabla 35, Calibración de hoja de cálculo de conexión precalificada End Plate 4E y 4ES*

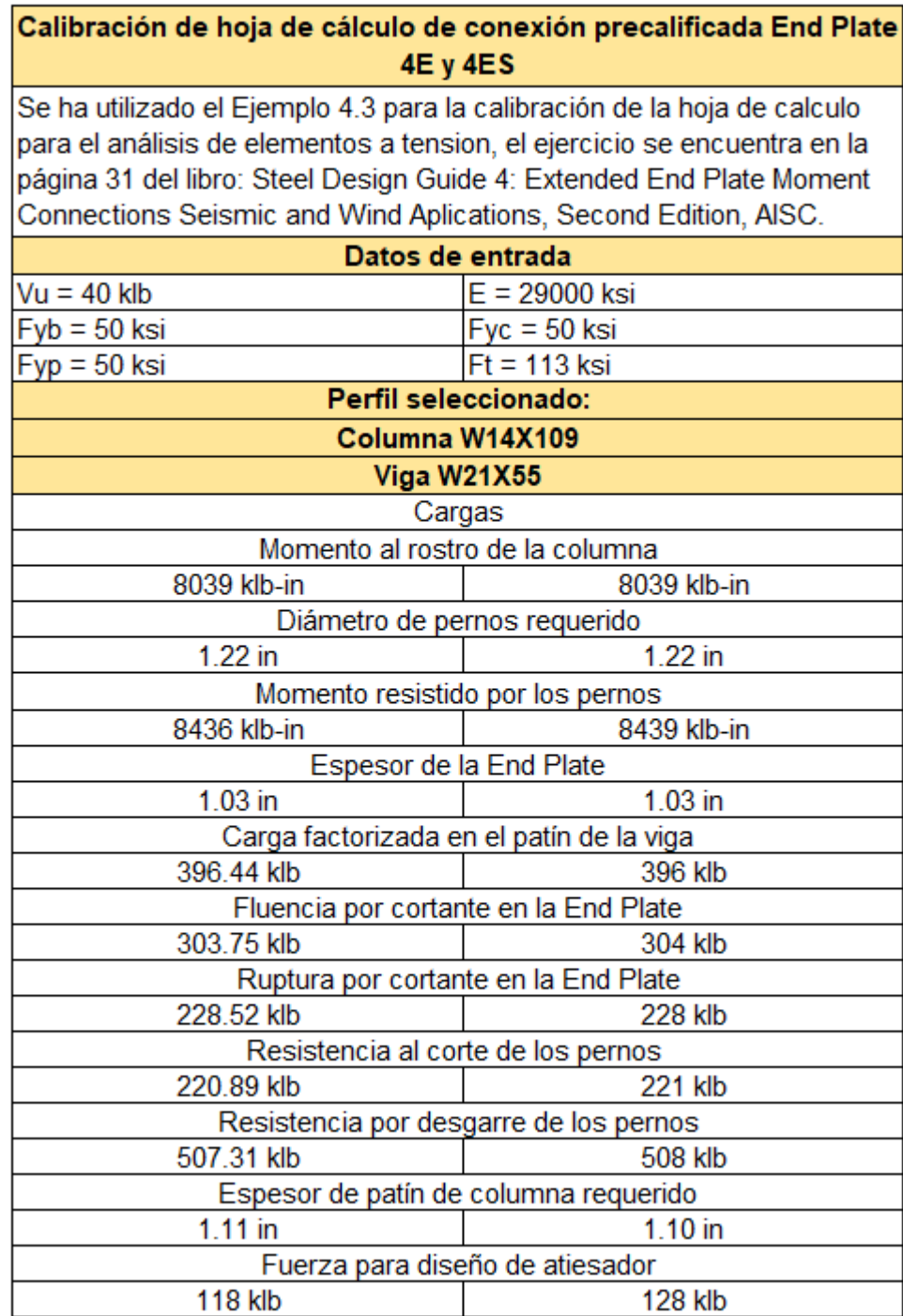

Conexión precalificada End Plate 8ES:

*Tabla 36, Conexión Precalificada End Plate 8ES*

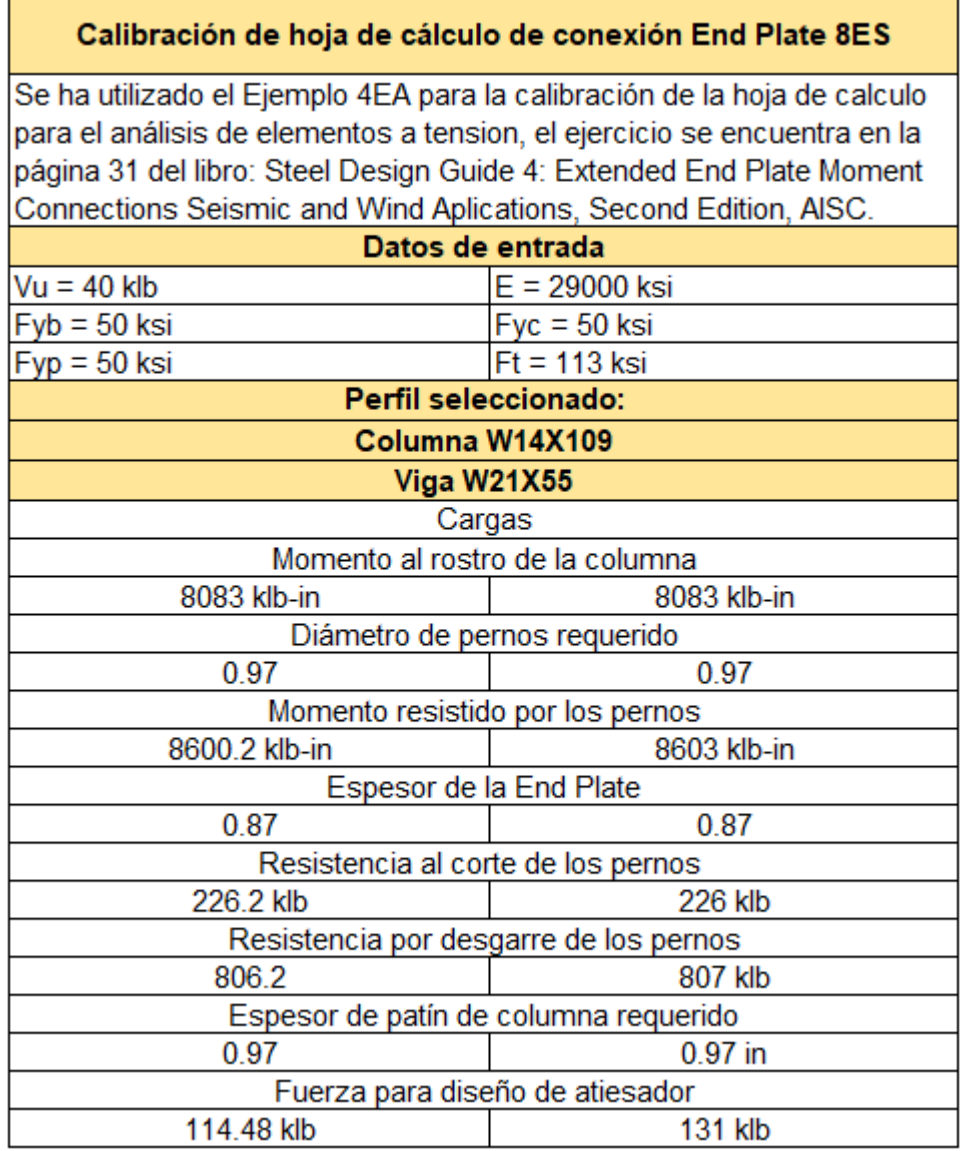

# **6.5 Comparación de eficiencias entre conexiones precalificadas**

Como aporte adicional se ha propuesto la tarea de revisar la eficiencia que las conexiones precalificadas tienen entre ellas mismas, es decir, comparar entre las distintas conexiones, su respuesta ante las mismas condiciones. Si bien es cierto que, tanto las End Plate como las Flange Plate tienen diferentes procesos de diseño, por lo tanto, el compararlas podría no ser la mejor opción, pero se ha decidido hacerlo con fines netamente académicos.

Para dicha comparación se ha optado por 2 casos específicos, en primer lugar, se tomarán los datos de entrada de las conexiones End Plate utilizadas en un ejemplo previo para ser introducidas en la hoja de cálculo de la conexión Flange Plate y en segundo lugar, haremos el proceso opuesto, tomando las cargas de diseño utilizadas en un problema numérico previo y se introducirán en las hojas de cálculo de las End Plate.

Cuando se tengan los resultados tanto del primer como del segundo caso, se destacarán aquellos resultados que sean destacables de mención y así podremos generar las conclusiones pertinentes.

Caso I datos de entrada de las conexiones End Plate

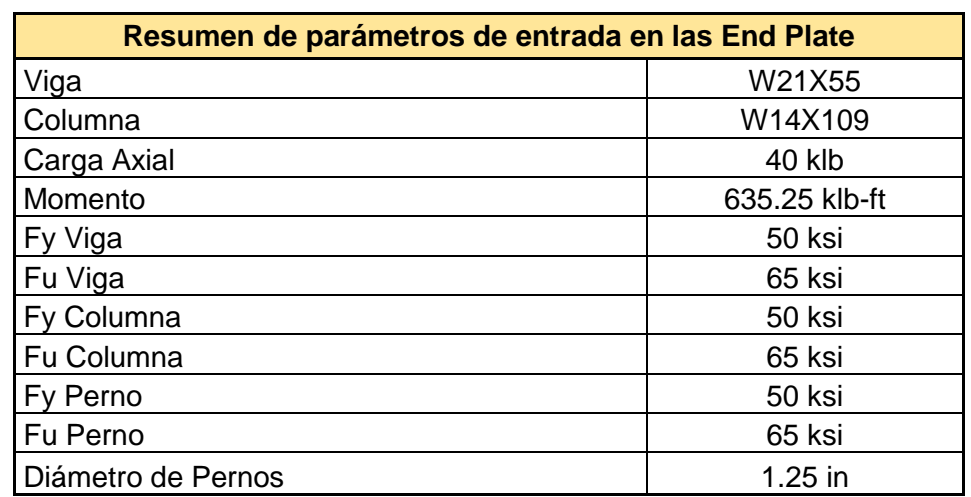

#### *Tabla 37, Parámetros de entrada en las End Plate*

Al correr la hoja de cálculo notamos que existen algunos puntos en donde la revisión no es cumplida y por tanto habría que generar ciertos cambios.

En el apartado *3.0 Resistencia a la flexión de la viga,* de la hoja de cálculo de la Flange Plate, tenemos el primer incumplimiento de revisión.

Suponiendo lineas de pernos  $LP_1 = 2$ 

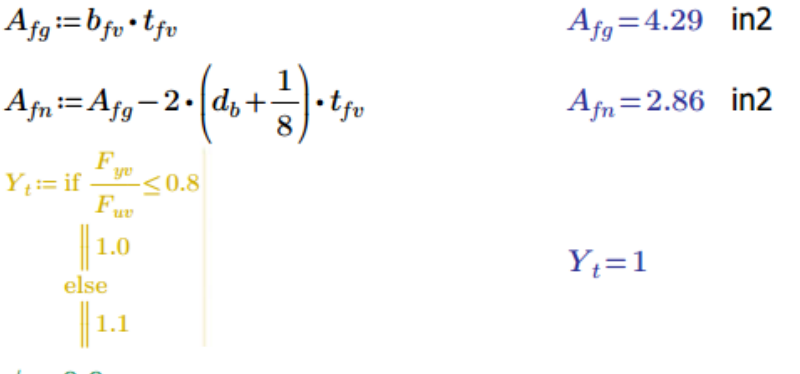

 $\phi = 0.9$ 

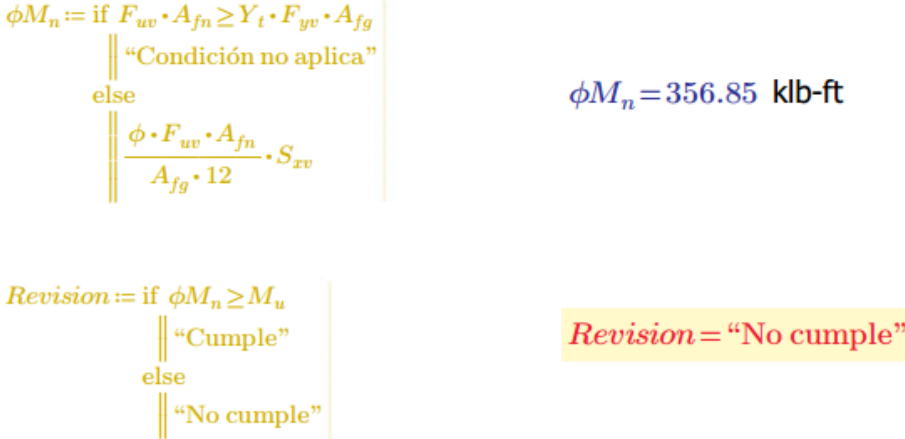

Como se puede notar, el momento resistente  $\varphi M_n$ , siendo este de 356.85 klb-ft, no cumple con el requerimiento definido en los datos de entrada siendo este menor que 635.25 klb-ft. Si analizamos las ecuaciones podemos notar que estas hacen uso de la geometría de la viga, por tanto, al incrementar el perfil que se utilizó en la viga podría eliminar este problema, no obstante, un perfil mayor incurrirá en un mayor costo.

Así mismo en el apartado *5.2 Revisión de tensión en el patín,* tenemos otro caso de incumplimiento de resistencia.

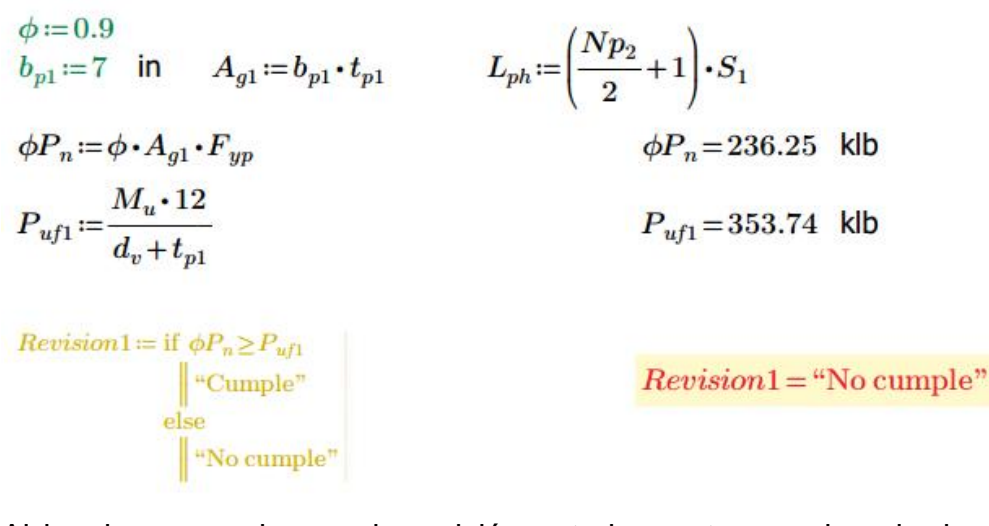

Al igual que en el caso de revisión anteriormente mencionado, la revisión de tensión del patín no logra superar el requerimiento que se plantea a partir de los datos de entrada, siendo este de 353.74 klb, por lo tanto, la resistencia calculada del patín, siendo esta de 236.25, se queda corta con respecto a lo requerido. Al igual que en caso anterior, al elegir un perfil mayor podría solventar dicho problema.

Caso II, datos de entrada de las conexiones Flange Plate

| Resumen de parámetros de entrada en Flange Plate |            |
|--------------------------------------------------|------------|
| Viga                                             | W18X50     |
| Columna                                          | W14X99     |
| Carga Axial                                      | 42 klb     |
| Momento                                          | 252 klb-ft |
| Fy Viga                                          | 50 ksi     |
| Fu Viga                                          | 65 ksi     |
| Fy Columna                                       | 50 ksi     |
| Fu Columna                                       | 65 ksi     |
| Fy Perno                                         | 36 ksi     |
| Fu Perno                                         | 58 ksi     |

*Tabla 38, Parámetros de entrada en la Flange Plate*
Luego de correr los datos de entrada correspondientes a la Flange plate en las hojas de cálculo de las conexiones End Plate 4ES y 8ES, no se tuvo alertas sobre incumplimiento de parámetros de manera tan marcada con en el caso I.

Durante el proceso de correr el programa, se tuvieron adecuaciones menores en concordancia con los resultados parciales que se obtenían durante el proceso, dejando de lado estas modificaciones, no se presentaron circunstancias donde se tuviera que cambiar perfiles, o donde se tuviera que modificar de cierta manera los componentes del mismo. Remitirse a los anexos para ver ambos resúmenes del diseño.

Como se mencionó anteriormente, los procesos de diseños y sus conceptos que cada tipo de conexión están basados son diferentes, se reitera que este apartado se hizo con fines académicos, ahora bien, ¿Qué podríamos obtener de información sobre lo realizado en este apartado? Si nos basamos en los resultados numéricos, podríamos decir que la conexión Flange plate presenta cierta inclinación para usarse en situaciones donde la demanda que las cargas tengan no sean tan excesivas, esto lo podemos notar remitiéndonos a como las cargas que las conexiones End Plate 4ES y 8ES soportaron de manera satisfactoria, las Flange Plate tuvo ciertos puntos donde tendría que modificarse los elementos que deben ser unidos. En contraste con este con lo dicho anteriormente, Las conexiones End Plate utilizando las cargas obtenidas del ejercicio numérico de la Flange Plate, fueron soportadas sin mayor problema.

La ventaja que presenta una con la otra en el rendimiento también podría ser revertida en el ámbito de libertad de diseño, es decir, las End Plates, al ya estar definido el número de pernos, la única variante que tenemos para los diseños seria el diámetro de estos, cosa que, en las Flange Plate, tenemos libertad tanto con el número de pernos como del diámetro de estos.

# **CAPÍTULO 7.Conclusiones y Recomendaciones**

### **7.1Conclusiones**

El trabajo de graduación tuvo como eje central, el desarrollo de herramientas de cálculo, para distintos efectos mecánicos presentes en elementos estructurales de acero, ante este escenario, podemos concluir lo siguiente:

- Podemos afirmar que, cada una de las hojas de cálculo realizadas en este trabajo de graduación, poseen la seguridad y calidad necesaria para poder ser utilizadas con confianza por cualquier usuario; dos puntos principales en que nos basamos para asegurar lo anterior son, en primer lugar, la utilización de los procesos de diseño que el AISC en sus distintos manuales presentan, validando así la metodología utilizada en las hojas de cálculo, y, en segundo lugar, tenemos cada una de las validaciones que se realizaron a cada hoja en particular, utilizando tanto, ejercicios propuestos en literatura como datos obtenidos del modelado del edificio que se realizó en el trabajo de graduación, al comparar los resultados obtenidos de nuestras hojas y los obtenidos en los métodos de validación, si bien se presentan algunas discrepancias, son consideradas mínimas y aproximadamente similares, teniendo así, la certeza que se obtienen resultados confiables.
- La utilización del software, Mathcad, nos ofrece una gama amplia de herramientas que facilitaron el desarrollo de las hojas de cálculo, los diferentes formatos de fuente generan una presentación visualmente clara en el momento de destacar resultados y, de cierta manera, eliminar la atención del usuario en procesos que no son necesarios en el cálculo como pueden ser variables de proceso, así mismo, la inclusión de la importación de datos que, concretamente utilizamos en la entrada de datos de las hojas de cálculo, automatizan la funcionalidad de las hojas; el software integra la capacidad de una variable de tomar formato alfanumérico o numérico, además, introducción de imágenes, inclusión del alfabeto griego para poder ser utilizadas como variables, etc. Esta estructura facilita la modificación de las hojas de cálculo con nuevas disposiciones que se pudieran generar en los códigos de diseño en el futuro, debemos destacar también que el software puede exportar los datos a diferentes formatos y, esto es una ventaja ya que podemos utilizar esto como memoria de cálculo cuando se necesite.
- Se considera prudente el reafirmar que la selección de una conexión u otra para su uso, deberá de estar ligado a la experiencia del ingeniero estructurista y acorde a los requerimientos particulares de que la situación presente. Como se pudo notar en el apartado de comparación de las

conexiones Flange Plate y End Plate, ambas tienen procesos diferentes para su diseño, pero tomando en cuenta los resultados, podríamos concluir que las conexiones End Plate tienen un margen más amplio en la resistencia de cargas, esto debido a que la conexión Flange Plate tuvo problemas con su diseño cuando fue sometida a las cargas, que las End Plate cumplían de manera satisfactoria, necesitando de modificaciones significativas a los elementos externos a la conexión y en contraste, las conexiones End Plate pudieron manejar de manera satisfactoria las condiciones de carga con las que previamente se diseñó una conexión Flange Plate. Es importante el destacar esta situación ya que, en términos económicos, se podría incurrir en gastos en caso de únicamente usar un tipo de conexión, se podría sobredimensionar o modificar excesivamente elementos que estén externos a las conexiones.

 Luego del evento sísmico de Northdrige y la creación del SAC Steel Project, se evidenció la vulnerabilidad de las conexiones en los sistemas estructurales que se tenía en ese entonces, debido a eso, se realizaron estudios y pruebas para concretar lo que hoy conocemos como conexiones precalificadas, por lo tanto, se tienen dos puntos para generar total confianza que estas se desempeñaran de forma adecuada y brindando la seguridad estructural que se espera, en primer lugar, se debe realizar el proceso de diseño como la normativa lo requiere, garantizando que la conexión sea rígida para que pueda mantener tanto a la columna como a ella misma en el estado elástico siendo únicamente la viga quien alcance el estado plástico para absorber así la energía a través de su deformación, en segundo lugar, que el proceso de construcción sea ejecutado de manera correcta por mano de obra calificada.

#### **7.2 Recomendaciones**

Con el trabajo de graduación llegado a su fin, se considera importante recomendar:

- Extender el estudio para el desarrollo de herramientas de cálculo para conexiones precalificadas soldadas.
- Incluir el análisis de los efectos abordados en el trabajo de graduación enfocado a los elementos de sección compuesta (trabes armadas).
- Utilización de distintos métodos de calibración como pueden ser softwares o códigos de regiones diferentes.
- Utilización de codificación más refinada en el desarrollo de las hojas de cálculo y ahondar más en el uso del Mathcad optimizando dichas hojas

### **Bibliografía**

- Jack C. McCormac, Stephen F. Csernak, "Structural steel design", fifth Edition, Pearson Education, Inc. Upper Saddle River, New Jersey, USA.
- James E. Fisher, Ph.D., P. E., Lawrence A. Kloiber, P. E., "Steel design guide 1, base plate and anchor rod design", Second Edition, American Institute of Steel Construction, Inc., USA.
- Thomas M. Murray, Ph.D., P. E., Emmeth A. Summer, Ph.D., P.E., "Steel design guide 4, extended end-plate moment connections seismic and wind applications, Second Edition, American Institute of Steel Construction, Inc., USA. 2003.
- Charles J. Carter, P.E., "Steel design guide 13, stiffening of wide-flange columns at moment connections: wind and seismic applications", American Institute of Steel Construction, Chicago, IL, USA.
- "Steel construction manual", Thirteenth Edition, American Institute of Steel Construction, Inc., USA. 2005.
- Juan Felipe Beltrán, Ph.D., Ricardo Herrera M., PhD., "Las nuevas disposiciones sísmicas para edificios de acero estructural de la AISC", Universidad de Chile, Blanco Encalada 2002, Santiago Chile.
- Francisco Javier Crisafulli, Ing. Civil, Ph.D., "Diseño sismorresistente de construcciones de acero", Universidad Nacional de Cuyo, Mendoza, Argentina, 2018.

#### **Anexos**

A continuación, se presentan una serie de documentos que, si bien no tuvieron un apartado dentro del trabajo de graduación, fueron utilizados para el desarrollo de ciertos apartados, así como, podrán ser de utilidad para el lector.

#### **GUIA DE MATHCAD PRIME 5.0.0.0**

#### **Mathcad**

Es un entorno de documentación técnica con prestaciones de cálculo numérico y simbólico, que permite explorar problemas, formular ideas, analizar datos, moldear y chequear escenarios, determinar la mejor solución, así como también documentar, presentar y comunicar los resultados.

Algunas de las capacidades matemáticas del Mathcad están basadas en parte al código del programa algebraico Maple (núcleo MathSoft de Maple o Mathsoft Kernel Maple, MKM, Maple es un programa orientado a la resolución de problemas matemáticos, capaz de realizar cálculos simbólicos, algebraicos y de álgebra computacional, desarrollado en 1981 por el Grupo de Cálculo Simbólico de la Universidad de Ontario, Ontario Canadá).

Mathcad se encuentra organizado como una hoja de trabajo, en las que las ecuaciones y expresiones se muestran gráficamente, no como un simple texto.

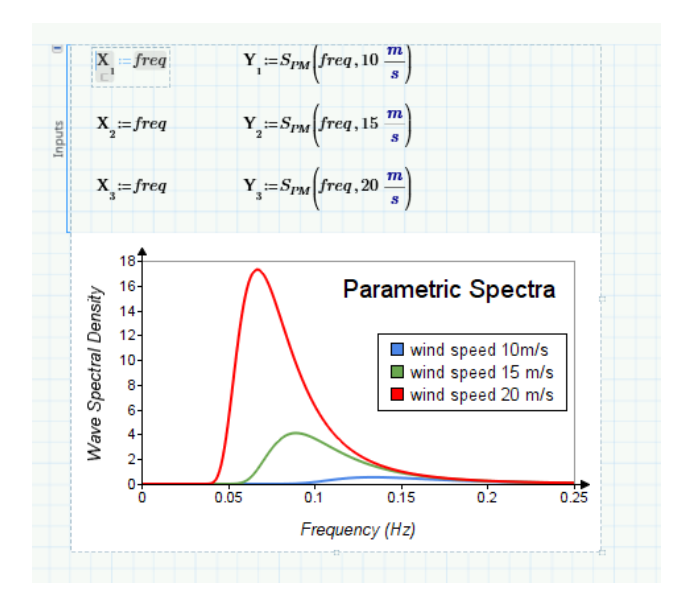

*Ilustración 4, Ejemplo de visualización de ecuaciones en Mathcad. Fuente: https://www.ptc.com/en/products/mathcad/new-release*

Dentro de las capacidades de Mathcad se encuentran:

Resolver ecuaciones diferenciales con varios métodos numéricos.

Graficar funciones en dos o tres dimensiones.

El uso del alfabeto griego (Mayúsculas y minúsculas).

Cálculo de expresiones simbólicas.

Operaciones con arreglos (Vectores y Matrices).

Solución simbólica de un sistema de ecuaciones.

Encontrar la gráfica (la curva de tendencia) de un grupo de datos.

Implementación de sub-programas.

Encontrar raíces de polinomios y funciones.

Funciones estadísticas y distribuciones de probabilidad.

Encontrar valores propios o auto-valores y vectores propios o auto-vectores.

## SMath Studio.

SMath Studio es un software libre (libre de cargos de licencia), código cerrado, un entorno de documentación técnica con prestaciones de cálculo numérico y simbólico similar a Mathcad, actualmente disponible para Windows, Linux, iOS, Android y Plataforma Universal de Windows y otros dispositivos portátiles.

Algunas de sus herramientas son:

Resolución de ecuaciones diferenciales.

Funciones gráficas en dos o tres dimensiones.

Ecuaciones simbólicas, incluyendo sistemas de ecuaciones.

Operaciones matriciales incluyendo determinantes.

Determinación de raíces de polinomios y funciones.

Diferenciación numérica y simbólica de funciones.

Integración numérica.

Programas simples de bucles multi-línea.

Funciones definidas por el usuario.

Unidades de medidas.

Diferencias entre Mathcad y SMath

1. La principal diferencia entre estos programas es que Mathcad es de paga y SMath es gratuito.

2. Otra diferencia que es importante considerar es que Mathcad permite bastantes opciones de personalización en el formato de las hojas de cálculo, siendo posible modificar las fuentes, insertar tablas y una serie de elementos que dan lugar a la posibilidad de crear documentos más vistosamente atractivos.

3. SMath no permite importar tablas de otros programas como Excel, ni mucho menos mantener una sincronía entre ambos; en Mathcad esto sí es posible, y dependiendo el uso que se le dará a programa, esta ventaja que presenta Mathcad puede ser de gran utilidad.

4. La sintaxis de algunas funciones es distinta en cada programa. Por ejemplo, en la función "if", la sintaxis de SMath es exactamente igual que en Excel, mientras que en Mathcad es distinta. Es decir, a pesar que ambos programas puedan cumplir y satisfacer una finalidad, cada uno tiene ligeros cambios en las sintaxis para hacer uso de las funciones que tengan en común.

#### Uso del programa

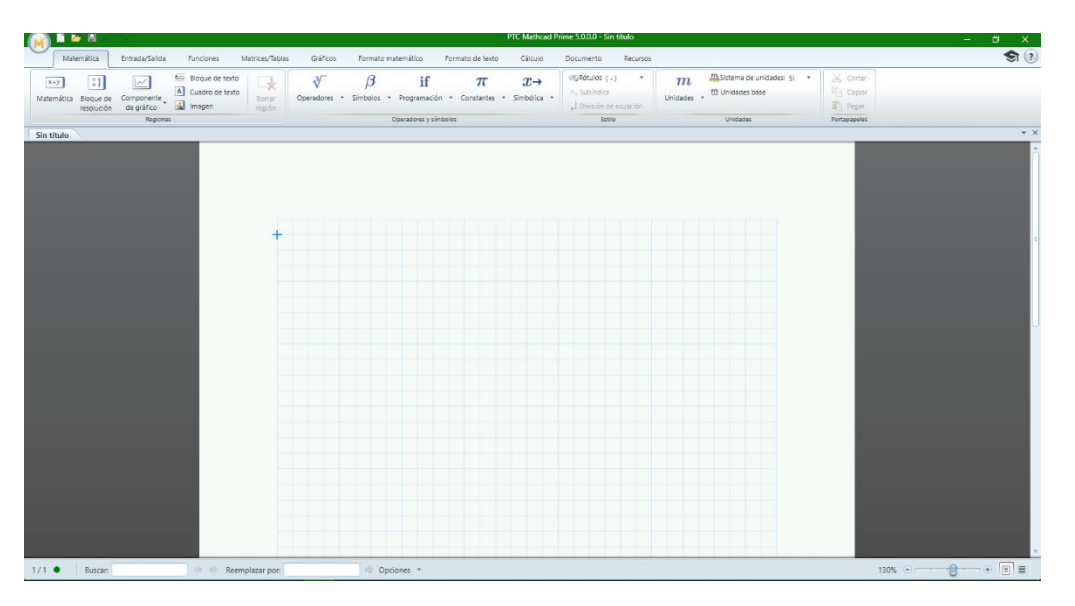

Ilustración 5, Pantalla al iniciar el programa.

Como se puede observar en la ilustración 2, el programa nos brinda una hoja en blanco para poder iniciar con las tareas que se necesitan realizar, como formato predeterminado, el programa nos entrega la vista en página de modo que veamos cómo quedará nuestro trabajo una vez terminado e impreso, si se desea cambiar a un formato borrador o sin formato de página establecido en caso de querer hacer una demostración, clases o cualquiera que sea los motivos, se puede cambiar la vista haciendo clic en el botón siguiente:

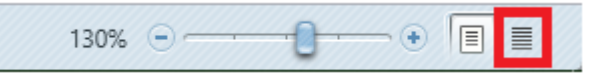

Ilustración 6, botón de cambio de visualización.

Una vez que se haya hecho clic en el botón encerrado en el recuadro rojo la nueva vista quedara así:

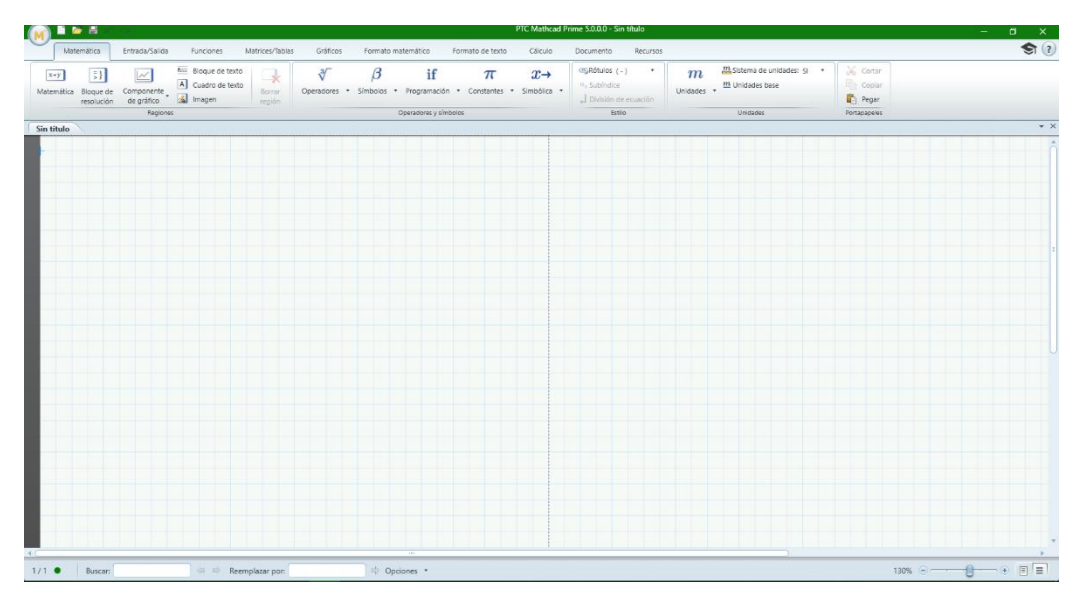

Ilustración 7, visualización sin formato página.

### Menú principal

El menú principal se encuentra ubicado en la esquina superior izquierda, conteniendo los botones básicos para las acciones que se quiera realizar con el documento que tengamos.

Nueva, abre una nueva hoja de cálculo; abrir, abre un documento ya existente, guardar y guardar como, guardarán los documentos y/o modificaciones realizadas en documentos existentes, imprimir, abrirá la ventana para elegir las configuraciones para imprimir nuestro documento; cerrar, cierra la hoja de cálculo que estemos utilizando sin salir de Mathcad; opciones, muestra la información del programa, licencia y las opciones para configurar el programa y el botón de salir, cierra Mathcad. **International Entrarchise de la mateixa de la mateixa de la mateixa de la mateixa de la mateixa de la mateixa de la mateixa de la mateixa de la mateixa de la mateixa de la mateixa de la mateixa de la mateixa de l** 

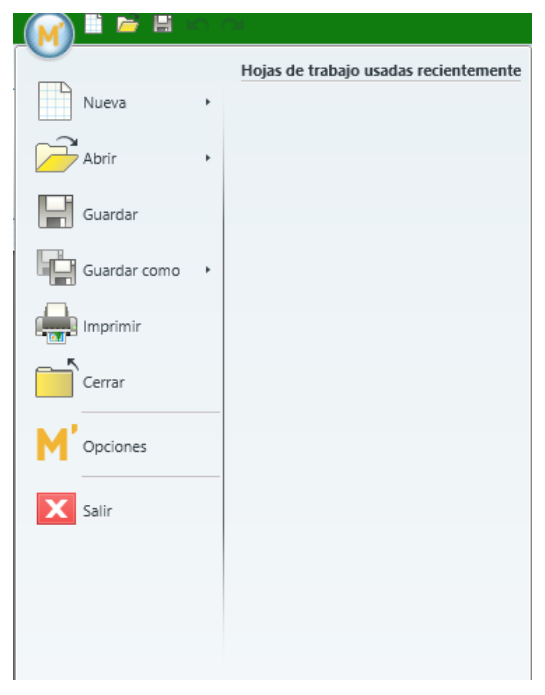

Mathcad.

#### Texto

Existen dos tipos de texto para utilizar en Mathcad dependiendo de qué acción se necesite realizar, esto son: bloque de texto y cuadro de texto.

Bloque de texto, se utiliza para la generación de un cuadro de texto que abarque todo el espacio disponible en la página.

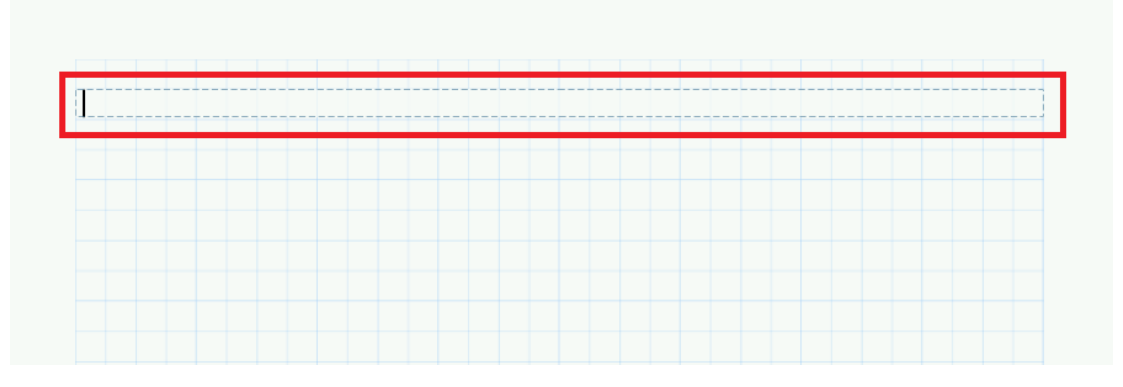

Ilustración 9, Demostración de la opción Bloque de Texto.

Cuadro de texto, se utiliza para la generación de un cuadro de texto de dimensiones que nosotros podemos modificar a nuestra conveniencia, como por ejemplo notas, títulos o alguna observación que se desee colocar en el documento.

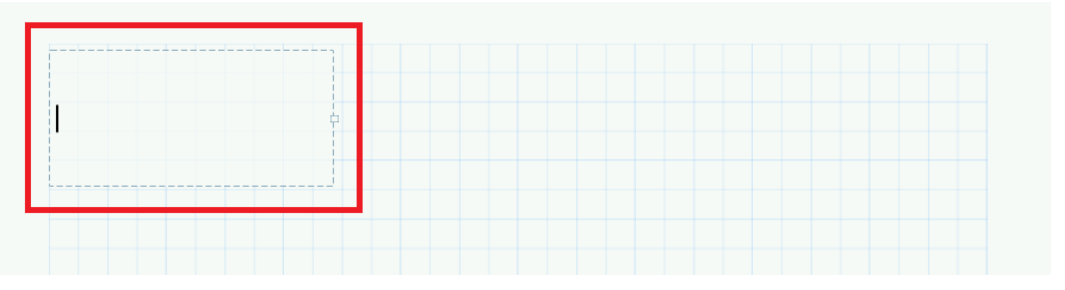

Ilustración 10, Demostración de la opción Bloque de Texto.

Ambas opciones una vez creadas pueden moverse para tener una mejor visualización del contenido seleccionándolos por medio de un clic fuera del cuadro de texto y sin soltar el botón se arrastra hacia el cuadro de texto, de esta manera teniendo seleccionado dicho cuadro podemos moverlo a cualquier posición que queramos dentro de los límites de la página ya sea utilizando el ratón o las flechas direccionales de nuestros teclados.

Mathcad, además, nos permite modificar el texto que tengamos en nuestros documentos, para esto seleccionamos nuestro cuadro de texto el cual

modificaremos y en la barra de menús, procedemos a la opción de Formato de texto.

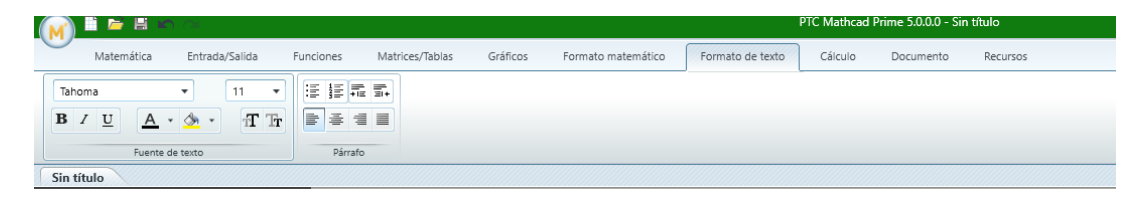

Ilustración 11, Menú Formato de Texto.

Como se observa en la ilustración 6, en las herramientas brindadas por el programa están: el tamaño y tipo de letra, color, las opciones: negrita, cursiva y subrayar, colocar viñetas, sangría entre otras.

## Procesos matemáticos

Los procesos matemáticos en Mathcad son muy sencillos de realizar, pero se debe tener ciertas consideraciones presentes al momento de digitar cualquier ecuación o función que se desee operar.

Asignación de valores a las variables.

Para asignar valores a una variable cualquiera solo se necesita digitar la variable e inmediatamente se digita dos puntos ":" de esta manera el programa generara la sintaxis para la asignación del valor a esta variable y procederemos a digitar el valor que deseemos.

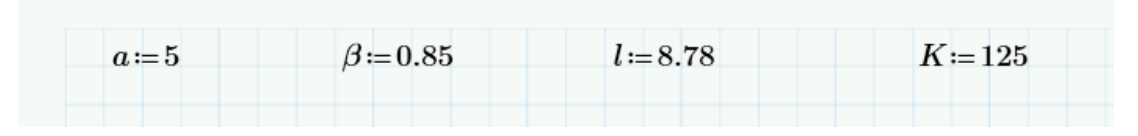

Ilustración 12, Ejemplos de asignación de valores a variables.

## **Operaciones**

Para realizar operaciones matemáticas teniendo ya establecidas las variables con su respectivo valor, digitaremos la ecuación que involucre nuestras variables, pero se debe tener en cuenta dos condiciones para que no exista ningún problema en la ejecución de esto:

Las variables involucradas deben estar declaradas líneas arriba que la línea en donde la ecuación está digitada.

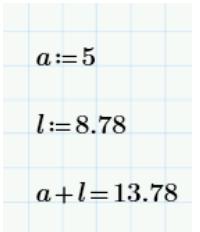

Ilustración 13, Proceso matemático en vertical.

Las variables involucradas en la ecuación deberán estar a la izquierda de la ecuación si se desea hacer el cálculo en la misma línea.

$$
\beta = 0.85 \quad K = 125 \quad K \cdot \beta = 106.25
$$

Ilustración 14, Cálculo matemático en la misma línea.

Se debe seguir estas dos condiciones de lo contrario, el proceso de cálculo en la ecuación nos enviara un mensaje de error debido a que no encuentra el valor asignado a la variable.

En los procesos anteriormente mostrados solo se efectuó una operación entre variables, pero también puede asignarse el valor de este proceso a una nueva variable, para ello, se digitará la nueva variable e inmediatamente se le digitará dos puntos ":" como en la asignación de variables, pero esta vez, no se le colocará un valor sino la operación en cuestión.

$$
\beta = 0.85 \quad K = 125 \quad W = K \cdot \beta = 106.25
$$

Ilustración 15, Asignación de un cálculo entre variables a una nueva variable.

Existen, además, dos formas de presentar los resultados de una operación, que nos muestre el resultado inmediatamente en la ecuación o bien que nos la muestre digitando nosotros nuestra variable.

Para que nos muestre la respuesta en la misma ecuación, luego de digitar la misma, digitaremos el signo igual "=" si no queremos que lo haga simplemente no se digita el igual, pero para mostrar el resultado se tendrá que digitar la variable seguida del signo igual.

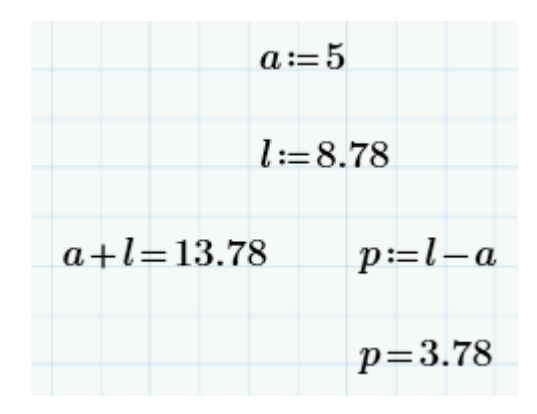

Ilustración 16, Ambos tipos de formatos para mostrar resultados en Mathcad.

En la barra de menús del programa podemos observar las diferentes opciones que se tienen para la generación de un determinado proceso matemático, de manera que se puede generar una diversidad de ecuaciones, funciones para cualquier problema que se necesite resolver.

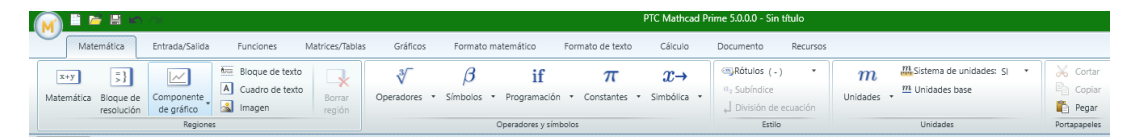

Ilustración 17, Barra de herramientas de cálculo en Mathcad.

Una de las ventajas que ofrece Mathcad es la asignación de unidades a las variables que definamos, nótese que para eso se debe tener especial cuidado a la hora de operar de manera que las unidades deben ser congruentes.

Para realizar esta función solo debemos seleccionar el valor de una variable y tenemos dos opciones para hacerlo, la primera es ir a la barra de herramientas y buscar el botón de unidades y hacer clic en la unidad, la segunda es que nosotros digitemos la unidad teniendo en cuenta el sistema de unidades que estamos manejando ya que el programa también tiene una opción para esto.

$$
\beta = 0.85
$$
 m  $K = 125$  cm  $W = K + \beta = 2.1$  m

Ilustración 18, Proceso matemático utilizando unidades.

Los símbolos griegos son necesarios en muchas ecuaciones, en ingeniería se utilizan para denotar deflexiones, ángulos o algún valor de reducción o amplificación, para utilizarlos, Mathcad en su barra de herramientas de cálculo nos presenta todo el alfabeto griego tanto en mayúsculas como en minúsculas pero si queremos evitar el ir a ese menú podemos optar por un atajo el cual es digitar la letra en nuestro alfabeto e inmediatamente pulsar los botones Ctrl + G y Mathcad convertirá esta letra en una perteneciente al alfabeto griego y cabe destacar que hará la diferencia entre la letra mayúscula o minúscula.

Programación de decisiones

Mathcad tiene integrada una herramienta de programación bastante útil que permite poder establecer y declarar variables que lleven integrado un módulo de decisiones utilizando herramientas como "if" y "else", bastante comunes en softwares para desarrollo de operaciones matemáticas, programas, y hojas de cálculo.

Esta herramienta está ubicada en la pestaña "matemática", dentro del grupo llamado "operadores y símbolos"

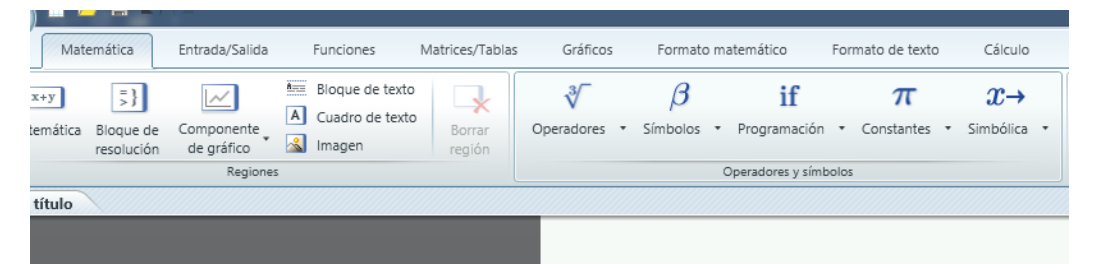

Ilustración 19. Ubicación del módulo de programación.

A continuación, se detallará un ejemplo de la declaración de una variable que contenga un módulo de programación basado en decisiones. Para este caso particular, la variable independiente será "w" y la variable dependiente será "h".

Primero se declara la variable "w" y se le asigna un valor numérico, por ejemplo, 4. Posteriormente se procede a declarar la variable dependiente "h", luego se hace clic en el botón "programación", y luego en "programa" cuyo ícono son dos barras verticales.

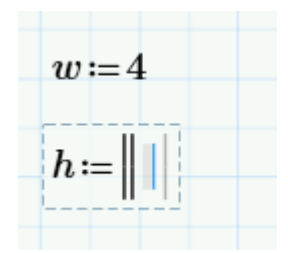

Ilustración 20. Uso de la función de programación

Luego, se procede hacer clic en el botón "programación" y luego en "if", de este modo definiremos la condición de la secuencia lógica. Luego de definir la condición, al lado de las dos barras ubicadas en la parte inferior, se coloca el valor o la secuencia que debe seguir el programa para que la variable dependiente sea definida en caso que se cumpla la condición. Hasta el momento, el procedimiento debe mostrarse de la siguiente manera:

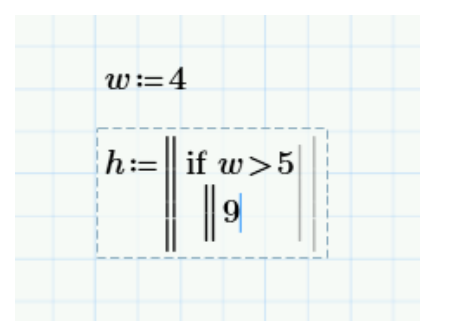

Ilustración 21. Uso de la herramienta "if"

Posteriormente, se le dirá al programa lo que debe hacer en caso la condición no sea cumplida. Para ello se hará clic en "programación", luego en "else" y se seguirá un proceso similar al de la función "if", quedando de la siguiente manera:

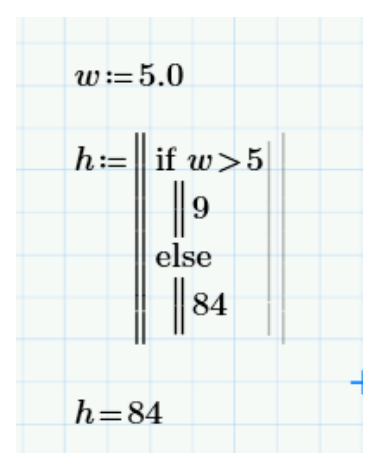

Ilustración 22. Declaración de variable usando programación condicional.

De este modo, se definió que, si "w" es mayor que 5, "h" debe adoptar el valor de 9, y que en caso no se cumpla esa condición, que adopte el valor de 84.

#### Componente Excel

Mathcad también tiene una componente sumamente útil de integración con Excel, con la cual es posible importar tablas manteniendo una sincronía entre ambos programas capaz de poder identificar cambios en las hojas de cálculo de Excel simplemente recalculando los procesos en Mathcad. Además de poder importar tablas, es posible también poder declarar variables cuyo valor se encuentra contenido en un archivo de Excel alojado en alguna parte del ordenador. Esta función resulta muy útil cuando se poseen tablas y hojas de cálculo previamente en Excel y se desea simplemente hacer uso de sus datos sin necesidad de digitar o importar toda la tabla a Mathcad. La componente de Excel se encuentra ubicada en la pestaña "entrada/salida".

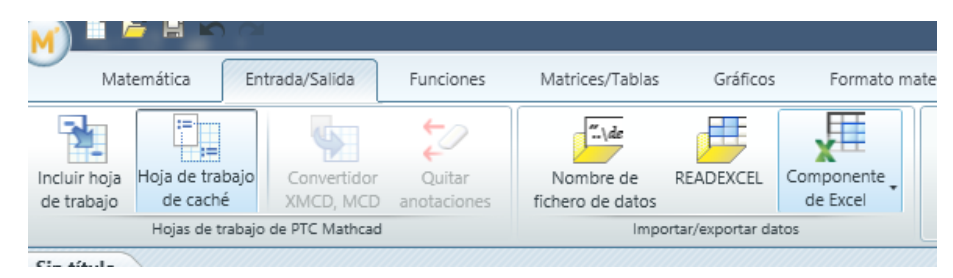

Ilustración 23. Ubicación de la componente de Excel en Mathcad.

Para poder realizar lecturas de datos de un documento de Excel, se debe hacer clic en el botón READEXCEL, en el cual se desplegará el siguiente cuadro:

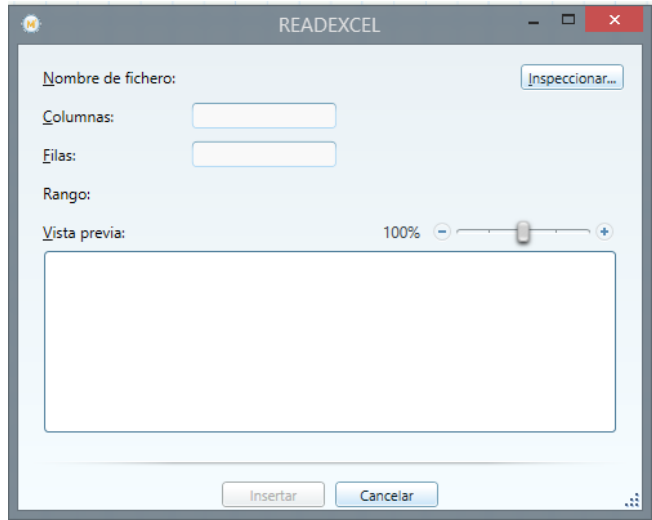

Ilustración 24. Cuadro de diálogo del módulo READEXCEL.

En él se debe hacer clic en inspeccionar para poder seleccionar el archivo de Excel al cual queremos invocar. Además, posteriormente se debe indicar cuál es el rango de filas y columnas donde se encuentra la información que queremos invocar para su uso en Mathcad. Por ejemplo, si se quisiera invocar el contenido de la celda D26 del archivo de Excel indicado, el cuadro de diálogo quedaría de la siguiente manera:

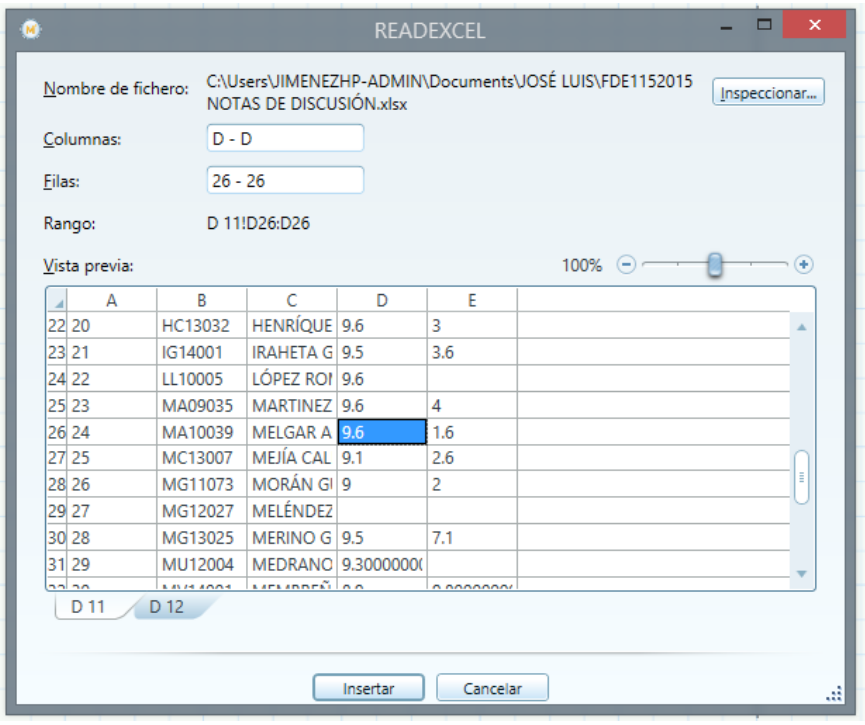

Ilustración 25. Cuadro de diálogo del módulo READEXCEL para poder invocar el contenido de una celda de un archivo de Excel.

Una gran ventaja que presenta esta función es que se muestra una vista previa de las diferentes hojas que contiene el libro de Excel seleccionado, evitando así el procedimiento de abrir el programa externamente para ubicar el rango de valores deseado, ahorrando tiempo y afianzando la optimización de la herramienta.

A continuación, se muestra una variable declarada en Mathcad utilizando el módulo READEXCEL:

```
c = READERCEL(".\JOSÉ LUIS\FDE1152015 NOTAS DE DISCUSIÓN.xlsx", "D 11!D26:D26") = [9.6]
c = [9.6]
```

```
Ilustración 26. Variable declarada en Mathcad utilizando el módulo 
                        READEXCEL
```
## HOJA DE CÁLCULO PARA CONVERTIR UNIDADES DEL SISTEMA MKS AL SISTEMA INGLÉS

Esta hoja de cálculo sirve para poder diseñar un elemento sometido a carga a tensión.

Para hacer uso correcto y eficiente de esta hoja de cálculo se recomienda tener en cuenta las siguientes consideraciones y/o indicaciones:

a) Se debe seguir el procedimiento secuencial de la hoja, cada paso está numerado correlativamente, y las modificaciones realizadas en un paso previo afectan a los pasos posteriores.

b) Las variables que se muestran en color *verde* son parámetros de diseño modificables por el calculista, tales como cargas sobreimpuestas, deflexión máxima admisible, propiedades mecánicas de los materiales, algunos datos geométricos concernientes al contorno de cargas, claro de la viga, longitud sin soporte lateral, entre otros; los procedimientos secundarios (decisiones, validaciones, etc.) serán colocados en color amarillo oscuro, estos parámetros no deben ser modificados.

c) Cualquier modificación de la hoja de cálculo diferente de los parámetros de diseño es responsabilidad total del calculista.

d) Los resultados de relevancia se muestran en color **rojo** con fondo amarillo.

e) Consultar AISC para futuras actualizaciones del código.

#### 1.0 Datos de entrada

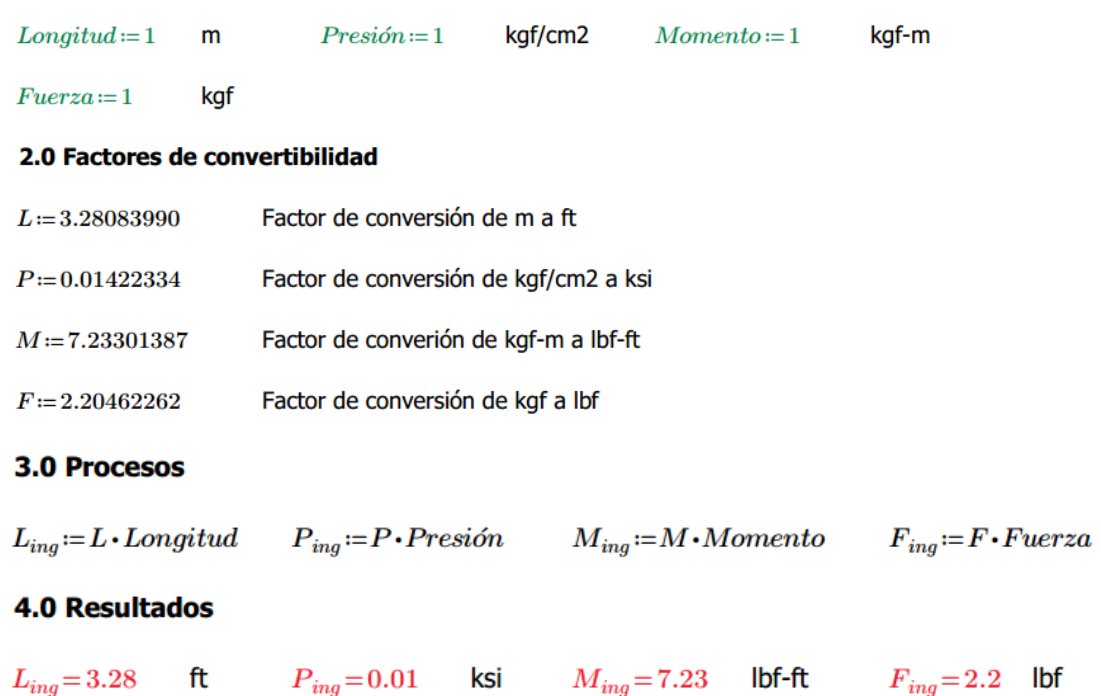